### *Saad Yalouz*

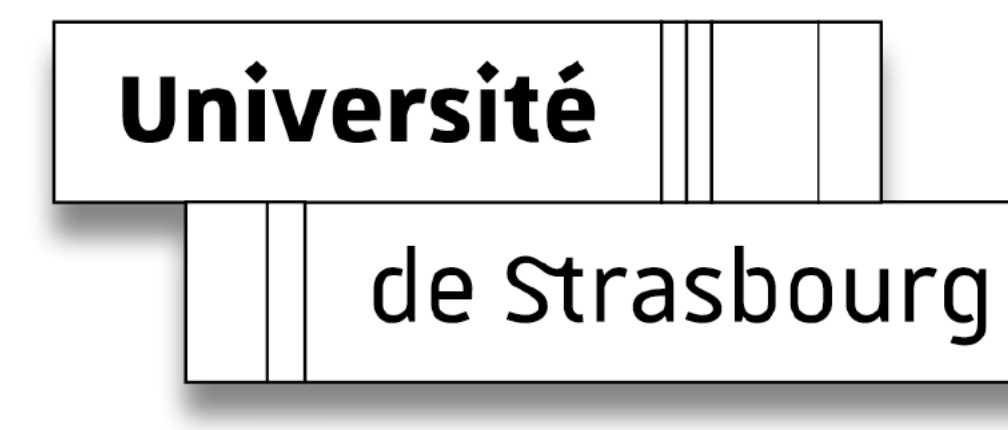

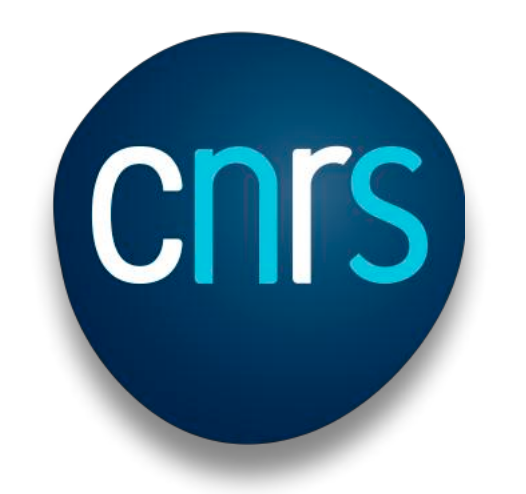

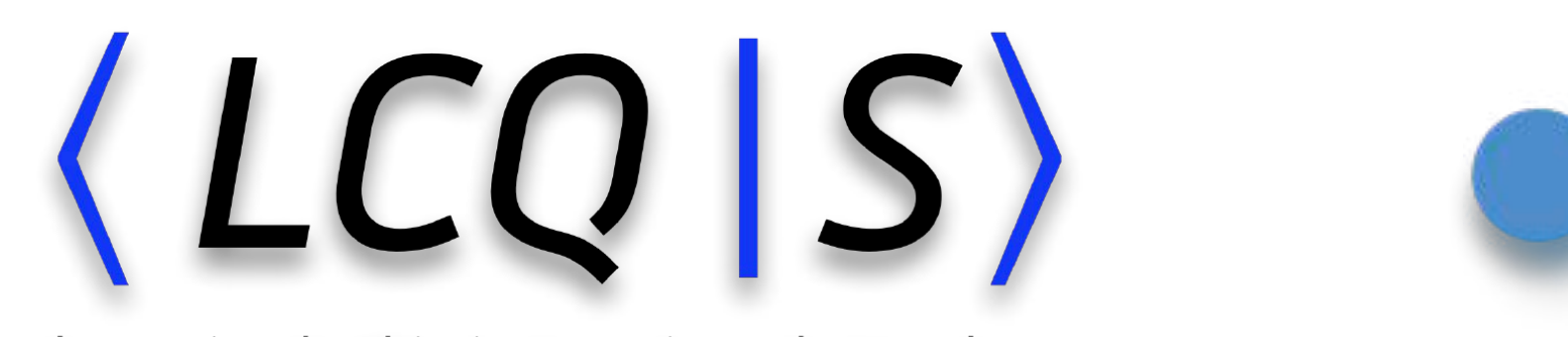

Laboratoire de Chimie Quantique de Strasbourg

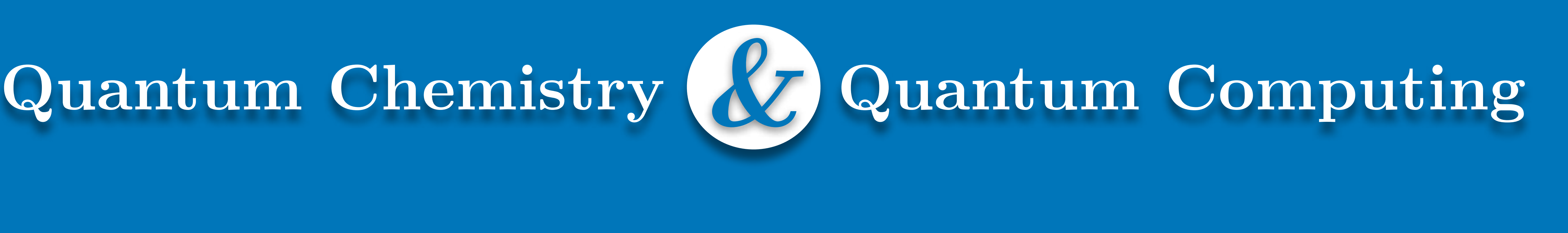

*CNRS, Laboratoire de Chimie Quantique de Strasbourg Institut de Chimie de Strasbourg* 

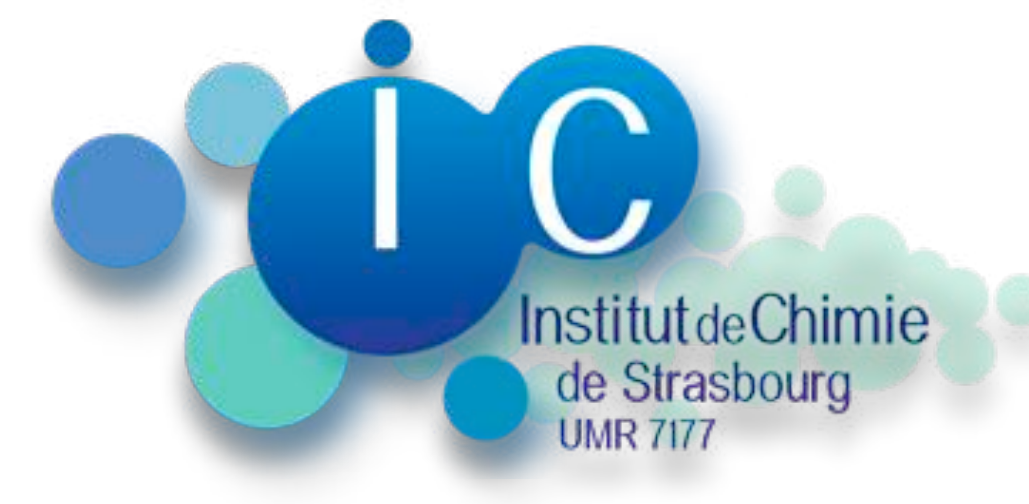

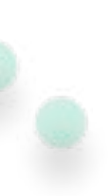

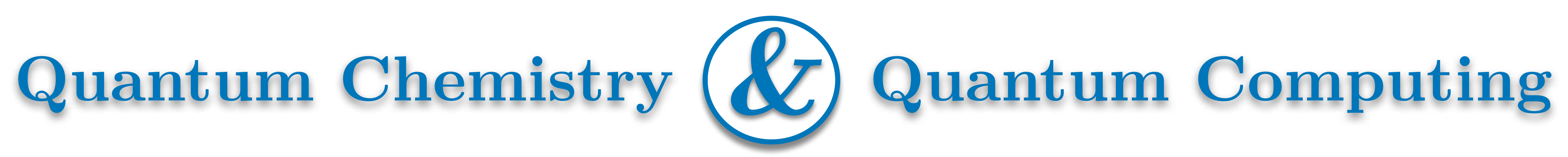

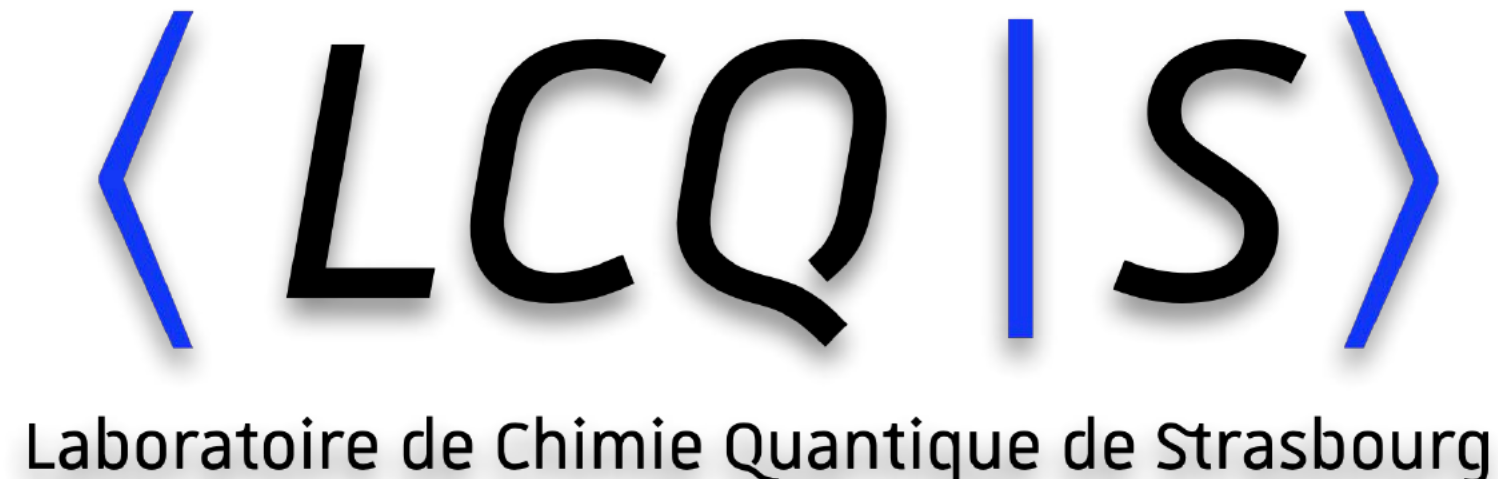

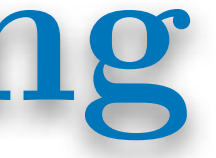

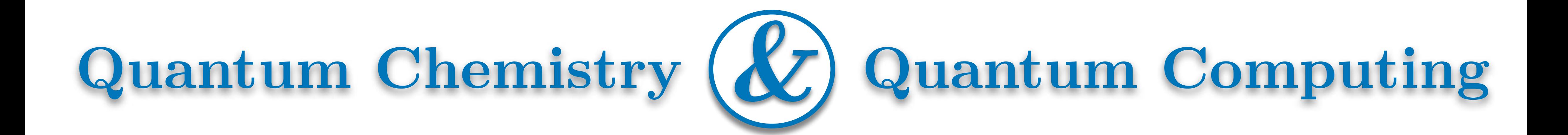

# *Quantum*   $H$ ardware

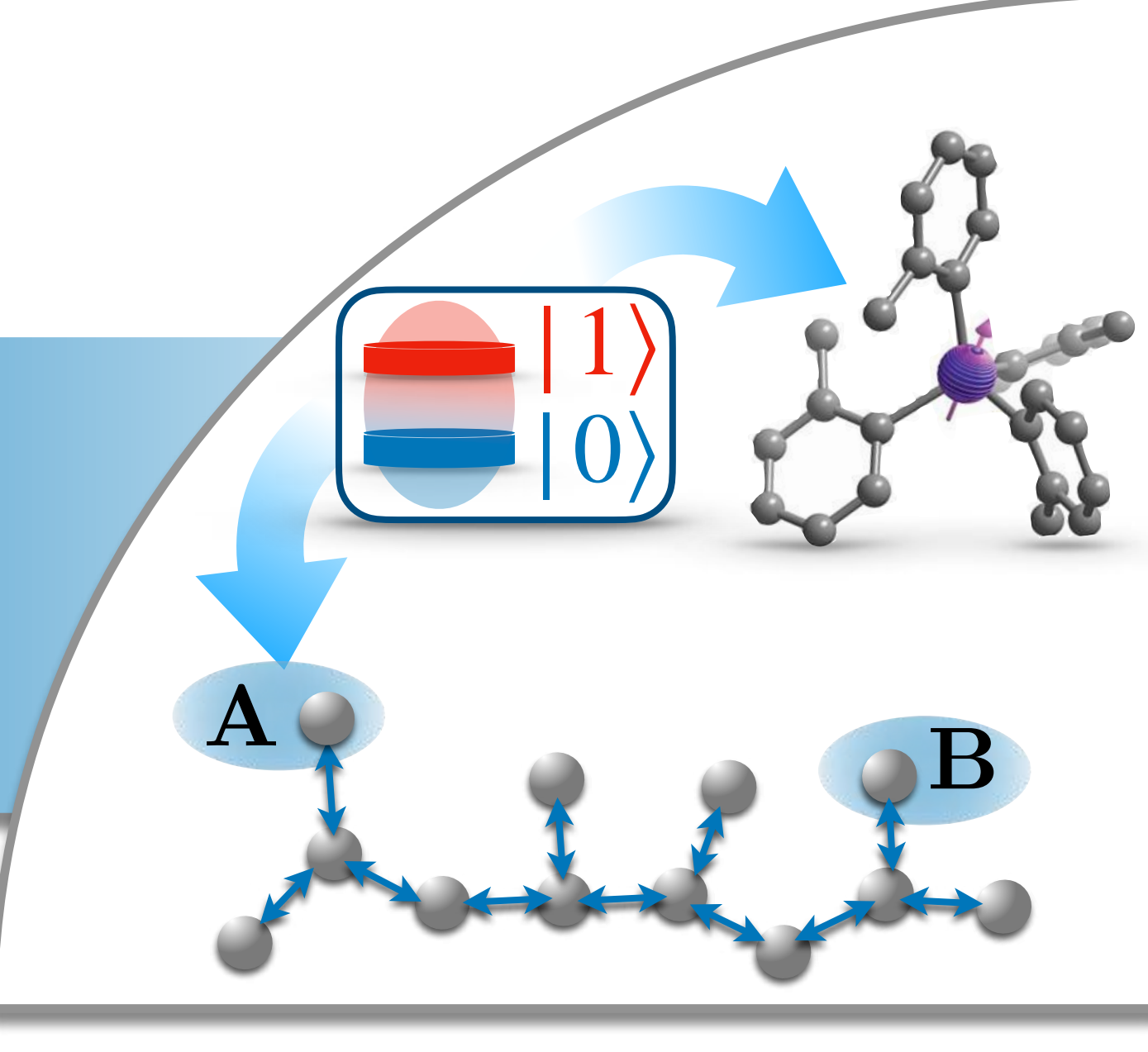

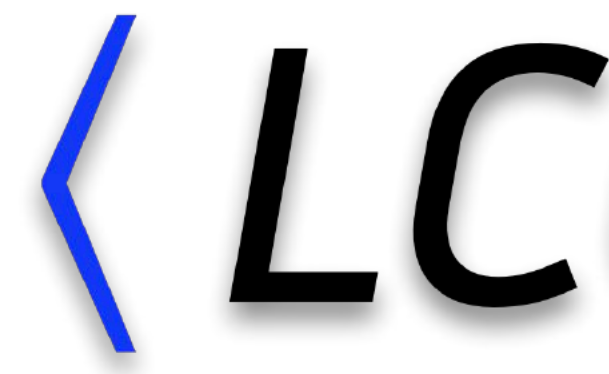

Laboratoire de Chimie Quantique de Strasbourg

# $\langle$ LCQ $|S\rangle$

# *Quantum*   $H$ ardware

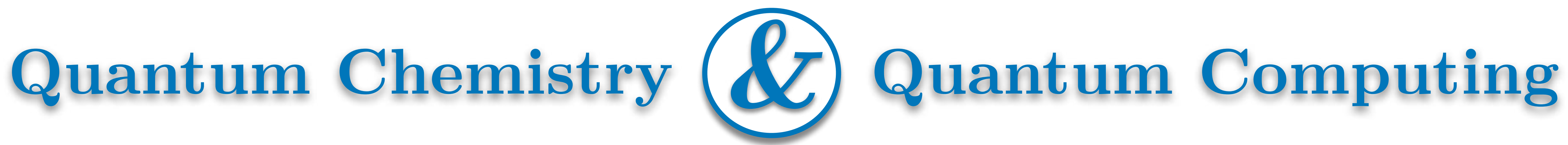

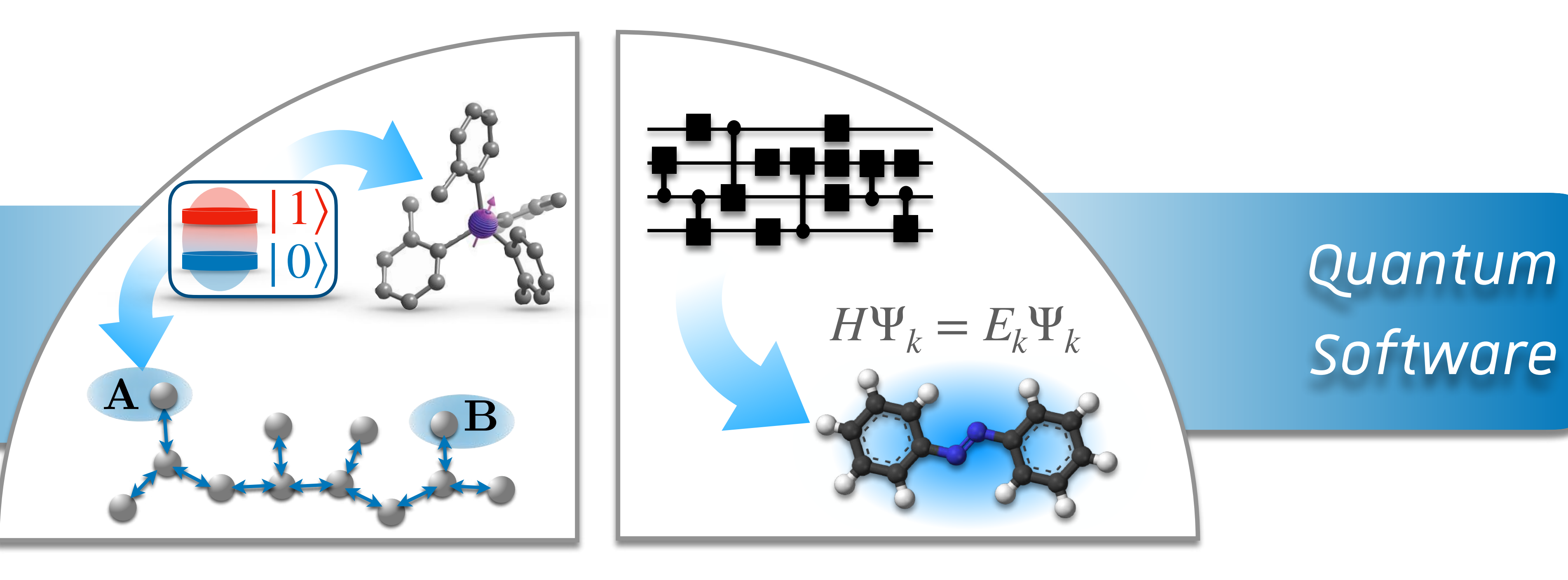

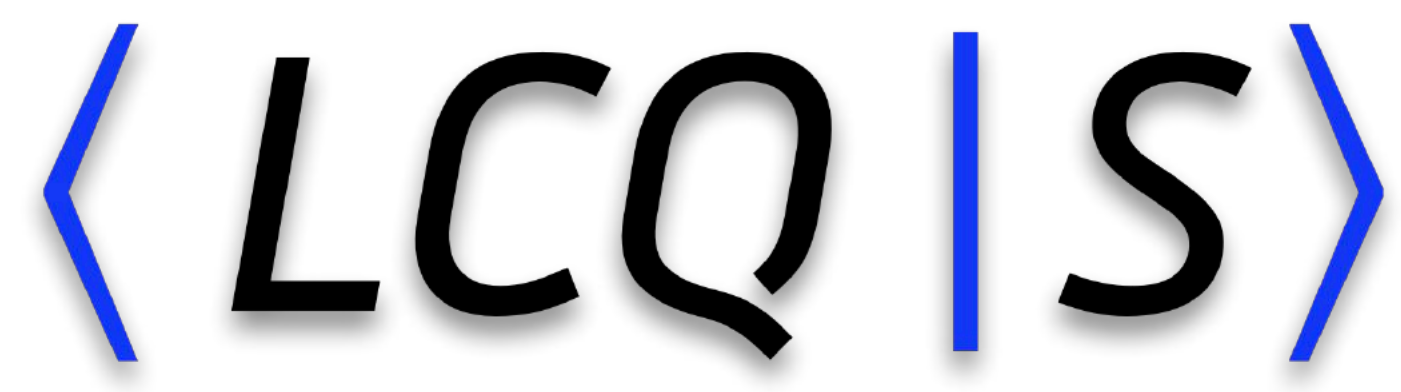

Laboratoire de Chimie Quantique de Strasbourg

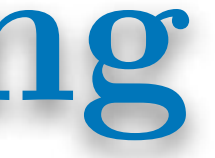

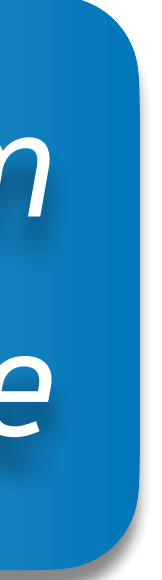

# *Quantum*   $H$ ardware

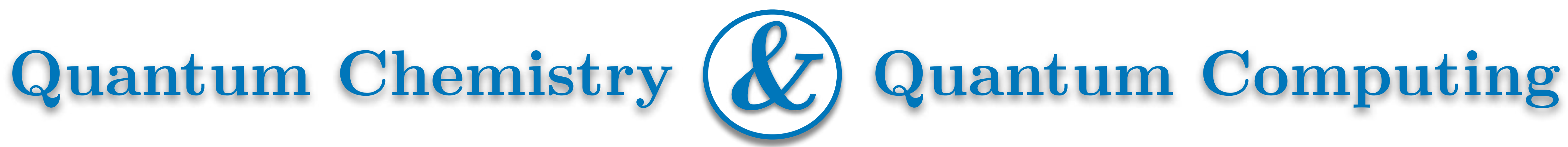

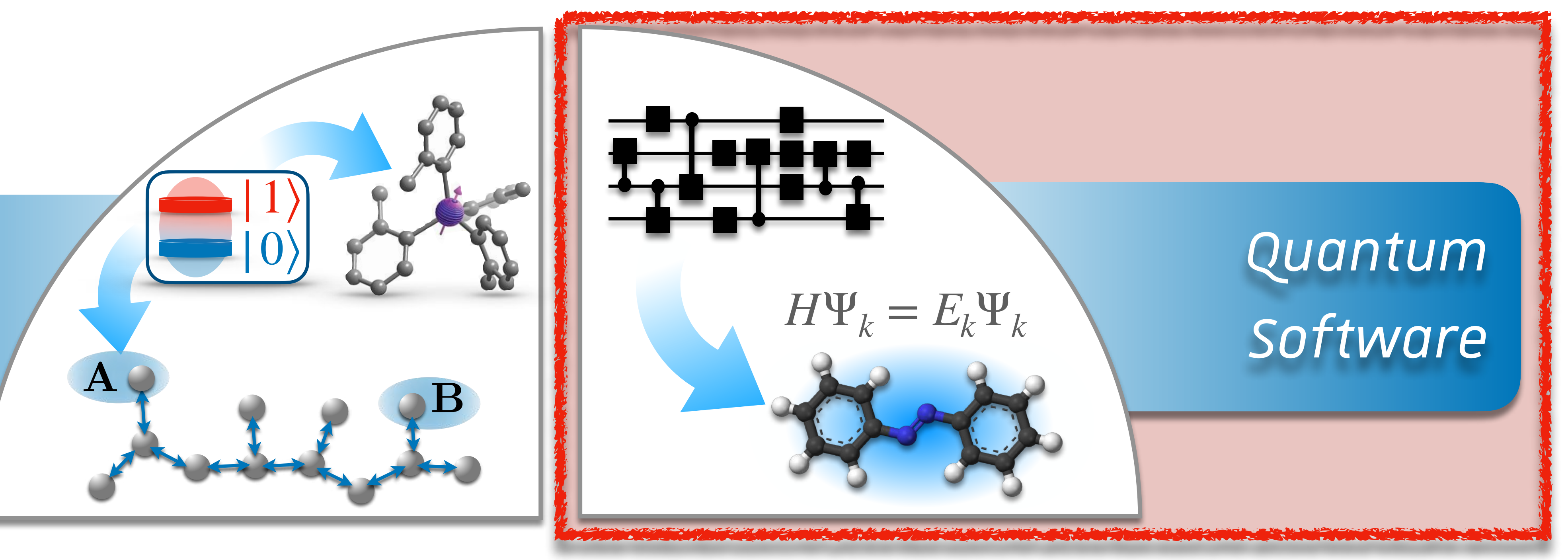

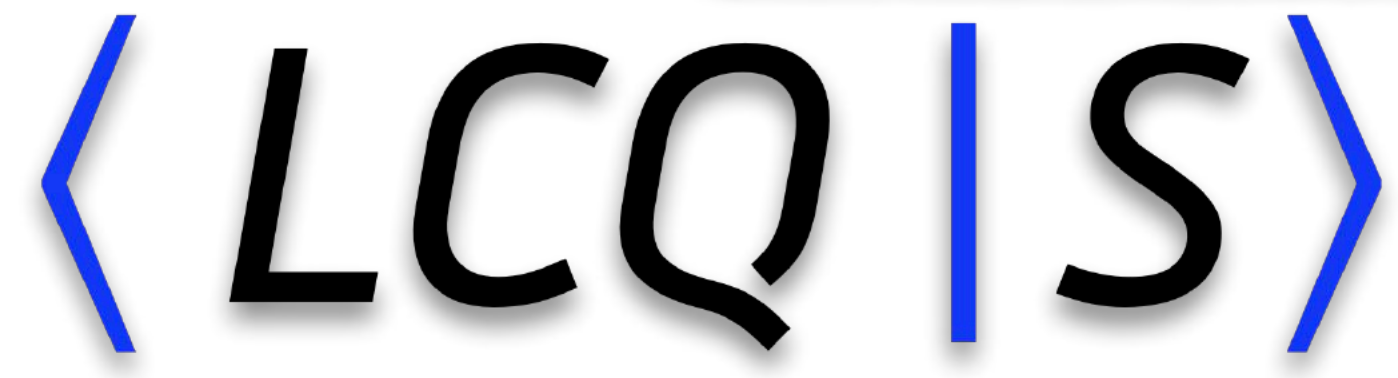

Laboratoire de Chimie Quantique de Strasbourg

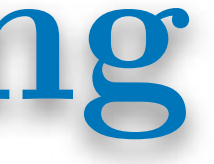

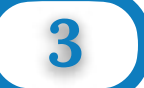

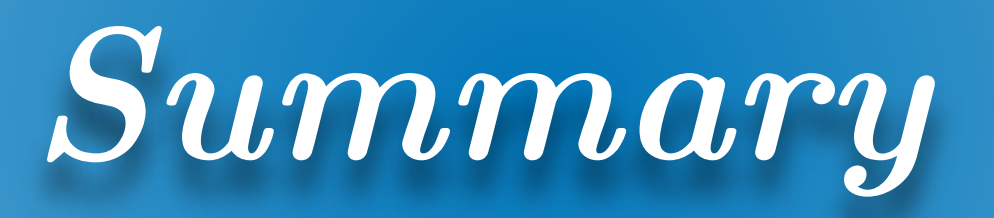

- **I) Introduction to quantum computing**
- **II) From quantum computing to chemistry**
- **III) Quantum algorithm for photochemistry**
	-

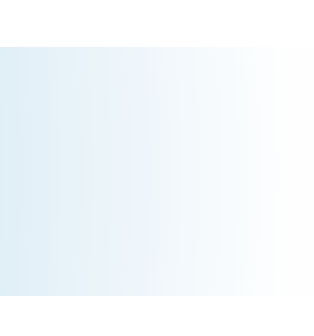

**IV) Take home messages**

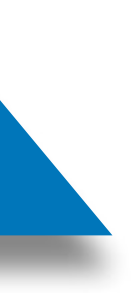

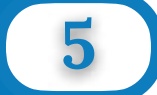

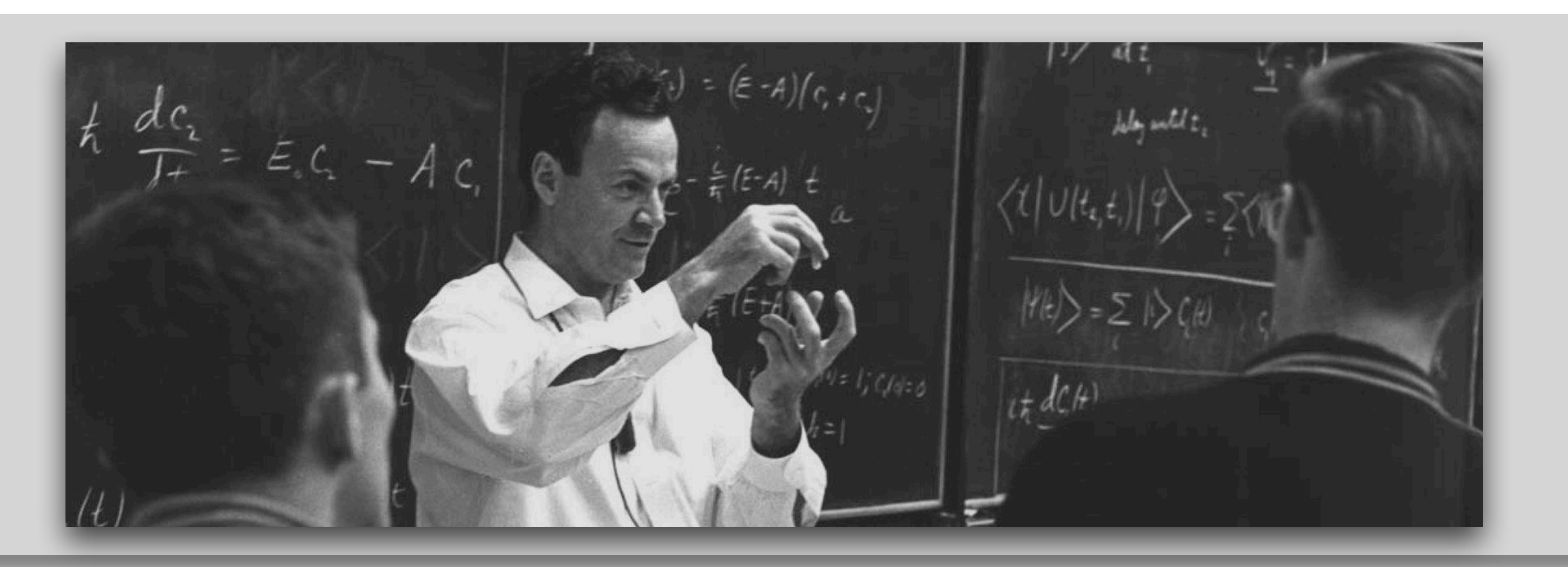

### **-Richard P. Feynman**

*"Nature (e.g. atoms, molecules …) isn't classical and if you want to make a simulation of nature, you'd better make it quantum mechanical."*

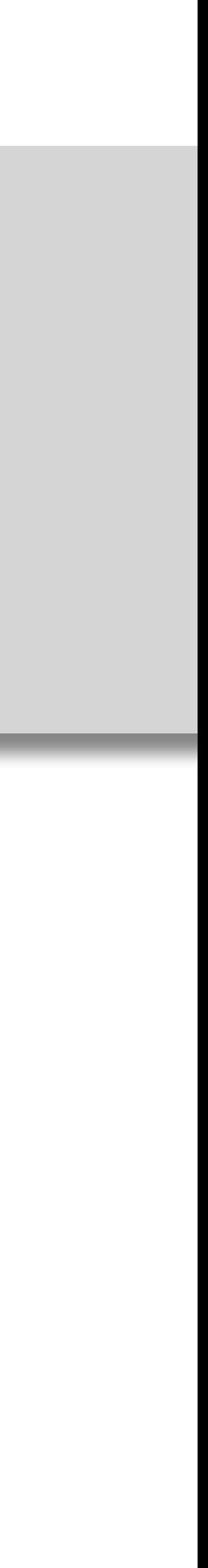

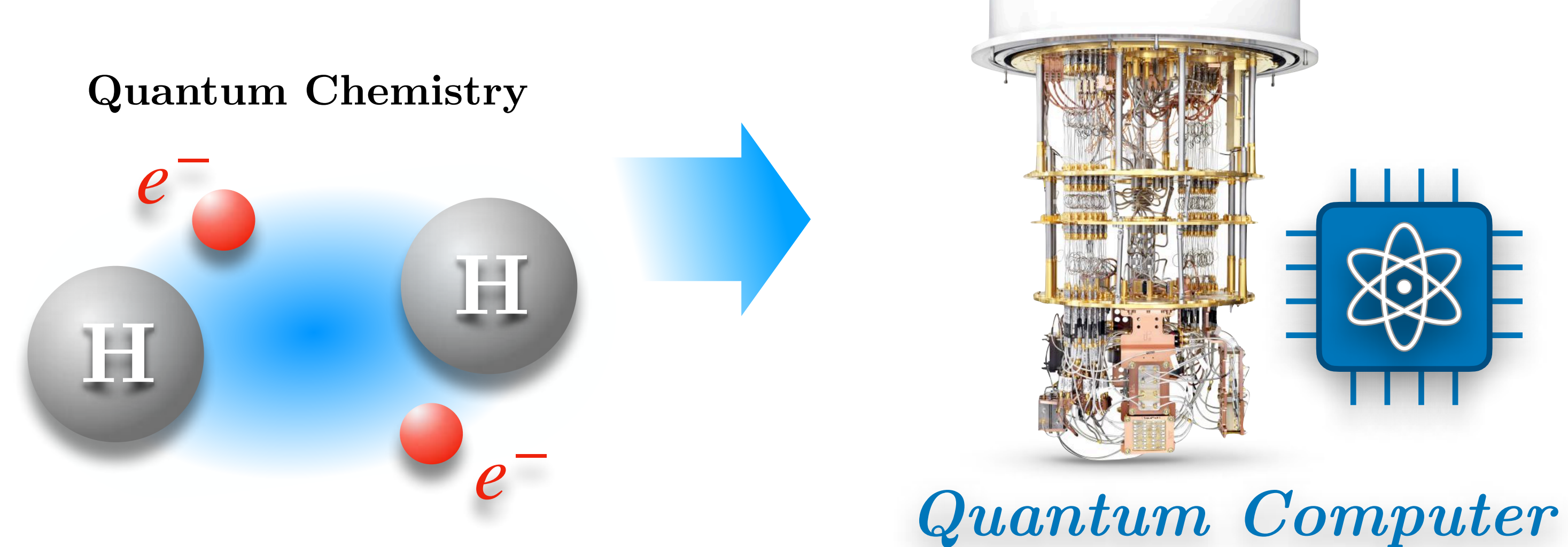

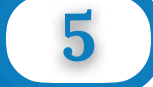

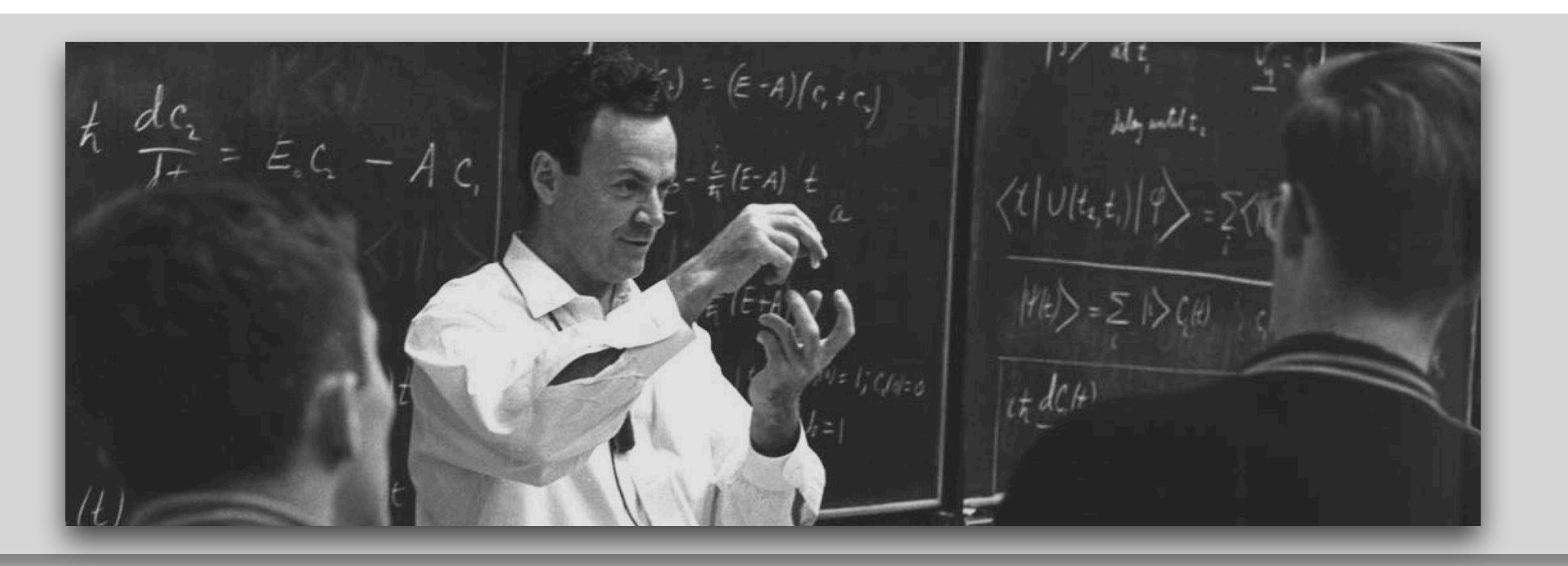

### **-Richard P. Feynman**

*"Nature (e.g. atoms, molecules …) isn't classical and if you want to make a simulation of nature, you'd better make it quantum mechanical."*

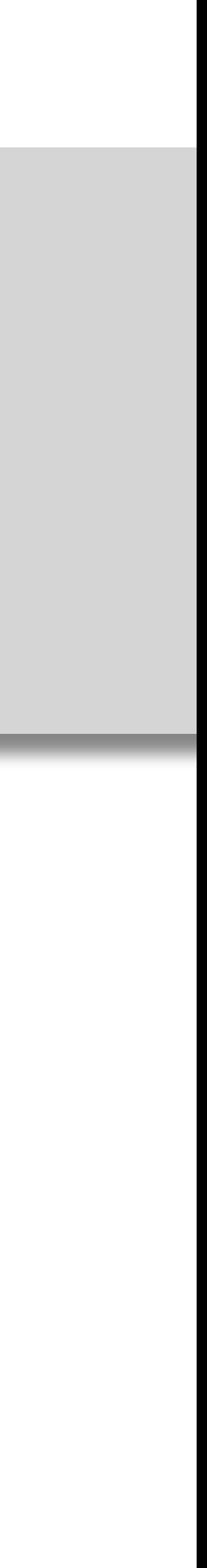

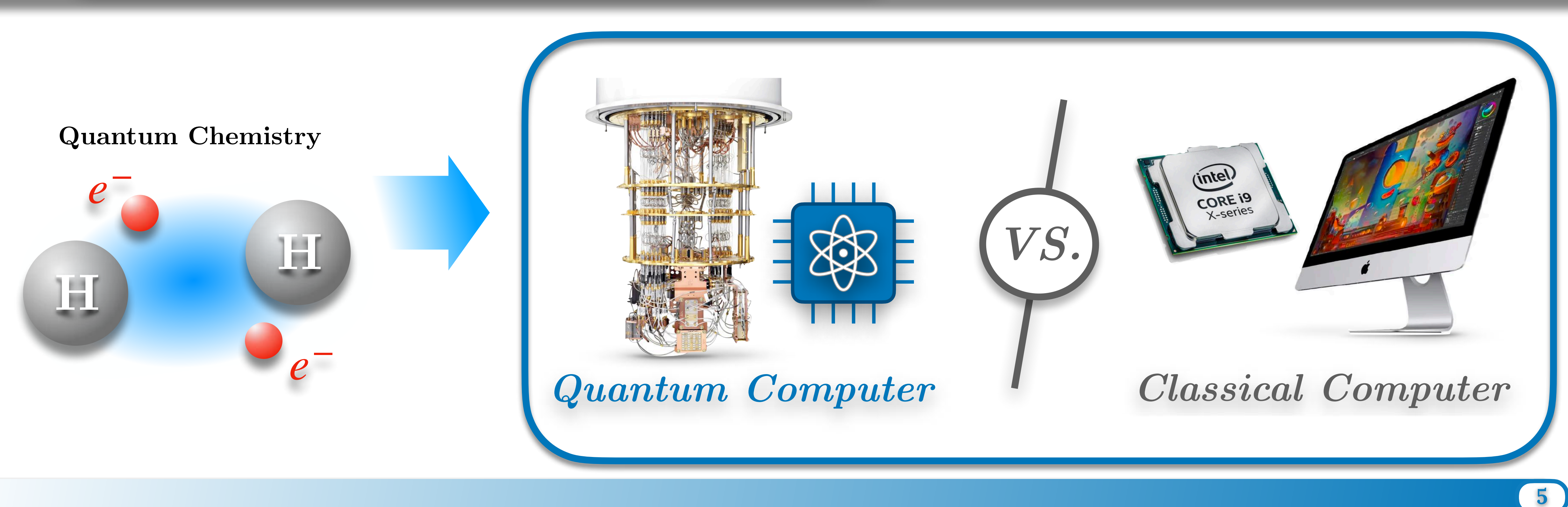

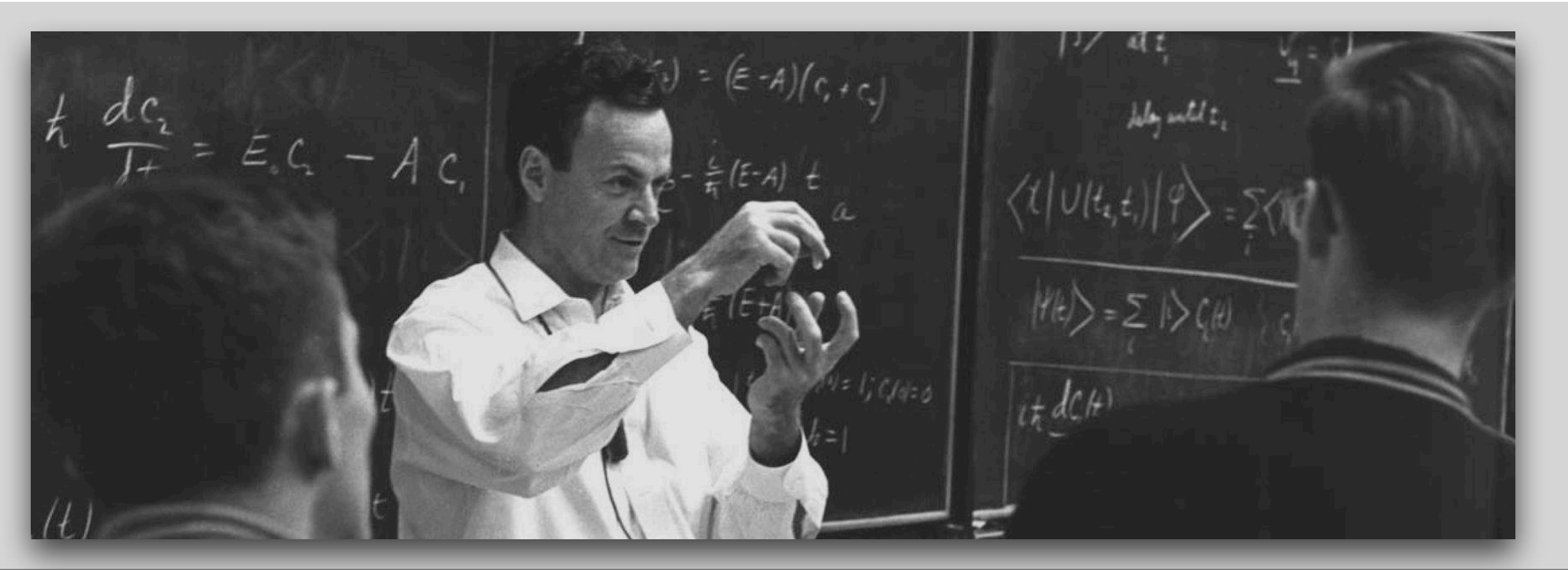

### **-Richard P. Feynman**

*"Nature (e.g. atoms, molecules …) isn't classical and if you want to make a simulation of nature, you'd better make it quantum mechanical."*

### I) Introduction to quantum computing

*Classical Computer*

*Quantum Computer*

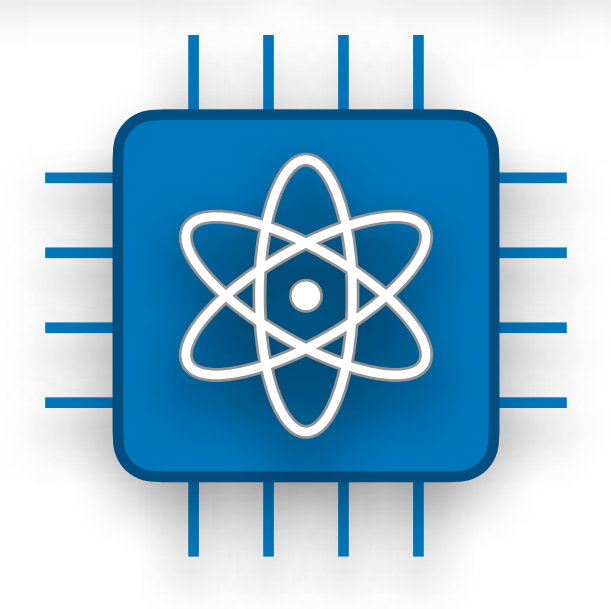

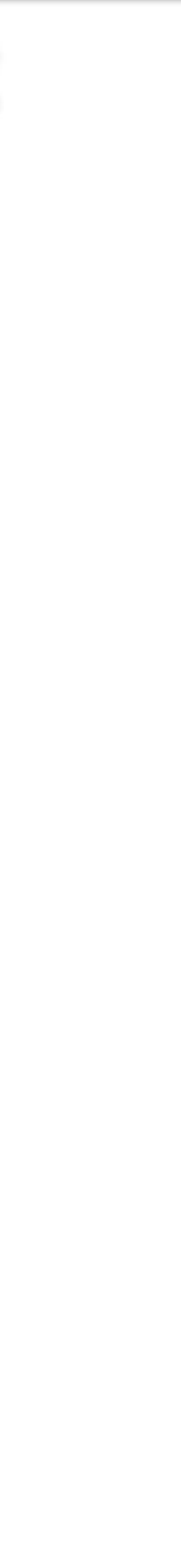

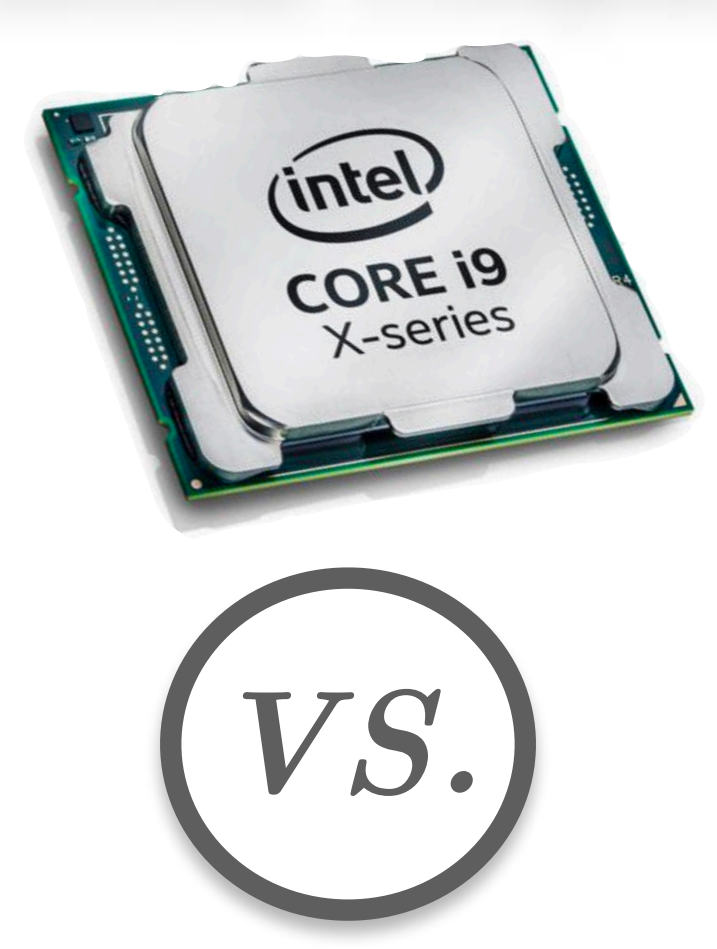

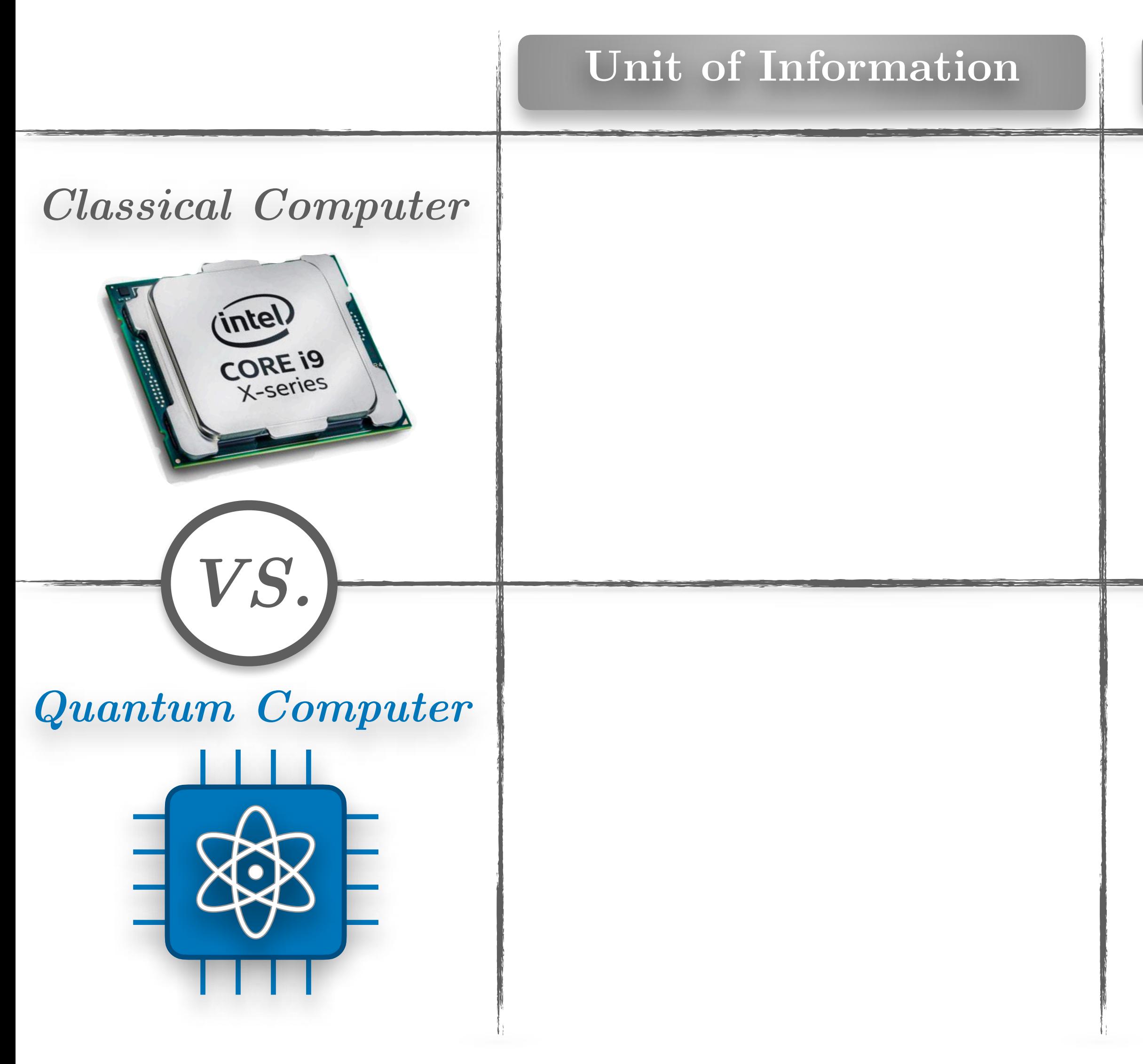

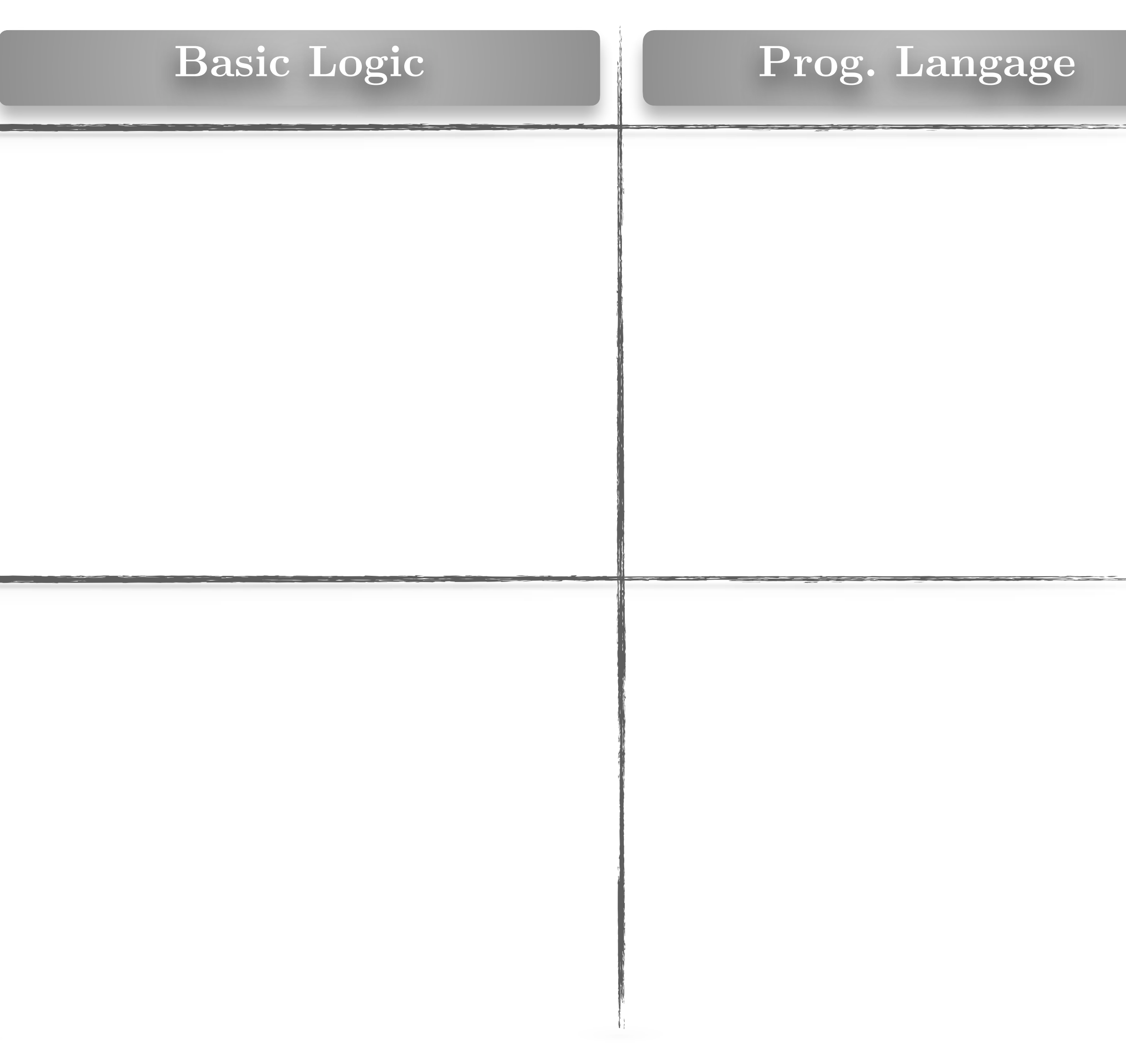

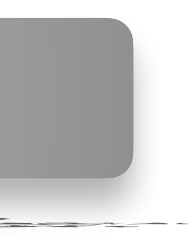

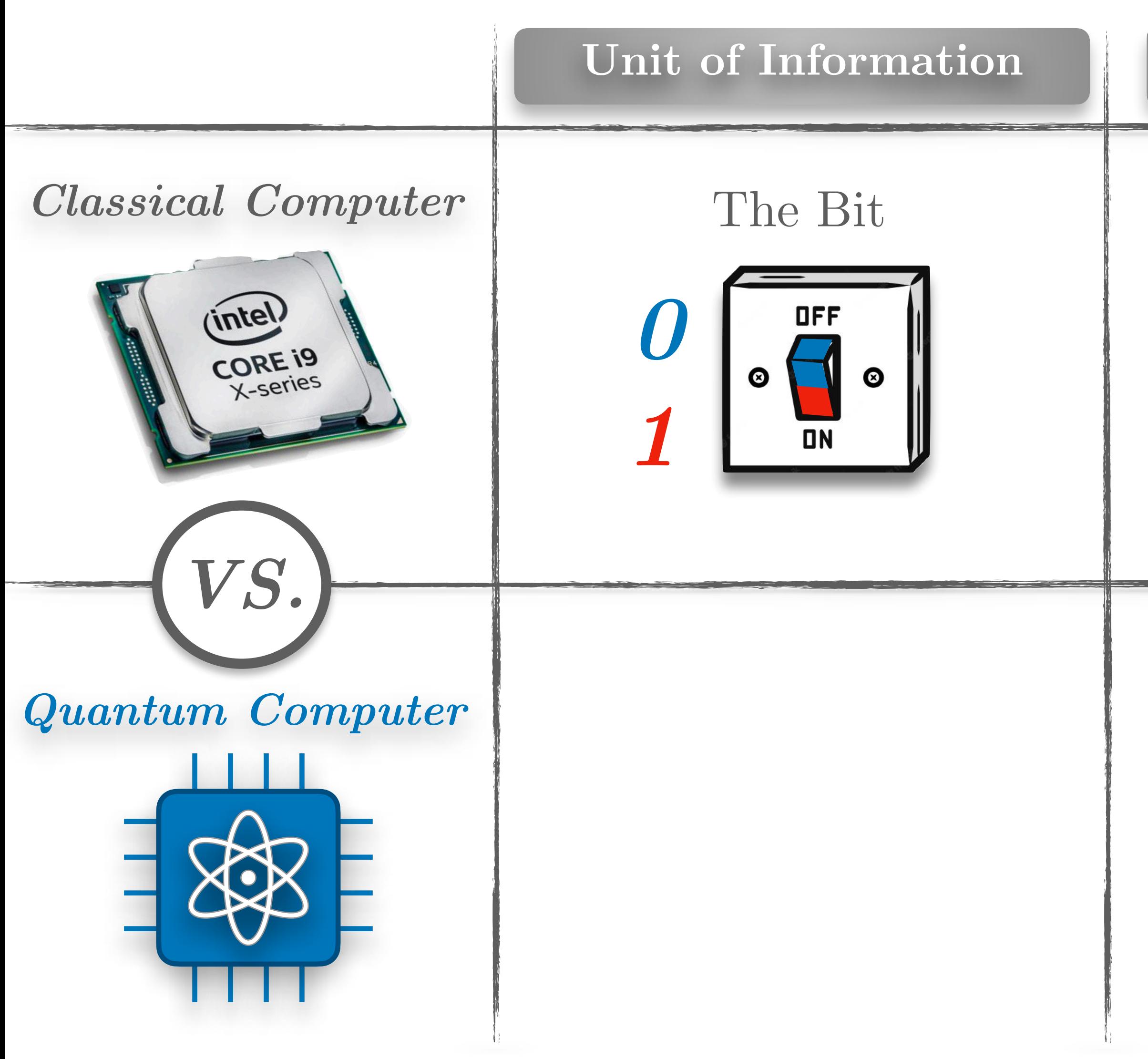

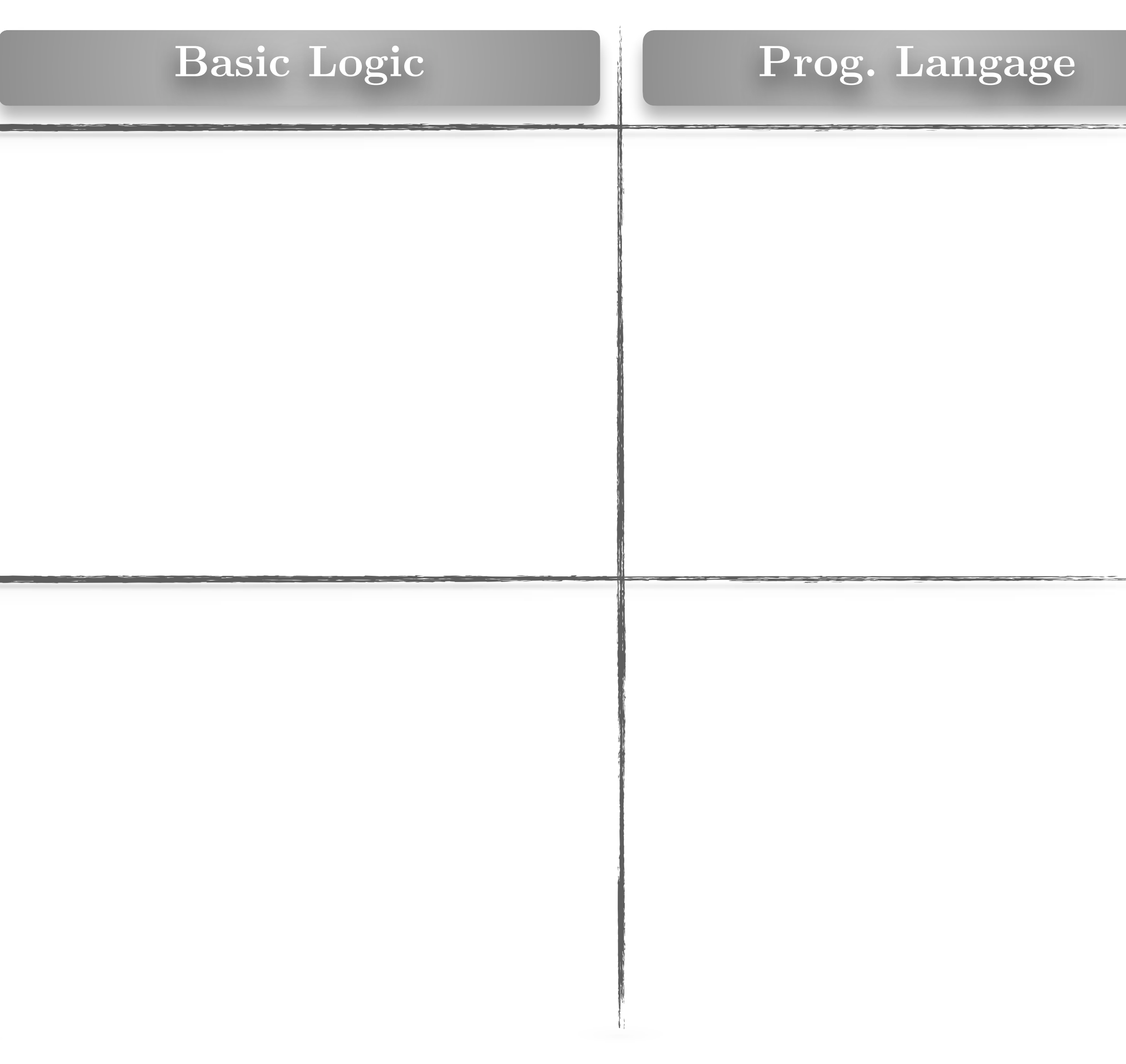

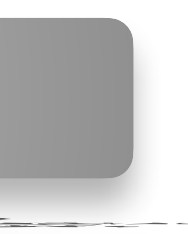

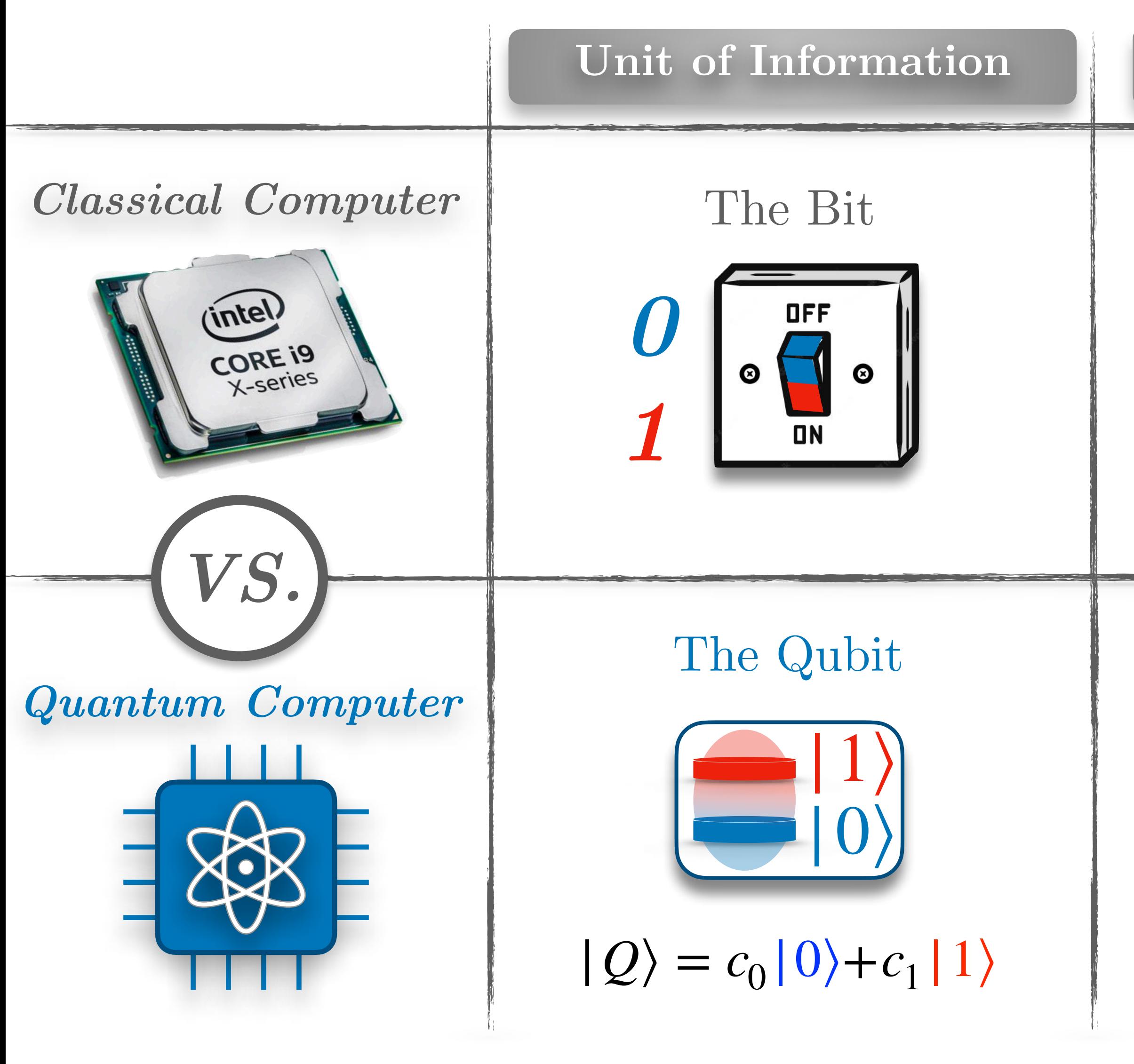

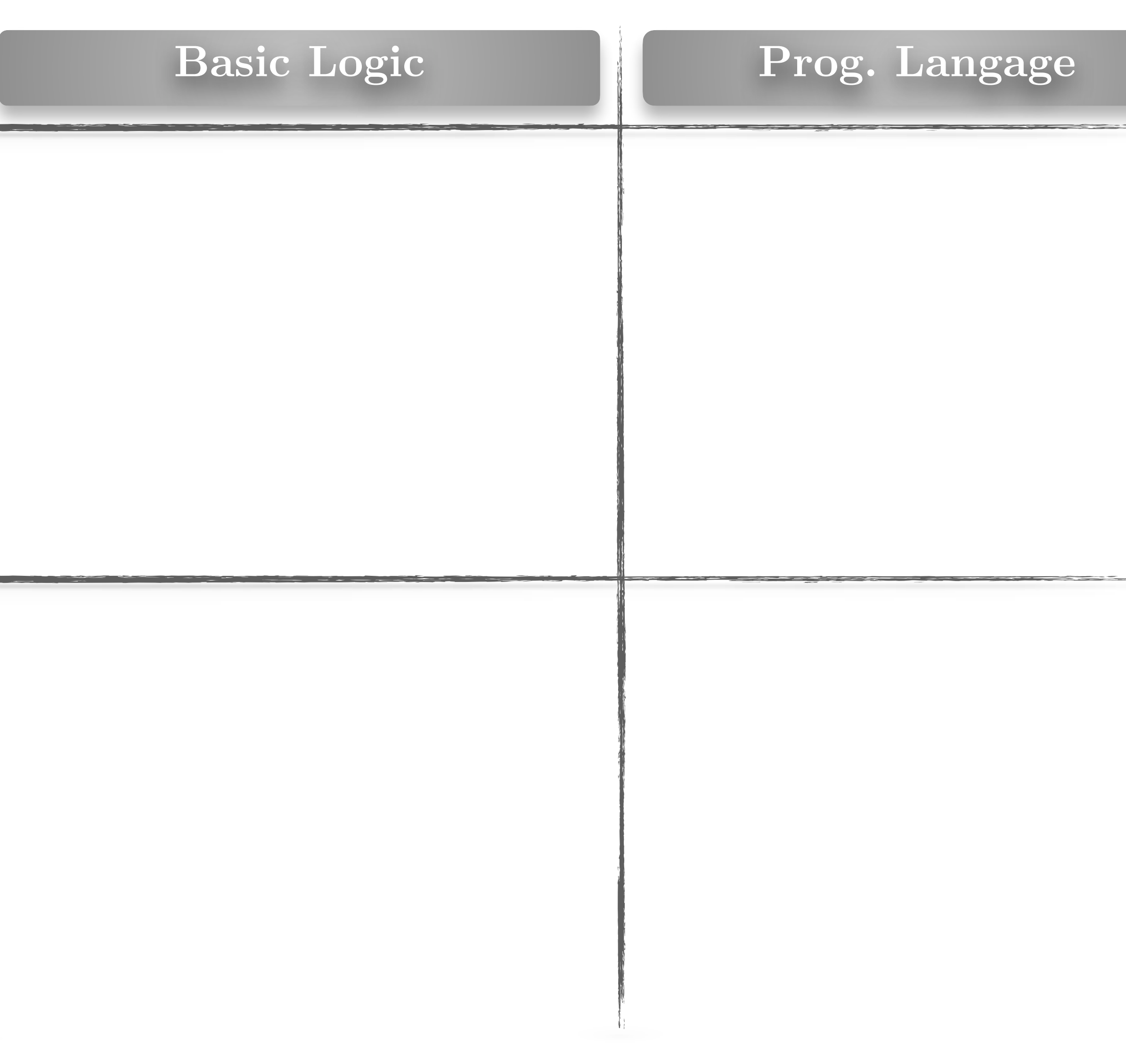

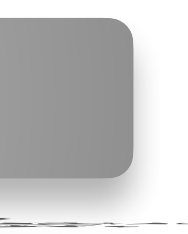

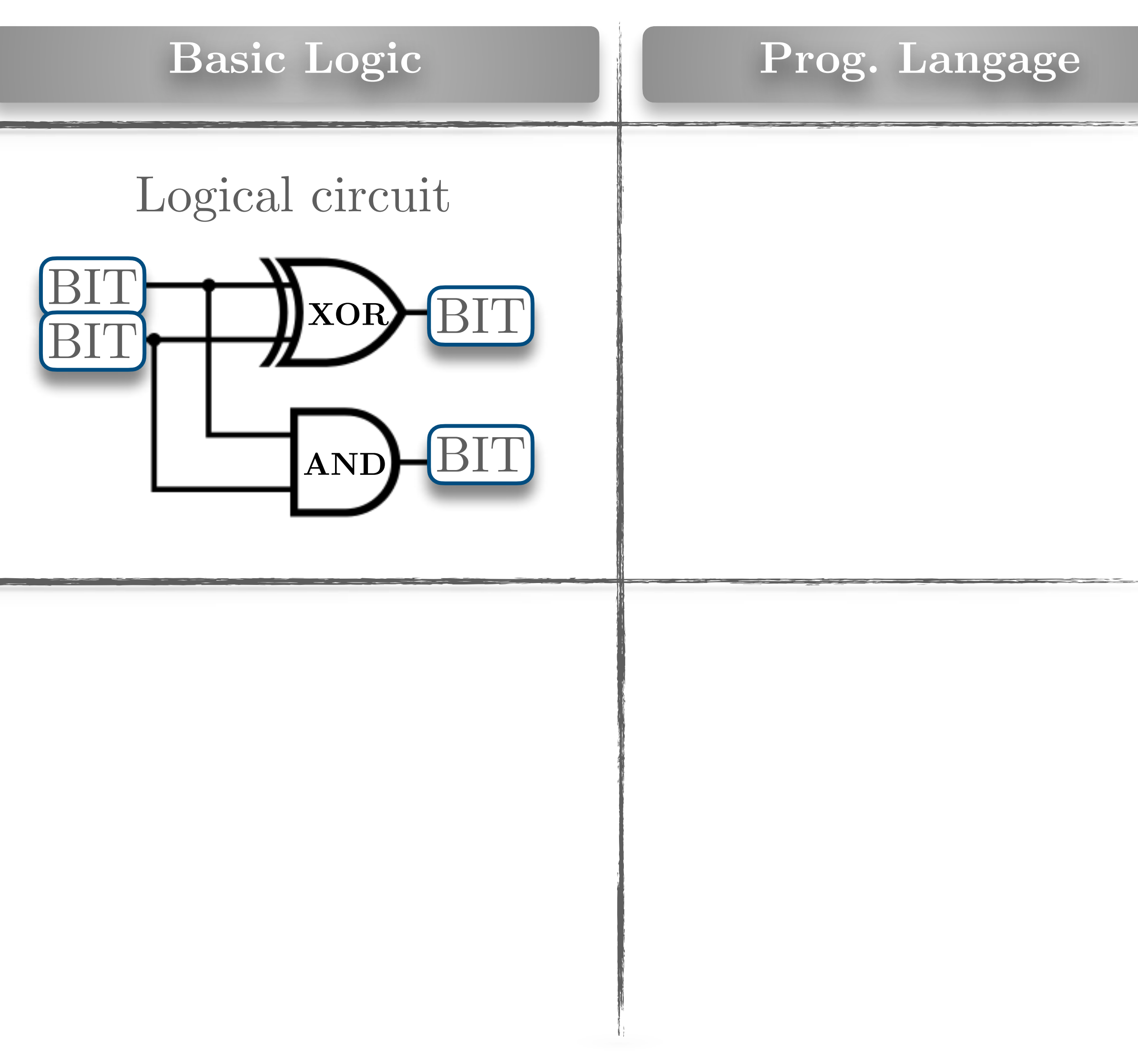

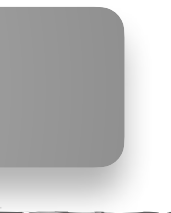

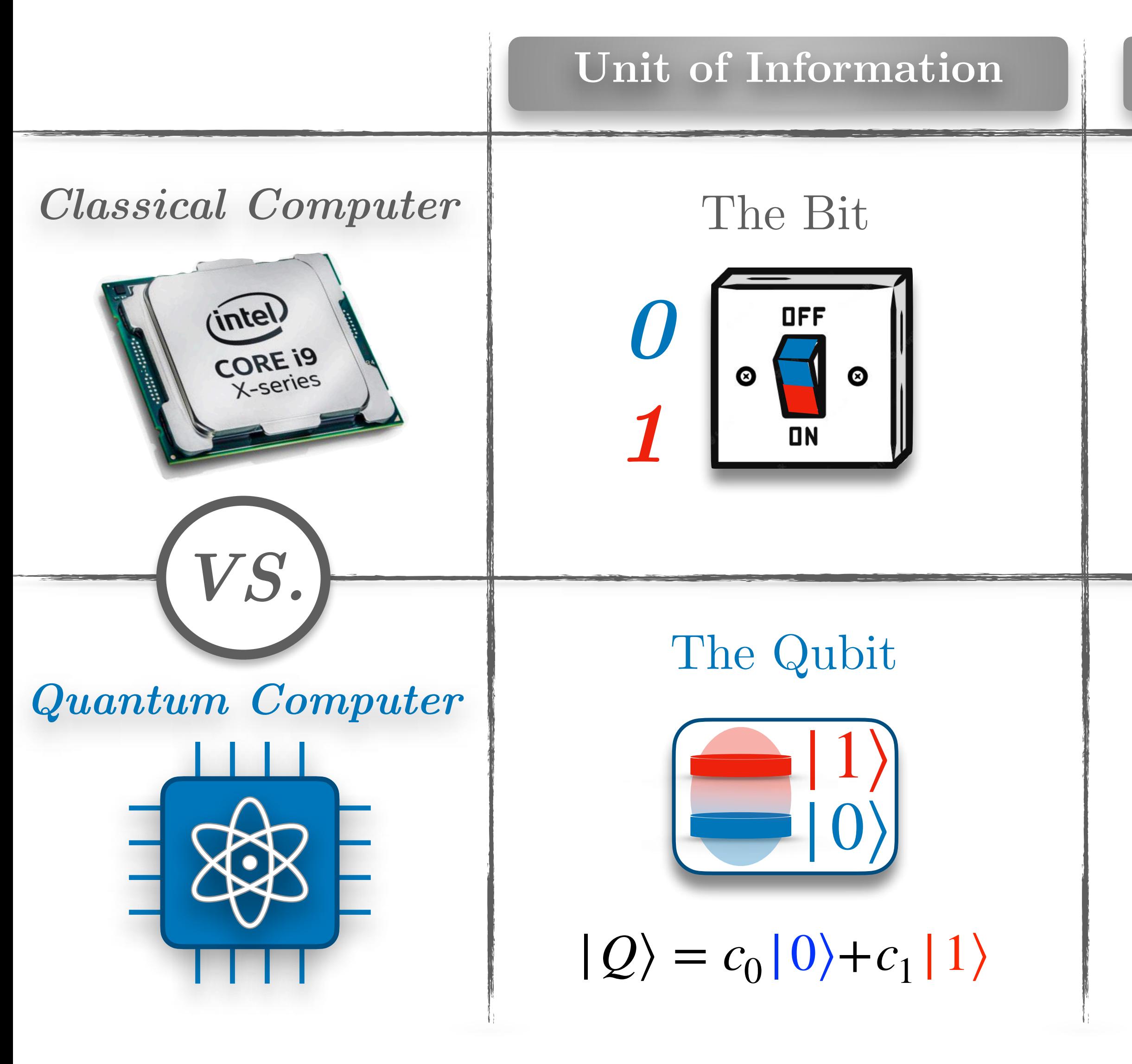

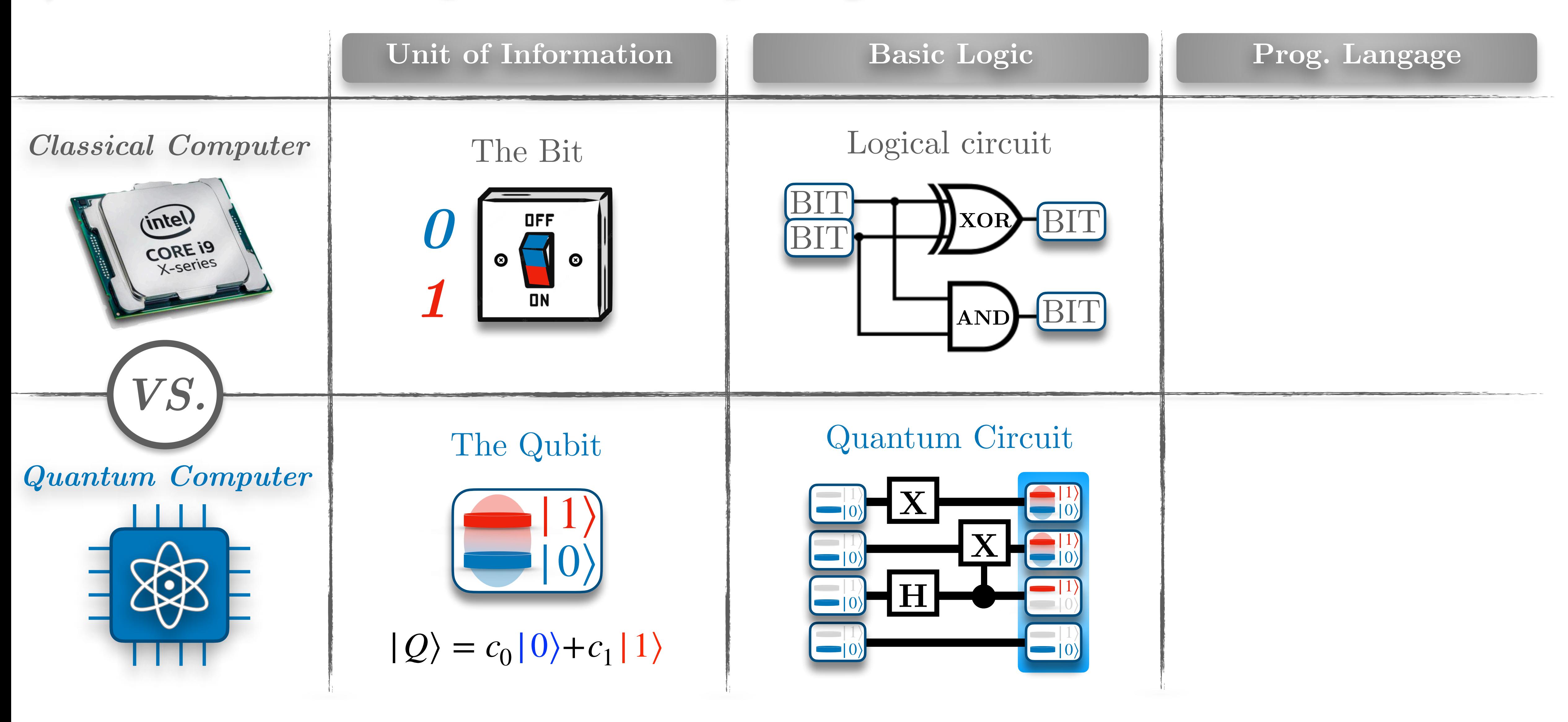

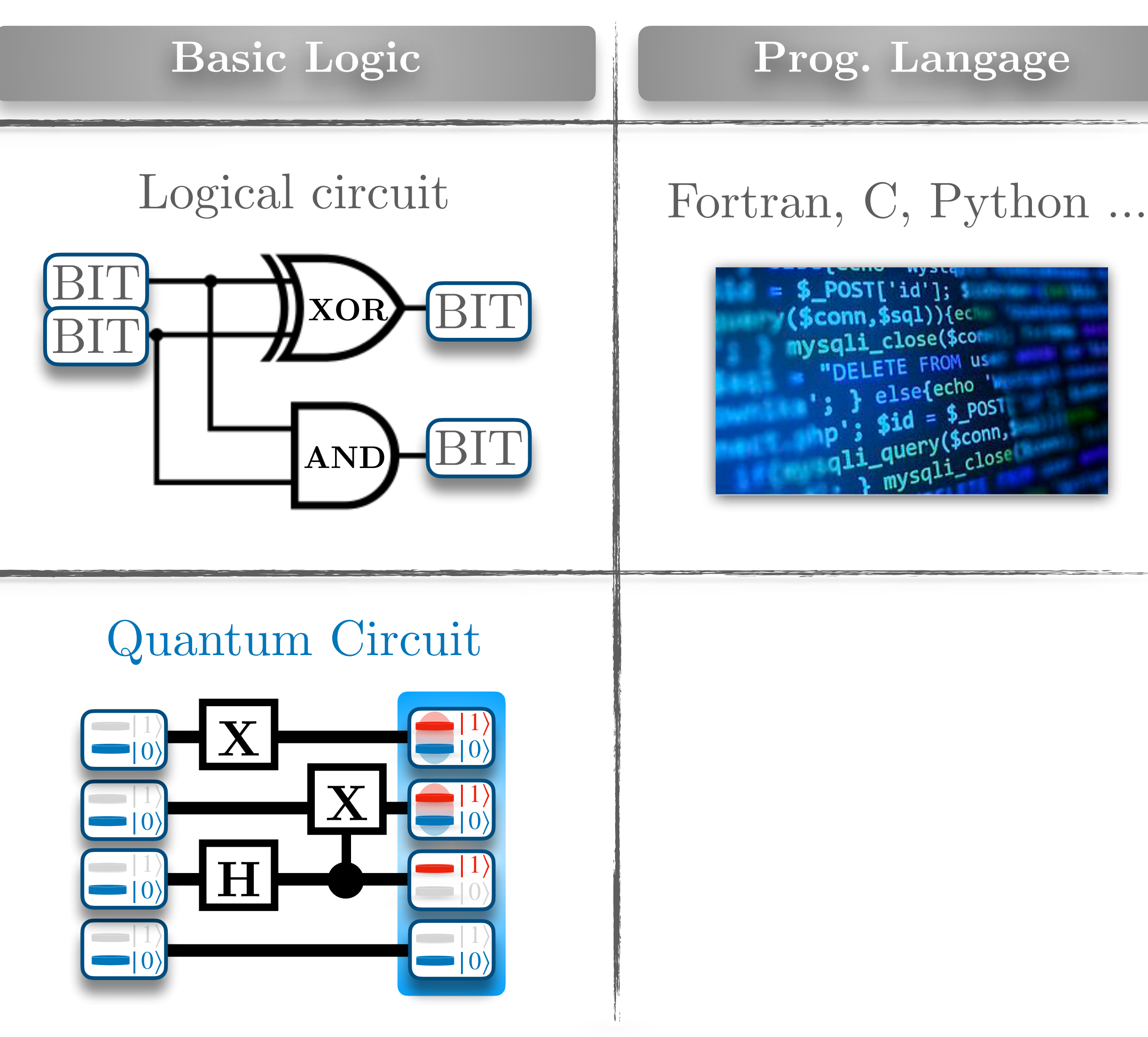

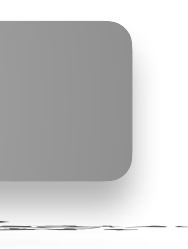

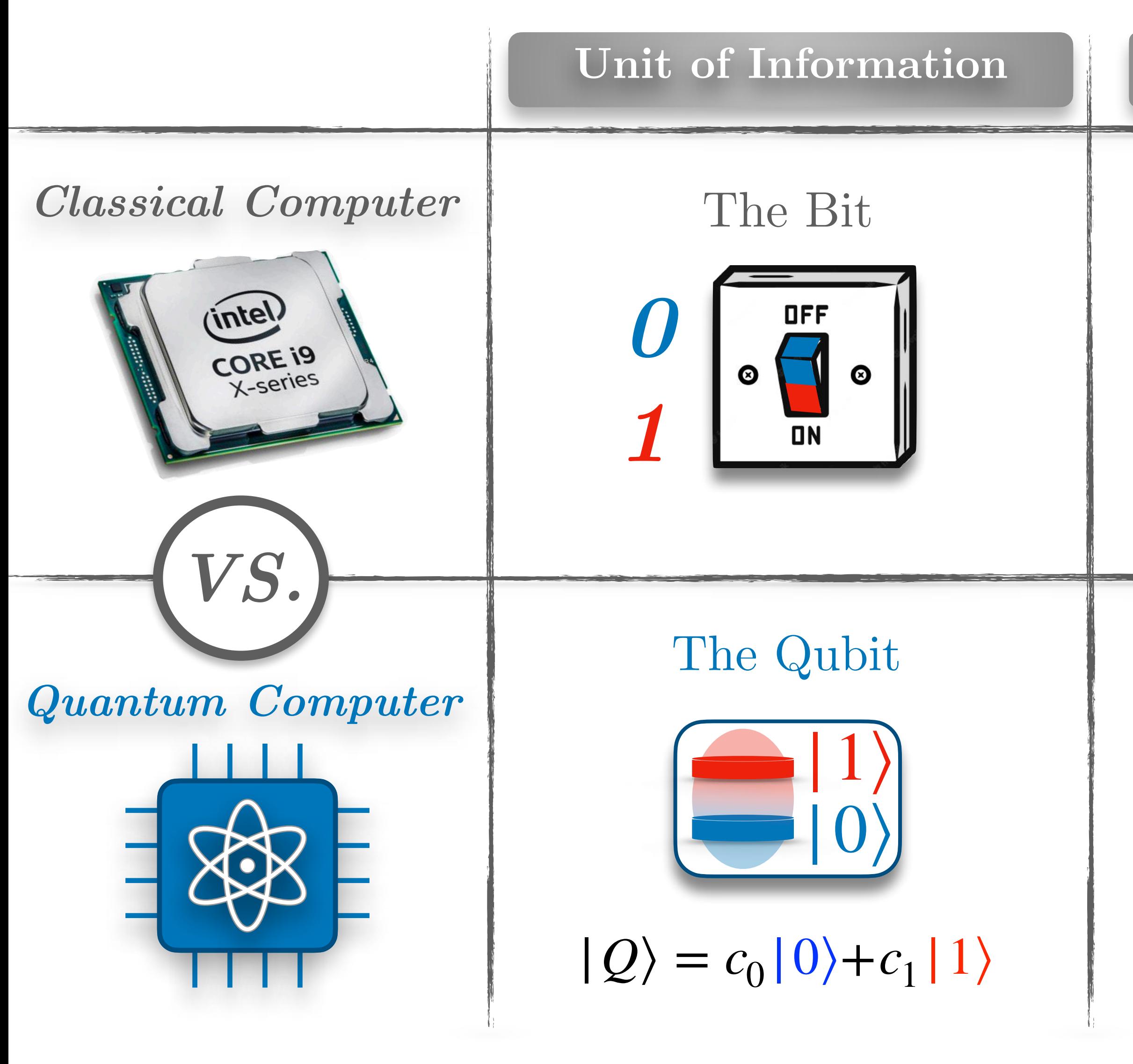

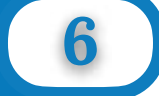

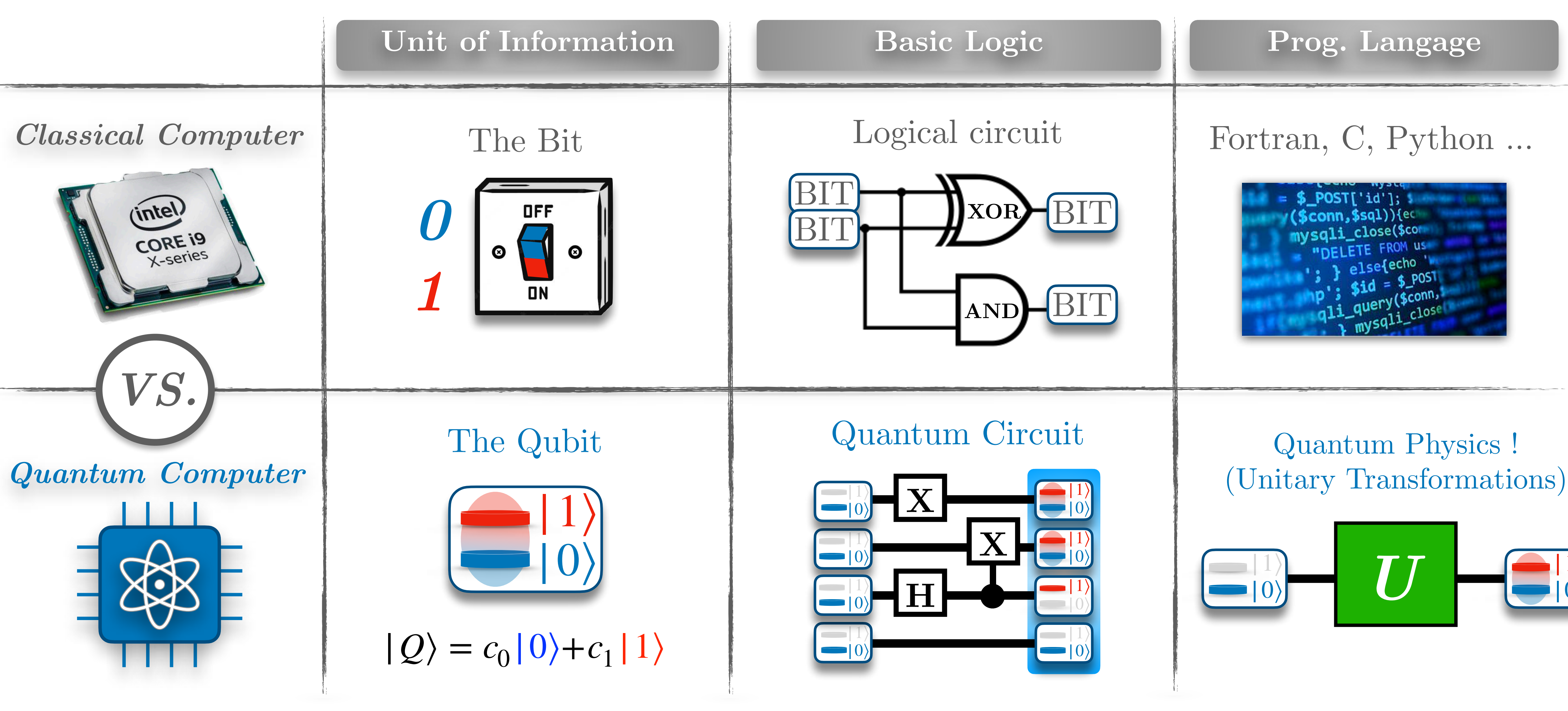

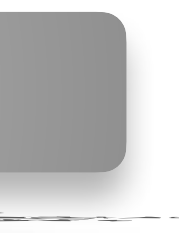

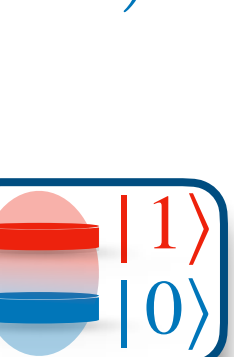

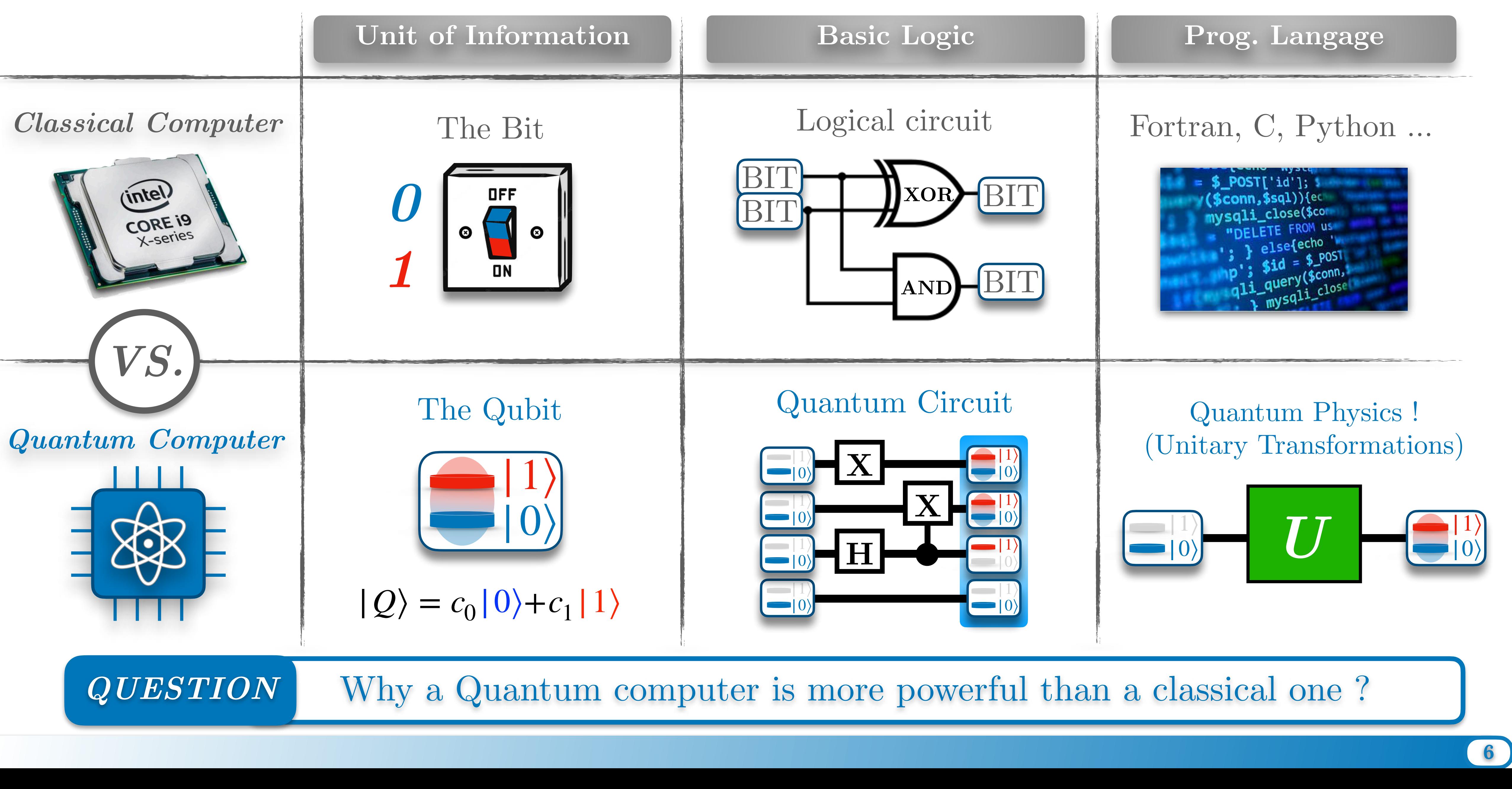

### How to encode information in Qubits vs. Bits

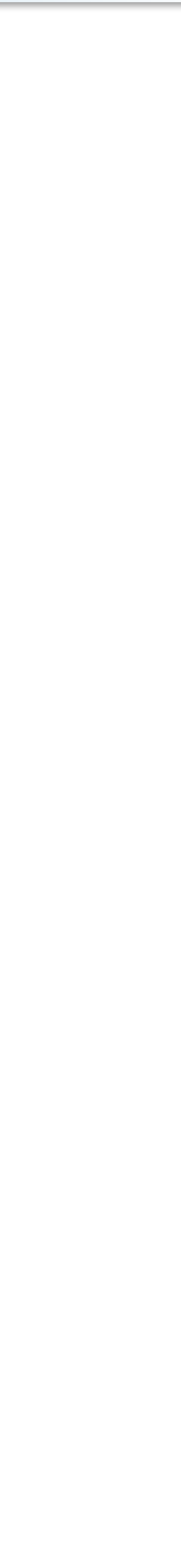

### I) Introduction to quantum computing

### I) Introduction to quantum computing

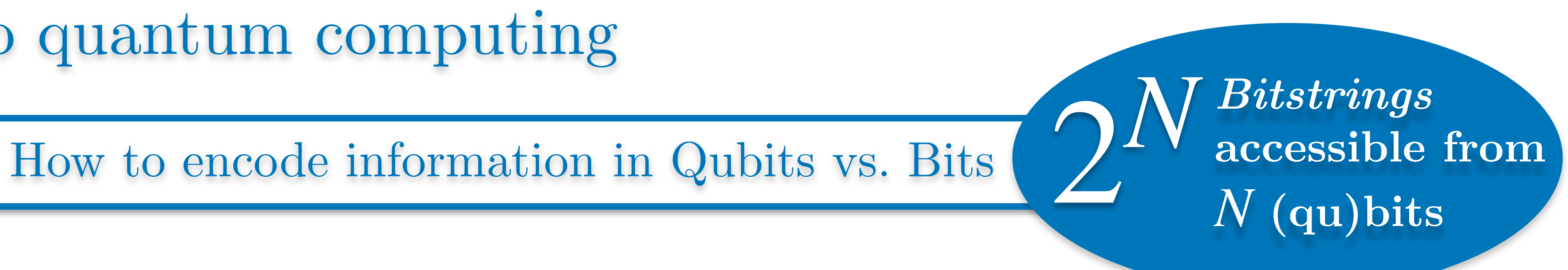

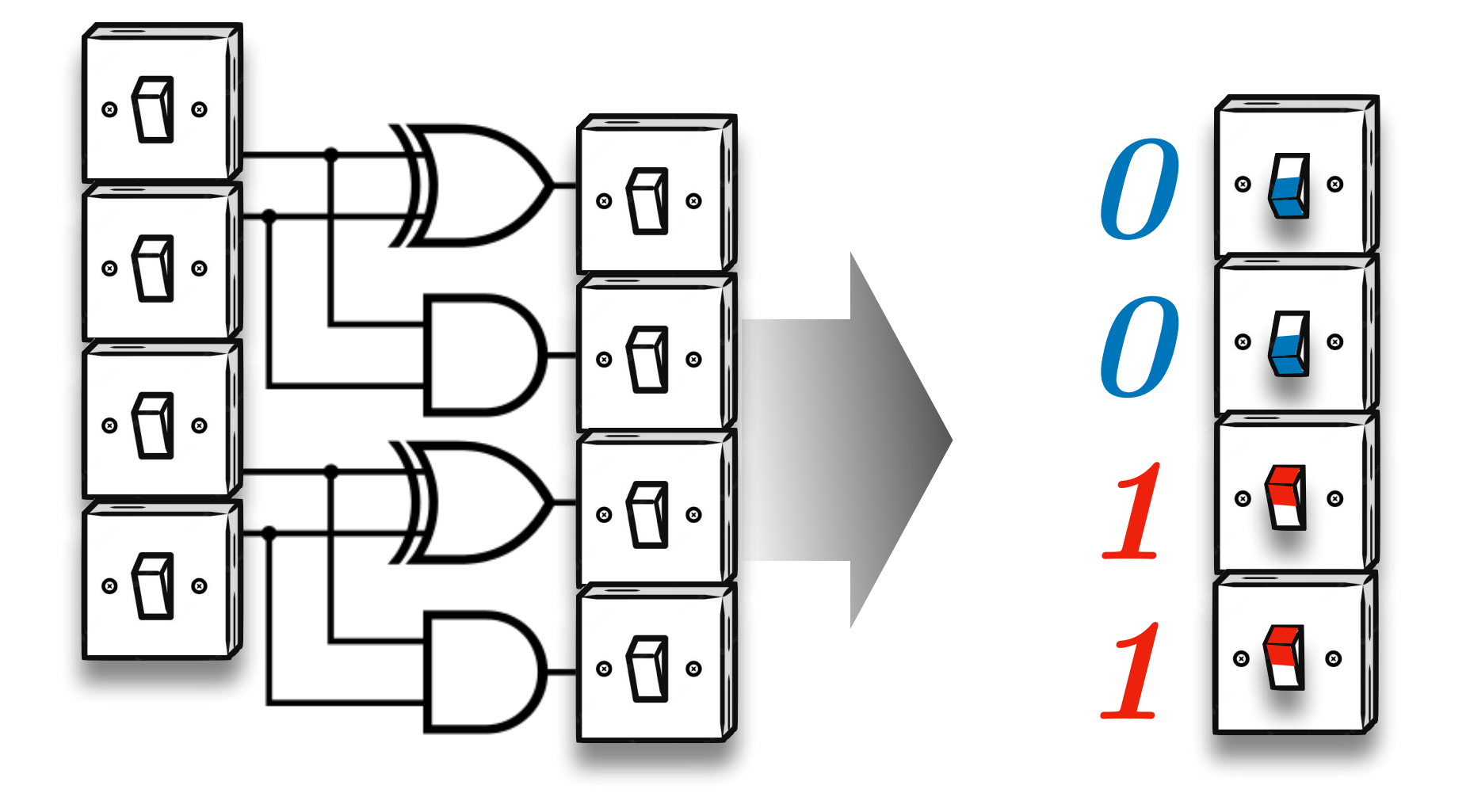

### I) Introduction to quantum computing

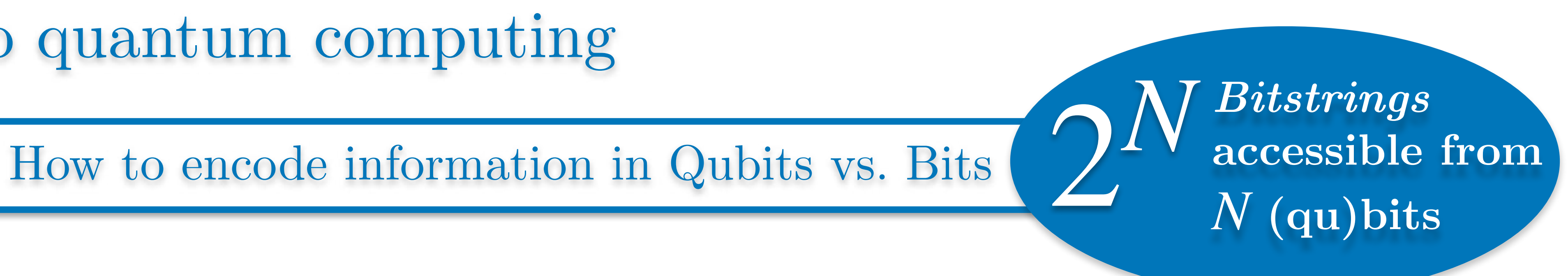

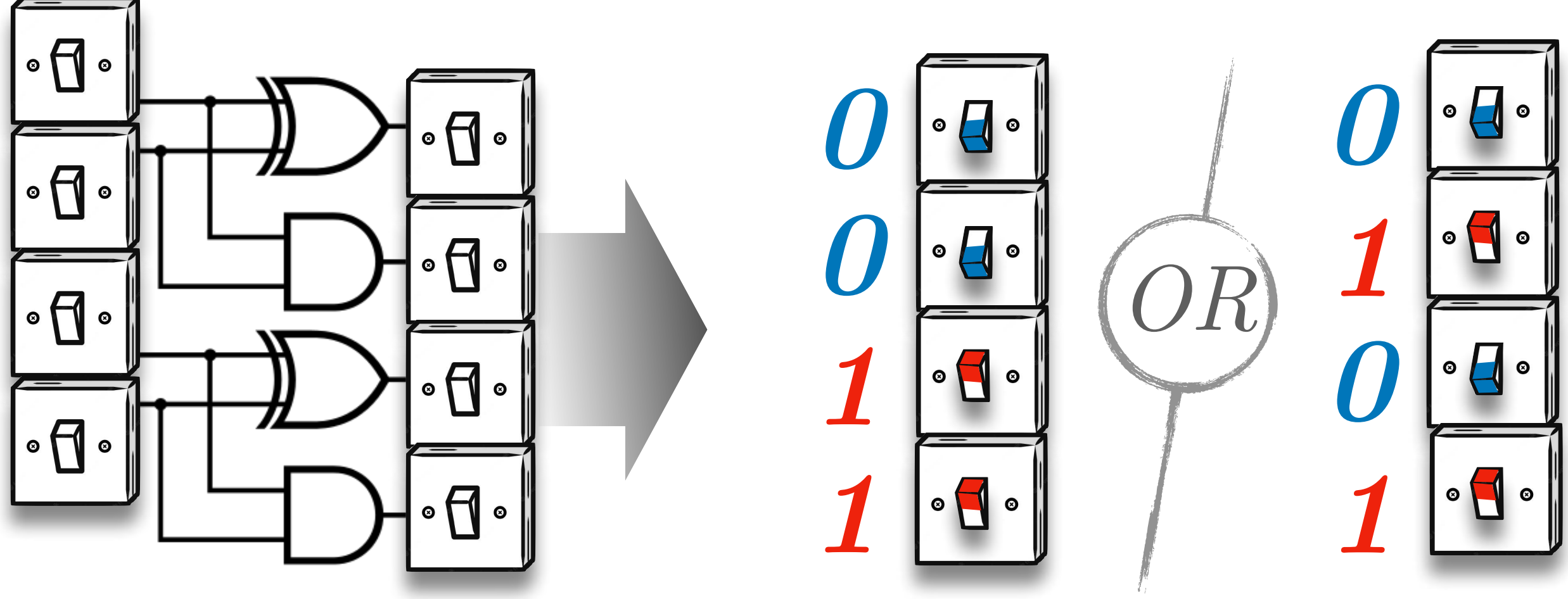

### I) Introduction to quantum computing

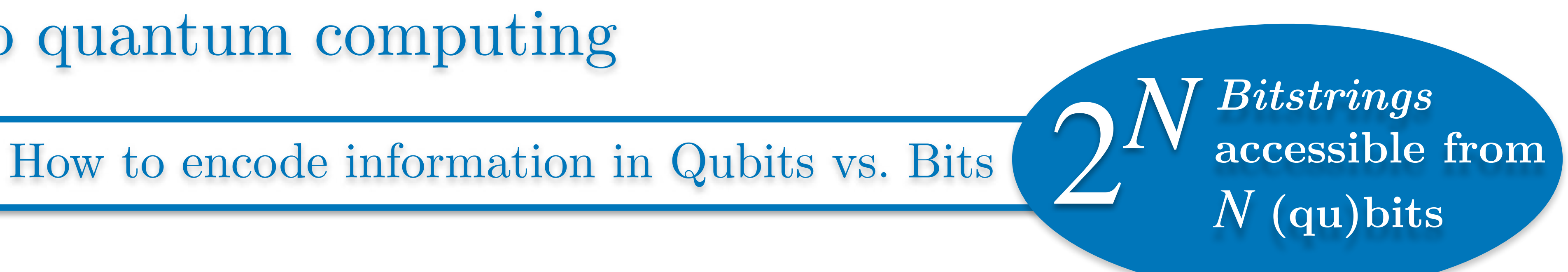

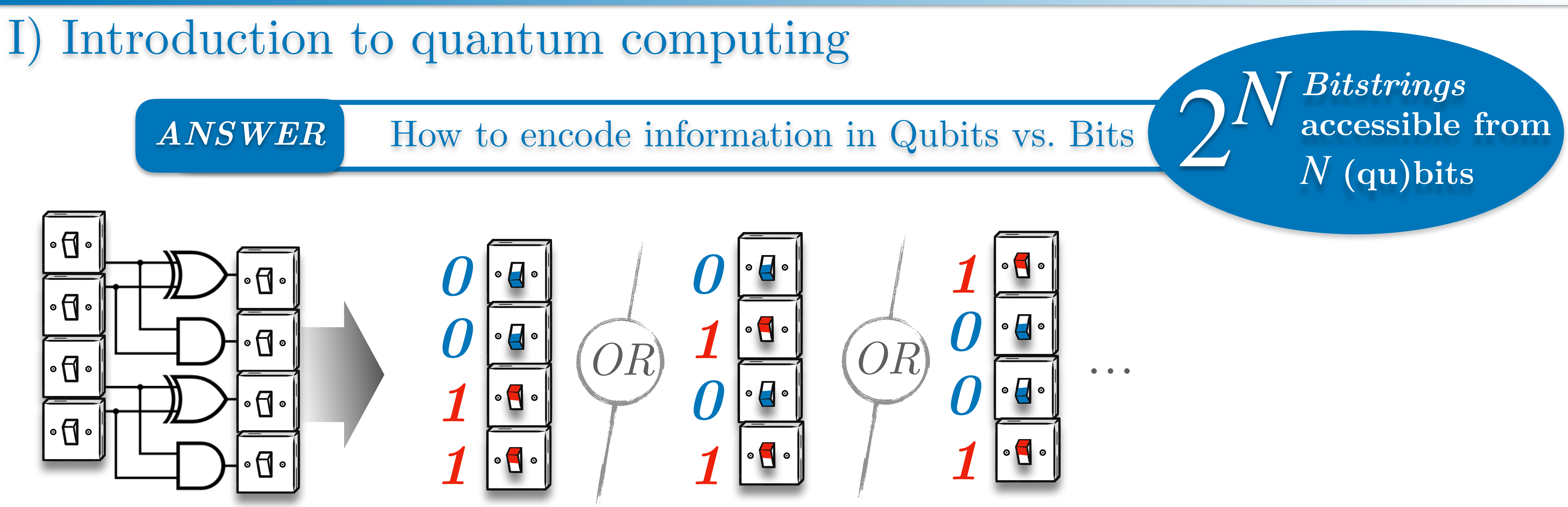

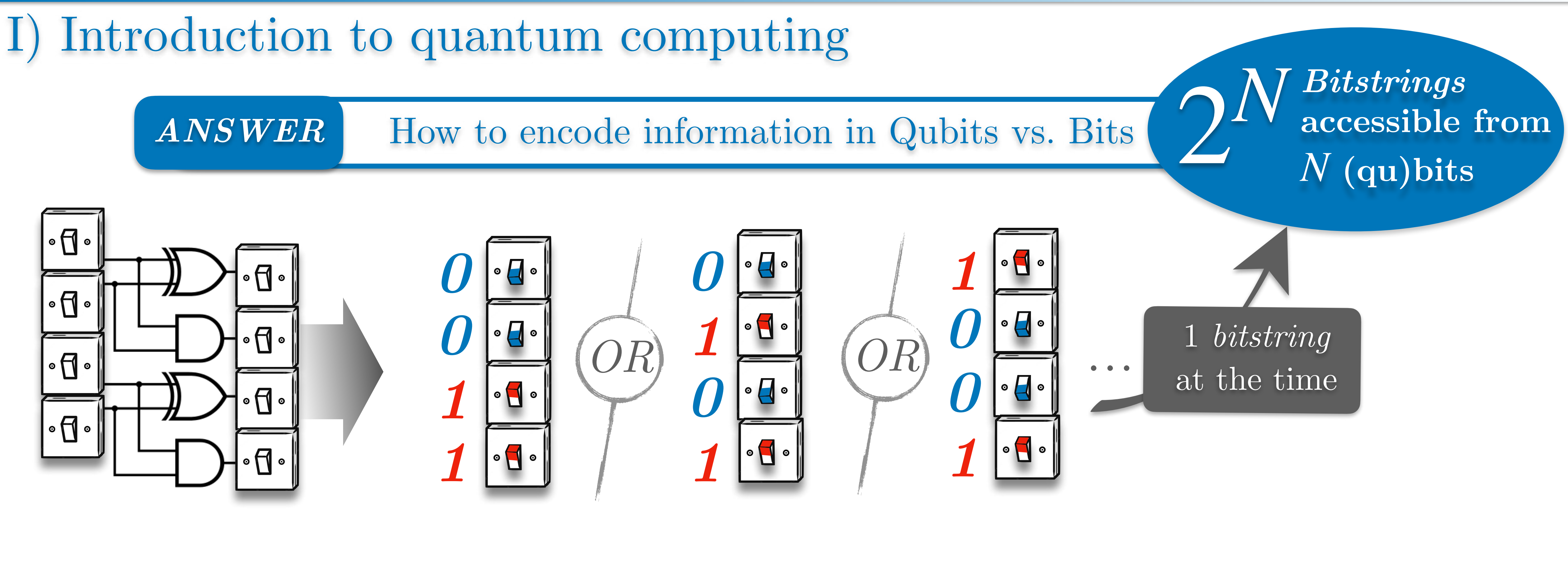

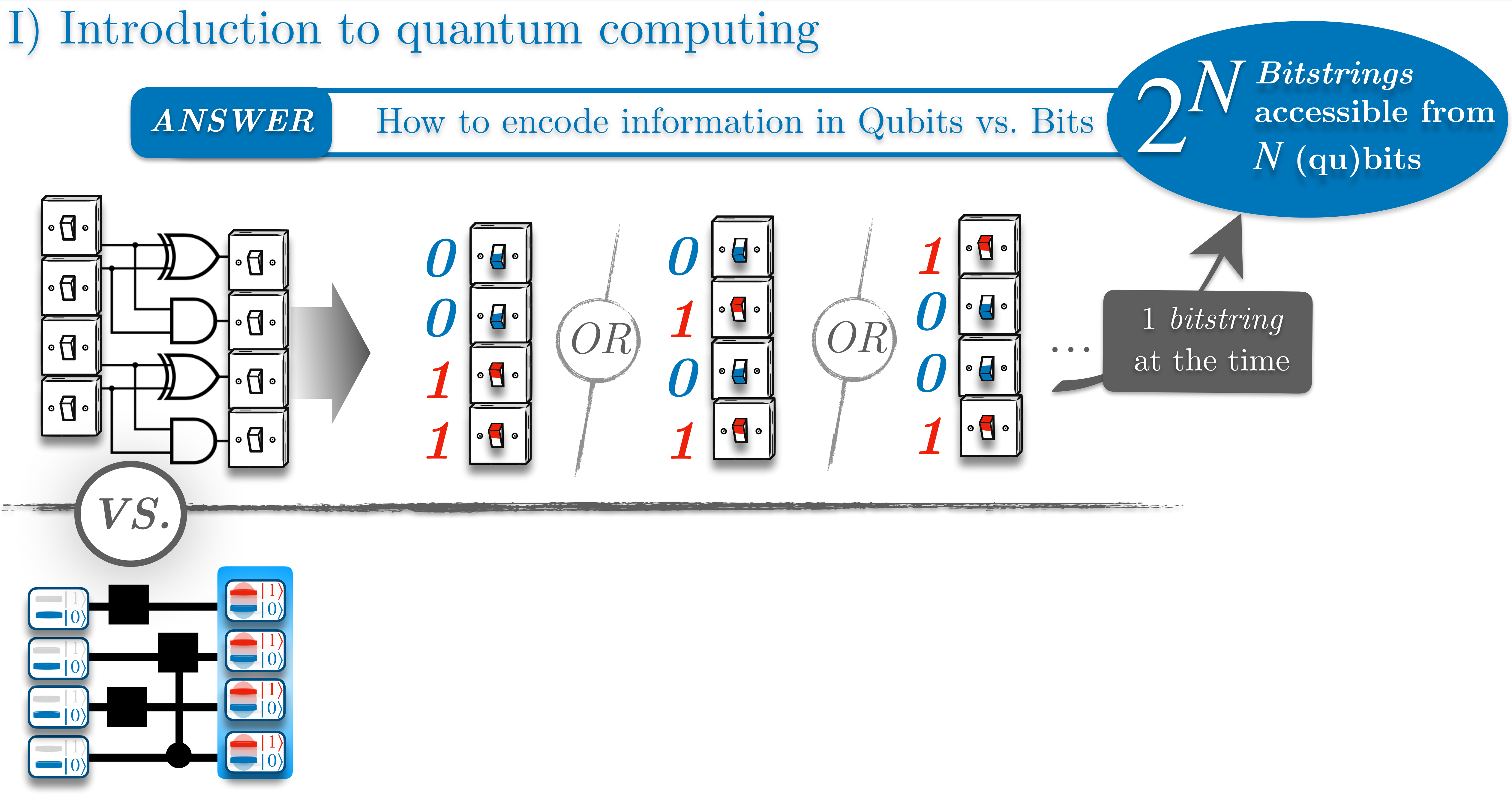

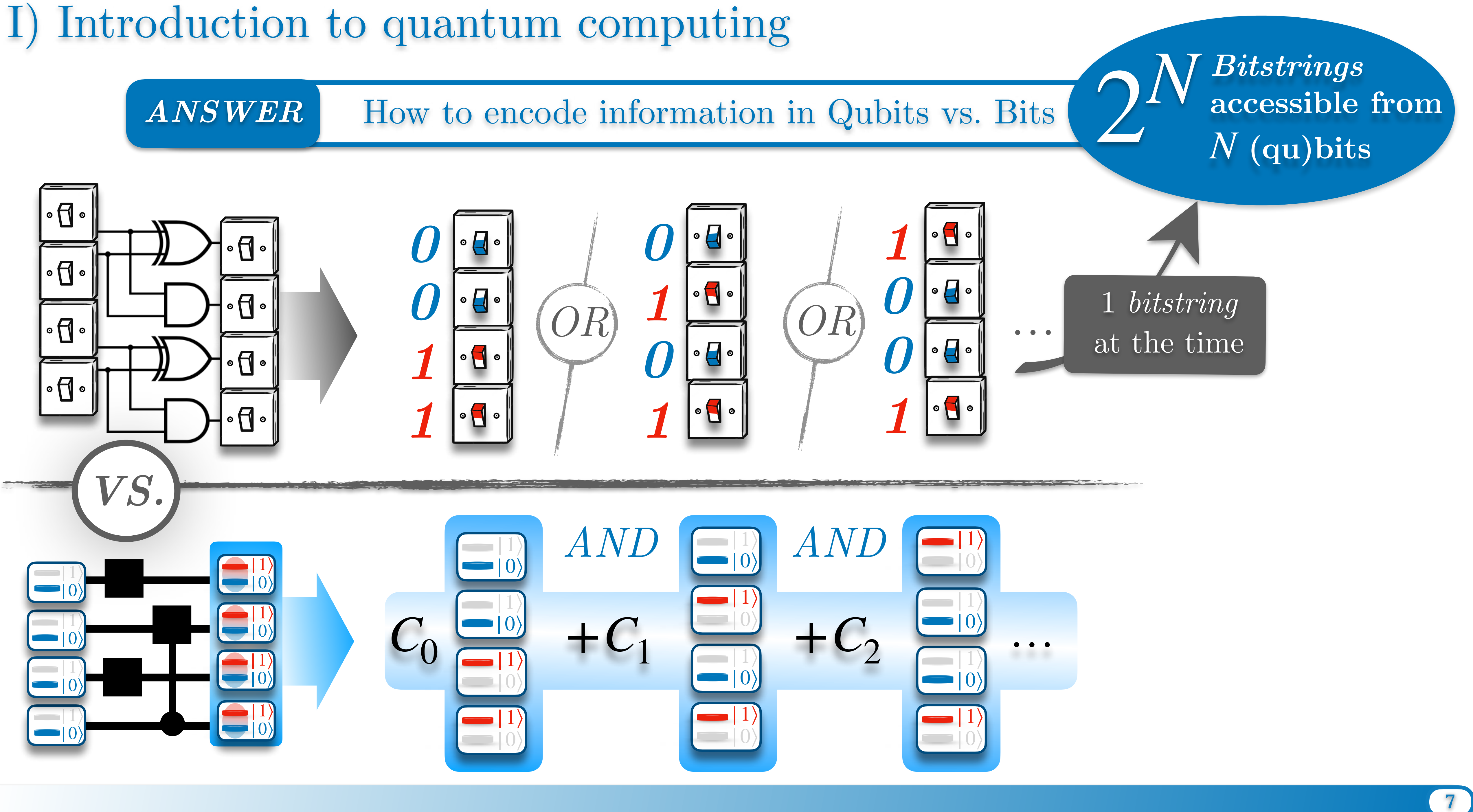

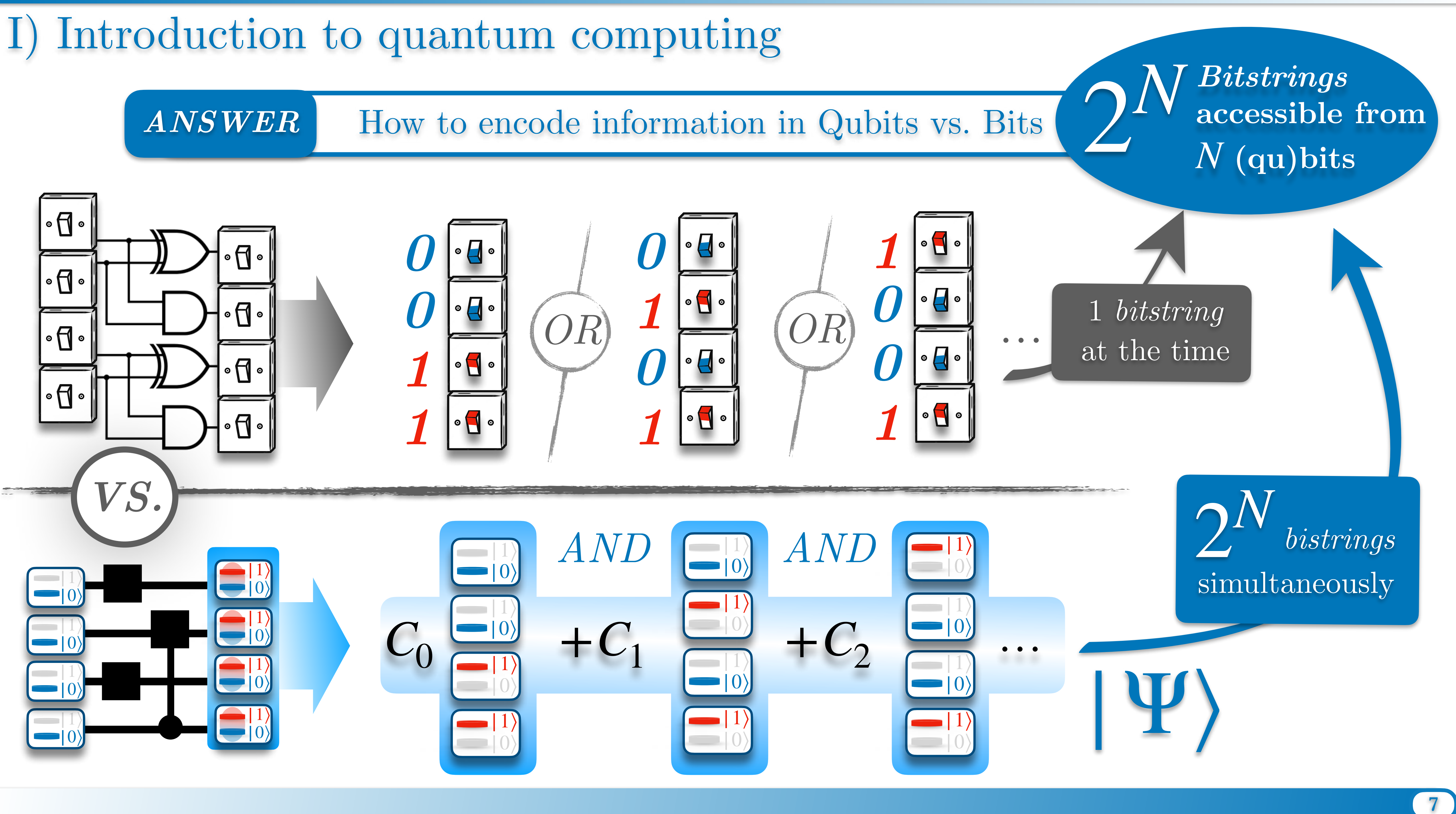

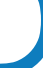

# **Exemple of Full Quantum Superposition**

*Let's build a quantum circuit !*

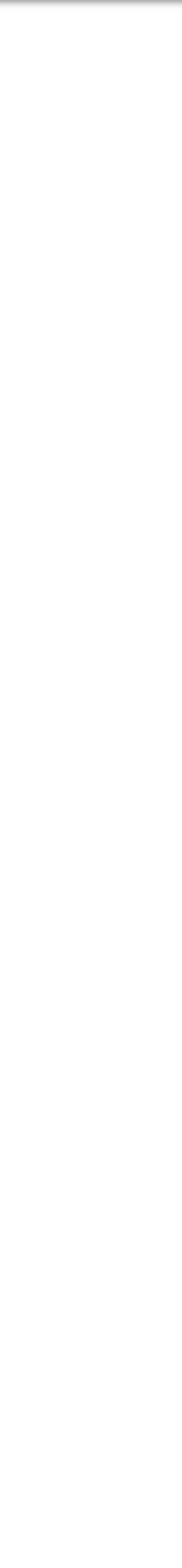

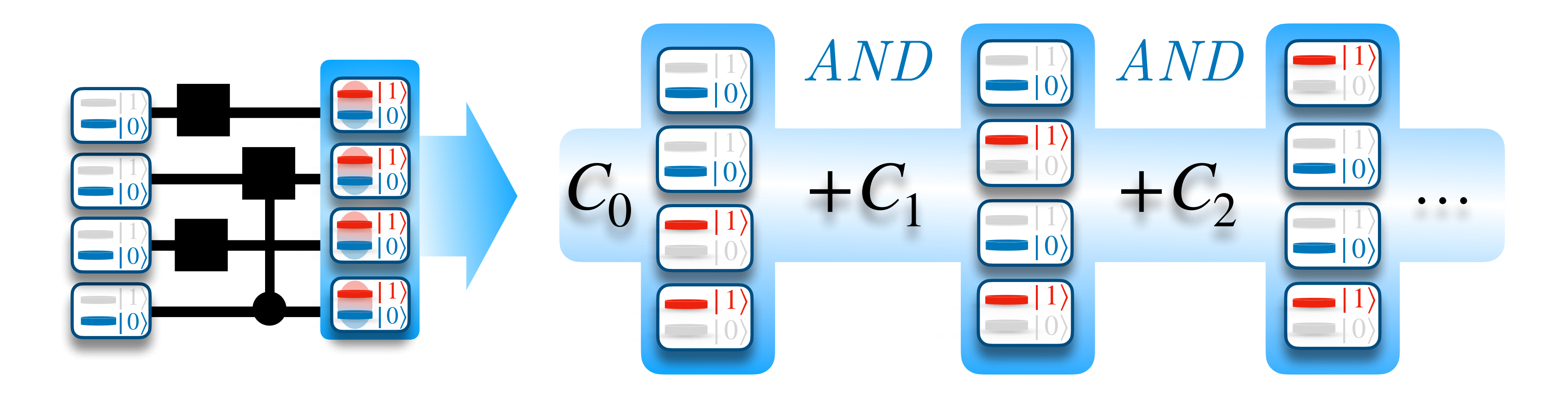

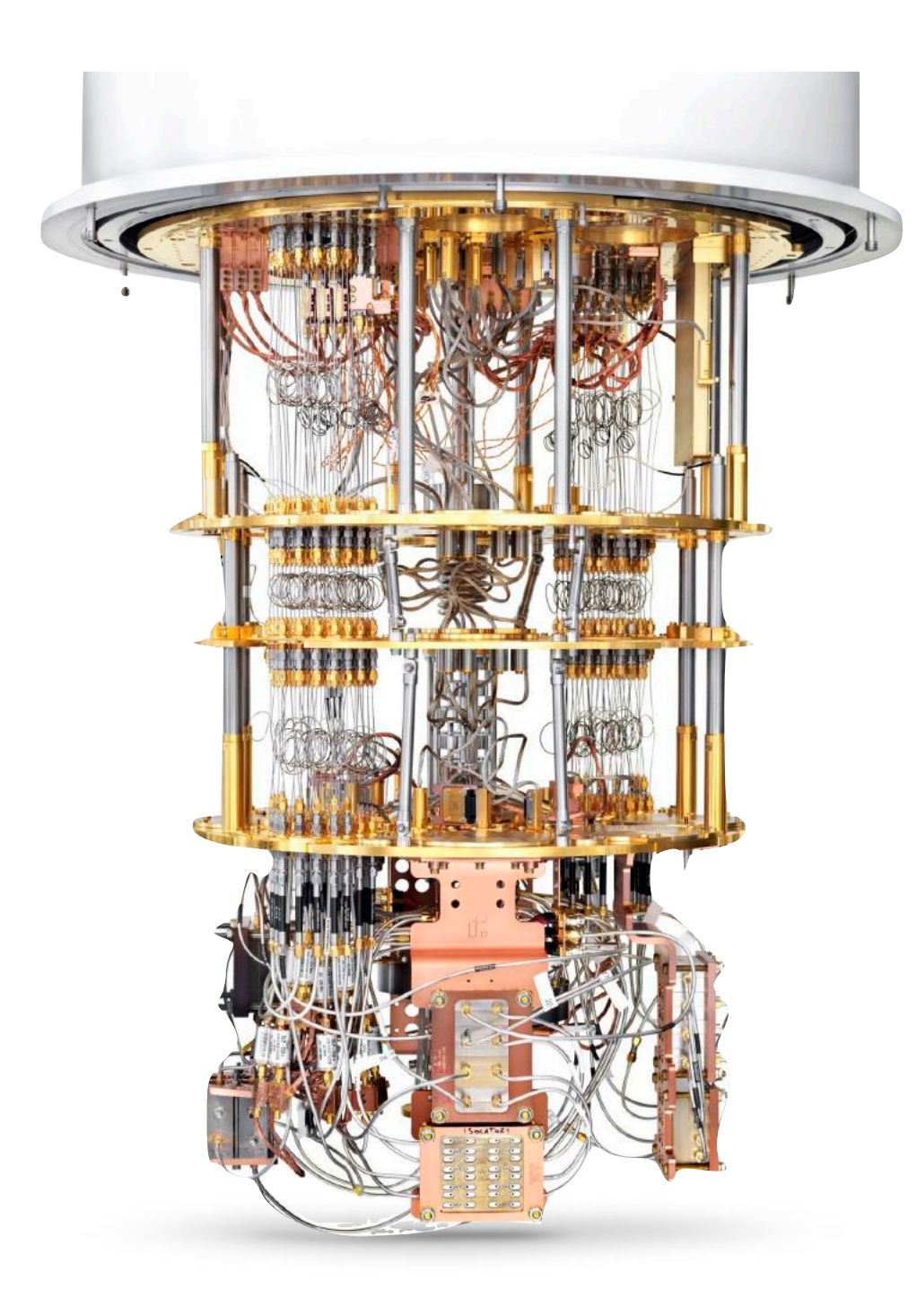

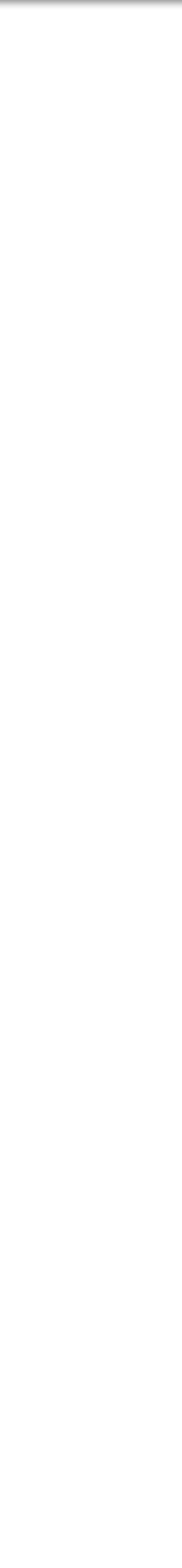

### **Emerging quantum computers are "NISQ" devices. (NISQ : Noisy Intermediate-Scale Quantum)**

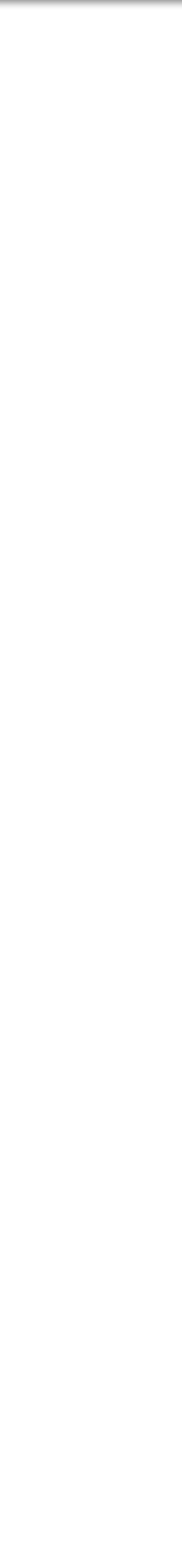

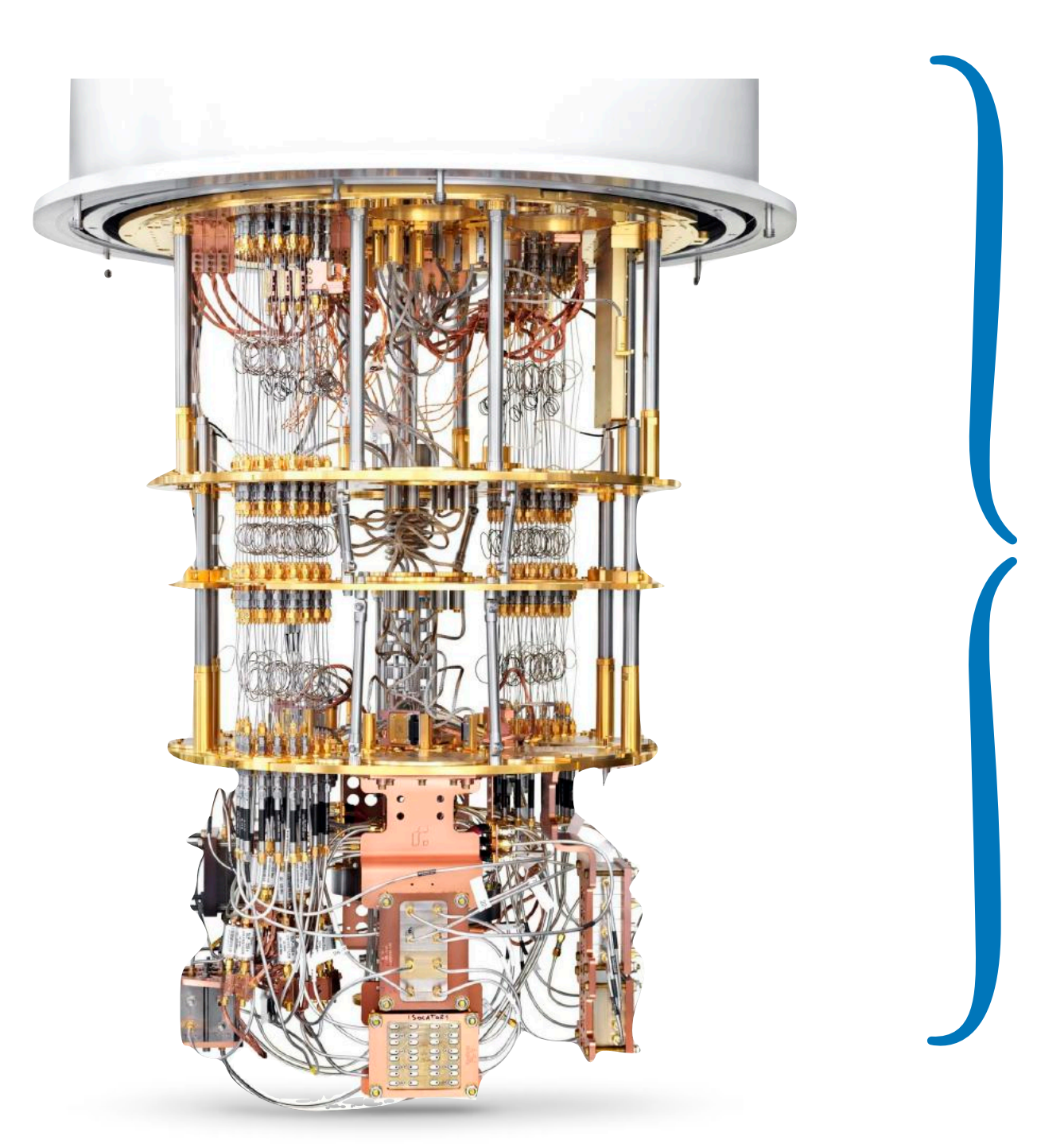

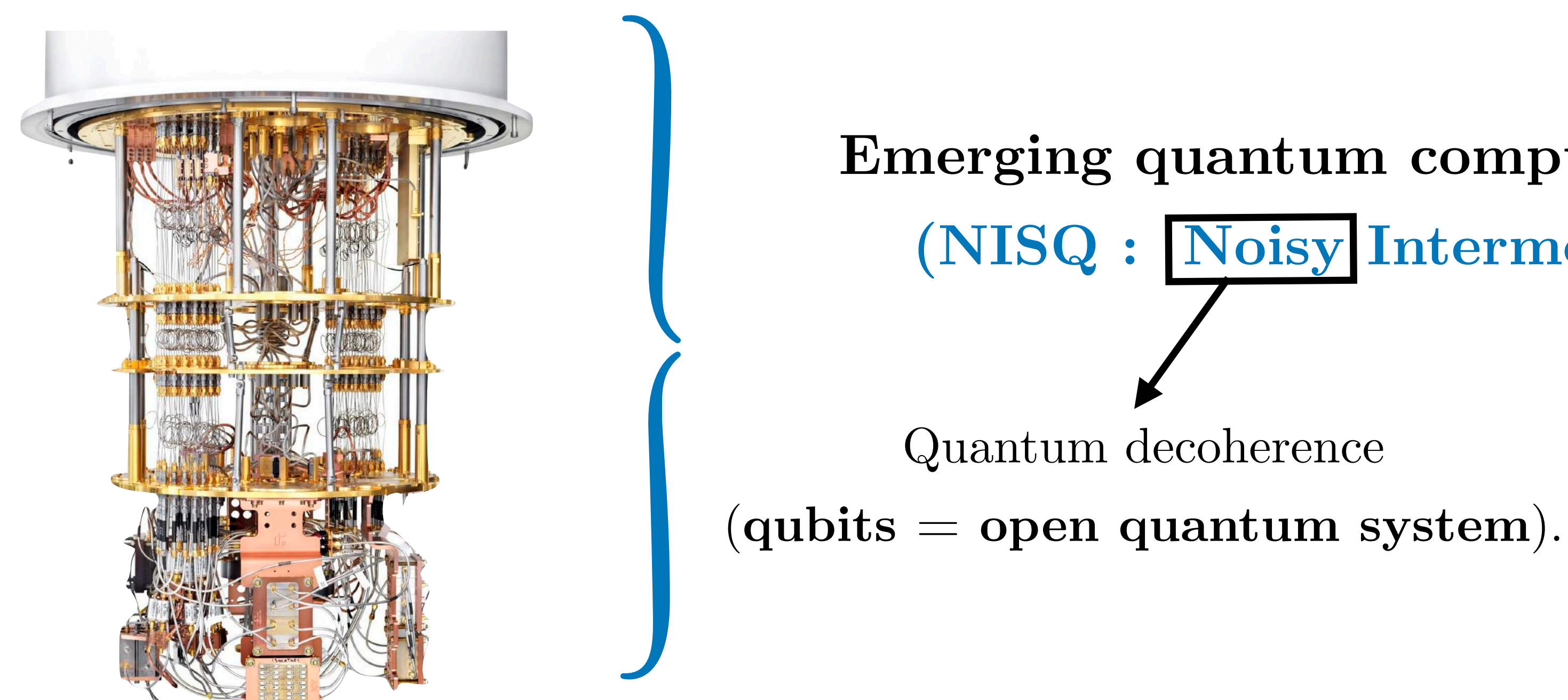

# **Emerging quantum computers are "NISQ" devices. (NISQ : Noisy Intermediate-Scale Quantum)**

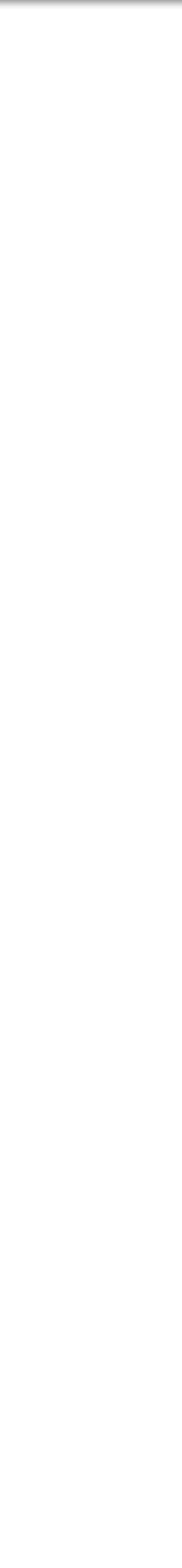

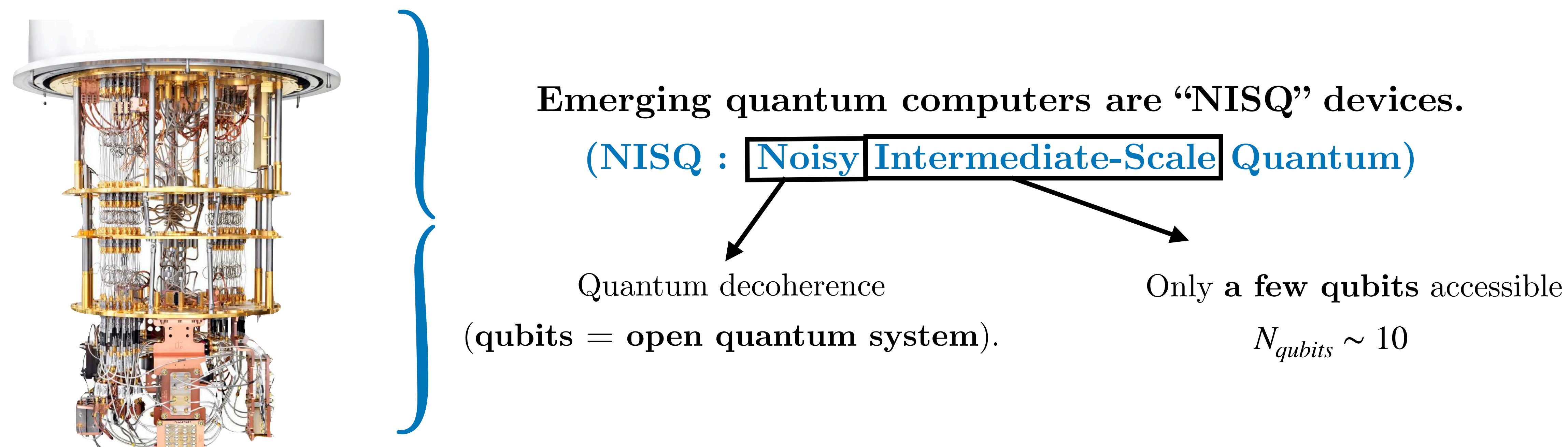

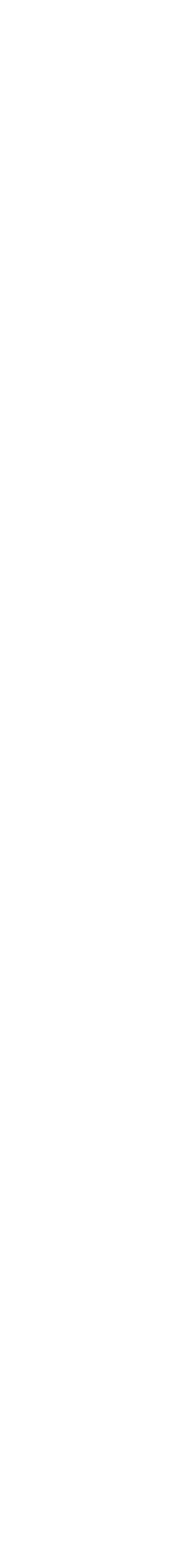

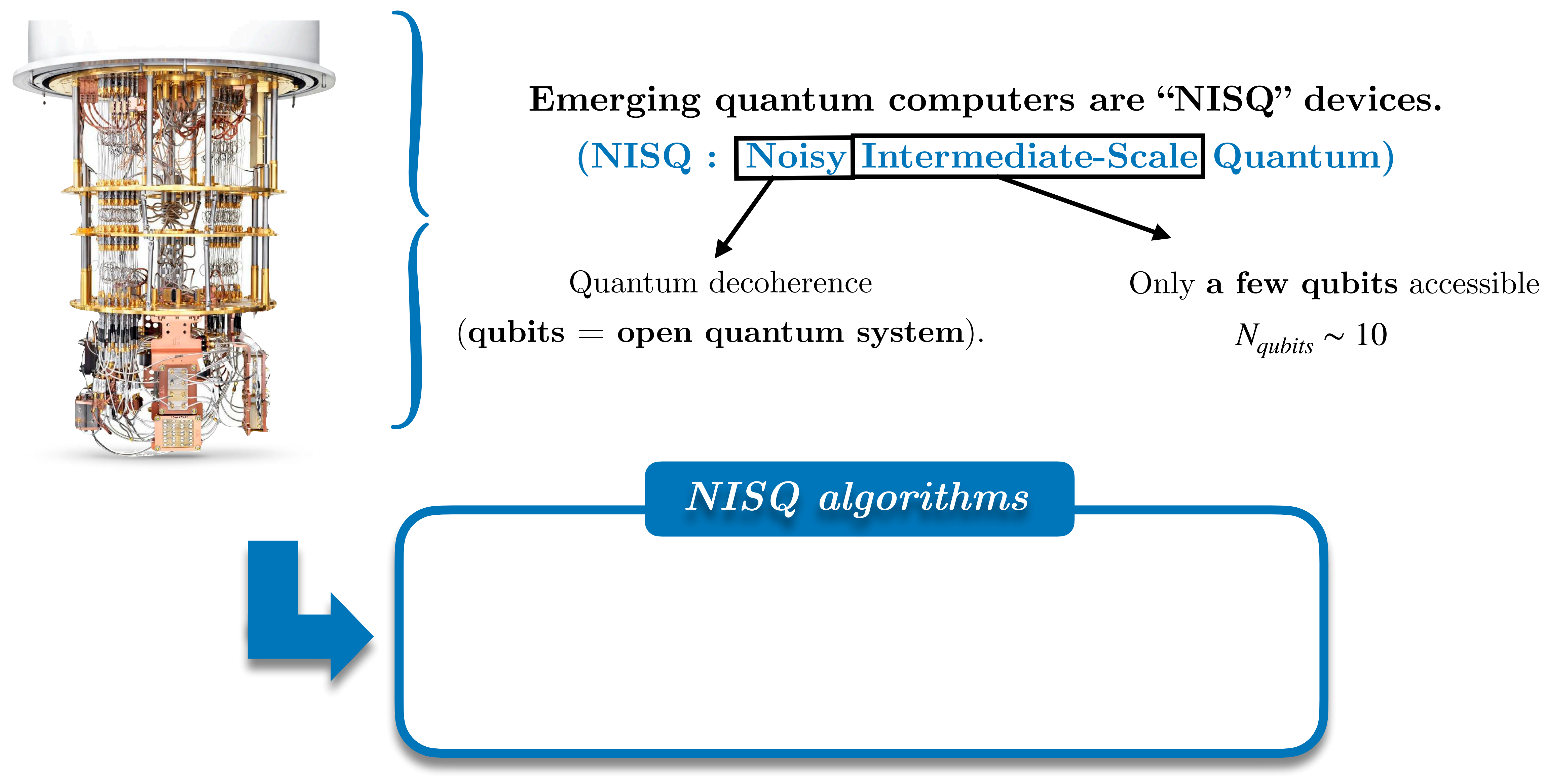

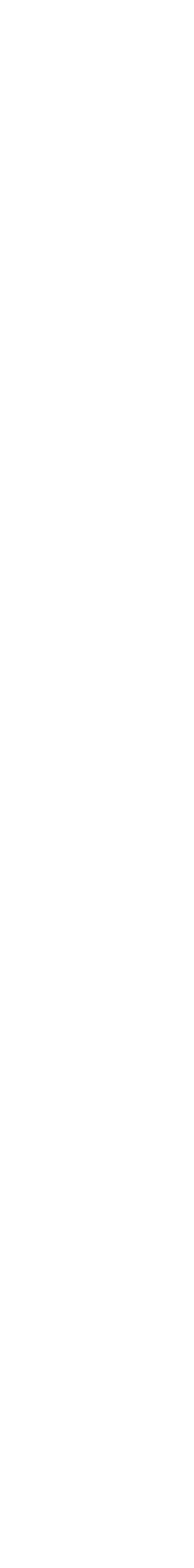

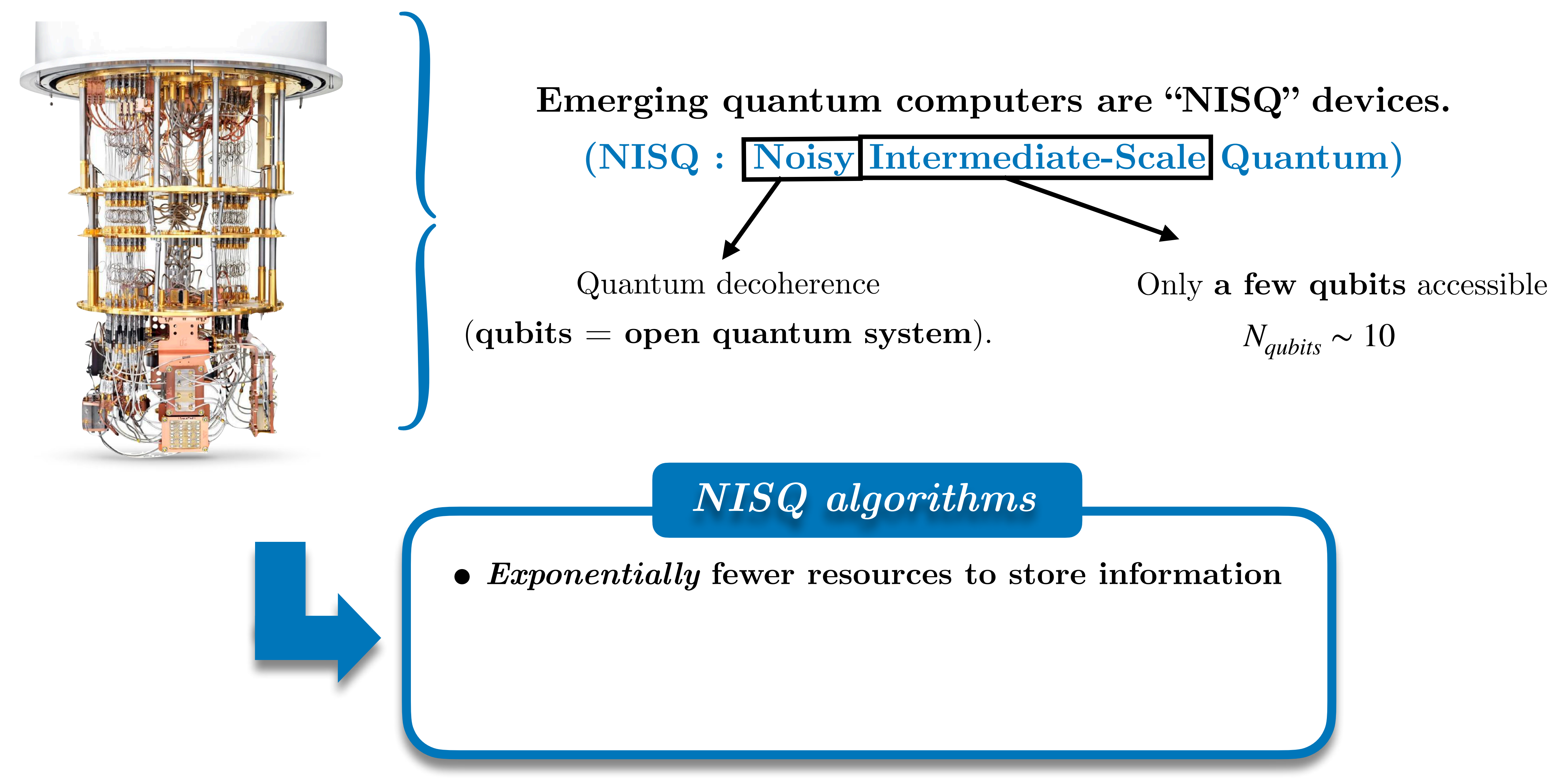

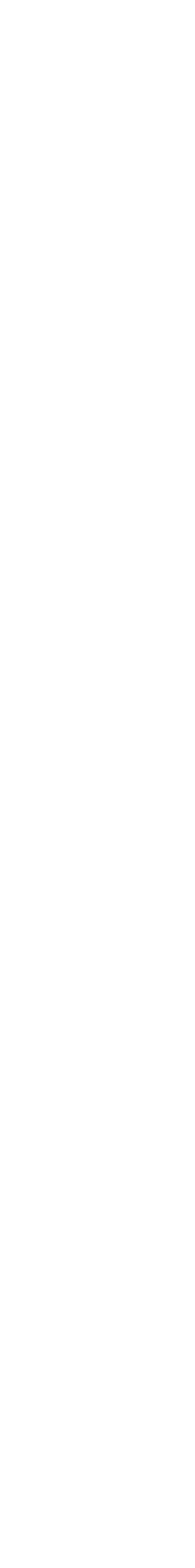

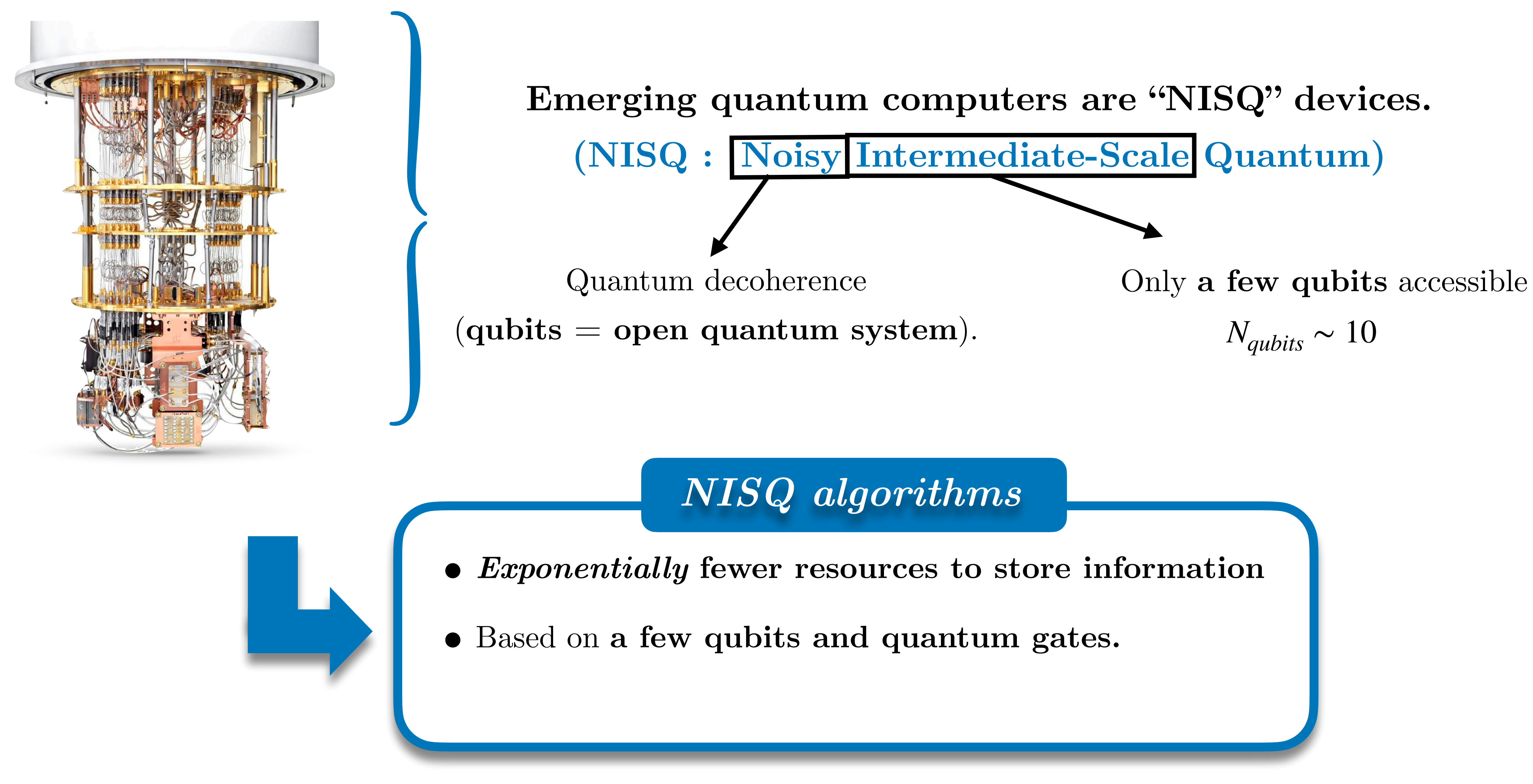

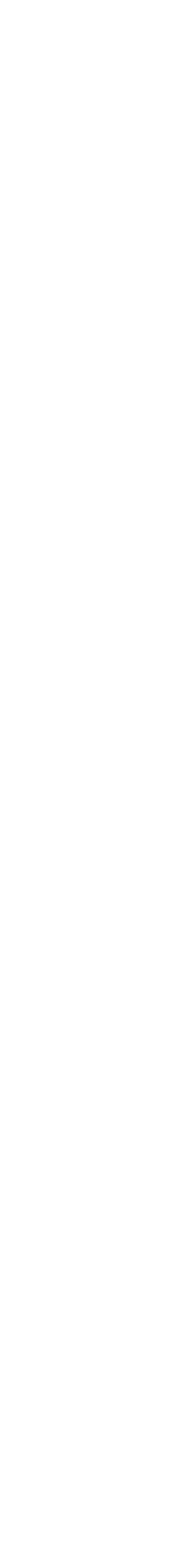
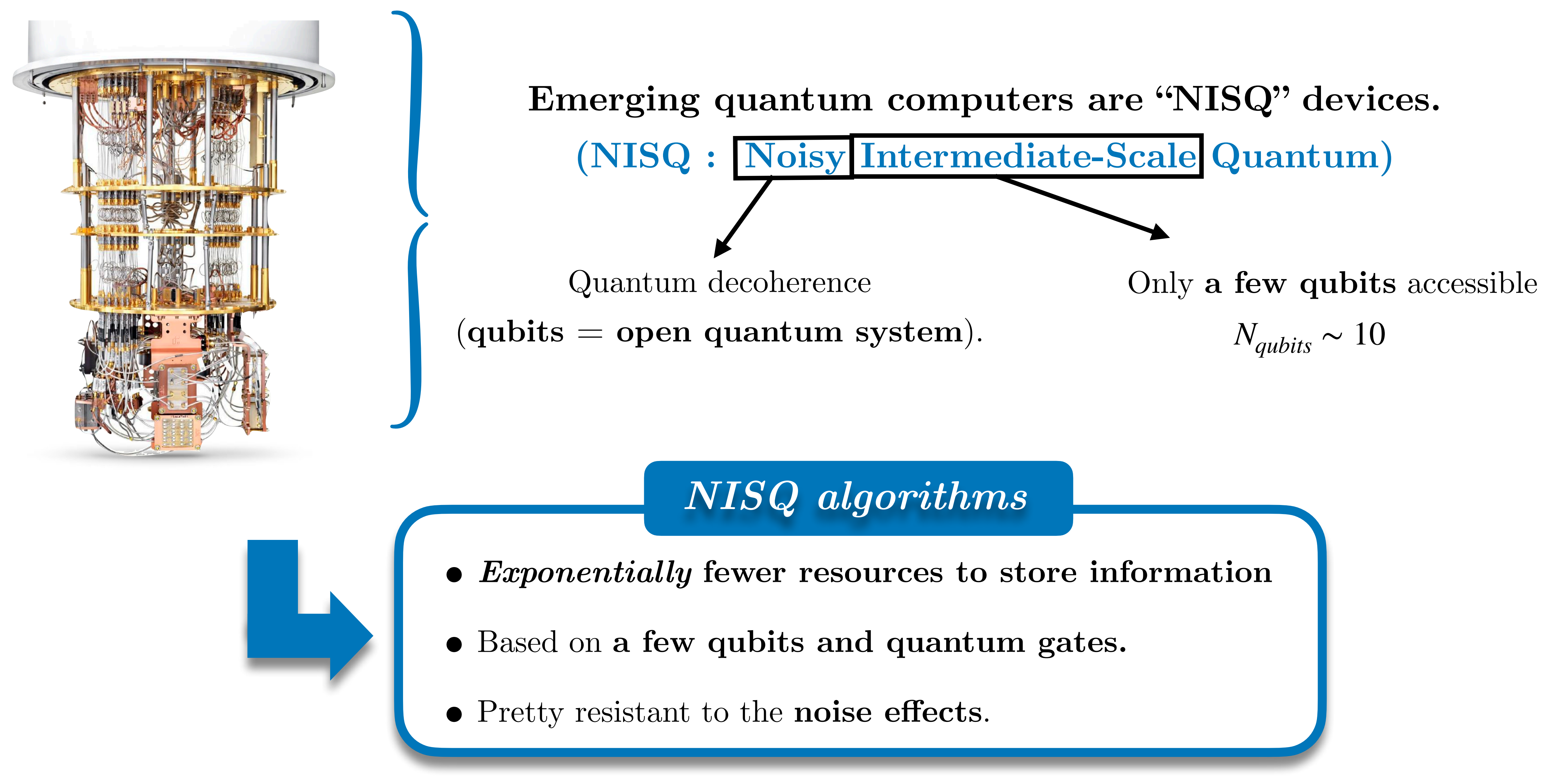

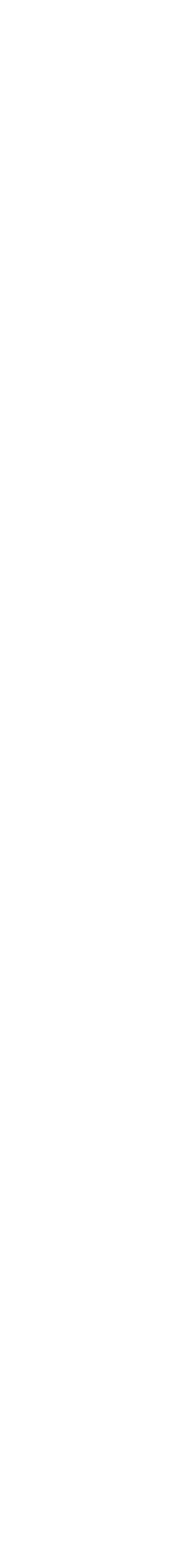

## I) Introduction to quantum computing

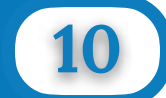

### *NISQ algorithm:* Hybrid Quantum/Classical methods

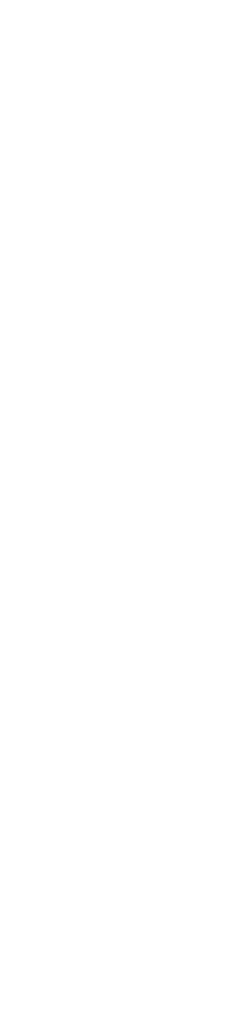

### I) Introduction to quantum computing

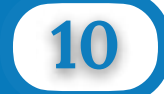

### *NISQ algorithm:* Hybrid Quantum/Classical methods

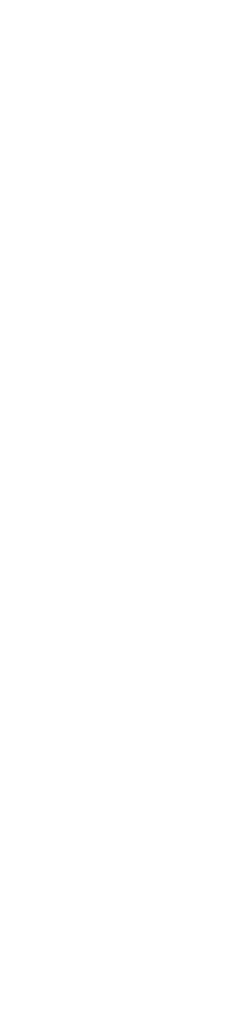

### I) Introduction to quantum computing

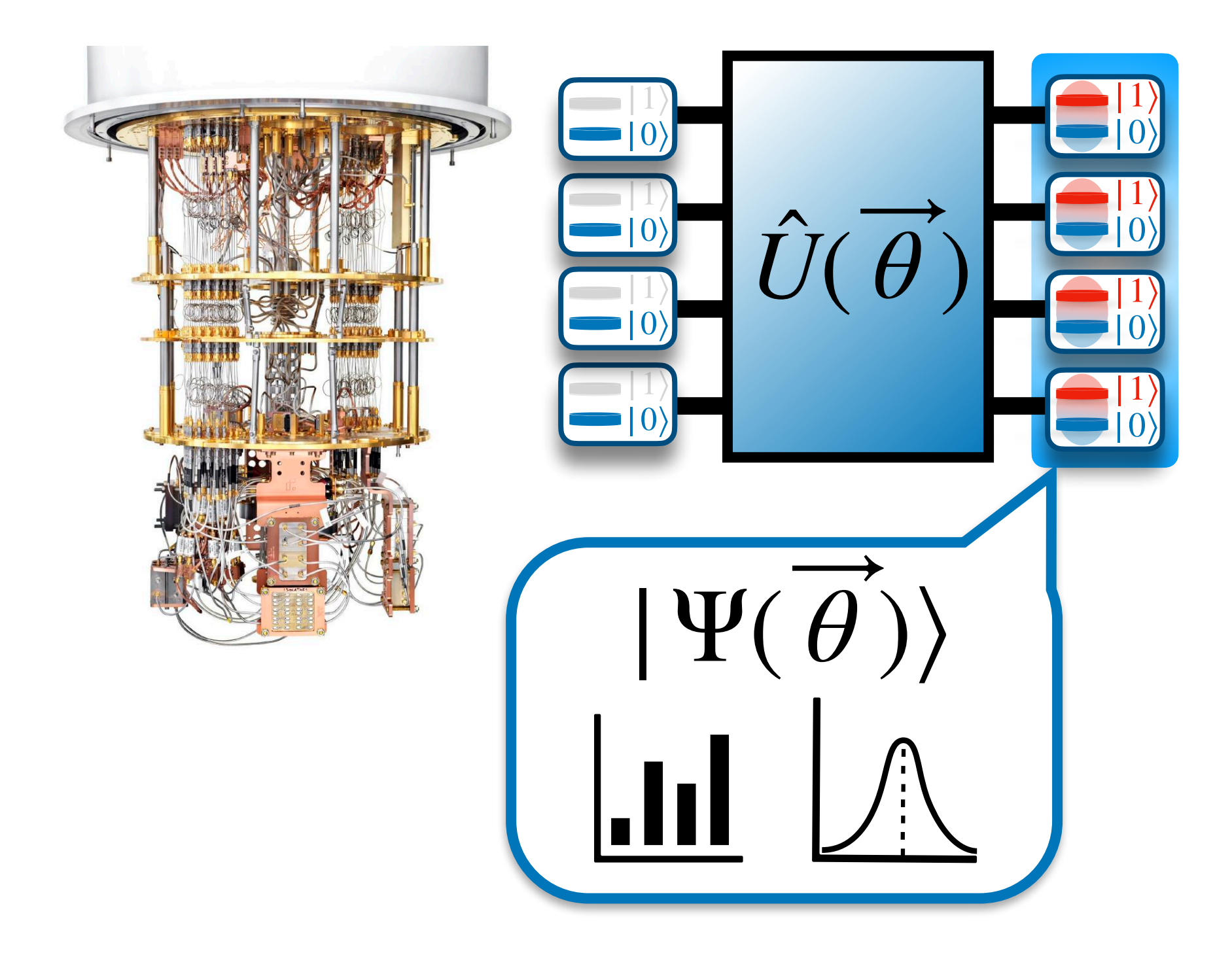

*Quantum Computer* 

### *NISQ algorithm:* Hybrid Quantum/Classical methods

### *Classical Computer*

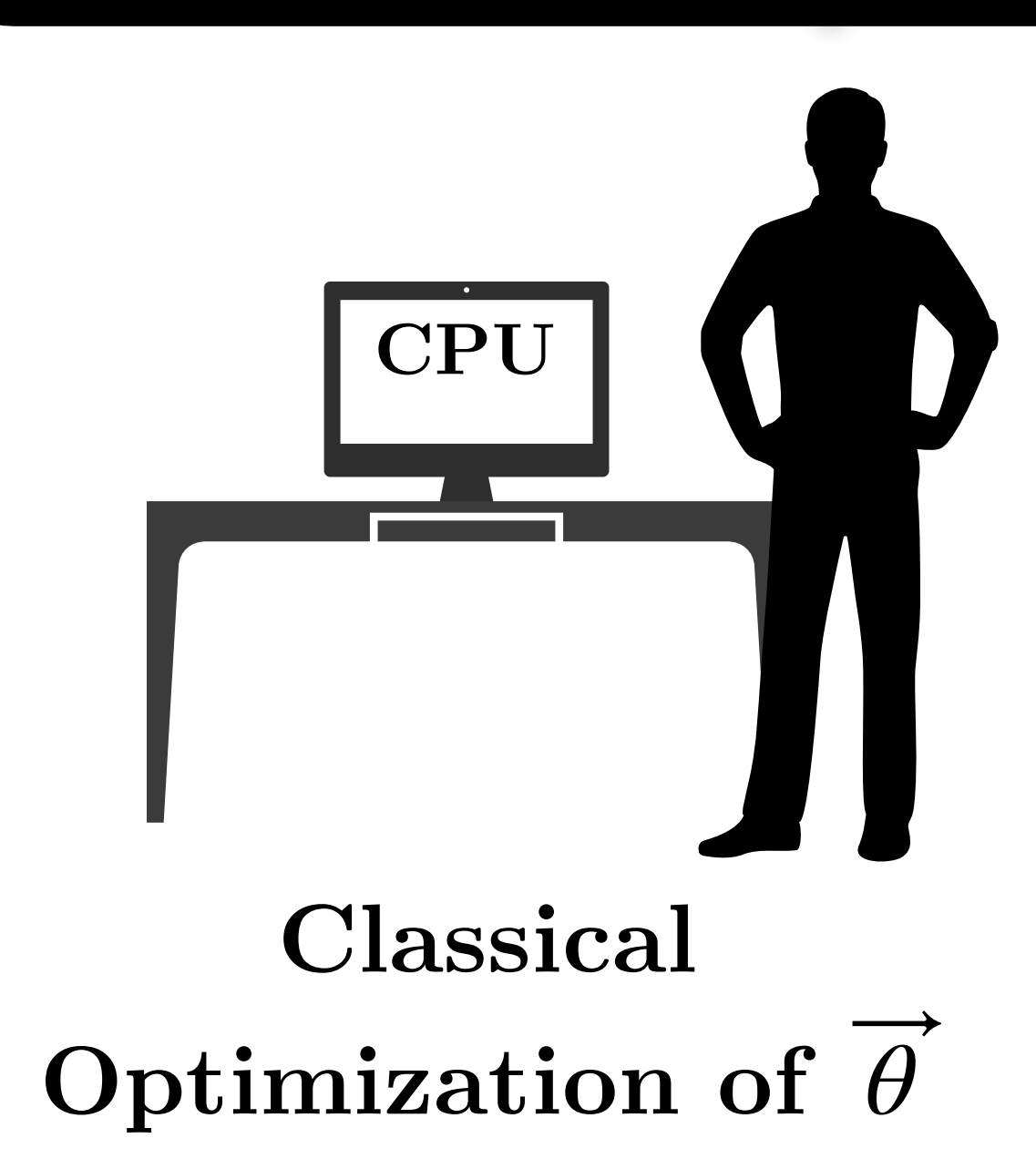

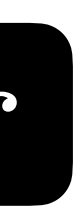

### I) Introduction to quantum computing

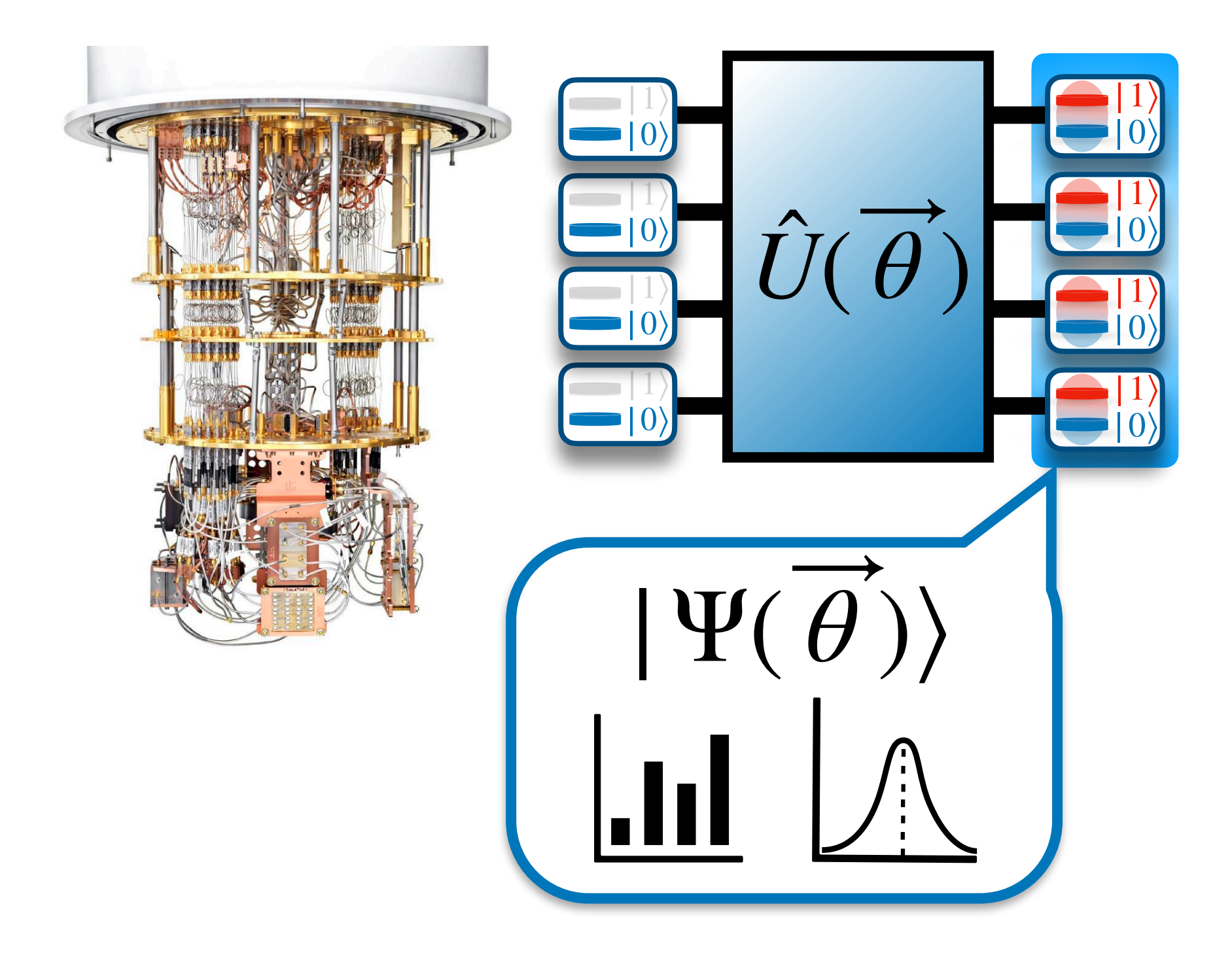

*Quantum Computer* 

### *NISQ algorithm:* Hybrid Quantum/Classical methods

### Measure Ψ( *θ* )  $\langle \Psi(\theta) | O | \Psi(\theta) \rangle$  $\overline{\phantom{a}}$ ̂ ⃗ *Classical Computer*  **CPU Classical Optimization of** *θ*

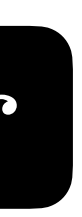

## I) Introduction to quantum computing

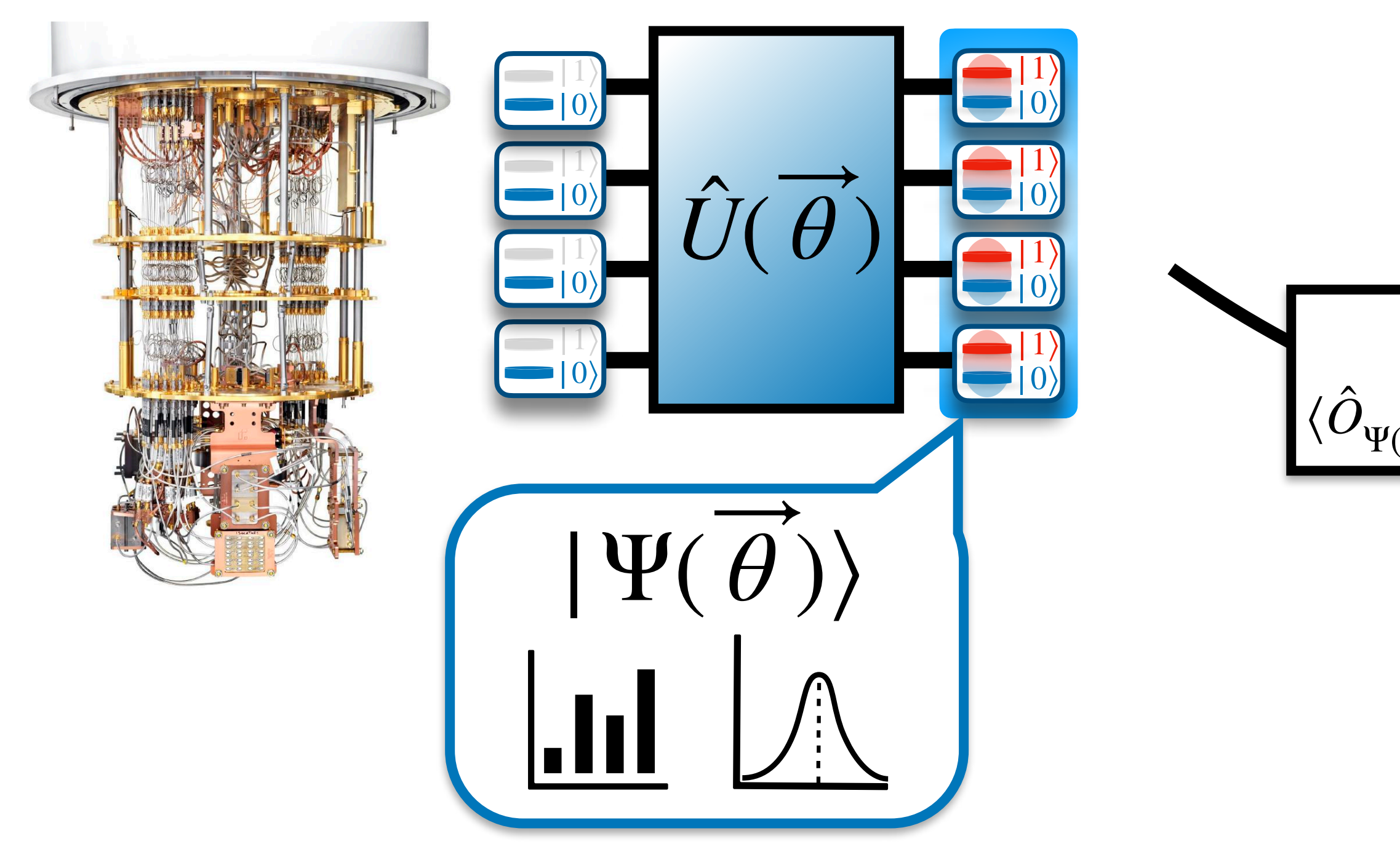

*Quantum Computer* 

### *NISQ algorithm:* Hybrid Quantum/Classical methods

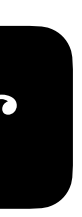

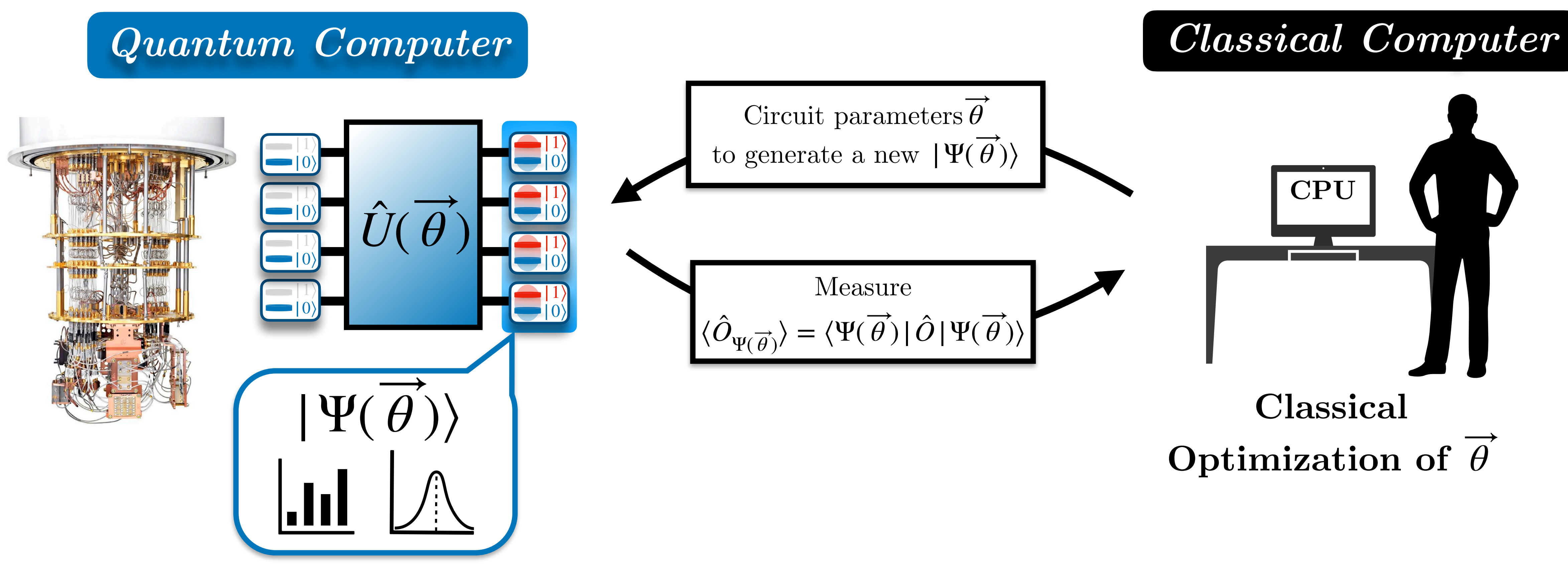

# I) Introduction to quantum computing

### *NISQ algorithm:* Hybrid Quantum/Classical methods

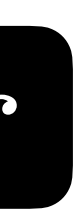

# I) Introduction to quantum computing

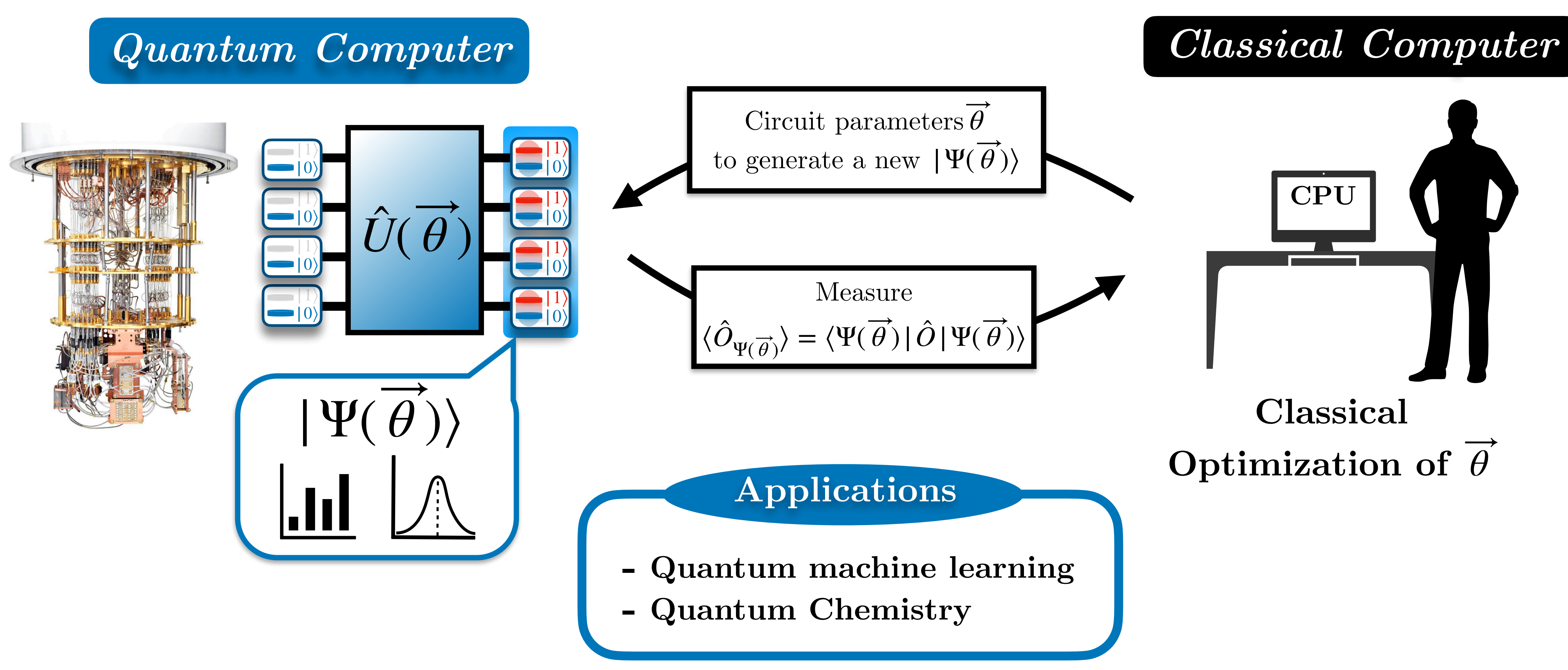

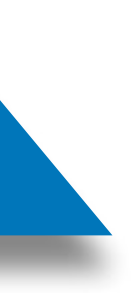

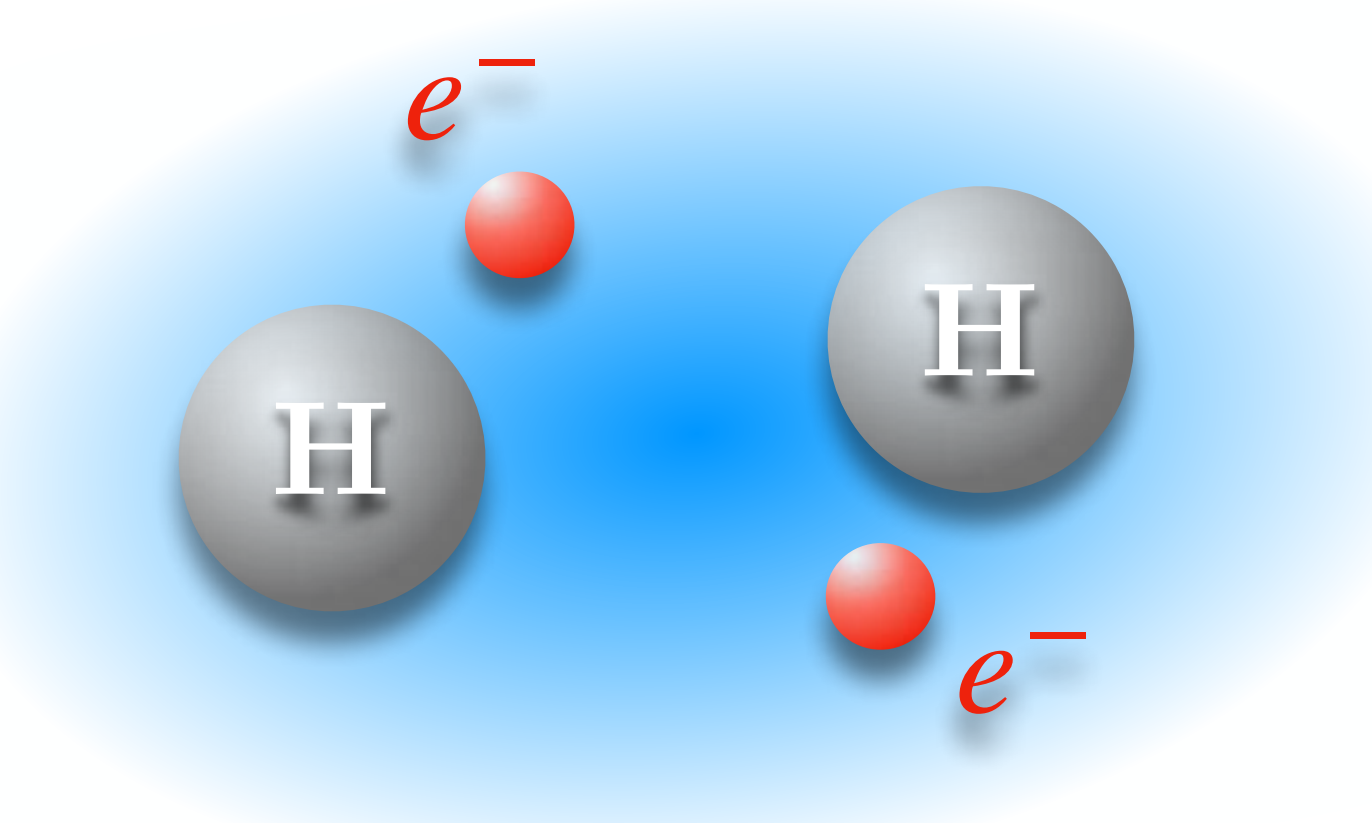

$$
H = -\frac{1}{2} \sum_{i=1}^{N_e} \nabla_{r_i}^2 - \sum_{i=1}^{N_e} \sum_{A=1}^{N_a} \frac{Z_A}{|r_i - R_A|} + \frac{1}{2} \sum_{i \neq j}^{N_e} \frac{1}{|r_j - r_j|}
$$

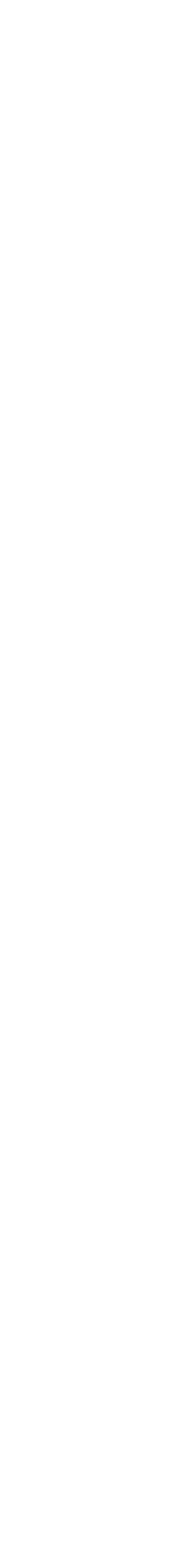

**Electronic structure Hamiltonian** (Born-Oppenheimer approximation)

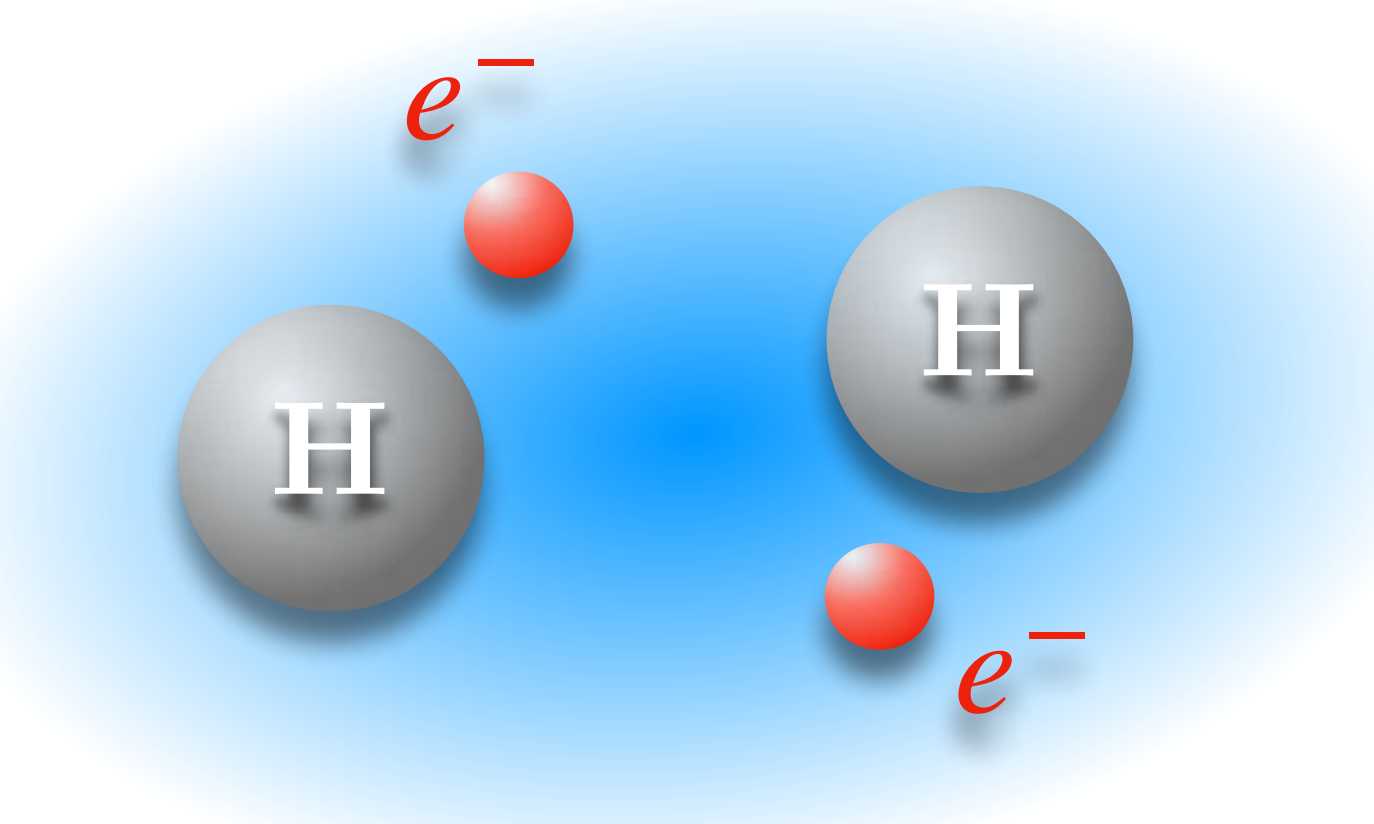

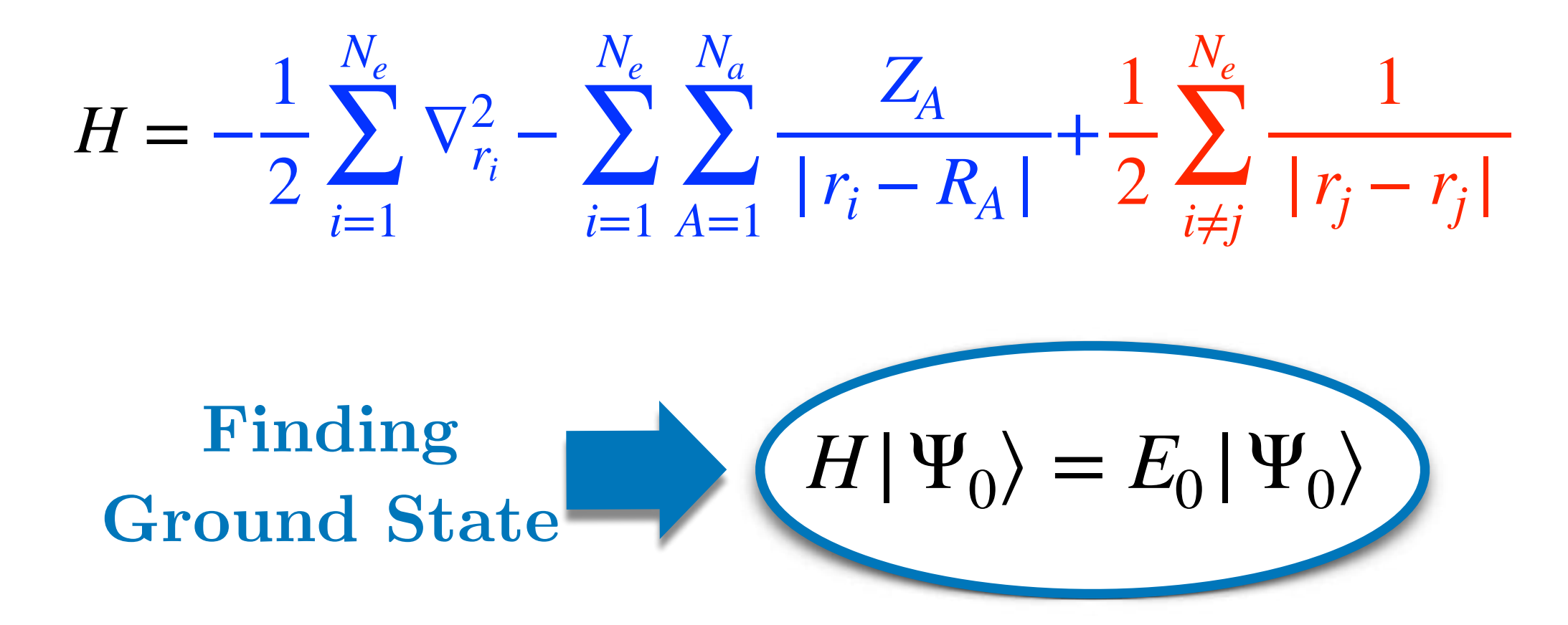

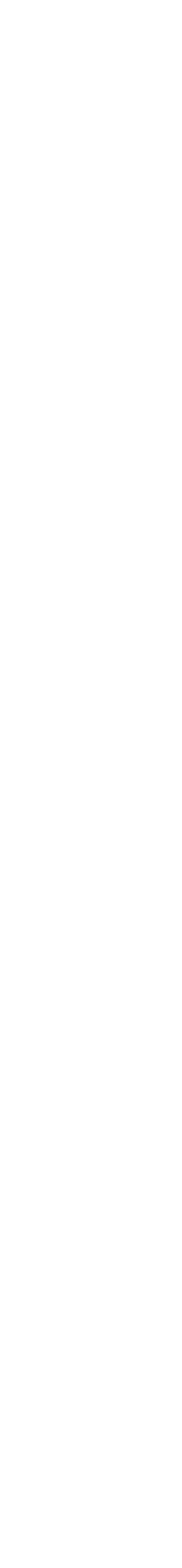

**Electronic structure Hamiltonian** (Born-Oppenheimer approximation)

### **Mean-Field Approach (**Hartree-Fock**)**

Single Configuration Approximation

 $|\Psi_0\rangle \approx |\Phi_{HF}\rangle$ 

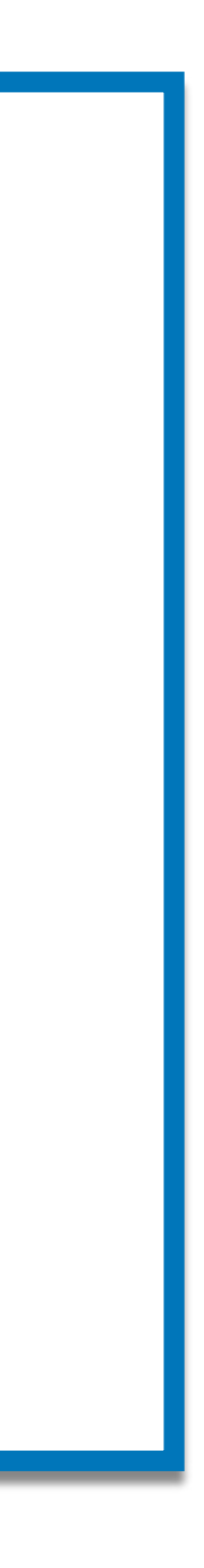

**12**

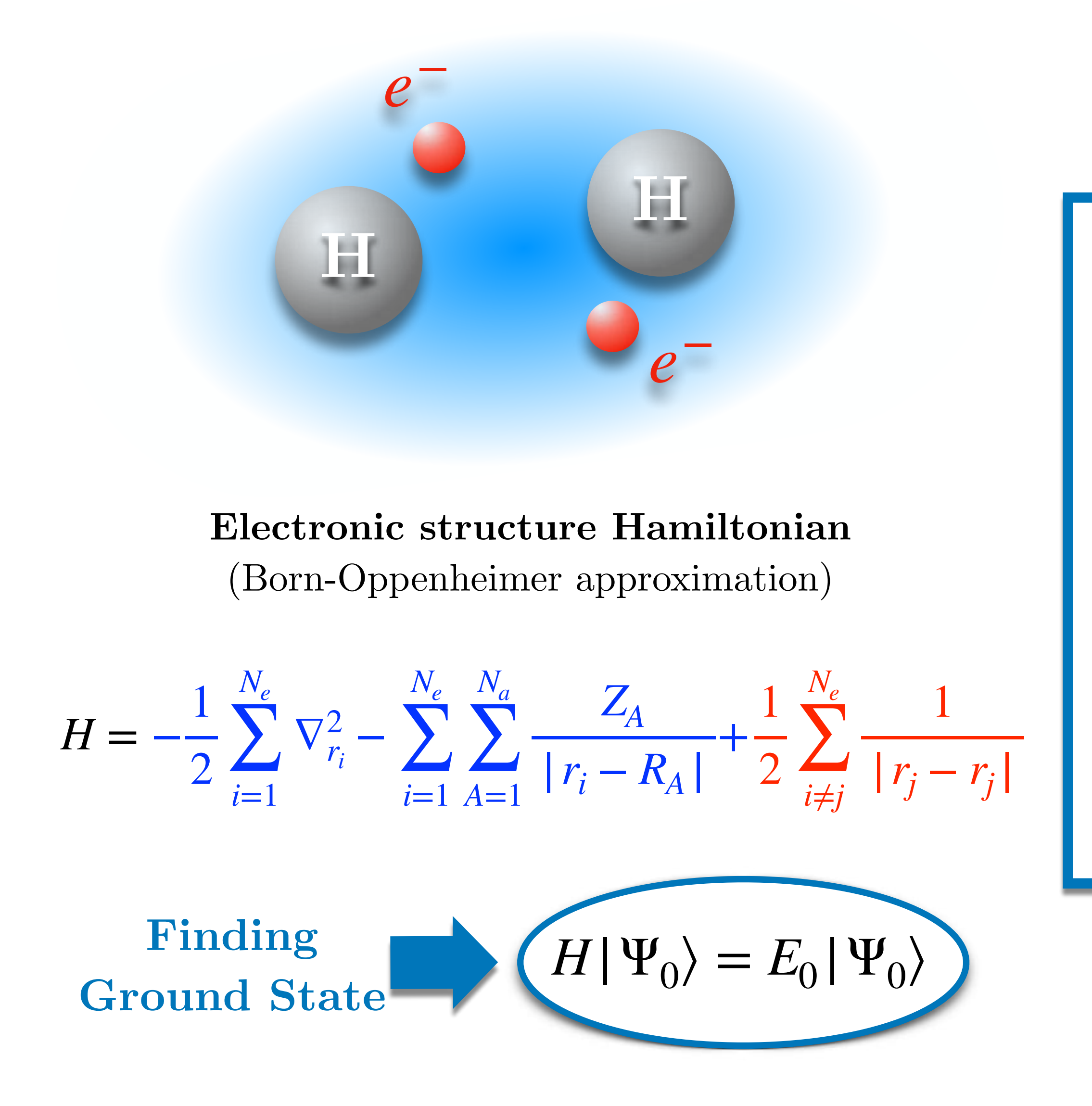

### **Mean-Field Approach (**Hartree-Fock**)**

Single Configuration Approximation

 $|\Psi_0\rangle \approx |\Phi_{HF}\rangle$ 

**12**

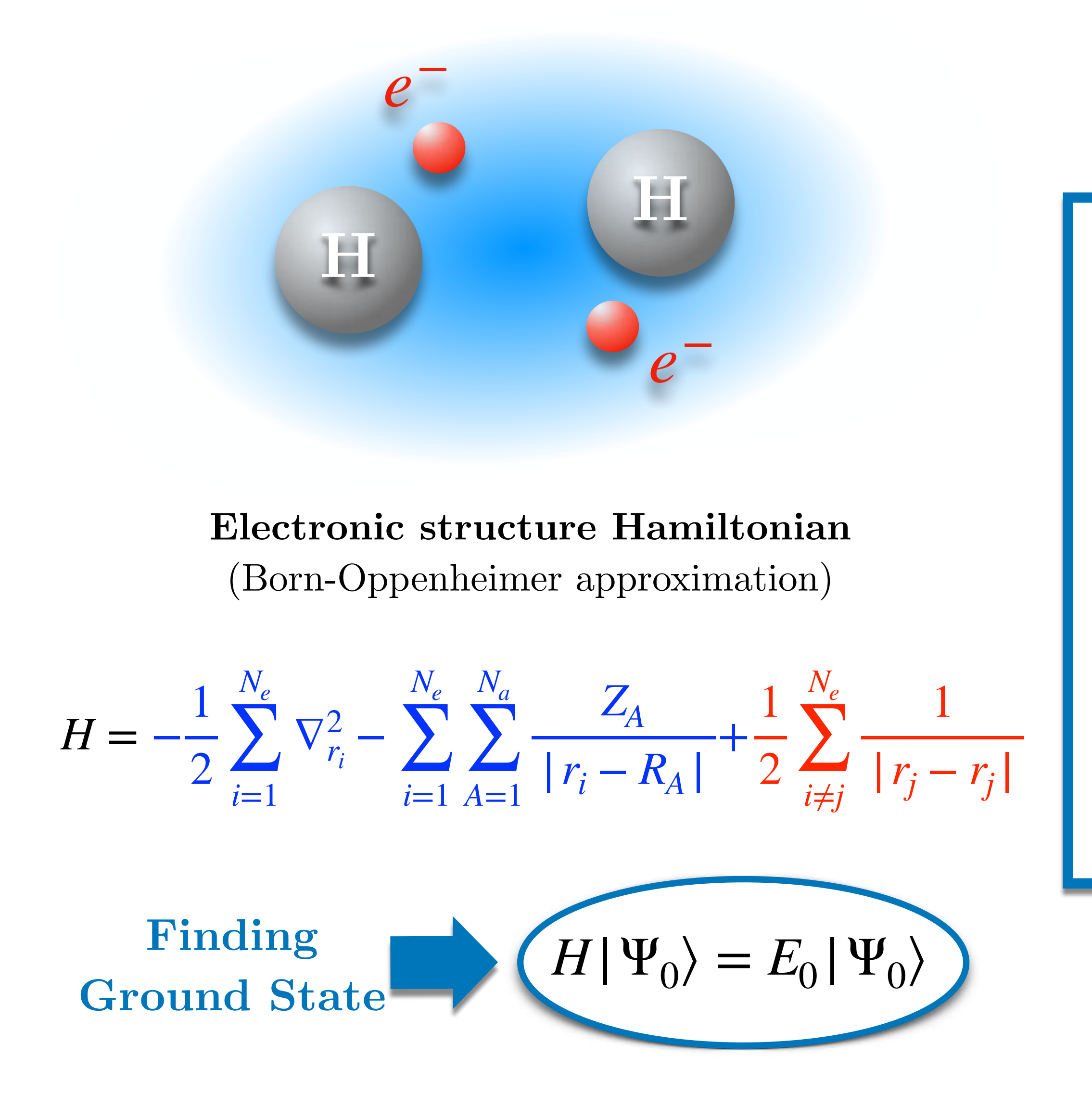

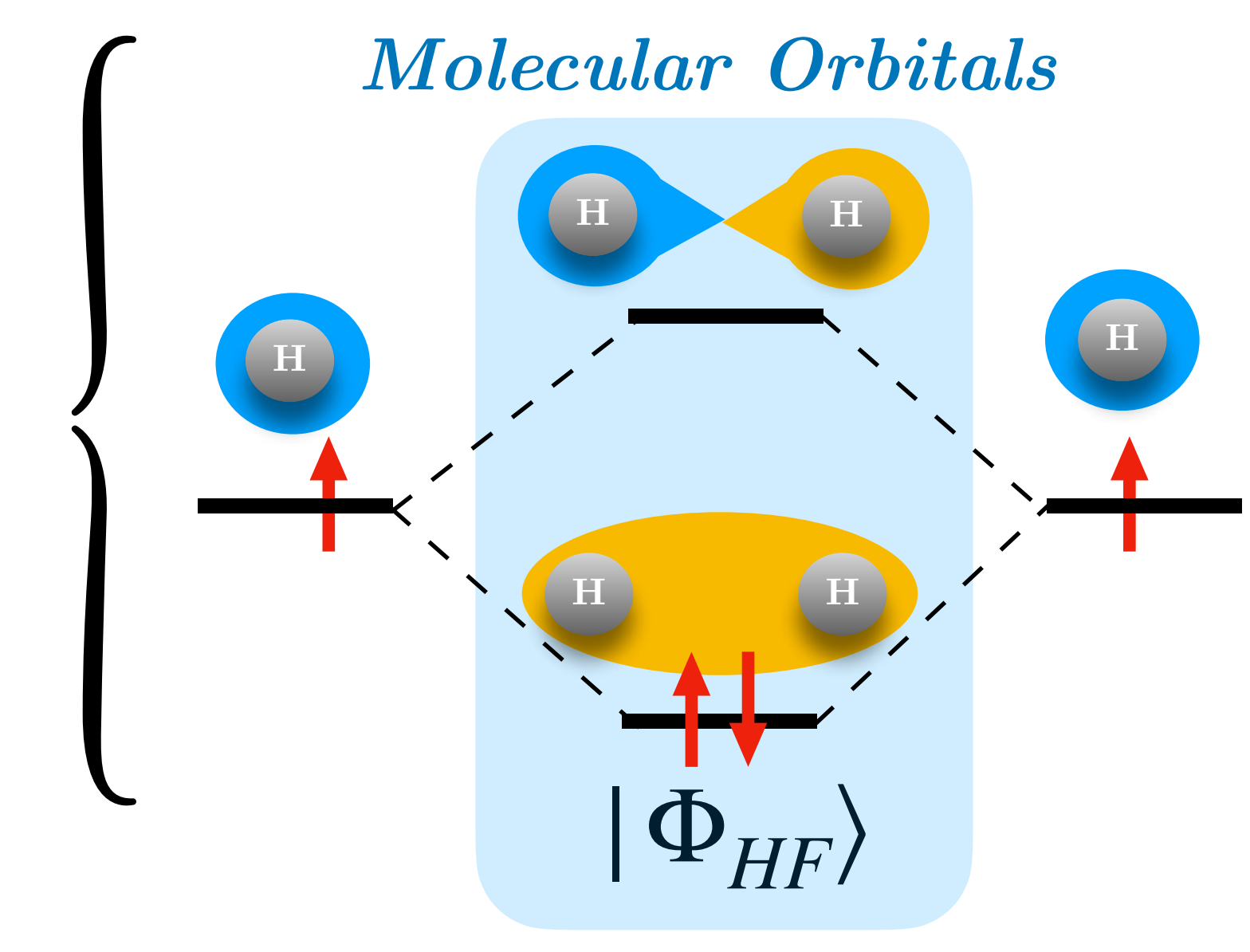

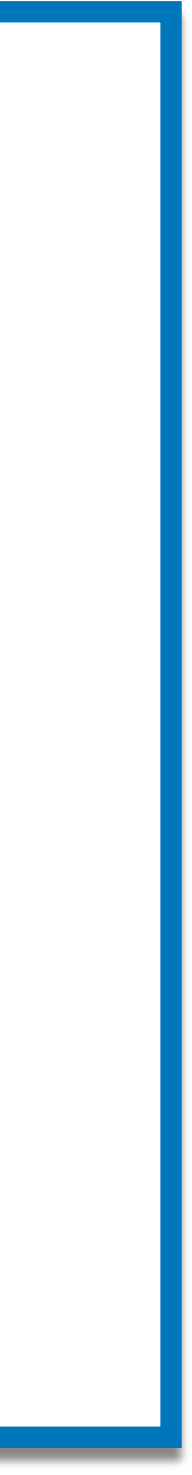

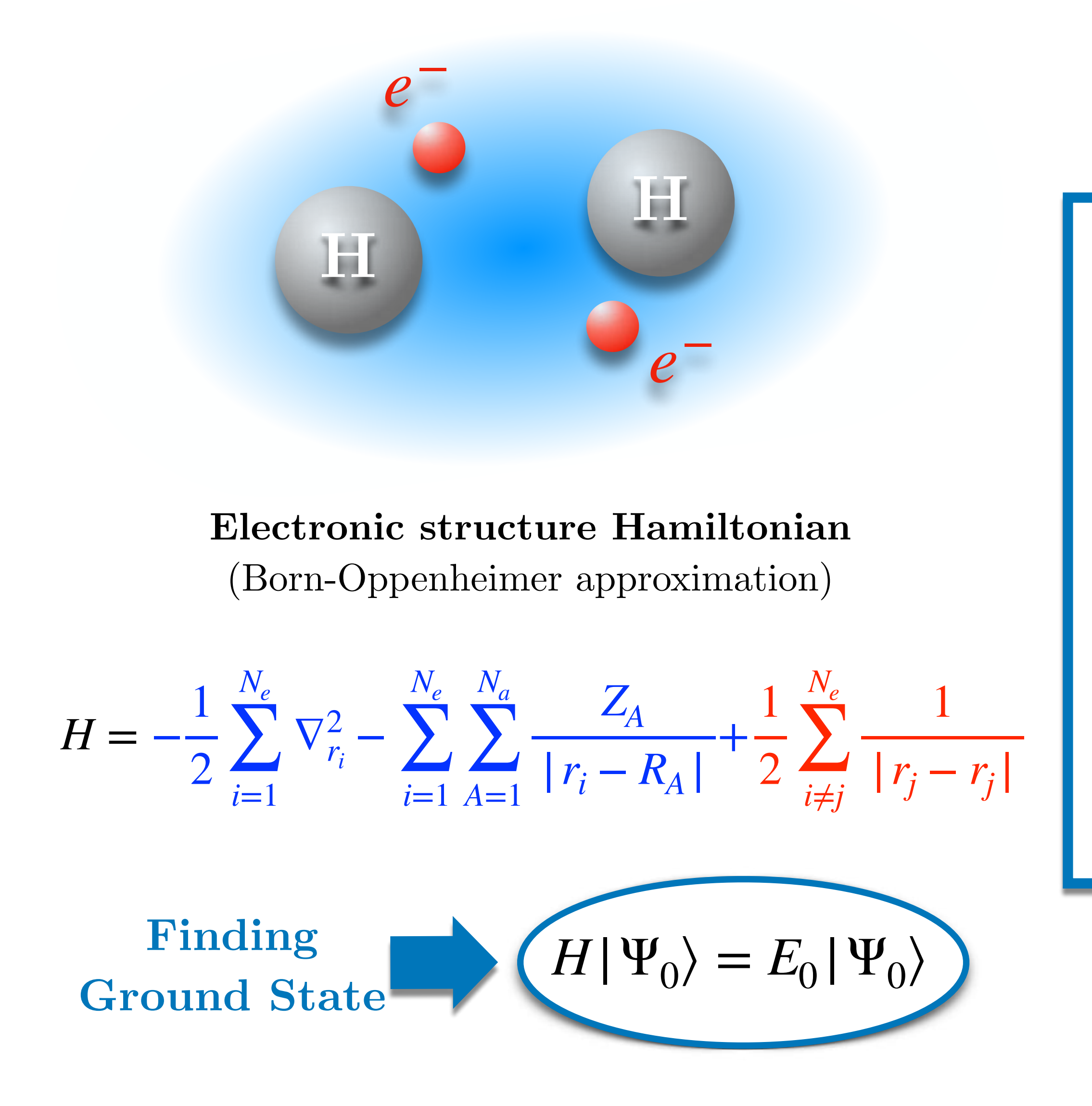

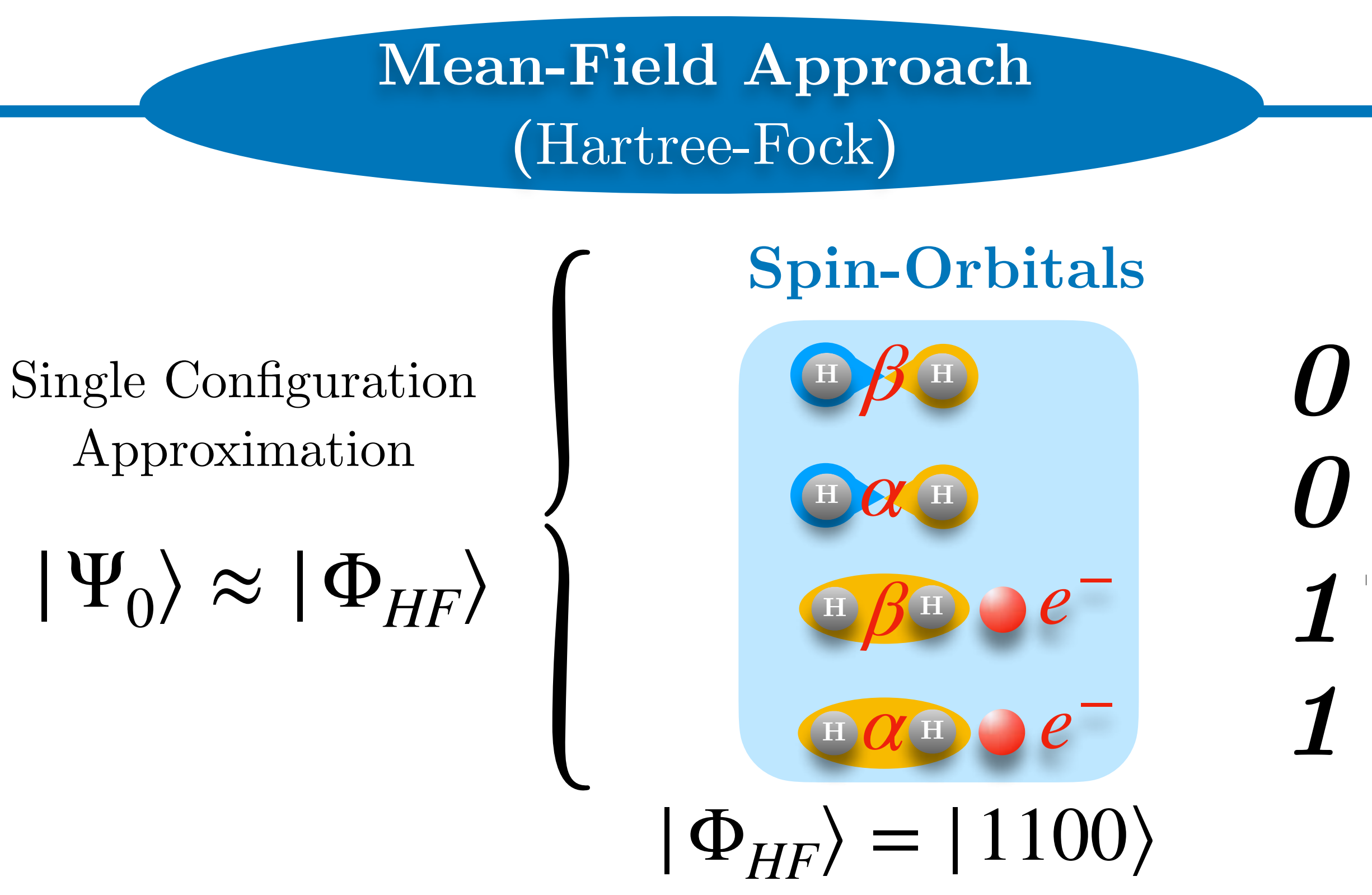

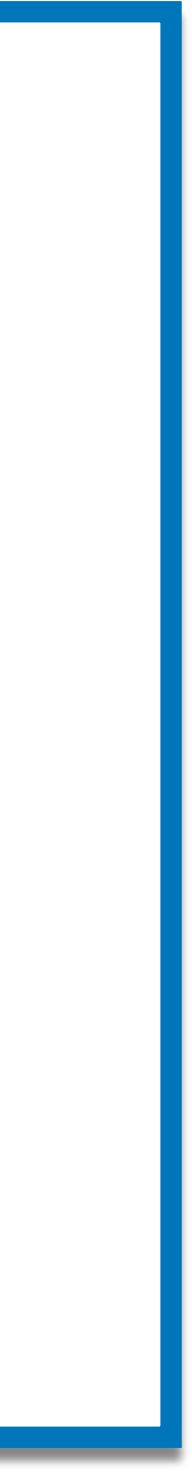

### **Beyond Hartree-Fock:** Full Configuration Interaction

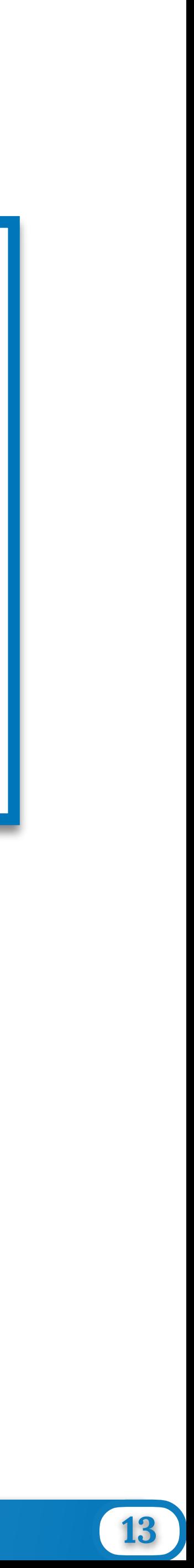

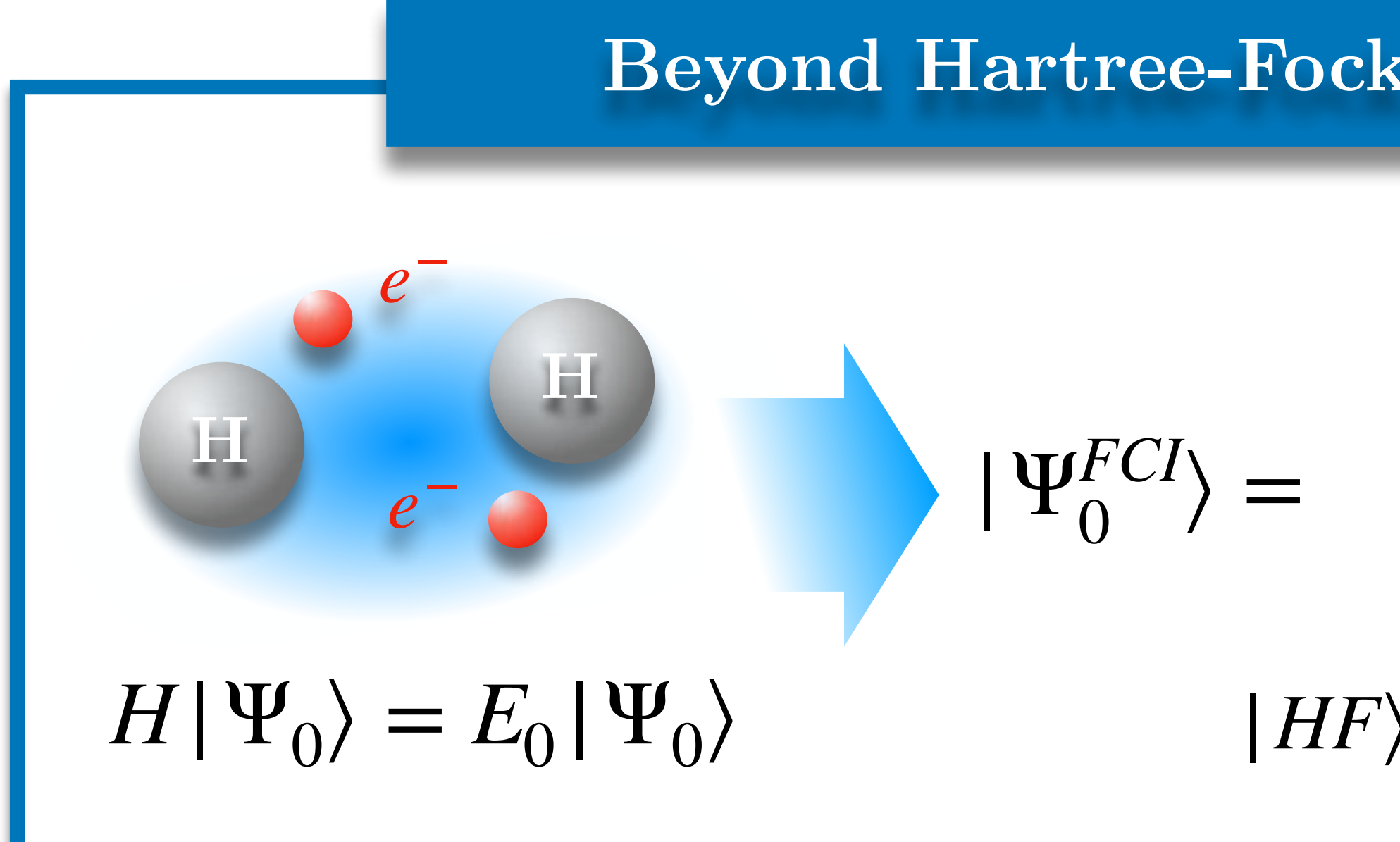

# II) From quantum computing to chemistry

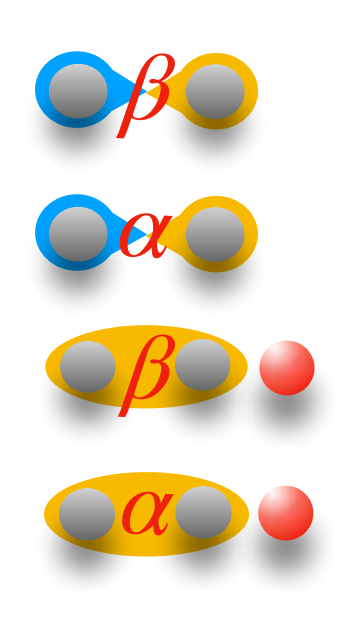

 $|HF\rangle = |1100\rangle$ 

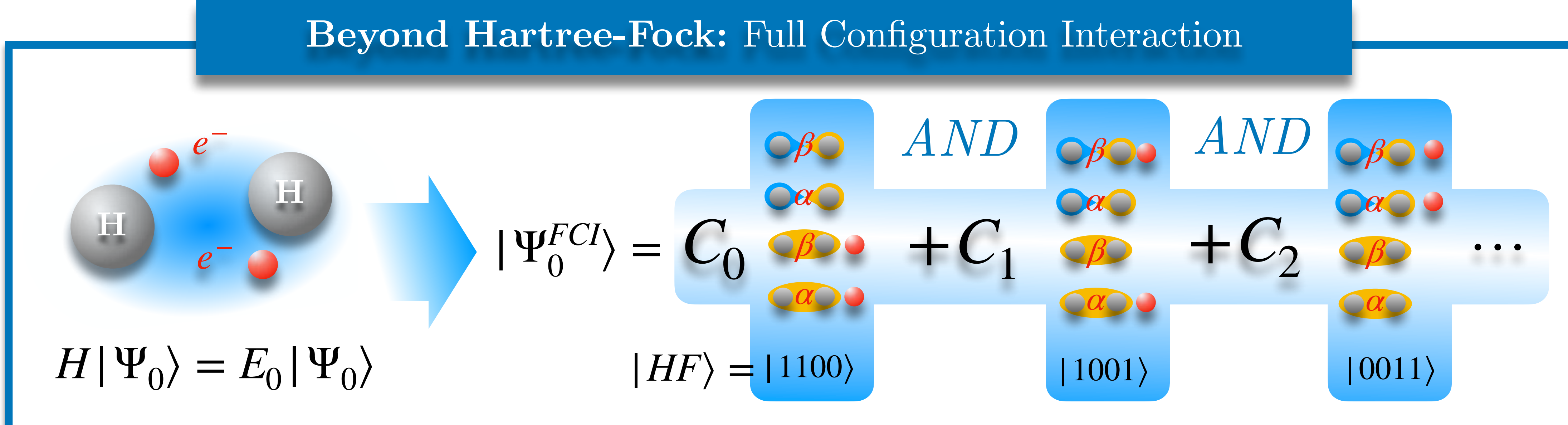

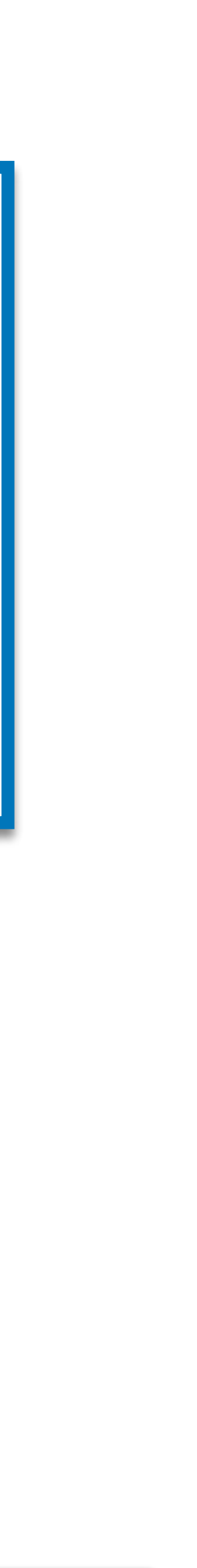

**FCI** : Ok for very small systems … But **it scales dramatically** with larger ones !

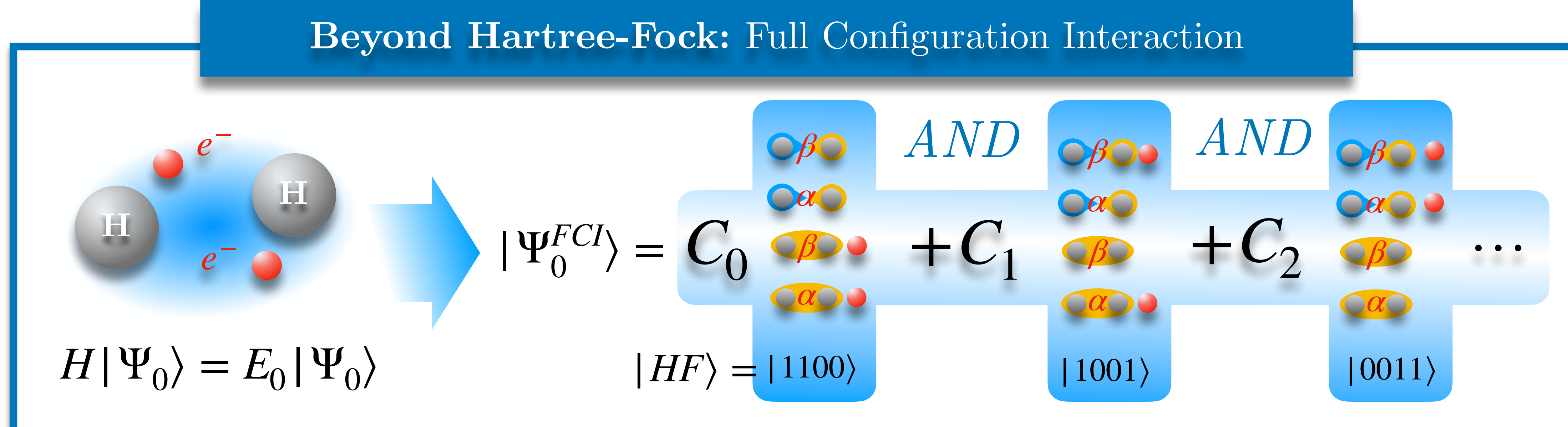

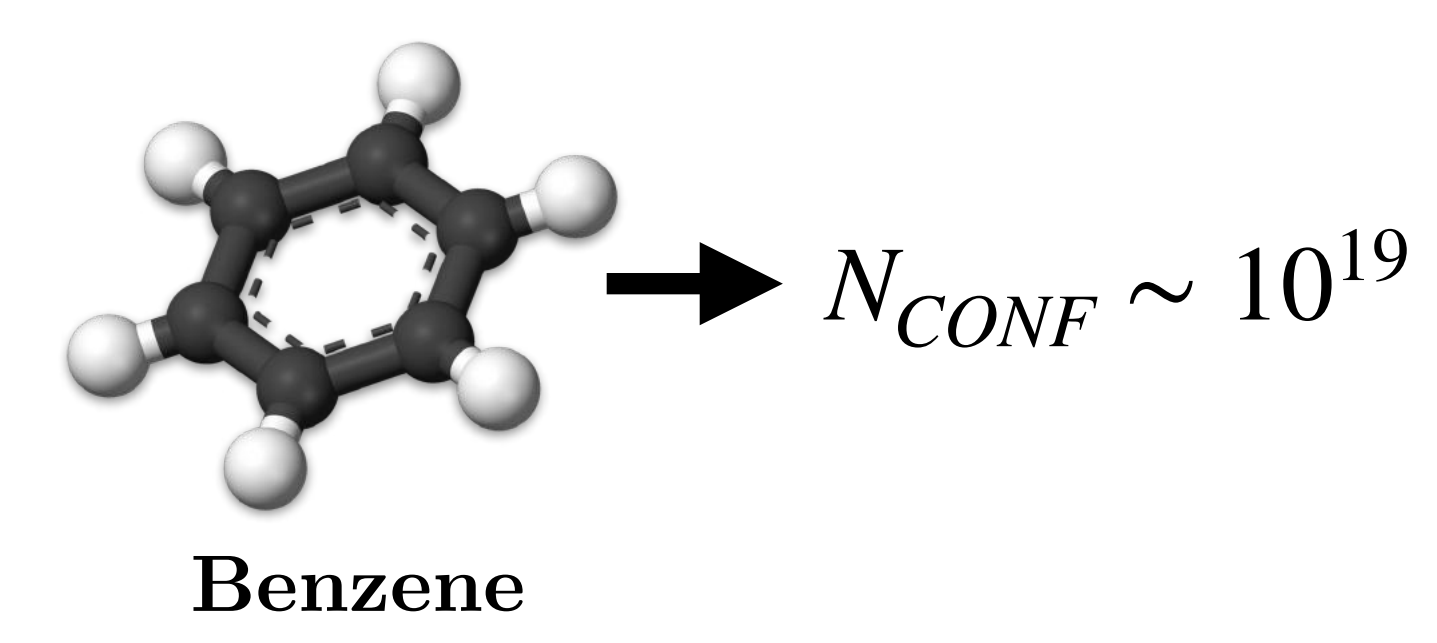

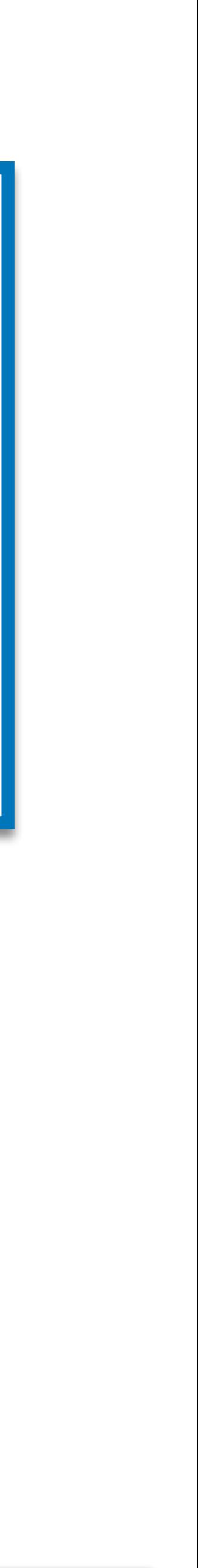

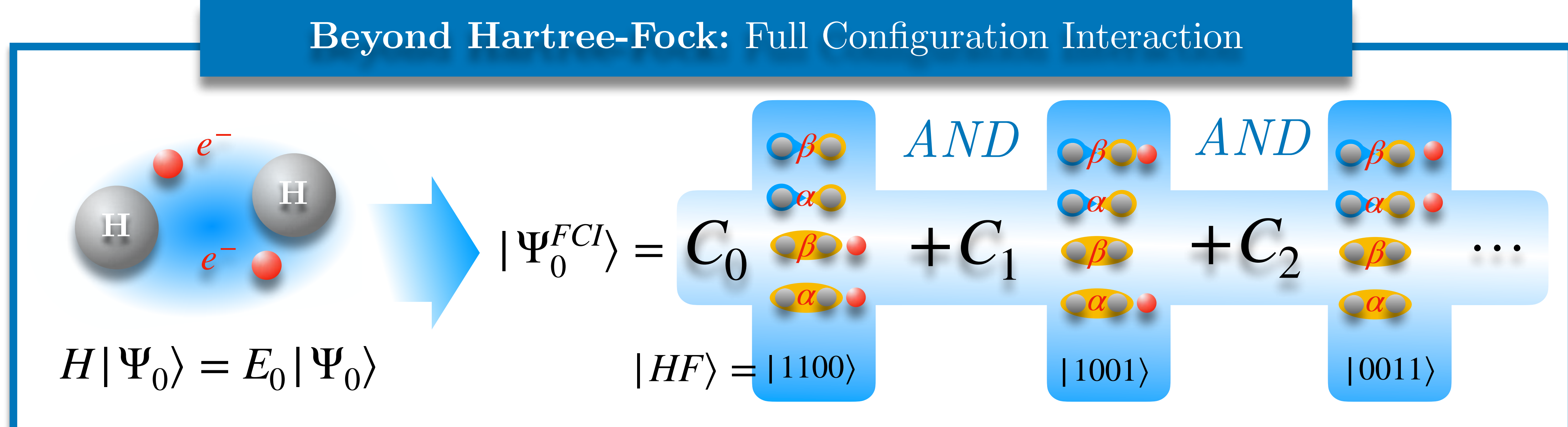

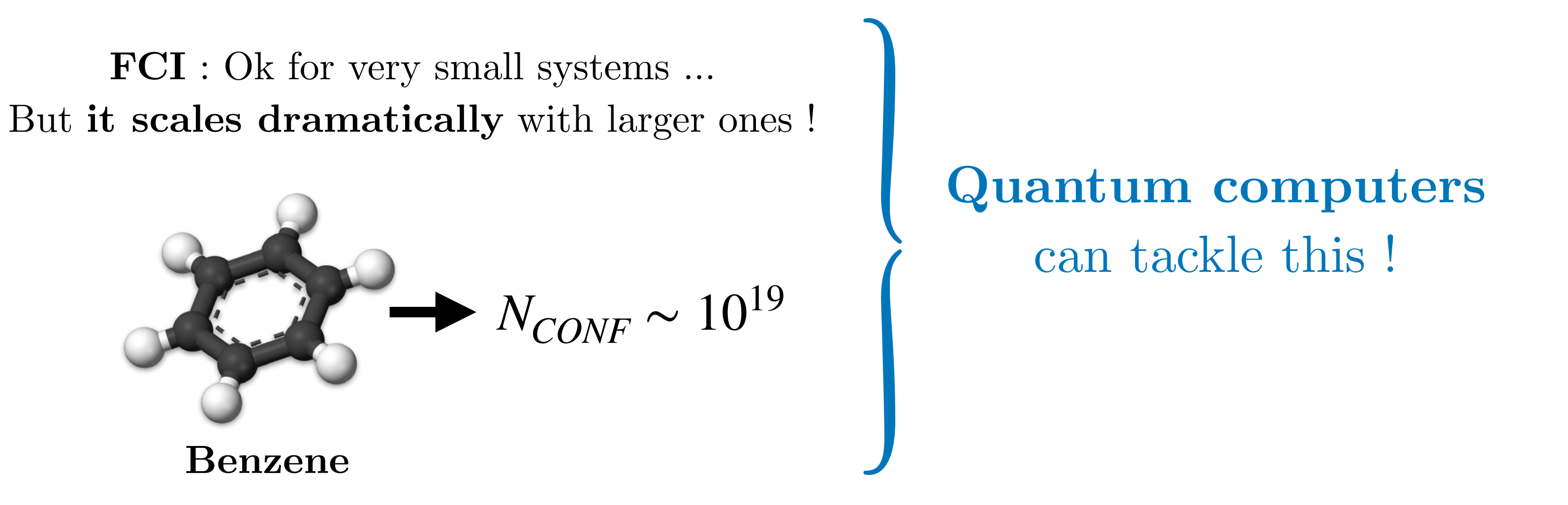

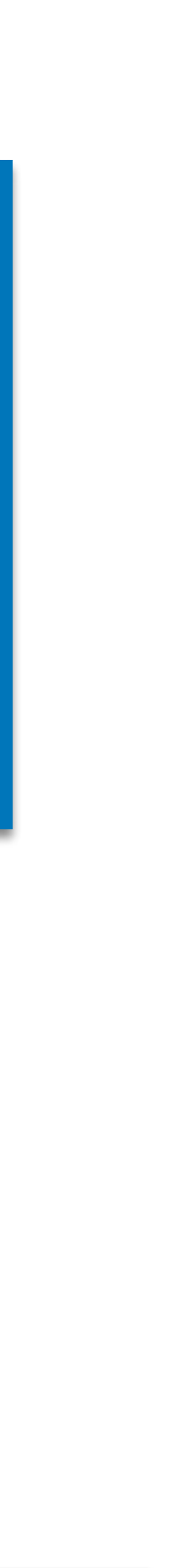

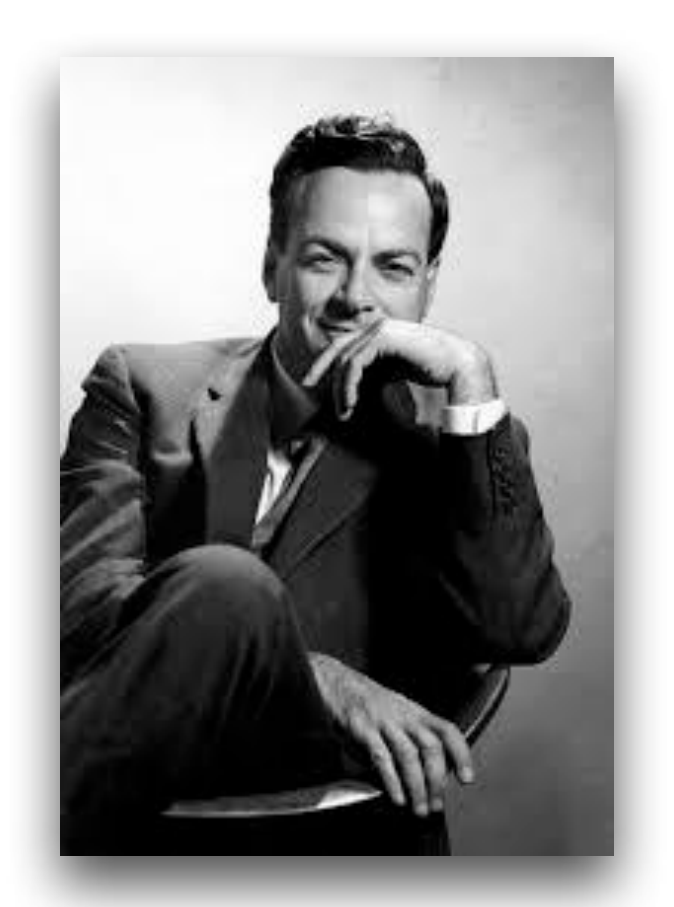

We simulate the very complex electronic structure problem **(many electrons in a molecule)** with a quantum computer containing small quantum systems that we master **(qubits)**

*Richard P. Feynman*

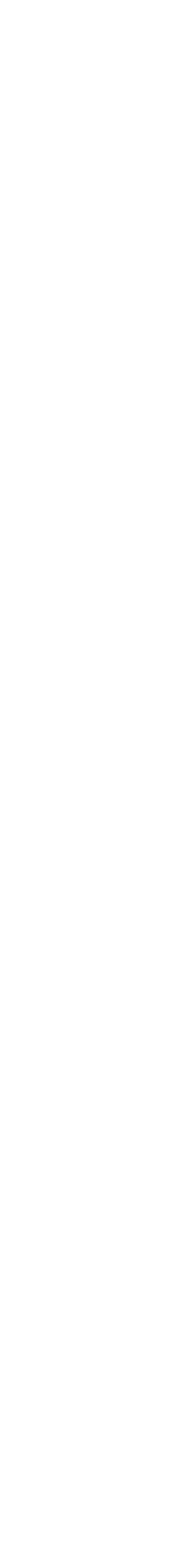

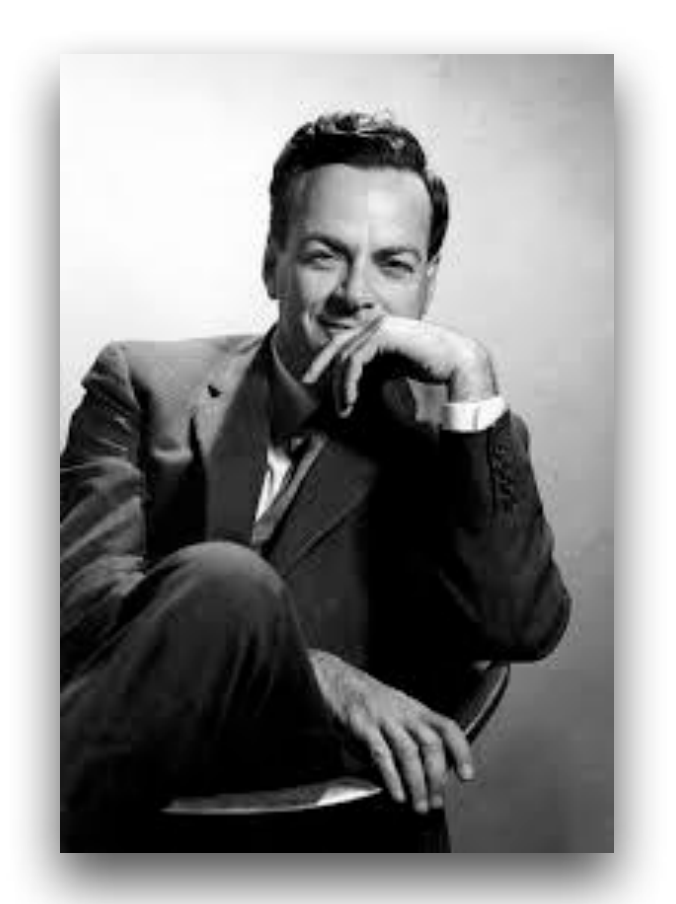

We simulate the very complex electronic structure problem **(many electrons in a molecule)** with a quantum computer containing small quantum systems that we master **(qubits)**

*Richard P. Feynman*

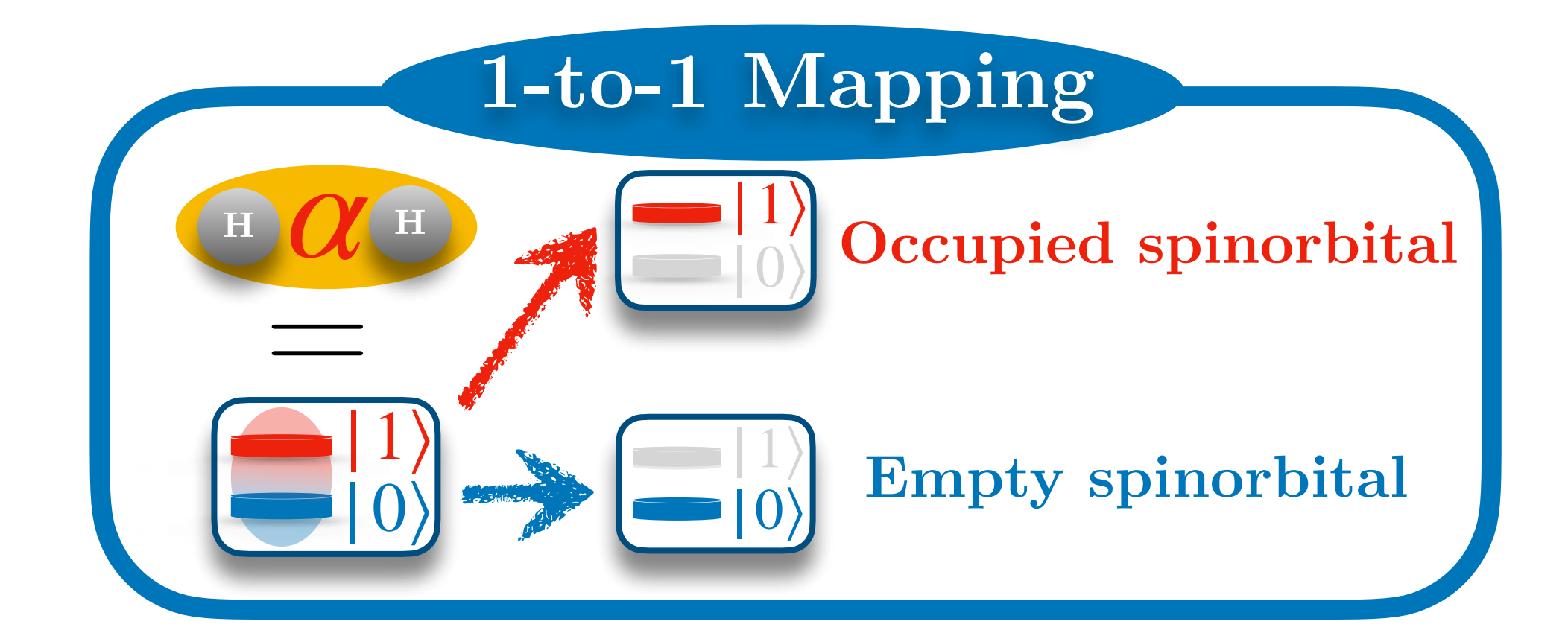

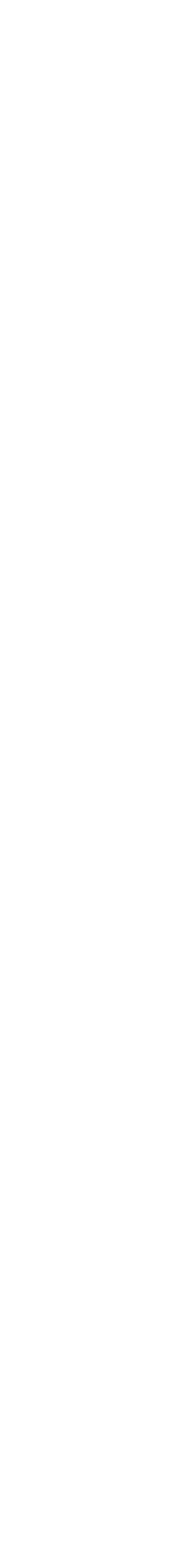

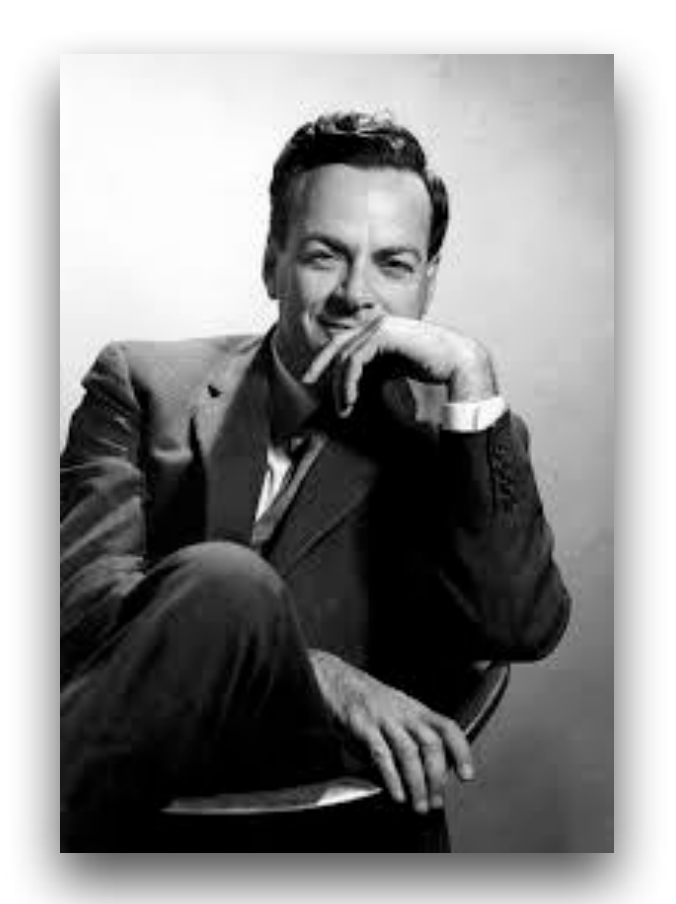

We simulate the very complex electronic structure problem **(many electrons in a molecule)** with a quantum computer containing small quantum systems that we master **(qubits)**

*Richard P. Feynman*

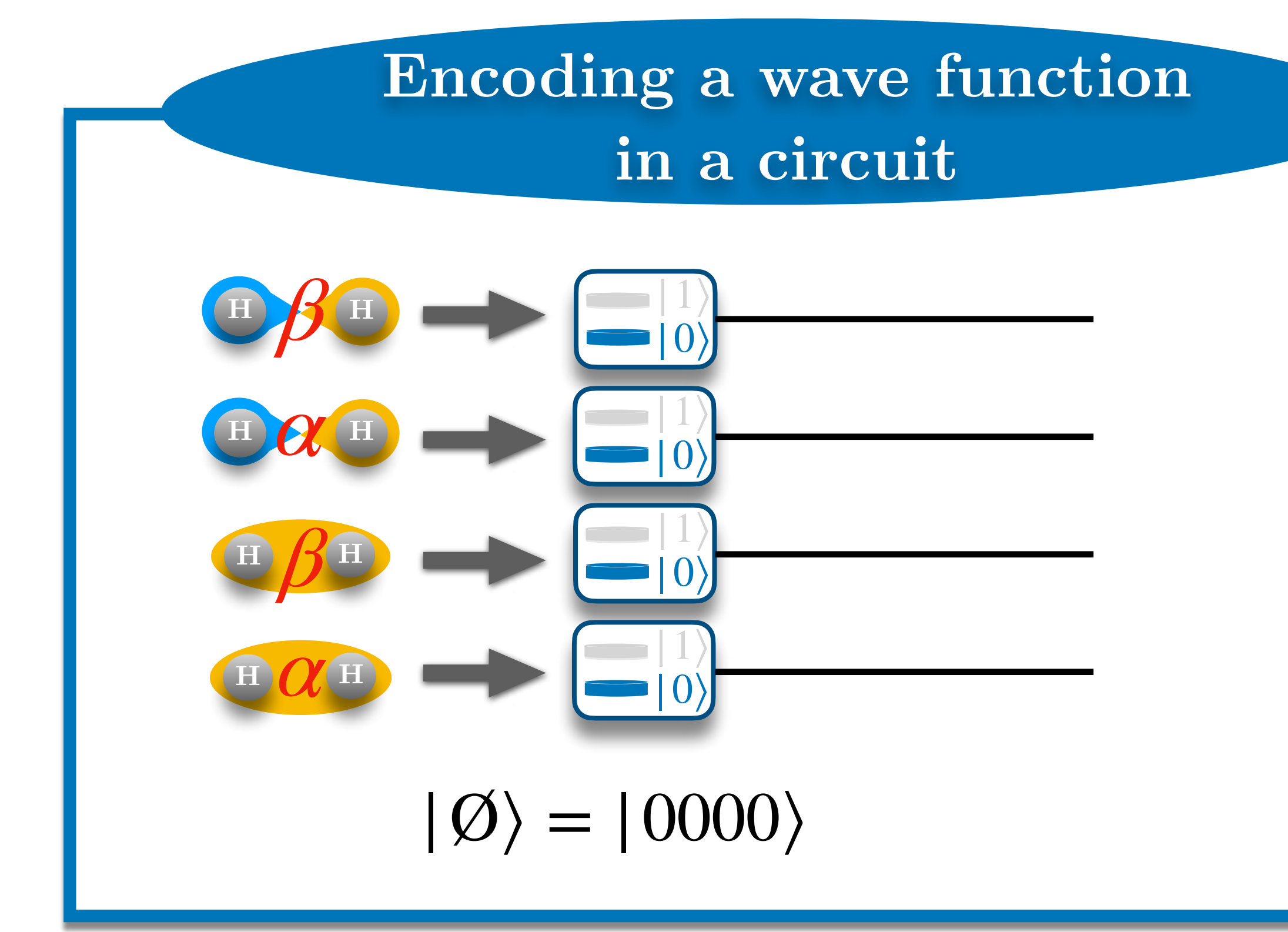

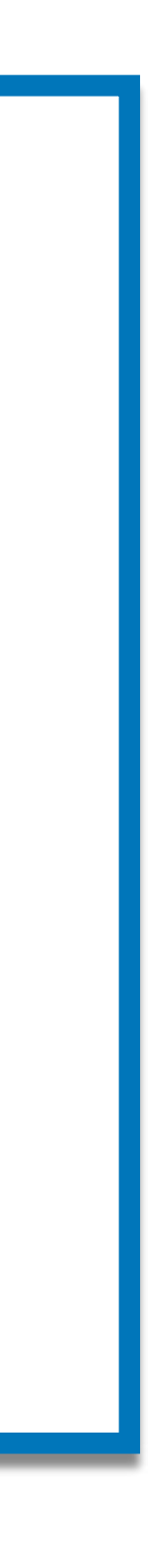

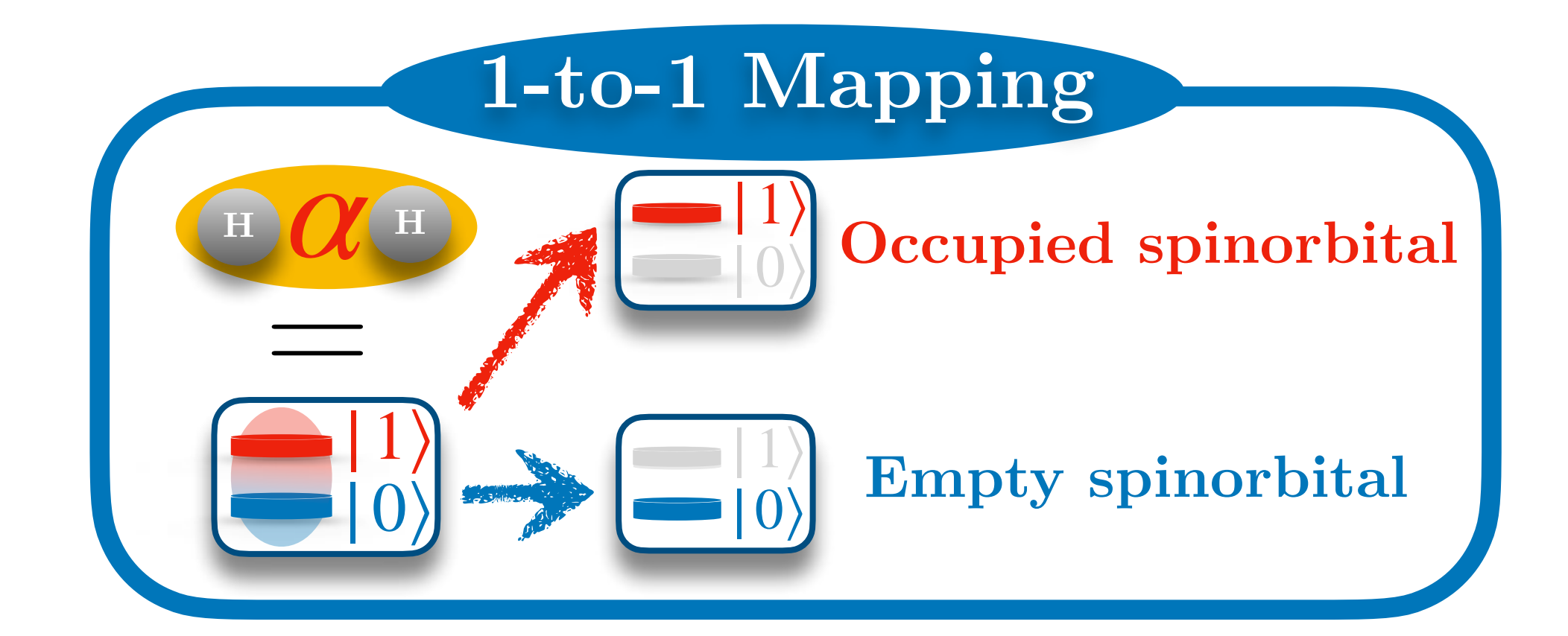

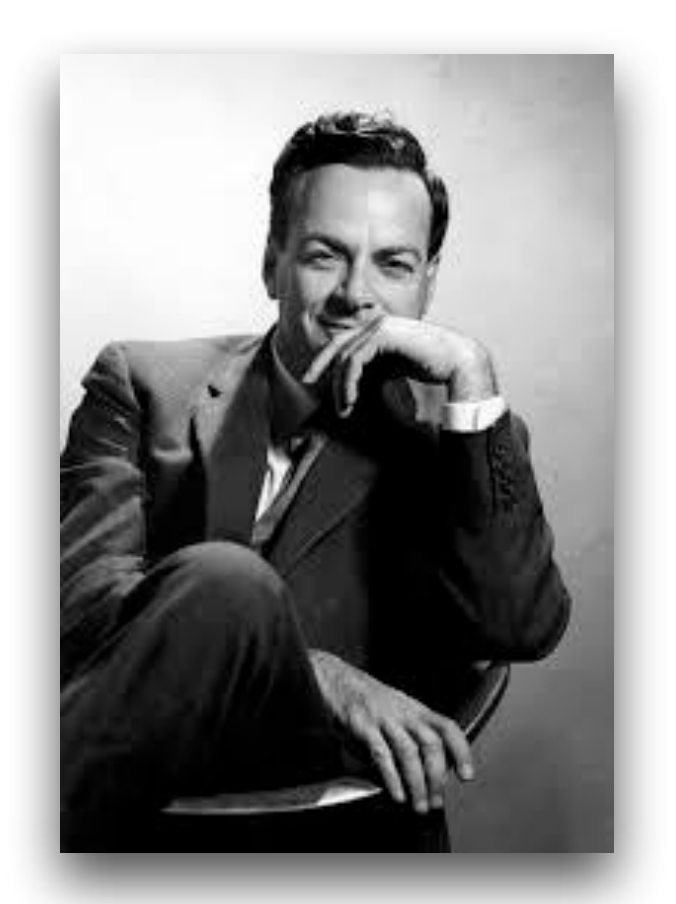

We simulate the very complex electronic structure problem **(many electrons in a molecule)** with a quantum computer containing small quantum systems that we master **(qubits)**

*Richard P. Feynman*

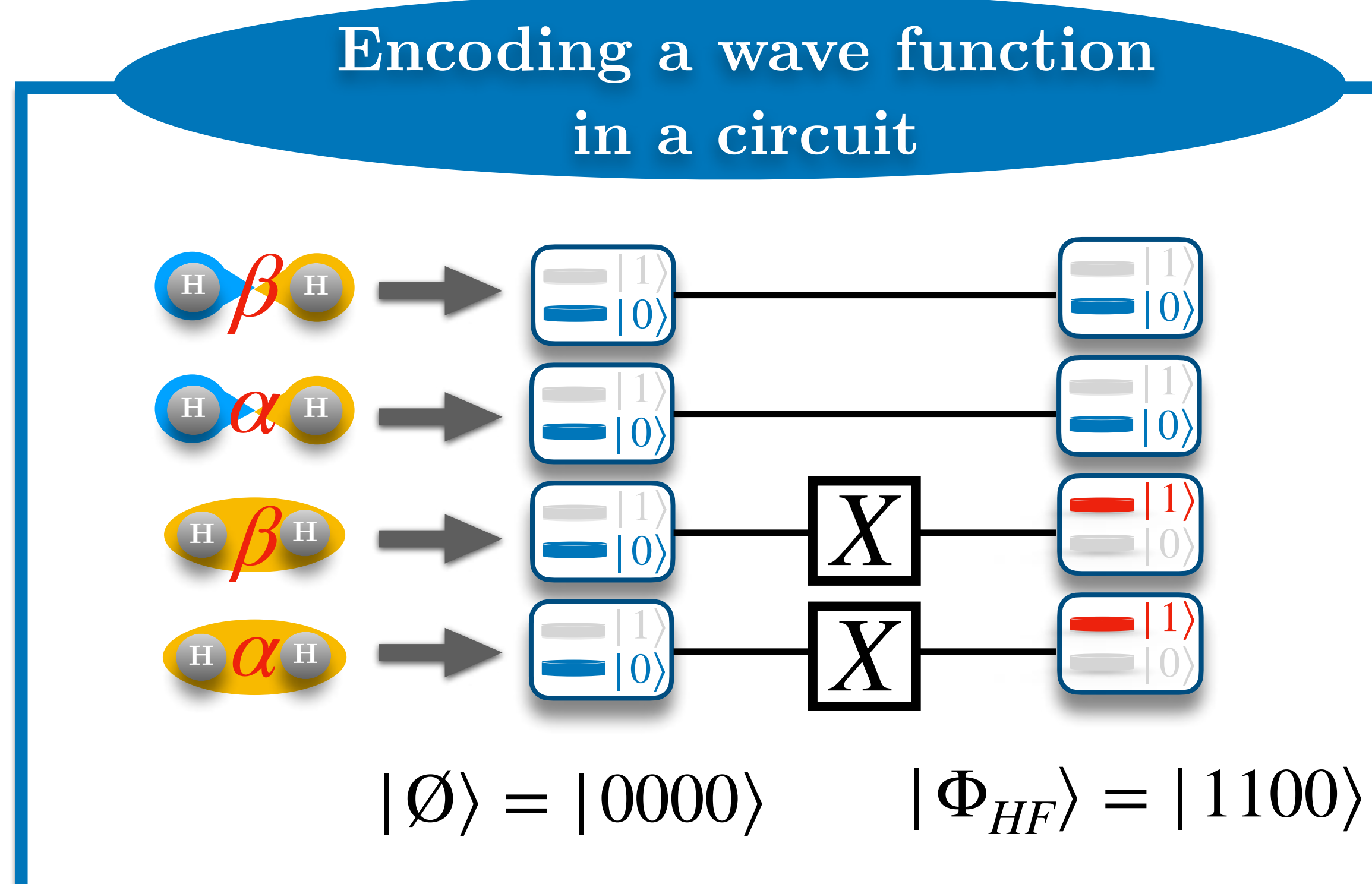

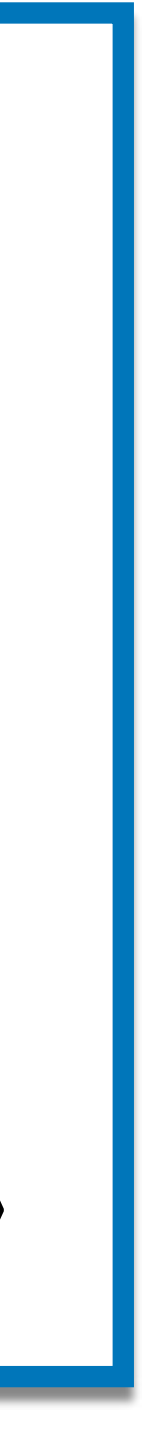

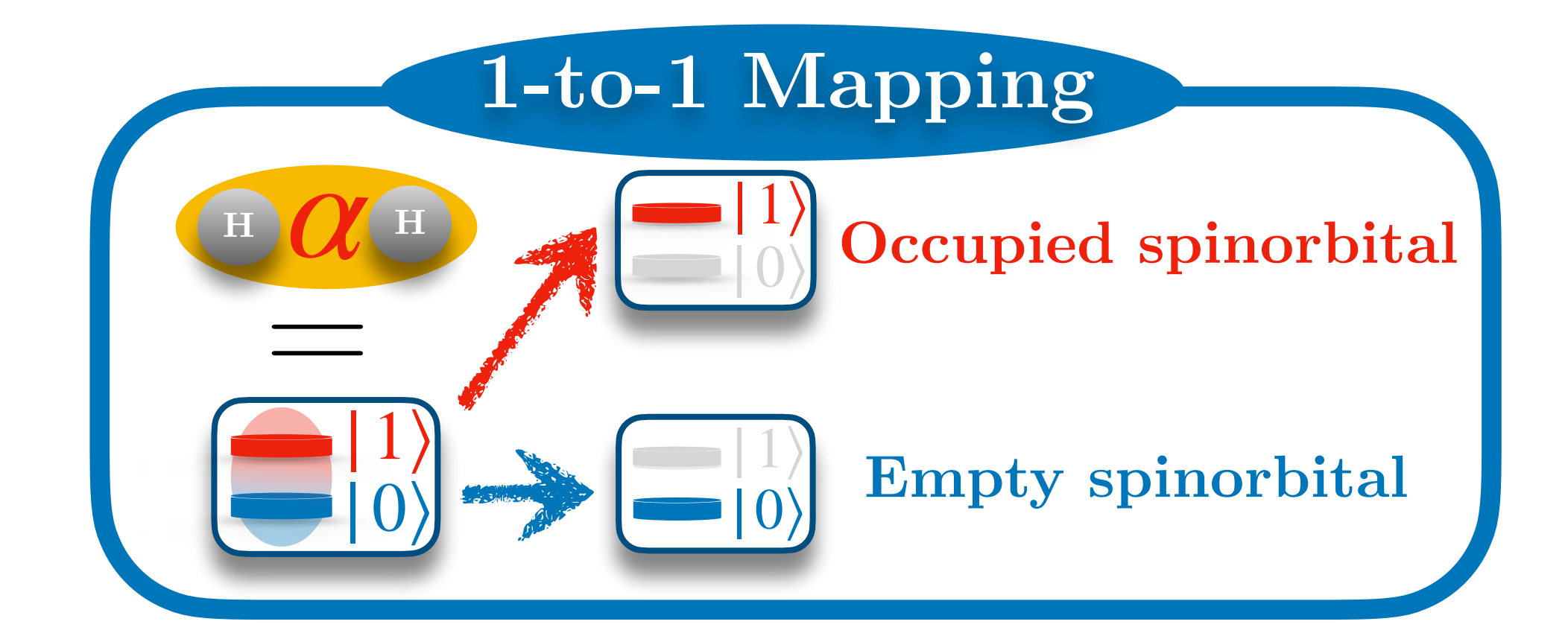

*Quantum Circuit*

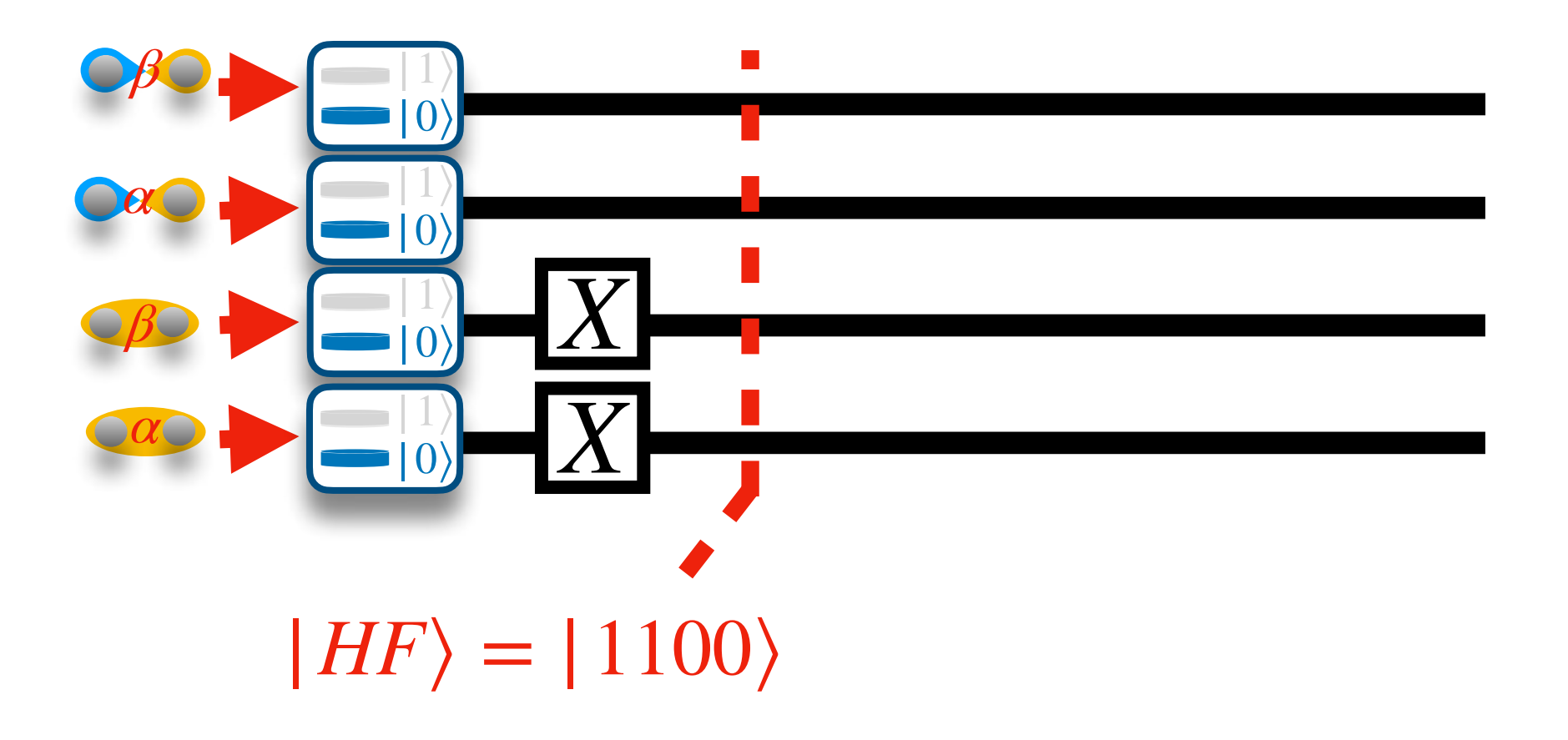

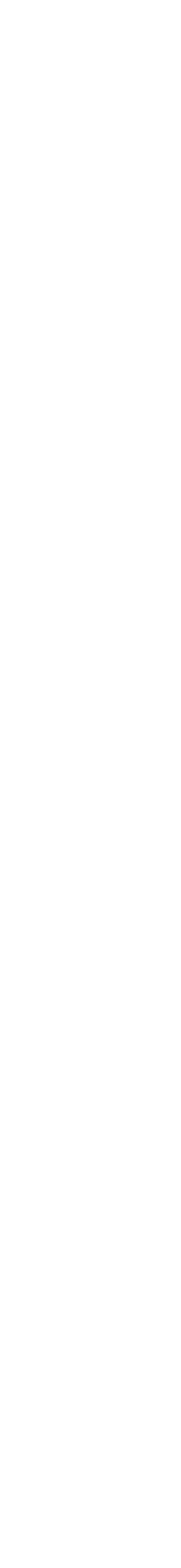

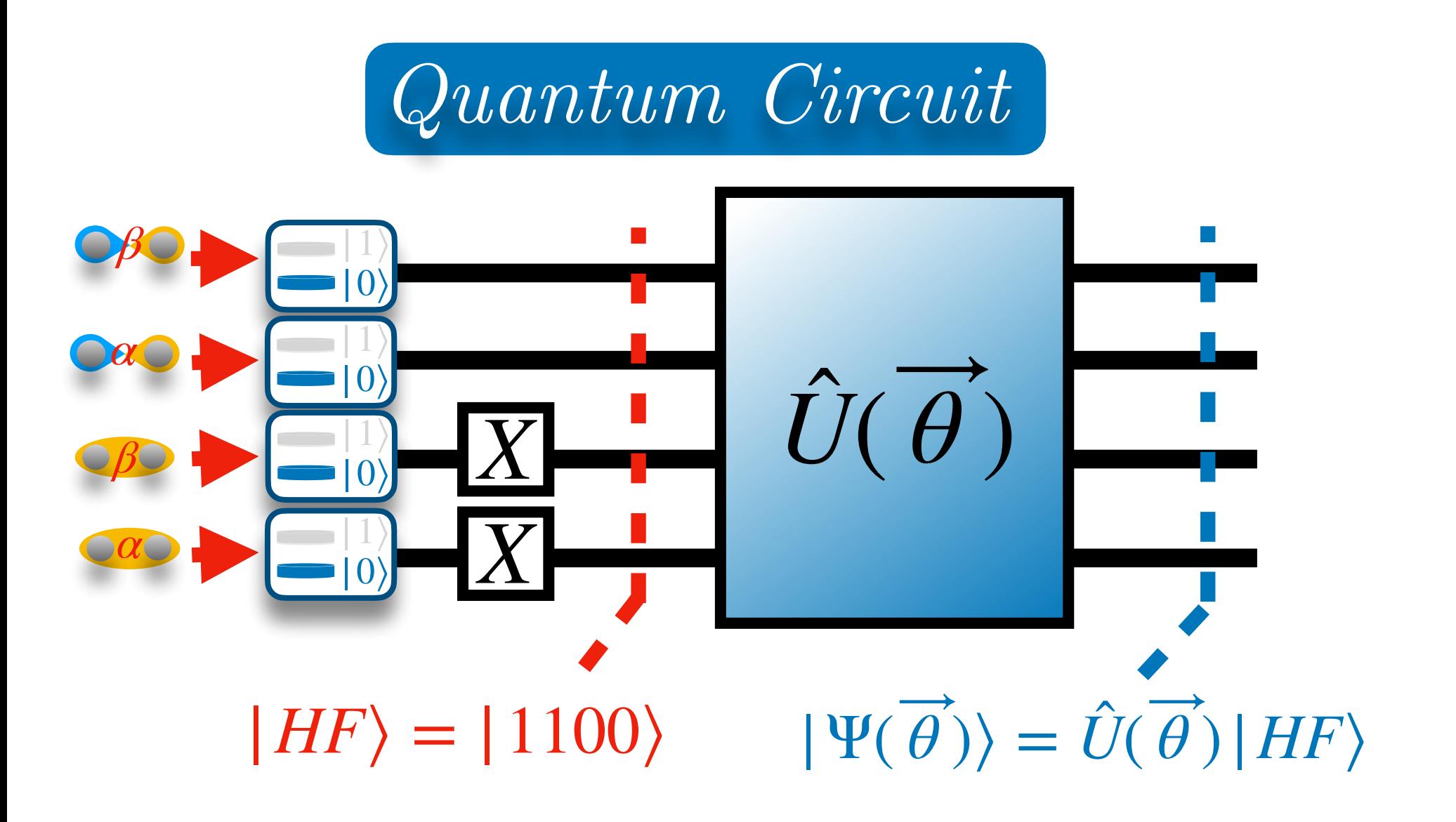

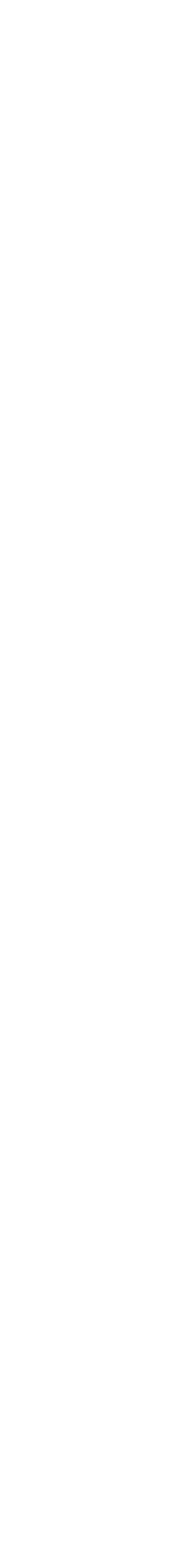

 $|HF\rangle = |1100\rangle$   $|\Psi(\theta)\rangle = \hat{U}(\theta)|HF\rangle$ ⃗ ̂ ⃗

$$
\overrightarrow{f}) = e^{T(\overrightarrow{\theta})-T(\overrightarrow{\theta})^{\dagger}}
$$

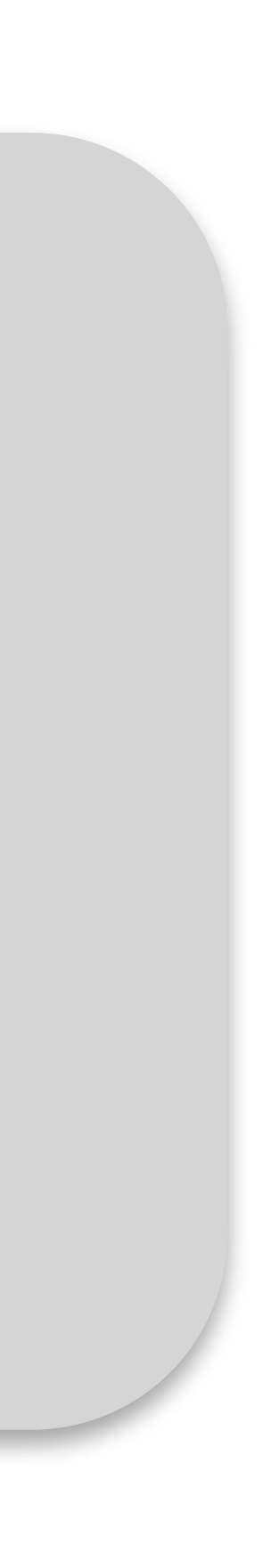

### **Unitary Coupled Cluster Ansatz**  $U(\theta)$ ⃗  $= e^{T(\theta)}$ ⃗−*T*( *θ* ) ⃗† *Quantum Circuit α β α*  $β$   $\bigcirc$   $\bigcirc$   $|0\rangle$ |1⟩  $|0\rangle$ |1⟩  $|0\rangle$ |1⟩  $|0\rangle$  $U(\theta)$ ̂ ⃗ II) From quantum computing to chemistry *X X*

### **Unitary Coupled Cluster Ansatz**  $\hat{U}(\vec{\theta}) = e^{T(\theta)}$ ⃗ **)**−*T*(*θ*)<sup>†</sup> *Quantum Circuit α β α*  $β$   $\bigcirc$   $\bigcirc$   $|0\rangle$ |1⟩  $|0\rangle$ |1⟩  $|0\rangle$ |1⟩  $|0\rangle$  $|HF\rangle = |1100\rangle$  $U(\theta)$ ̂ ⃗  $|\Psi(\theta)\rangle = U(\theta)|HF\rangle$ ⃗ ̂ ⃗ II) From quantum computing to chemistry *X X e <sup>α</sup>* − *β α β e*−  $T(\theta) =$ ⃗ *virt* ∑ *a occ* ∑ *i*  $\theta_i^a a_a^{\dagger} a_i$

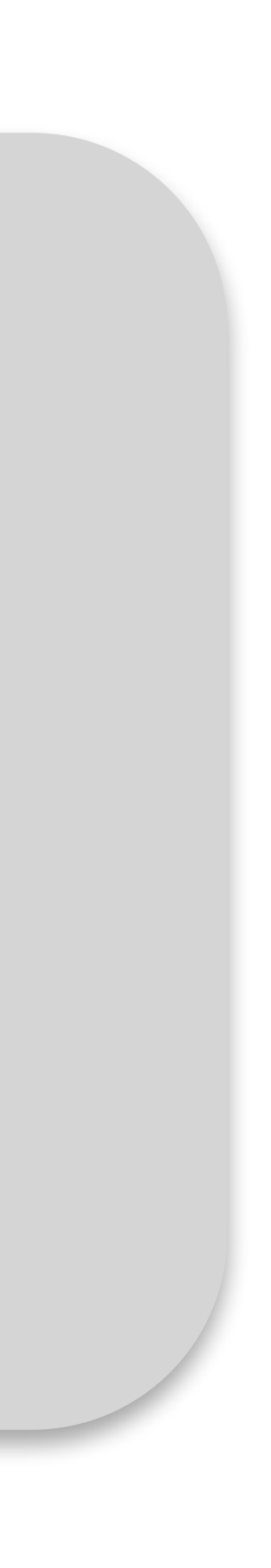

**15**

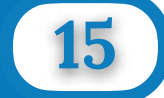

### **Unitary Coupled Cluster Ansatz**  $U(\theta)$ ⃗  $= e^{T(\theta)}$ **)**−*T*(*θ*)<sup>†</sup> *Quantum Circuit α β α*  $β$   $\bigcirc$   $\bigcirc$   $|0\rangle$ |1⟩  $|0\rangle$ |1⟩  $|0\rangle$ |1⟩  $|0\rangle$  $|HF\rangle = |1100\rangle$  $U(\theta)$ ̂ ⃗  $|\Psi(\theta)\rangle = U(\theta)|HF\rangle$ ⃗ ̂ ⃗ II) From quantum computing to chemistry *X X ap JW* 1 2 *e <sup>α</sup>* − *β α β e*−  $T(\theta) =$ ⃗ *virt occ* ∑ ∑ *a i*  $\theta_i^a a_a^{\dagger} a_i$

 $(X_p + iY_p)$ *p*−1 ⨂ *Jordan-Wigner Transformation*

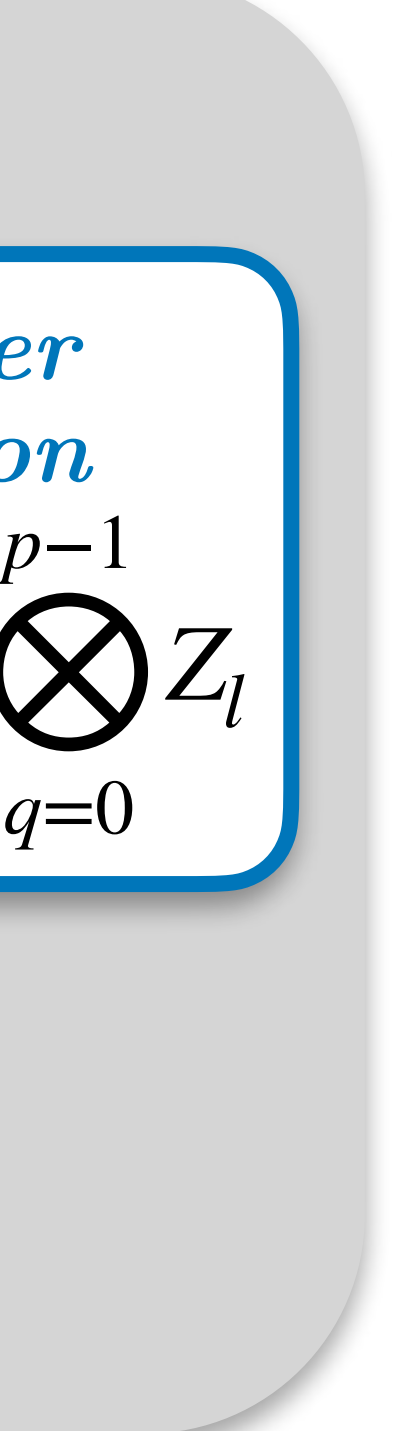

### **Unitary Coupled Cluster Ansatz**

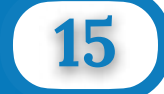

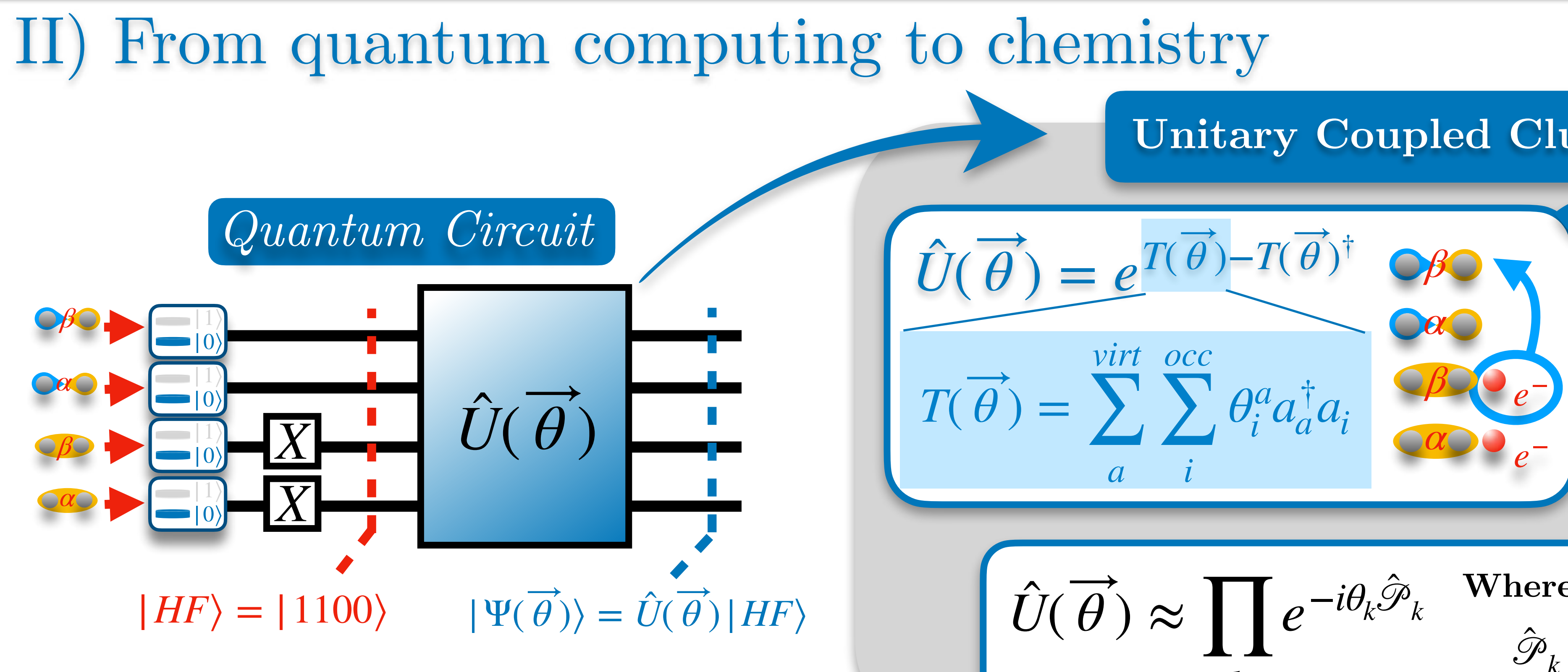

*k*

̂  $\hat{\mathscr{P}}_k = Z_1 \otimes X_2 \otimes \mathbf{1}_3 \otimes Y_4$  $\mathbf{W}$ here  $\mathscr{P}_k$  are "Pauli strings" ̂

*ap JW* 1 2  $(X_p + iY_p)$ *p*−1 ⨂ *q*=0 *Jordan-Wigner Transformation*

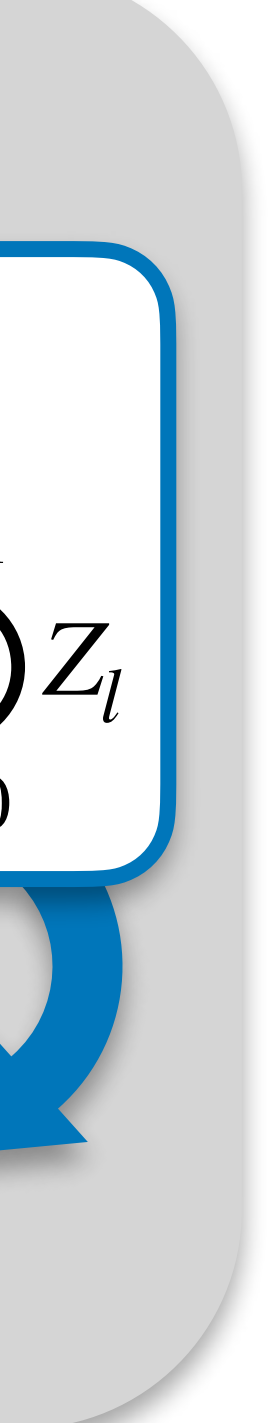

*e*

### **Unitary Coupled Cluster Ansatz**

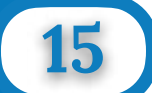

$$
\vec{f} = e^{T(\vec{\theta}) - T(\vec{\theta})^{\dagger}} \cos \theta
$$
\n
$$
\vec{f} = \sum_{a} \sum_{i} \theta_{i}^{a} a_{a}^{\dagger} a_{i}
$$

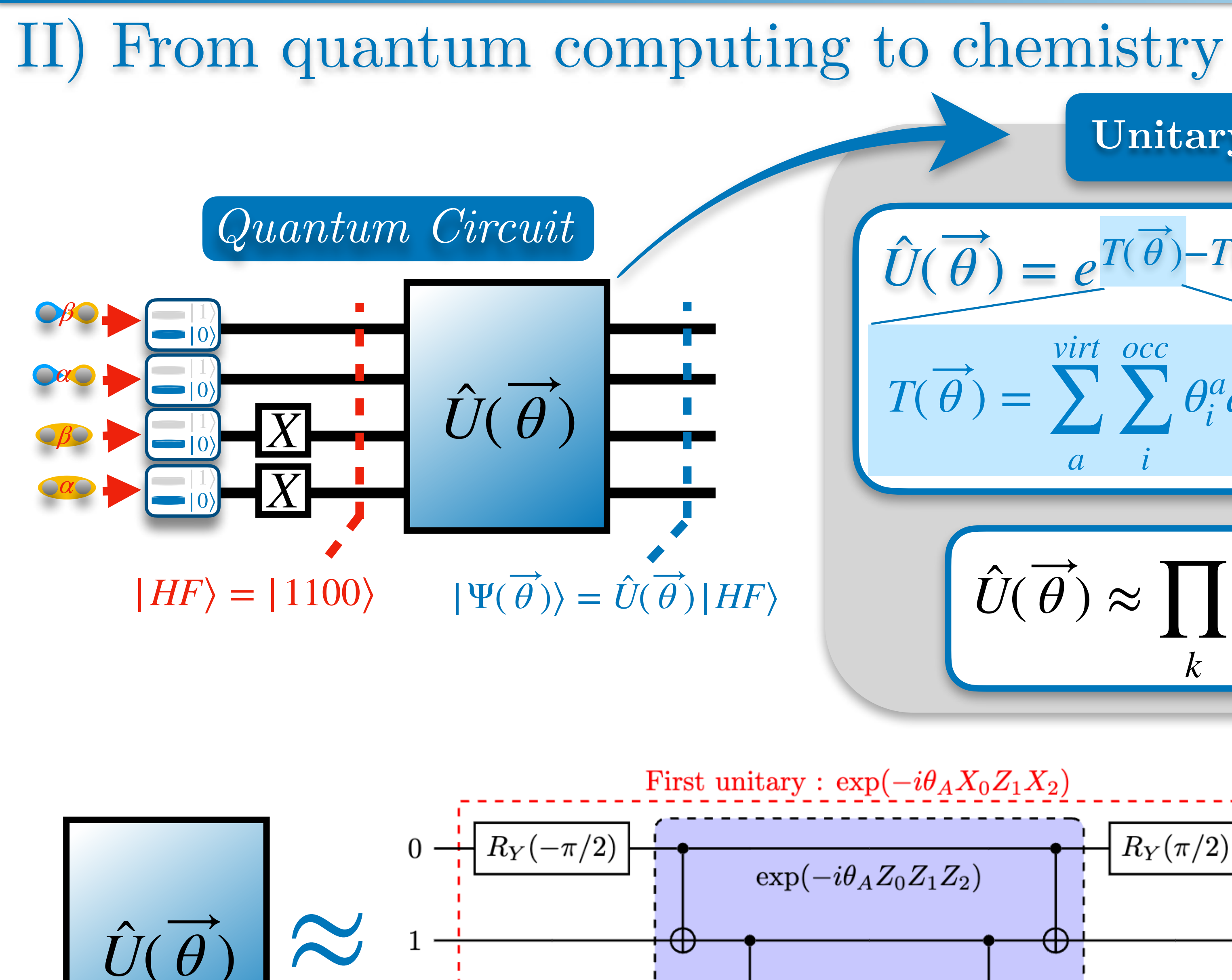

$$
\hat{U}(\vec{\theta}) \approx \prod_k e^{-i\theta_k \hat{\mathscr{P}}_k} \quad \text{Where } \hat{\mathscr{P}}_k \text{ are "Pauli strings"}
$$
\n
$$
\hat{\mathscr{P}}_k = Z_1 \otimes X_2 \otimes 1_3 \otimes Y_4
$$

$$
\begin{array}{c}\n\text{Second unitary : } \exp(+i\theta_B Y_1 X_2) \\
\hline\n\end{array}
$$
\n
$$
\begin{array}{c}\nR_Y(\pi/2) \\
\hline\n\end{array}
$$
\n
$$
\begin{array}{c}\n\text{Second unitary : } \exp(+i\theta_B Y_1 X_2) \\
\hline\n\end{array}
$$
\n
$$
\begin{array}{c}\nR_Y(\pi/2) \\
\hline\n\end{array}
$$
\n
$$
\begin{array}{c}\nR_X(\pi/2) \\
\hline\n\end{array}
$$
\n
$$
\begin{array}{c}\n\exp(i\theta_B Z_1 Z_2) \\
\hline\nR_Z(-2\theta_B) \\
\hline\n\end{array}
$$
\n
$$
\begin{array}{c}\nR_X(-\pi/2) \\
\hline\n\end{array}
$$

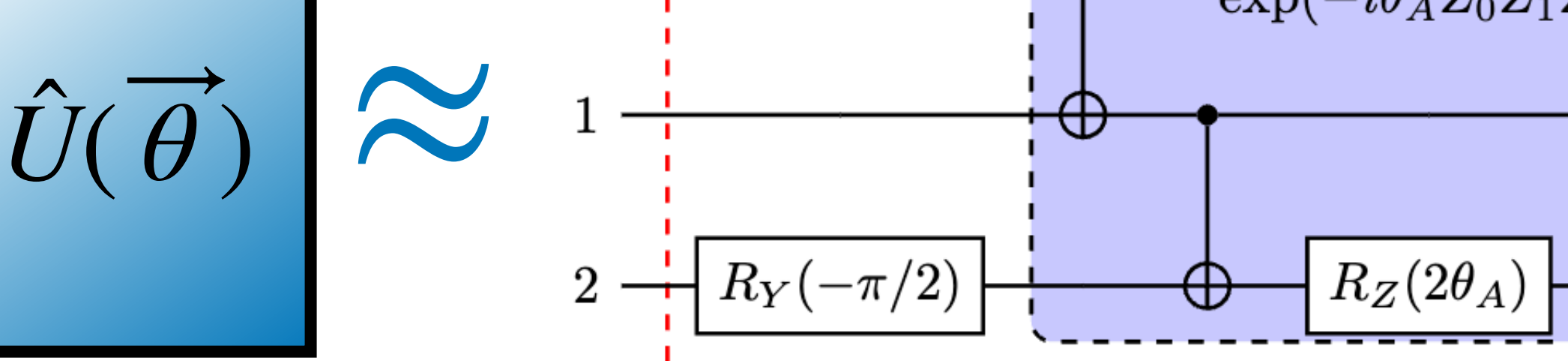

$$
a_p \xrightarrow{JW} \frac{1}{2} (X_p + iY_p) \bigotimes_{q=0}^{p-1}
$$

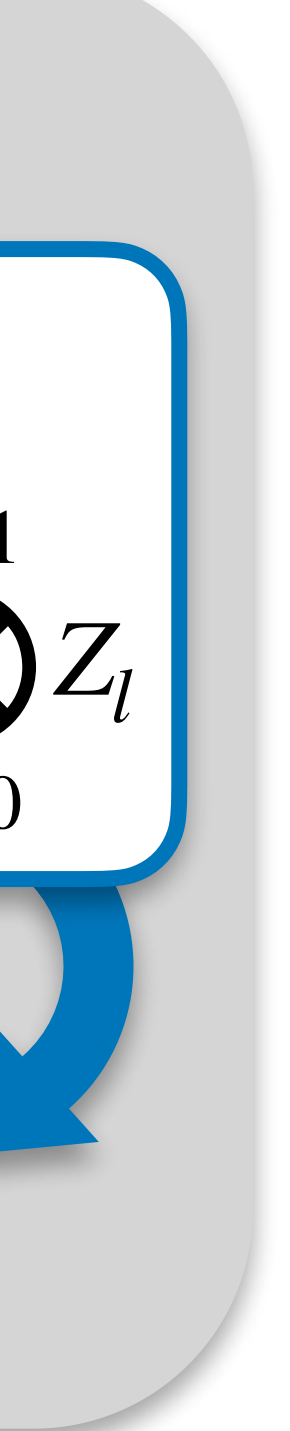

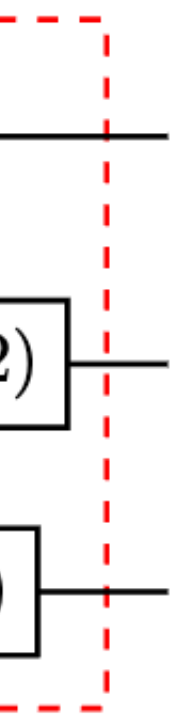

**Jordan-Wigner**  
\n**Transformation**  
\n
$$
p-1
$$

$$
\left.\frac{\partial \beta}{\partial a}\right|_{e^{-}}
$$

⃗

### *VQE : Variational Quantum Eigensolver*

- 
- 
- 
- 
- -
- - -
- -

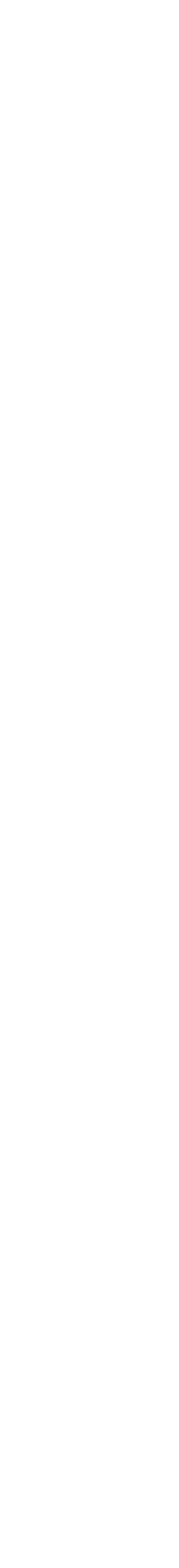

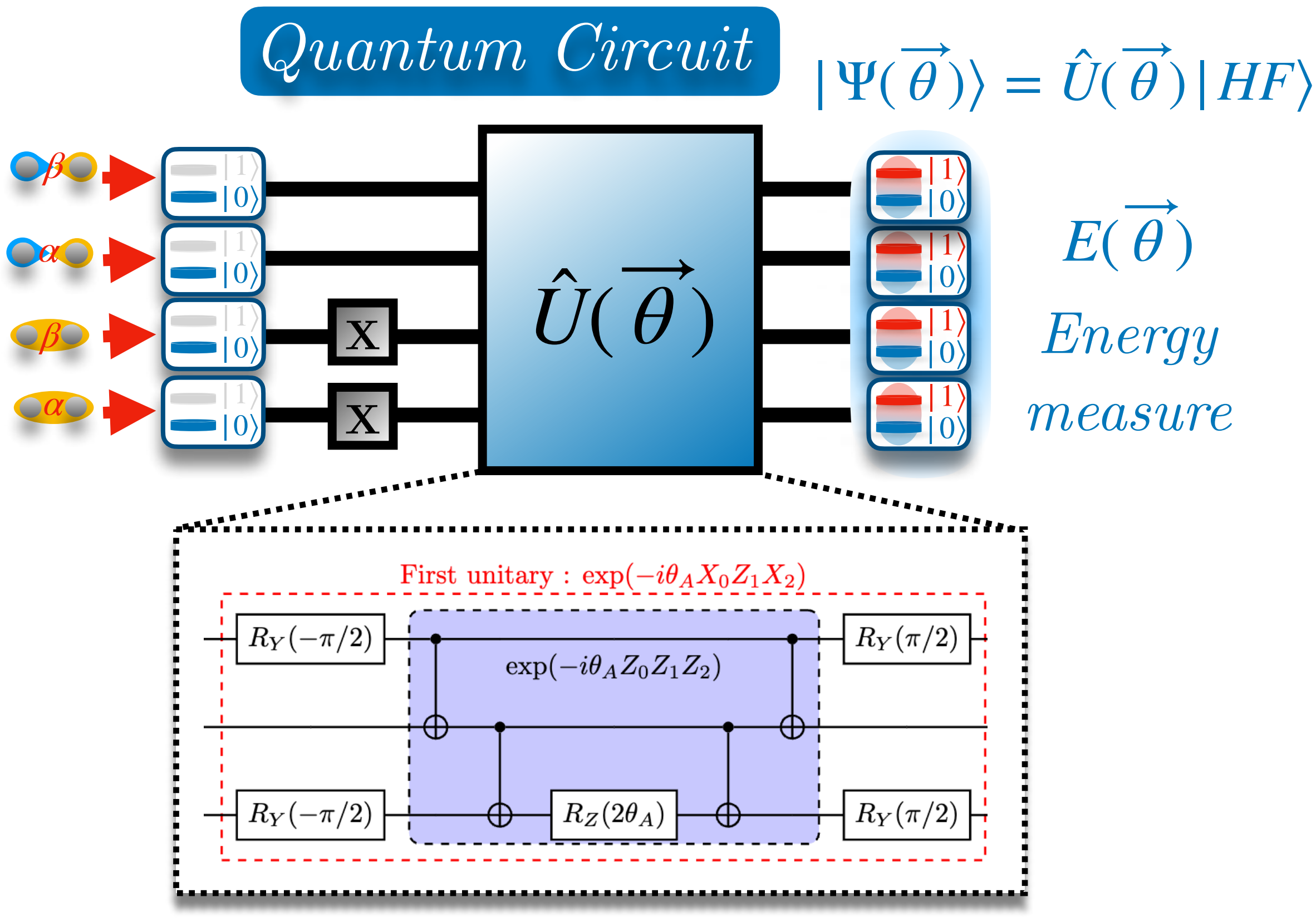

*CPU*

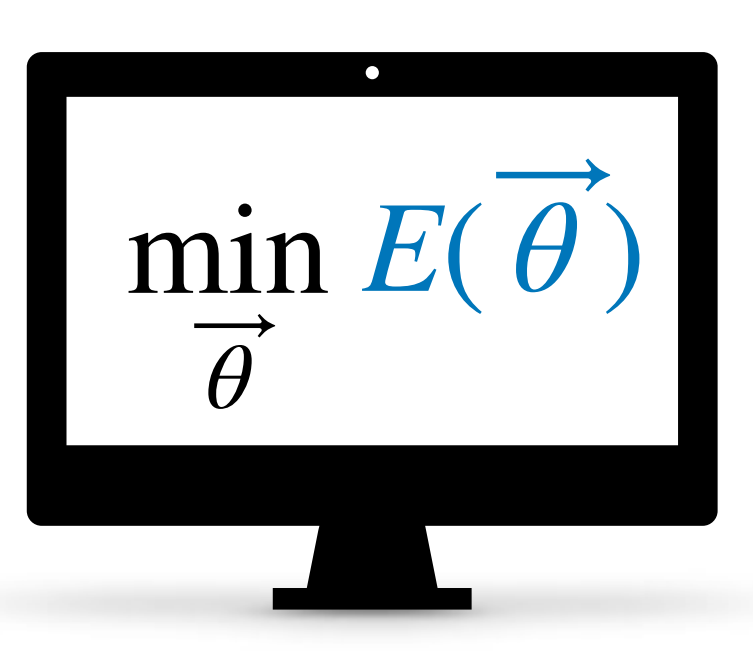

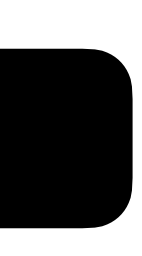

### *VQE : Variational Quantum Eigensolver*

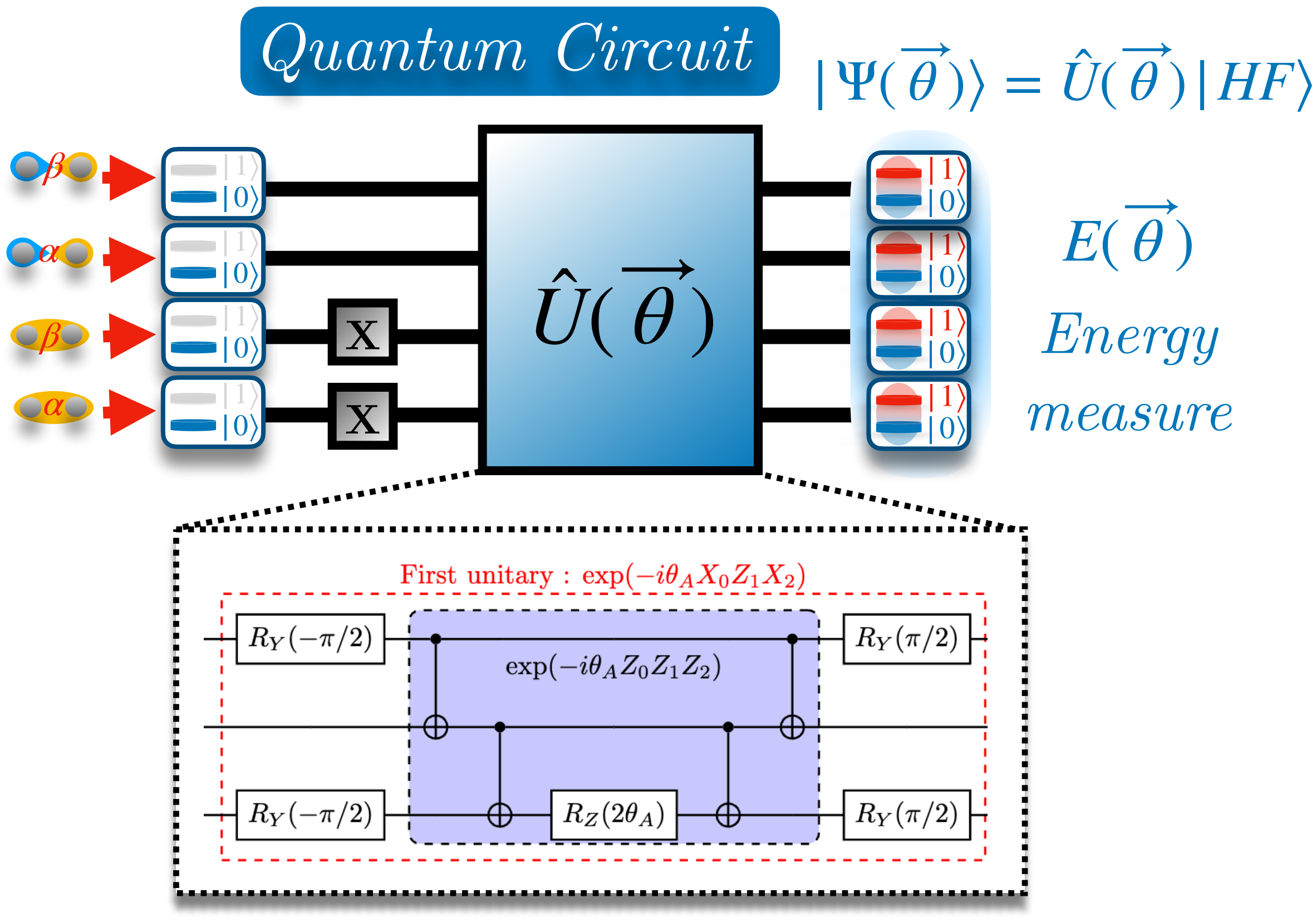

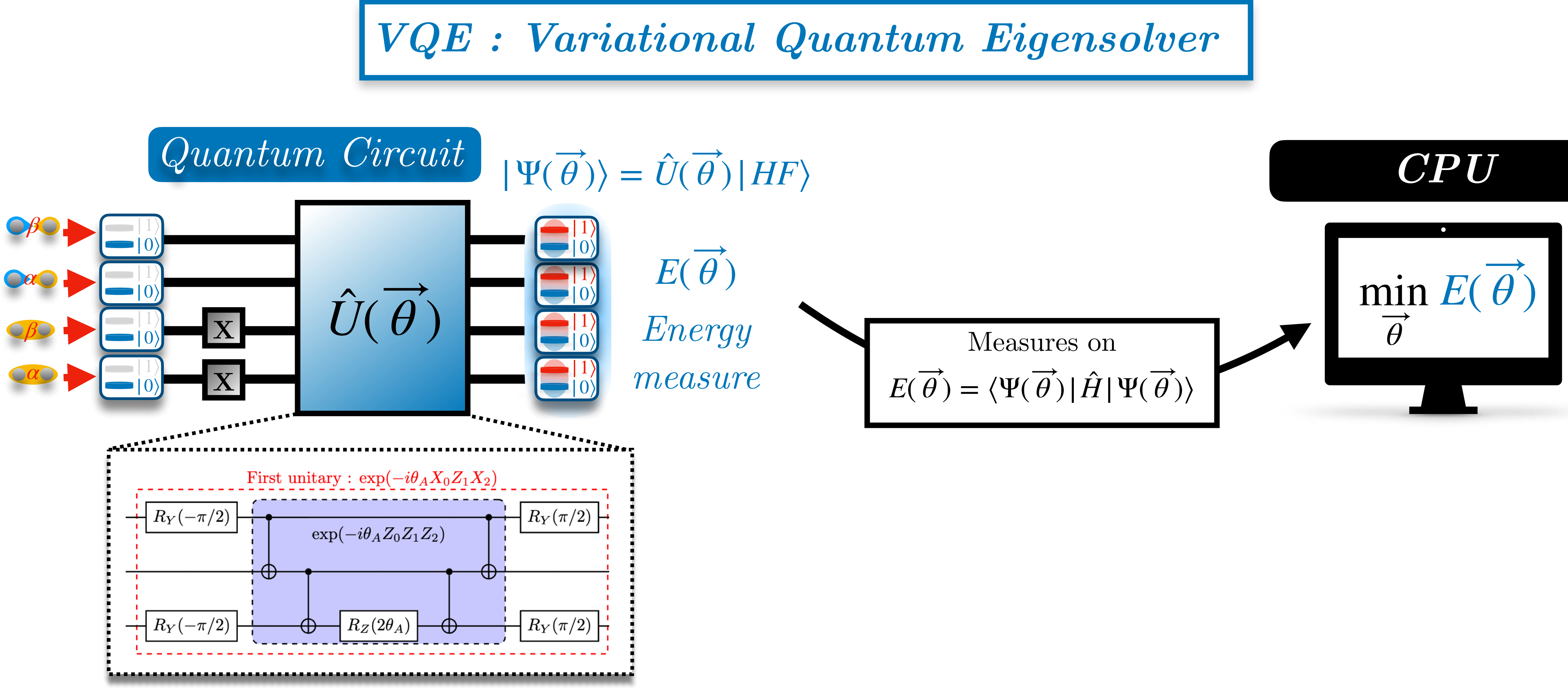

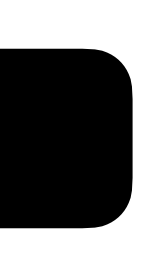

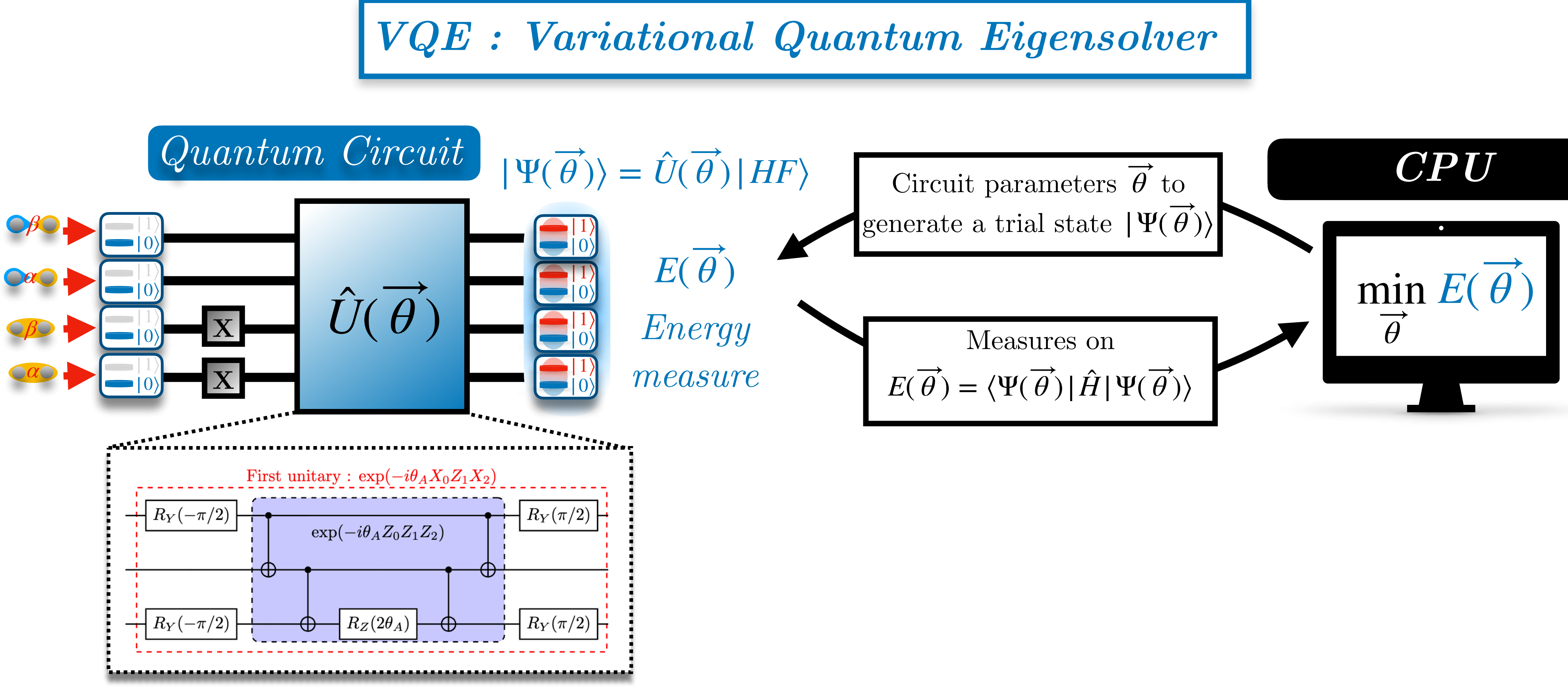

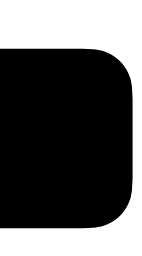

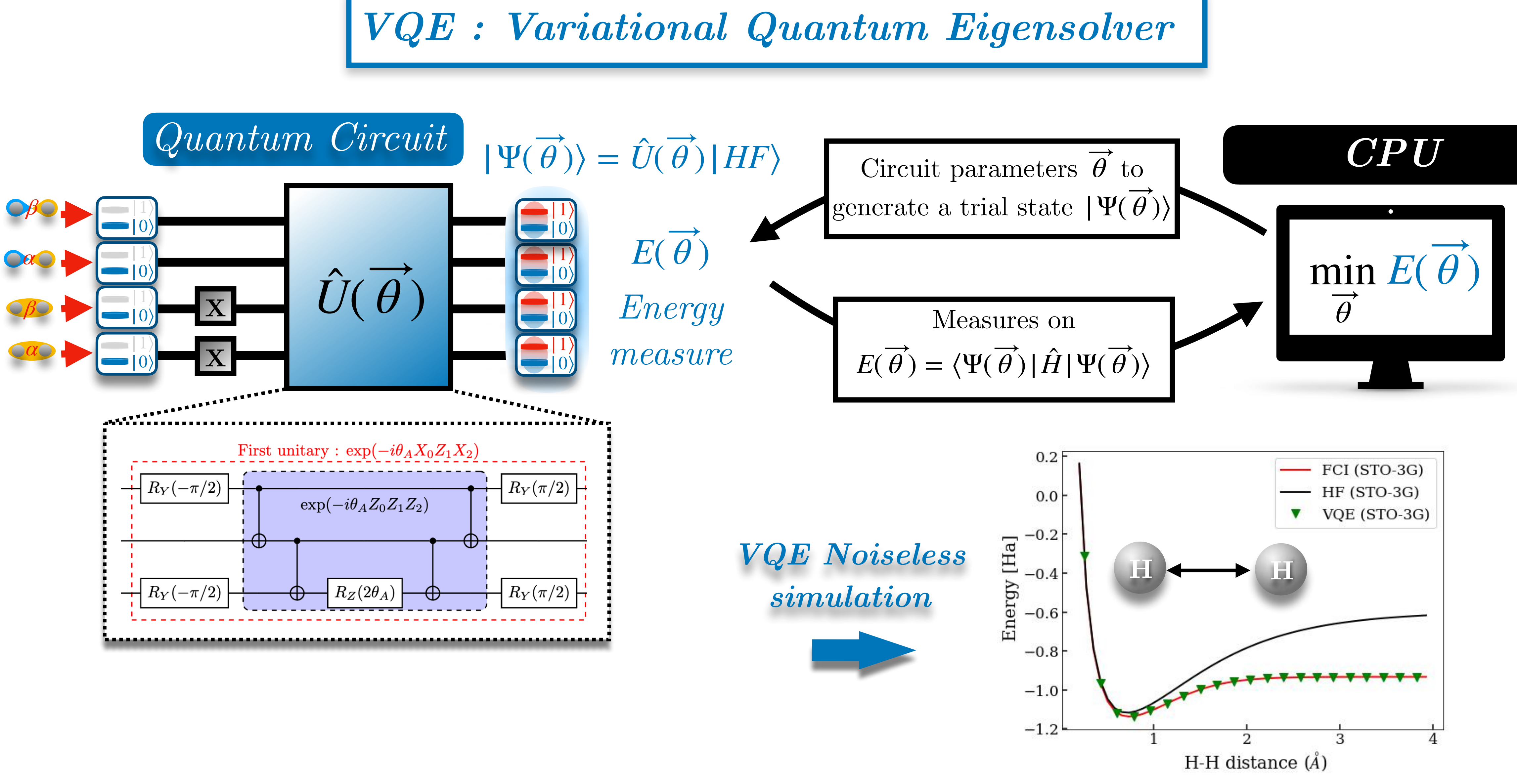

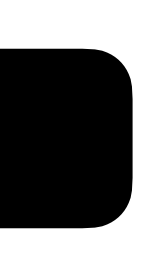

# III) Quantum algorithm for photochemistry

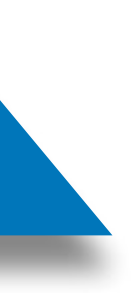

Singular point of degeneracy connecting two Potential Energy Surfaces

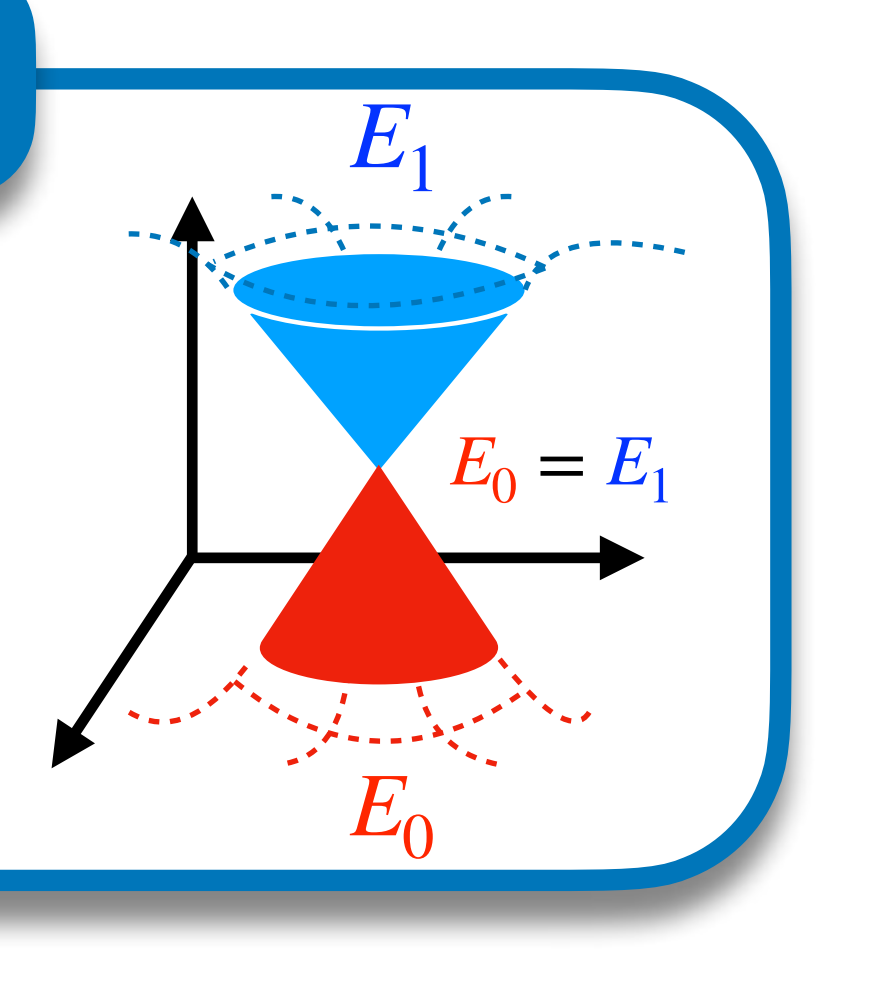

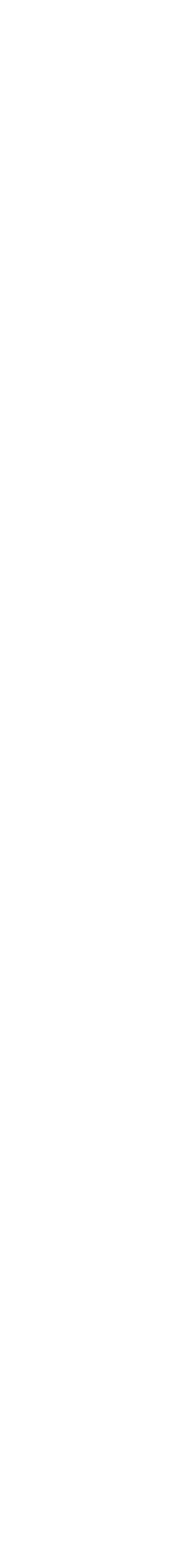

### **Conical intersection**

# III) Quantum algorithm for photochemistry

Singular point of degeneracy connecting two Potential Energy Surfaces

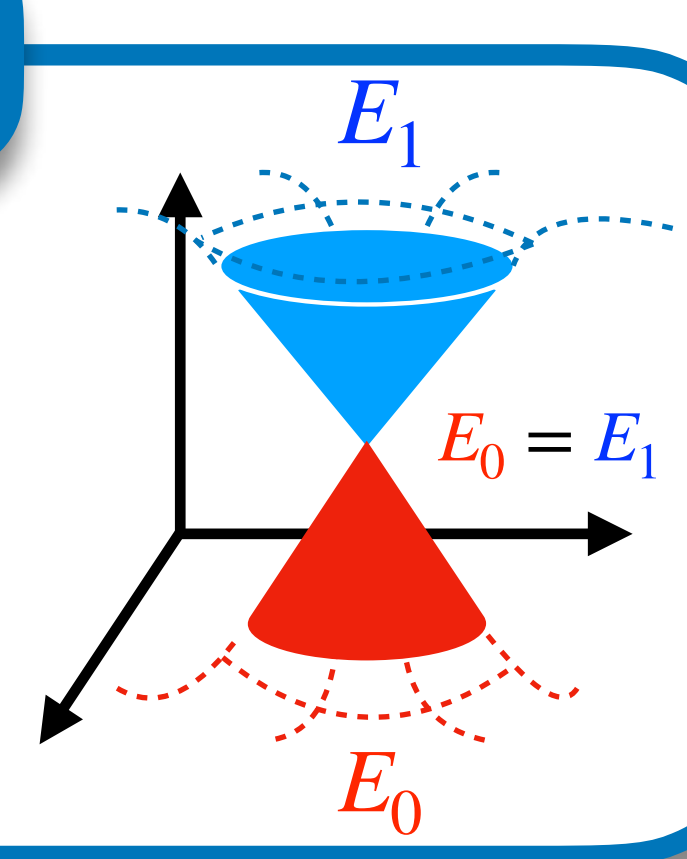

### **Conical intersection**

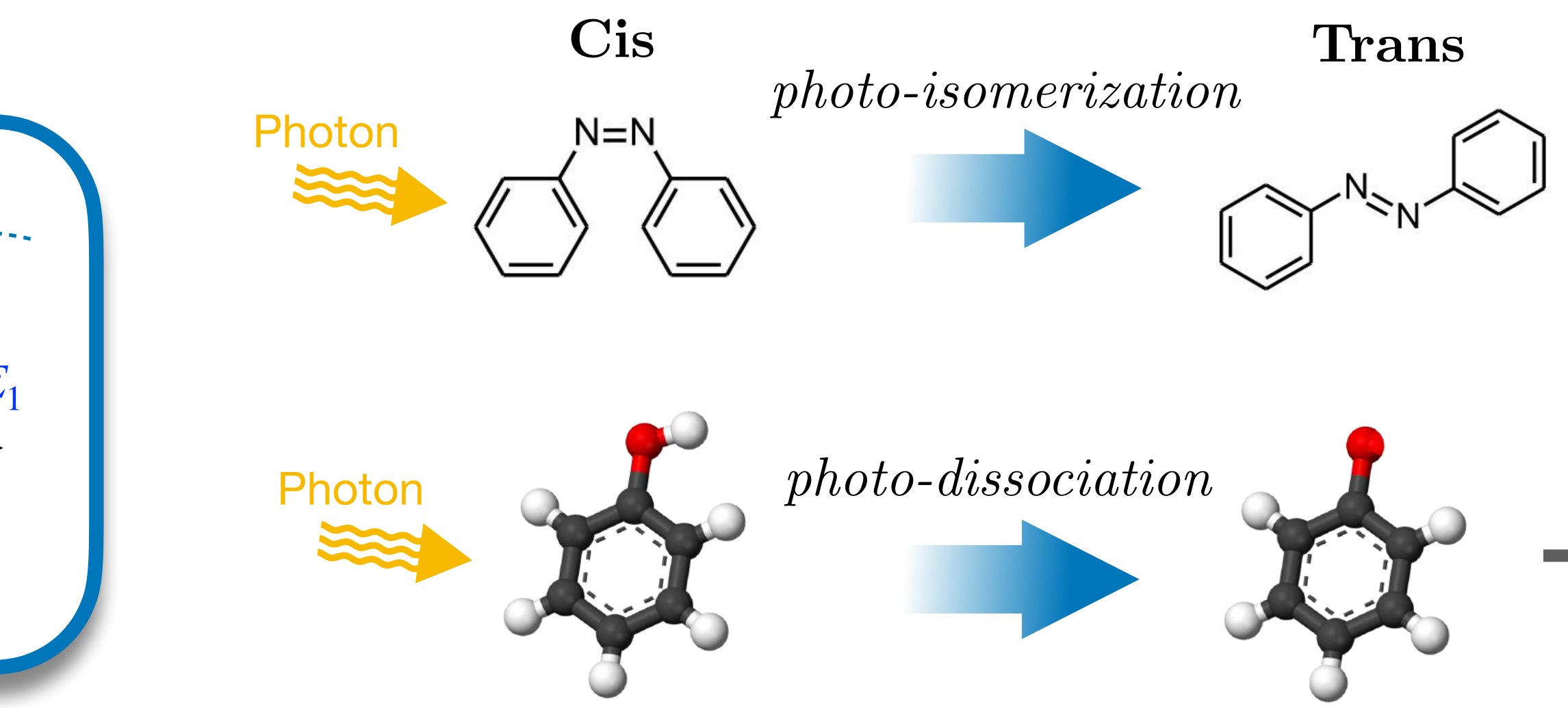

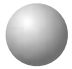

# III) Quantum algorithm for photochemistry
**Democratic treatment of** 

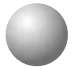

Singular point of degeneracy connecting two Potential Energy Surfaces

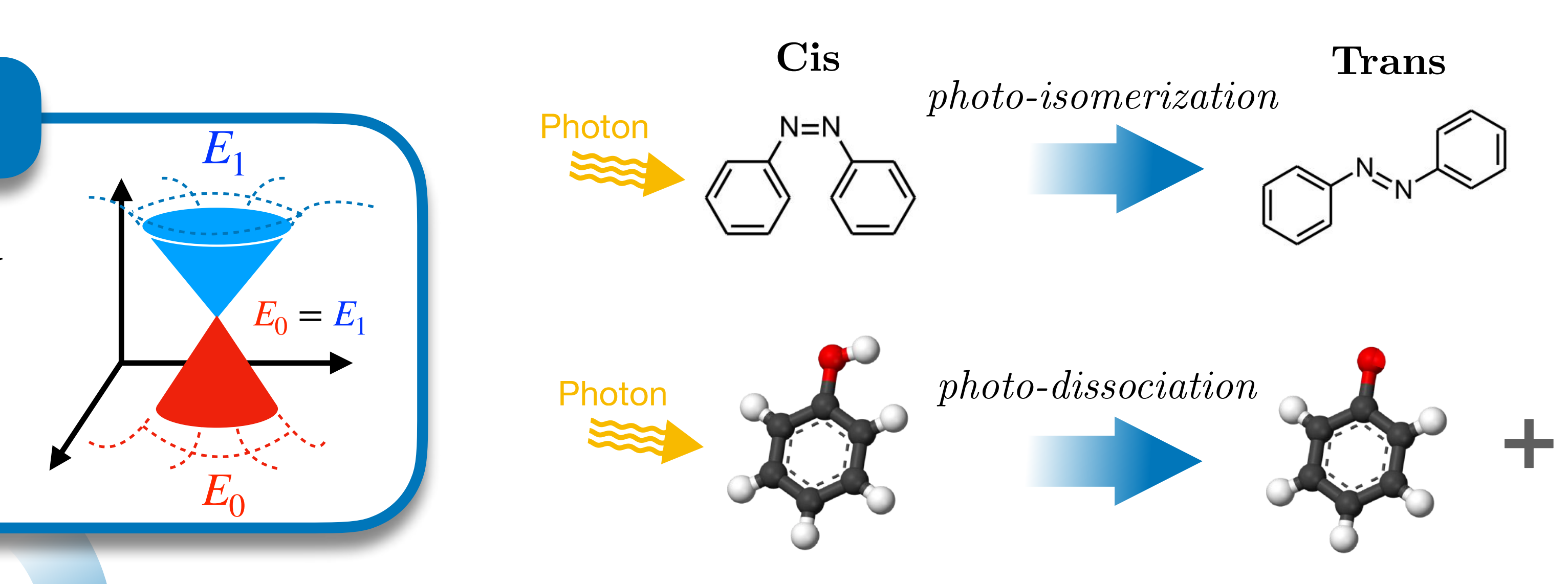

# Challenge ! **Challenge ! Compared States** Ground + Excited states

#### **Conical intersection**

- Treats on an equal footing ensemble of states
- Provides useful data for photochemistry studies (*e.g.* PES, gradients and NAC)

### **SA-OO-VQE:** State-Averaged Orbital-Optimized VQE

**Democratic treatment of** 

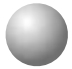

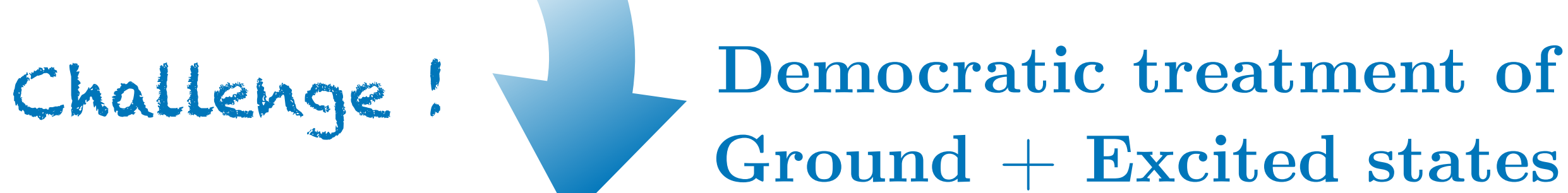

Singular point of degeneracy connecting two Potential Energy Surfaces

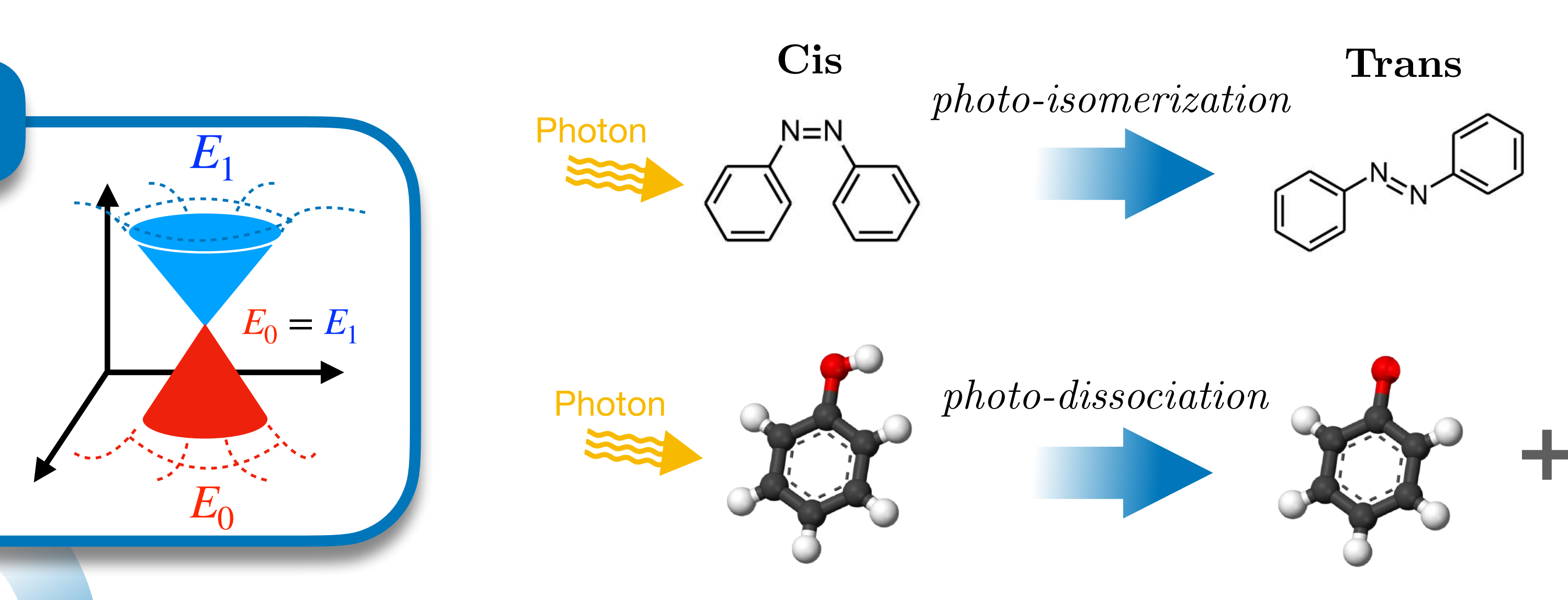

#### **Conical intersection**

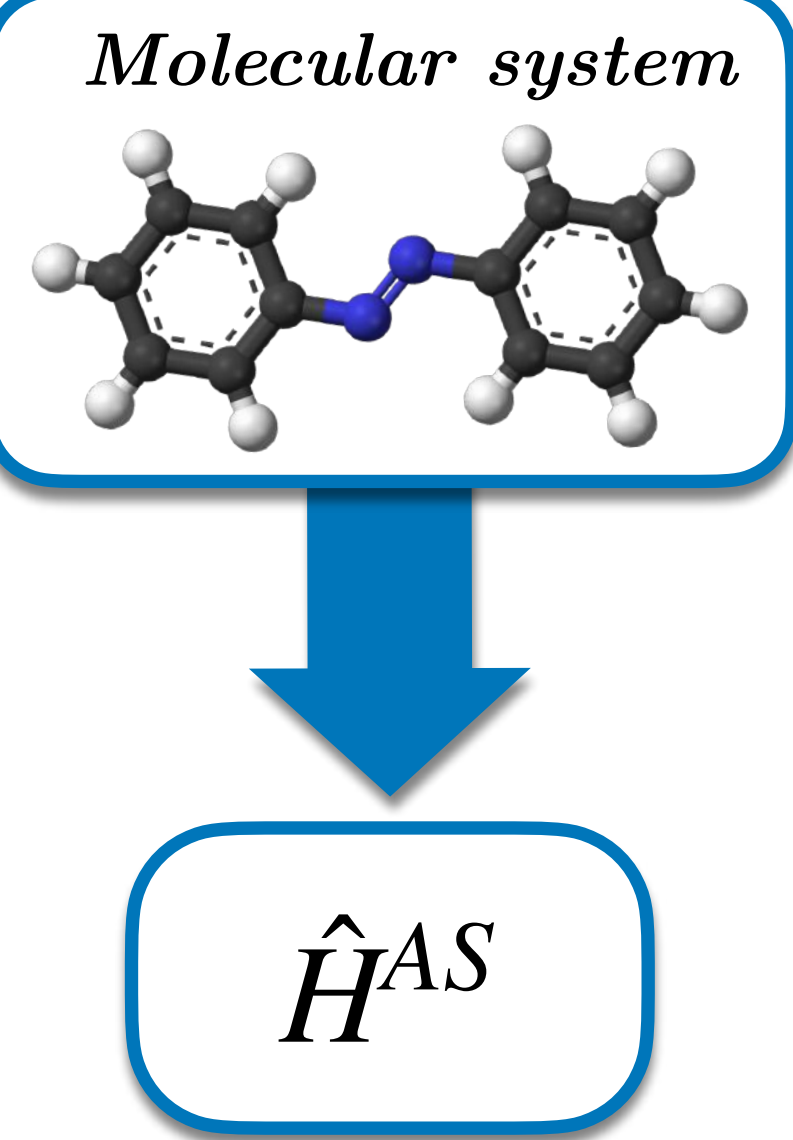

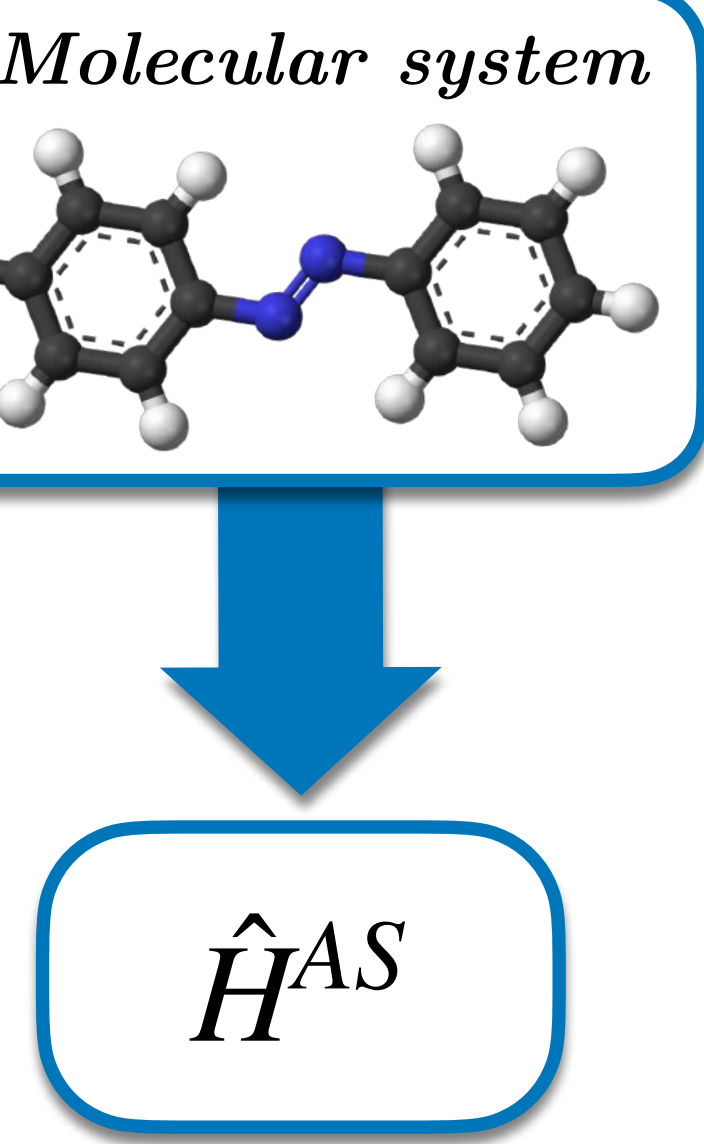

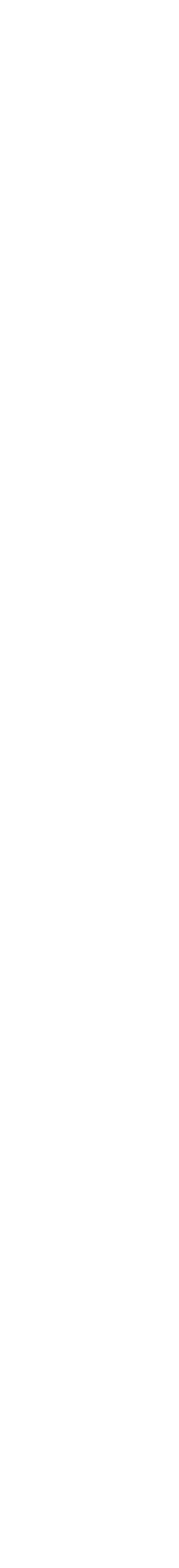

19

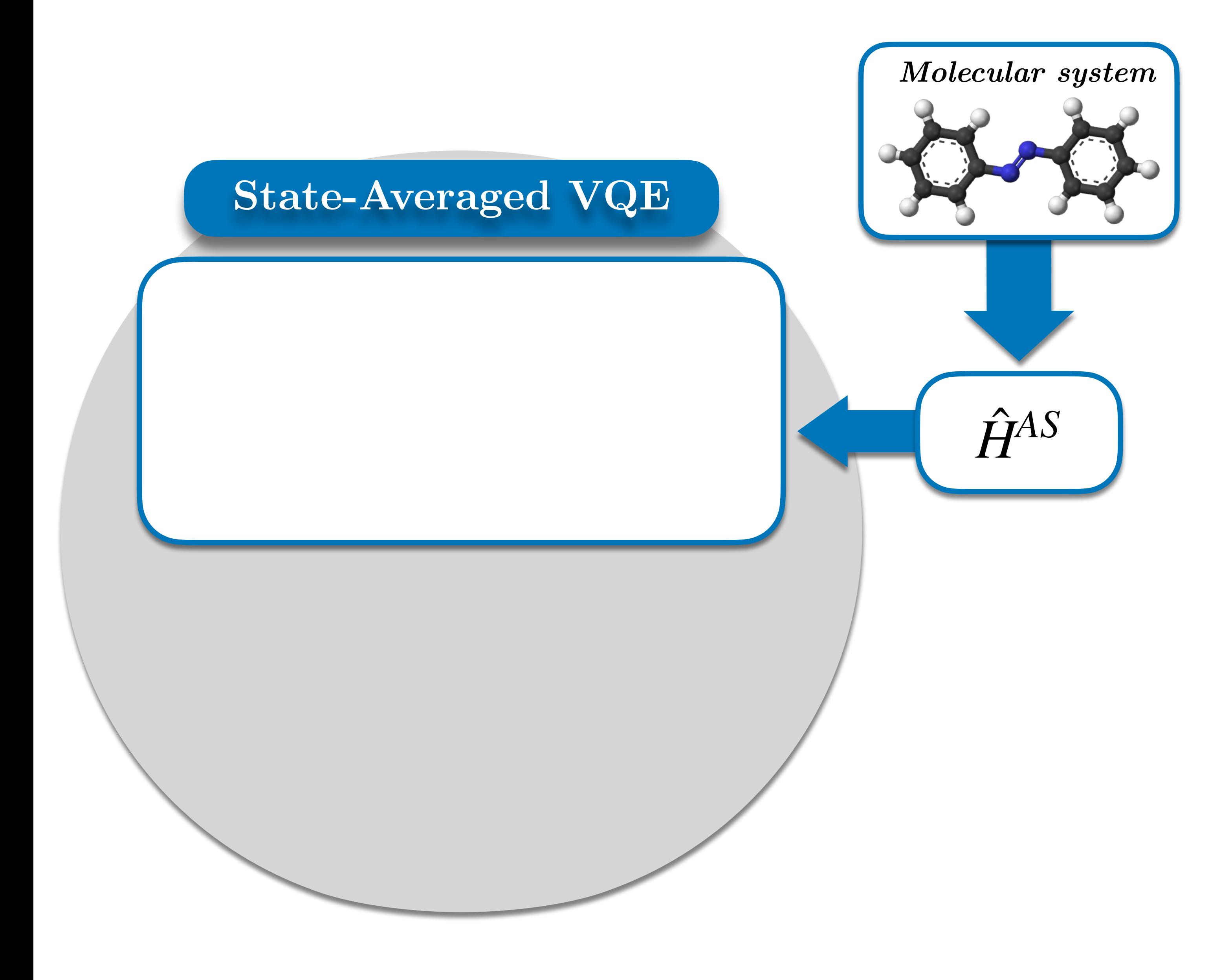

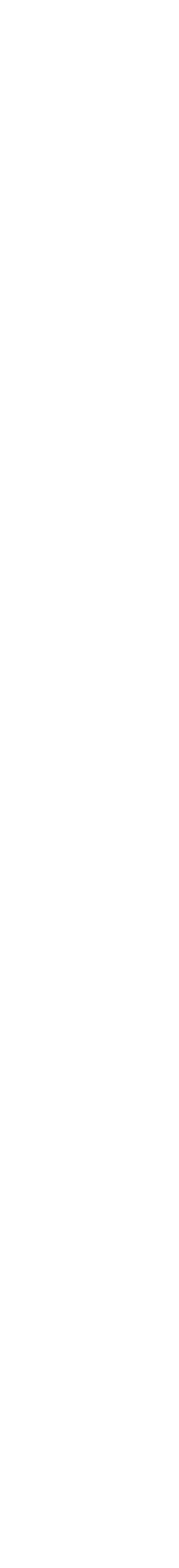

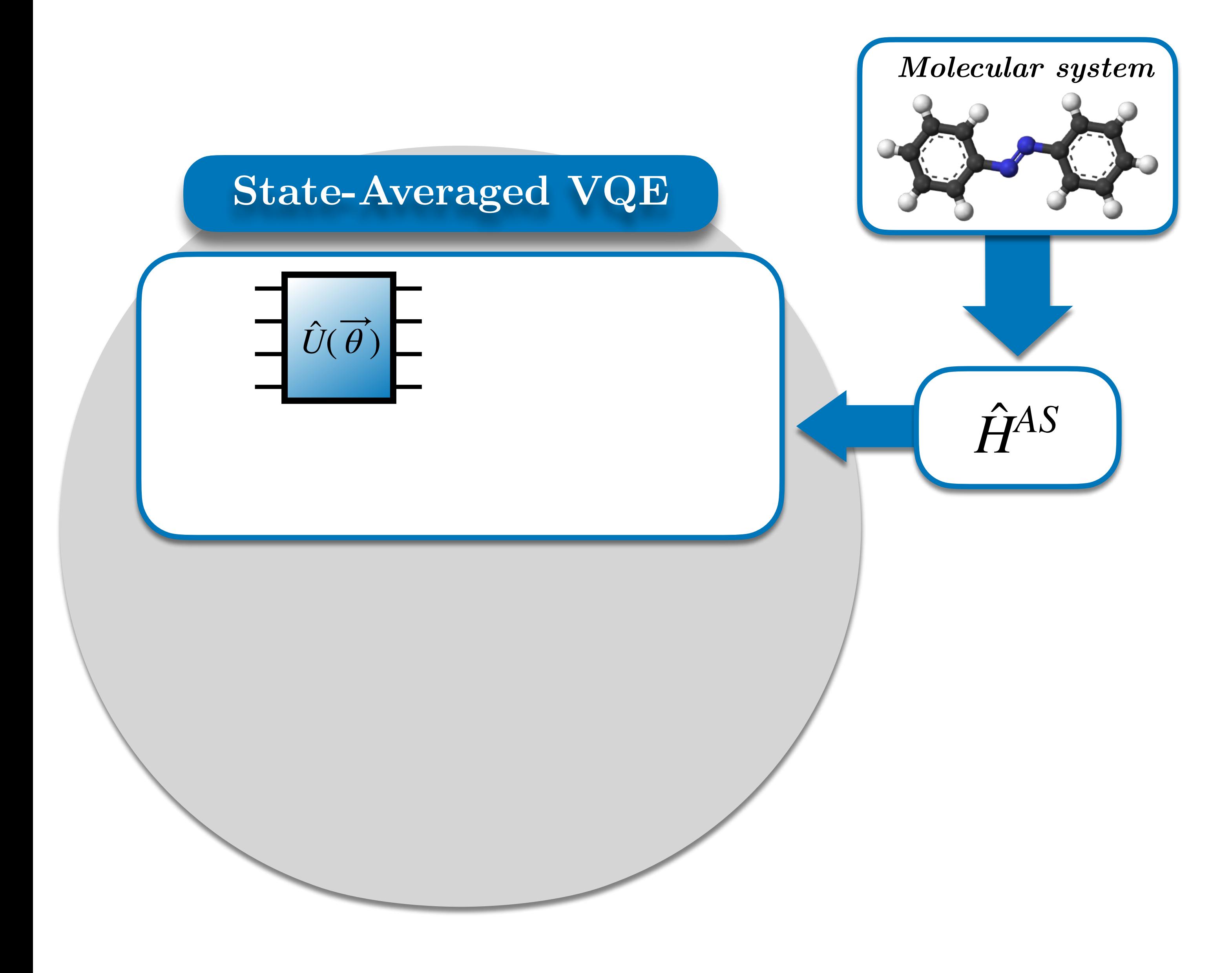

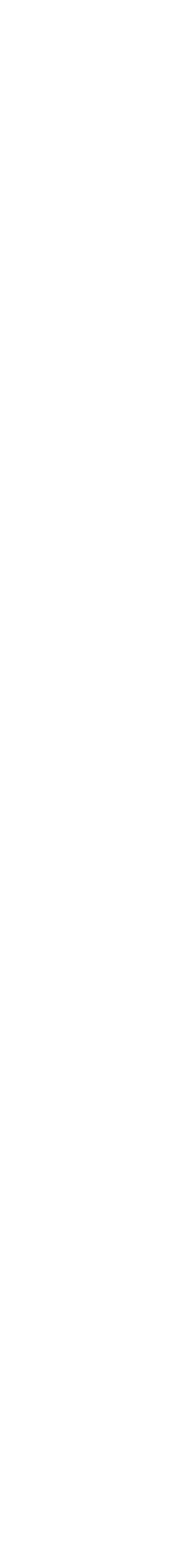

19

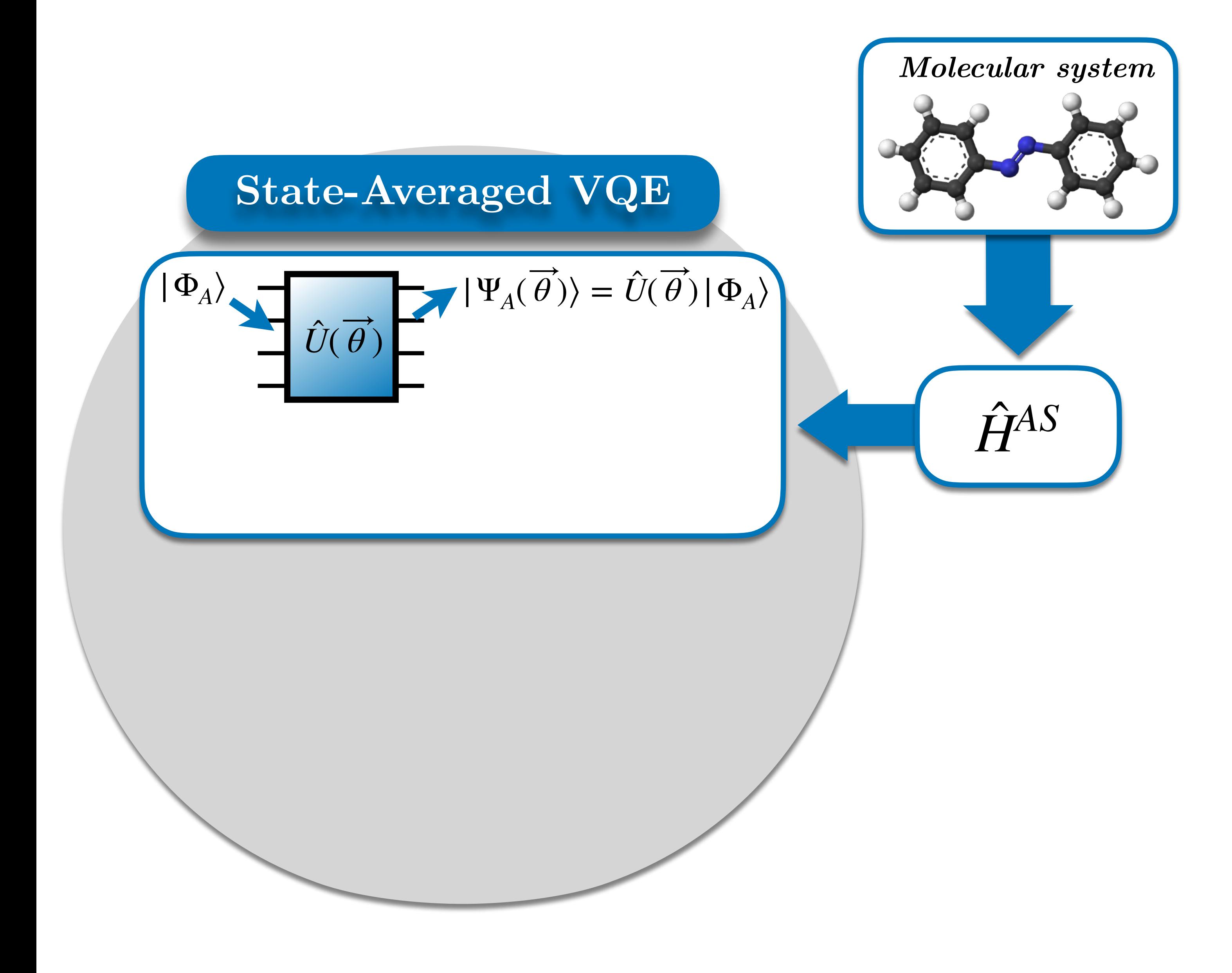

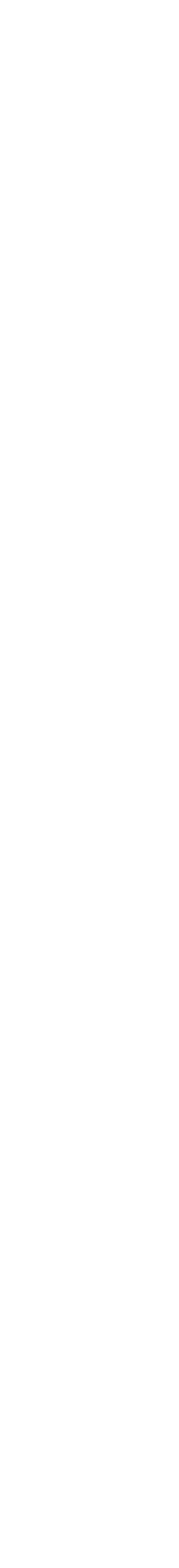

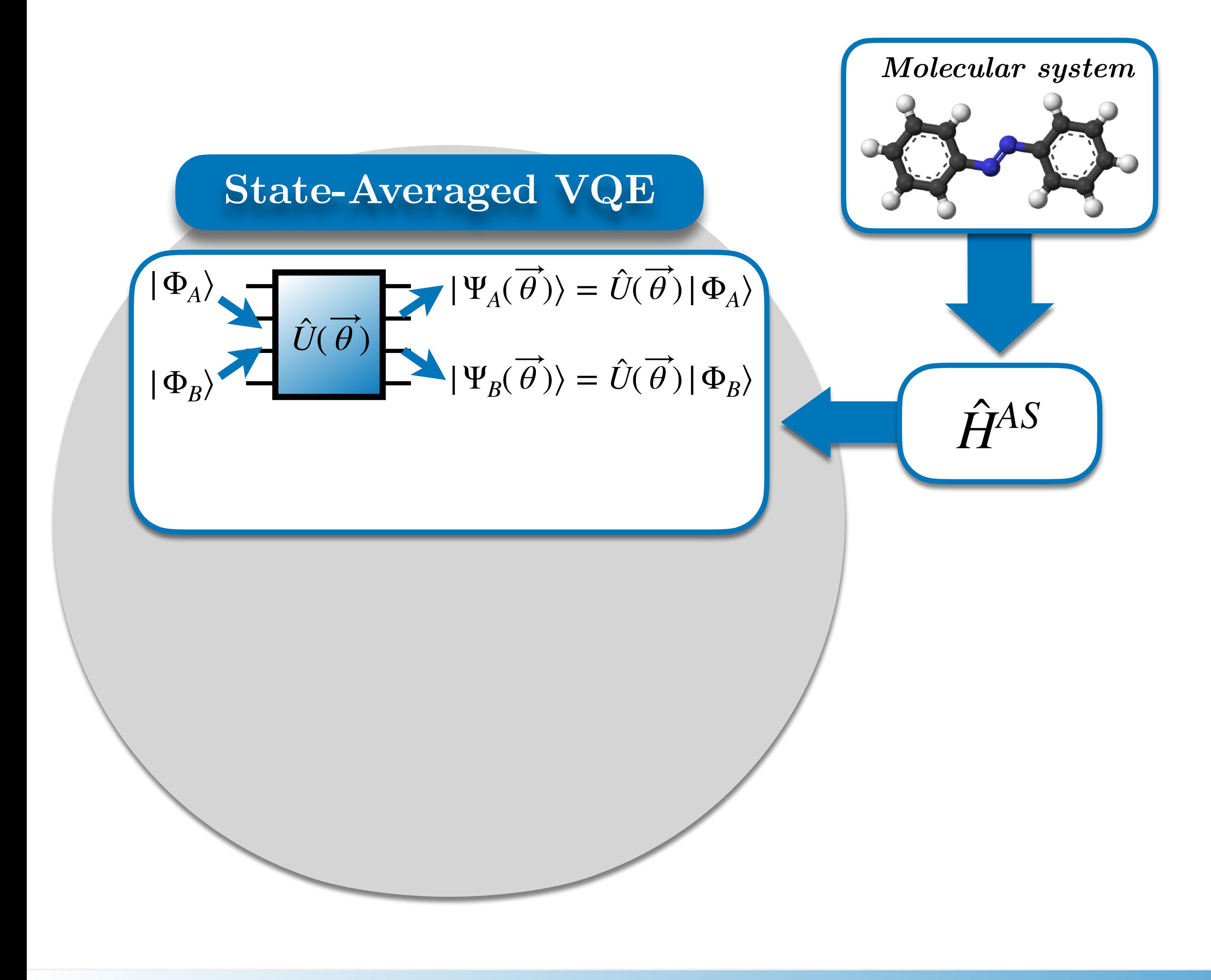

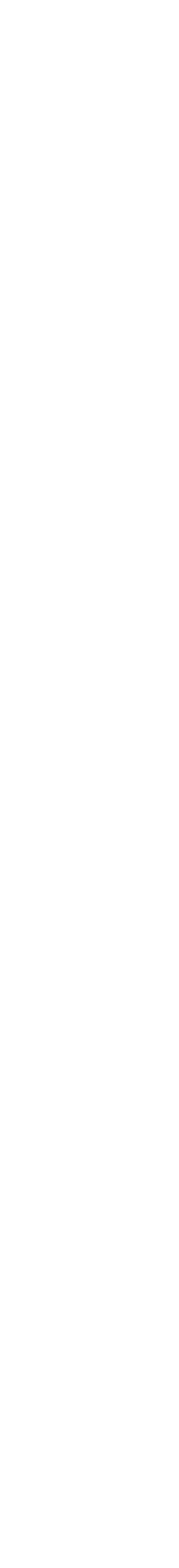

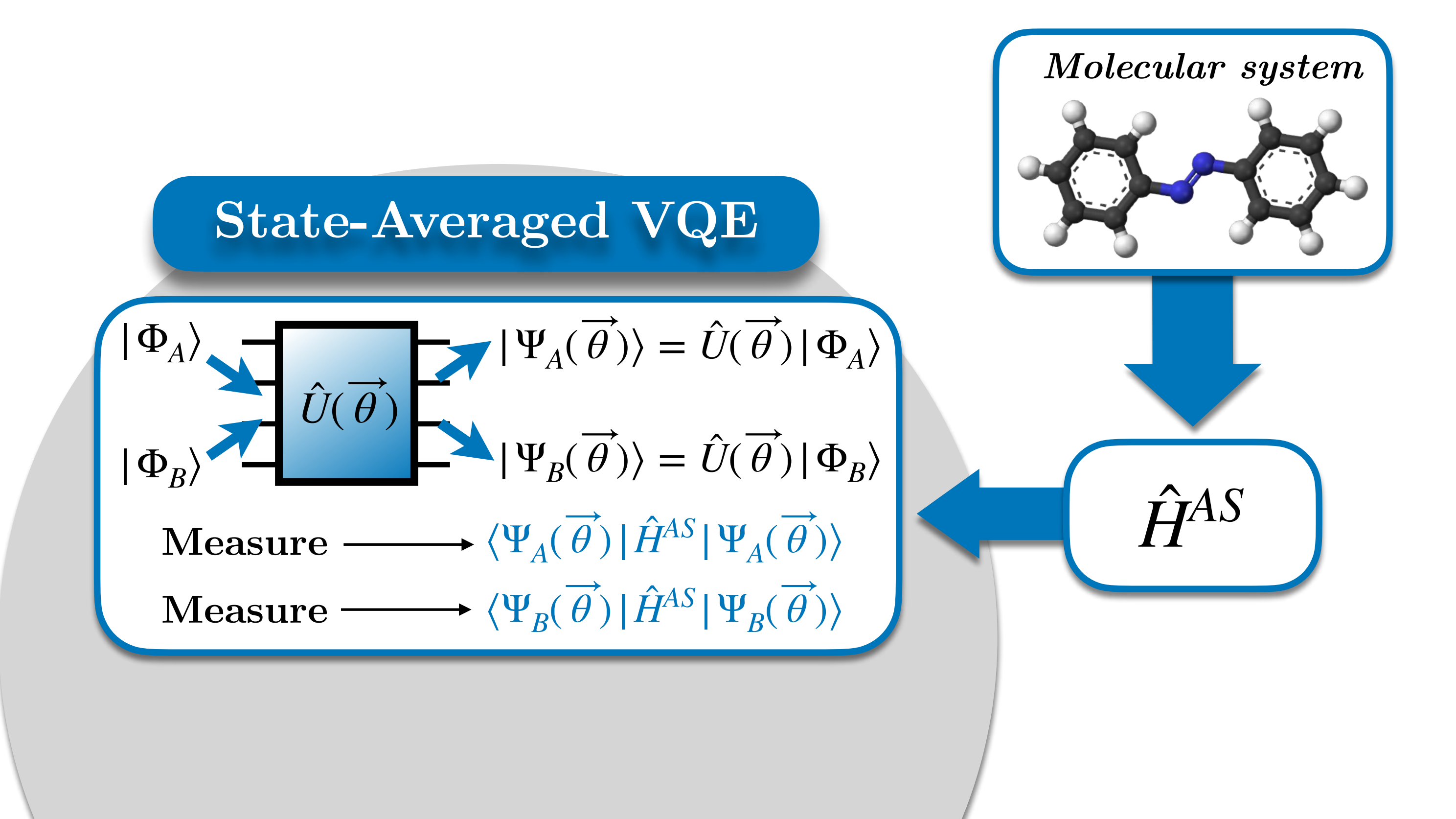

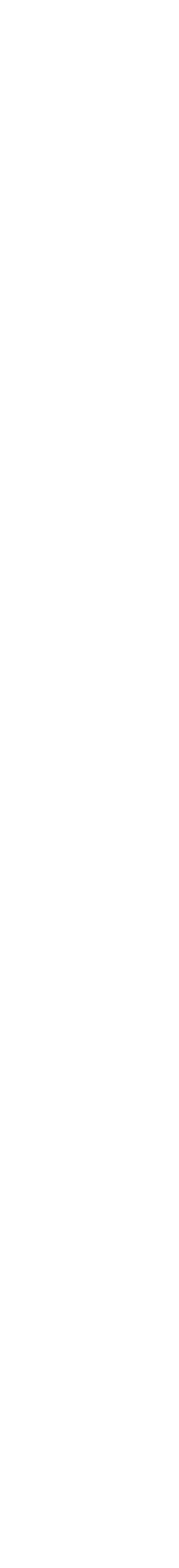

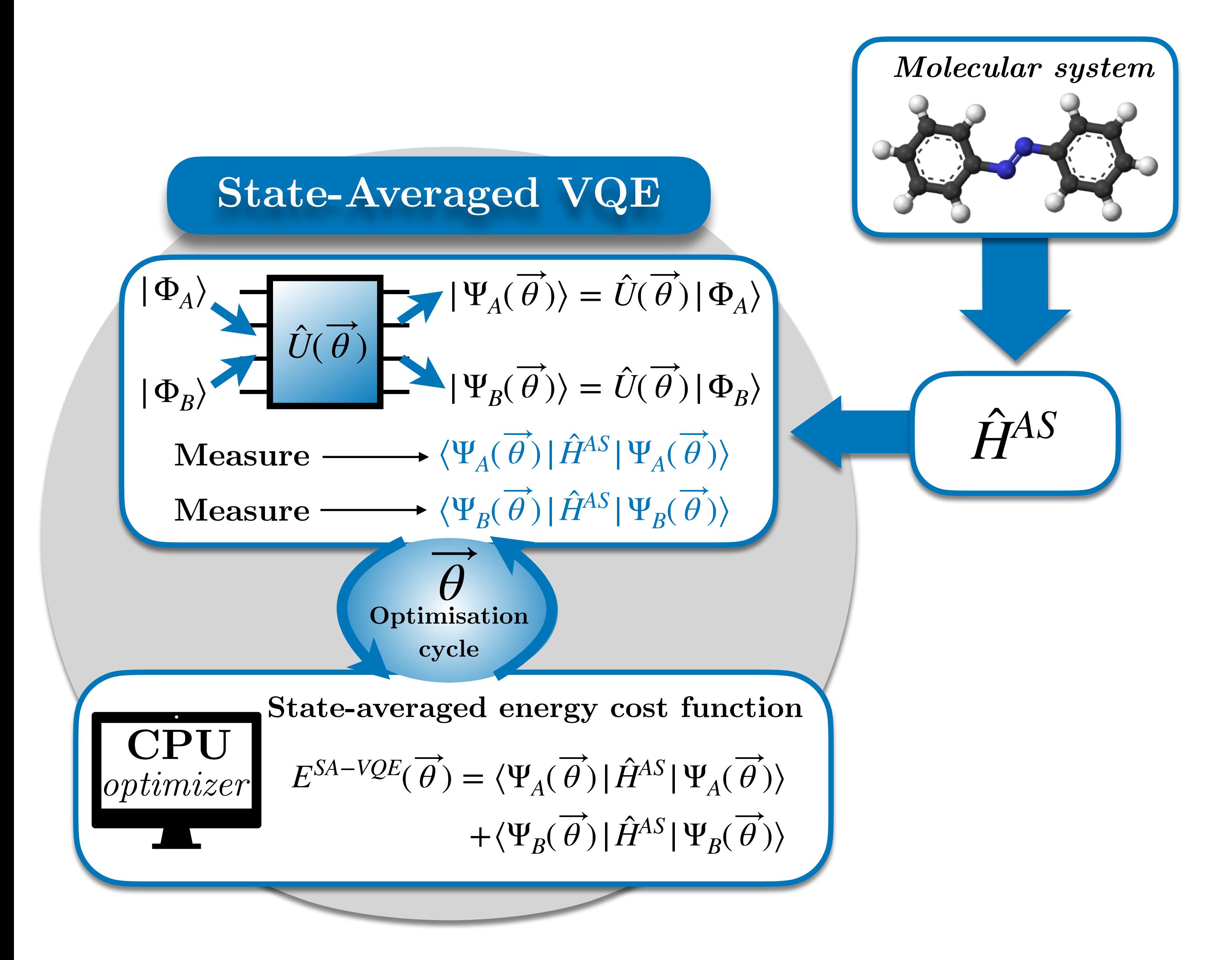

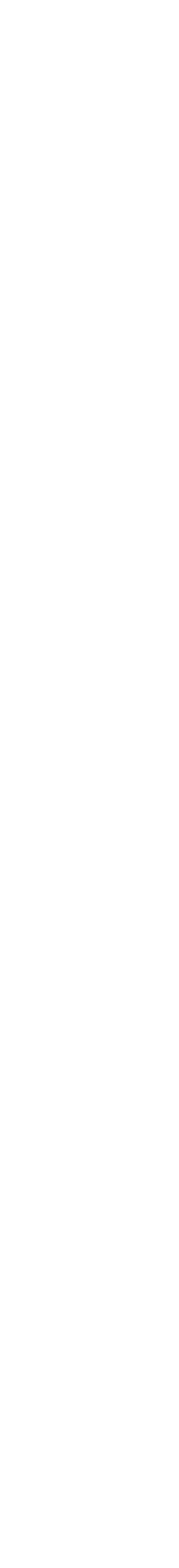

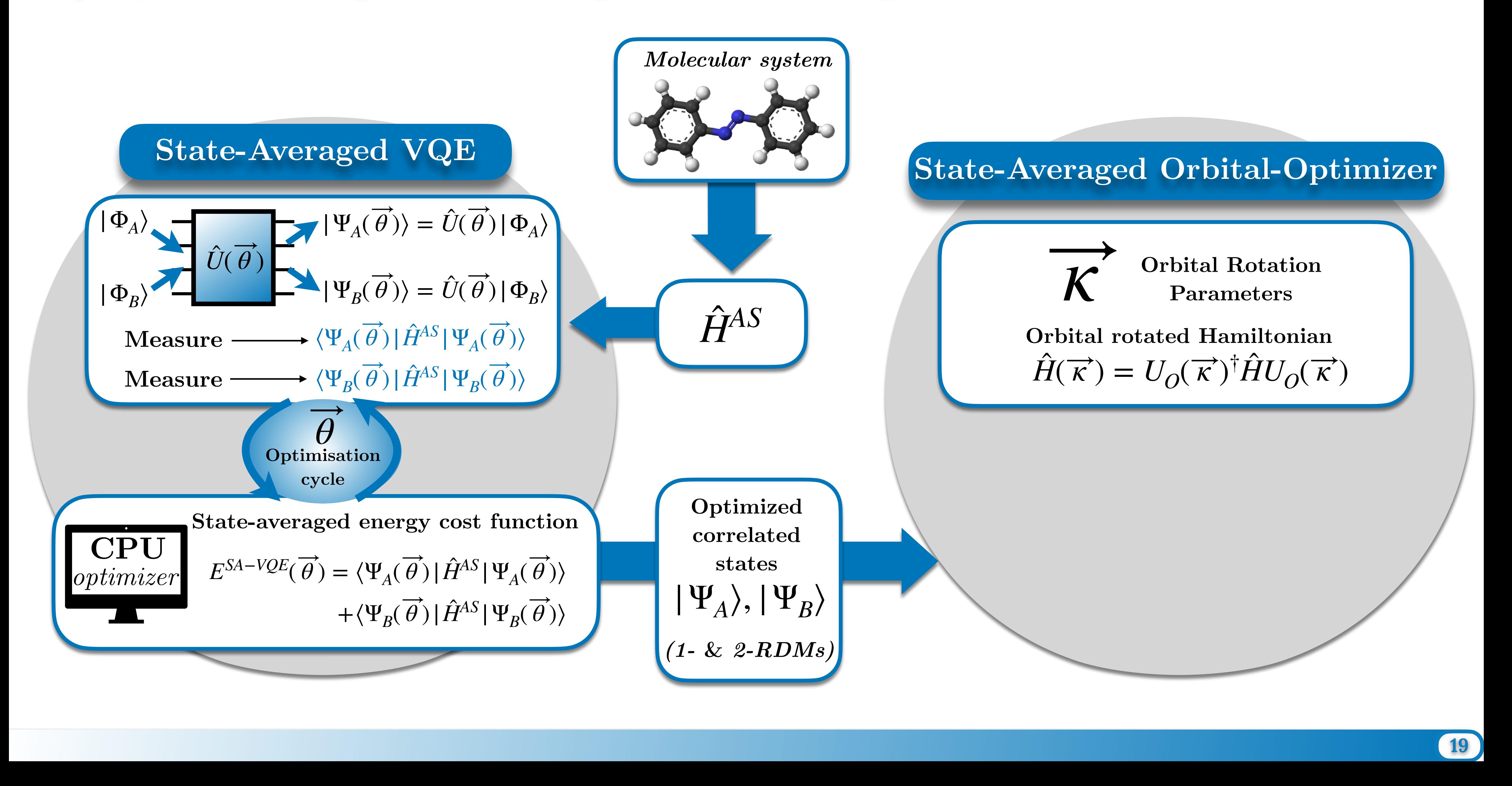

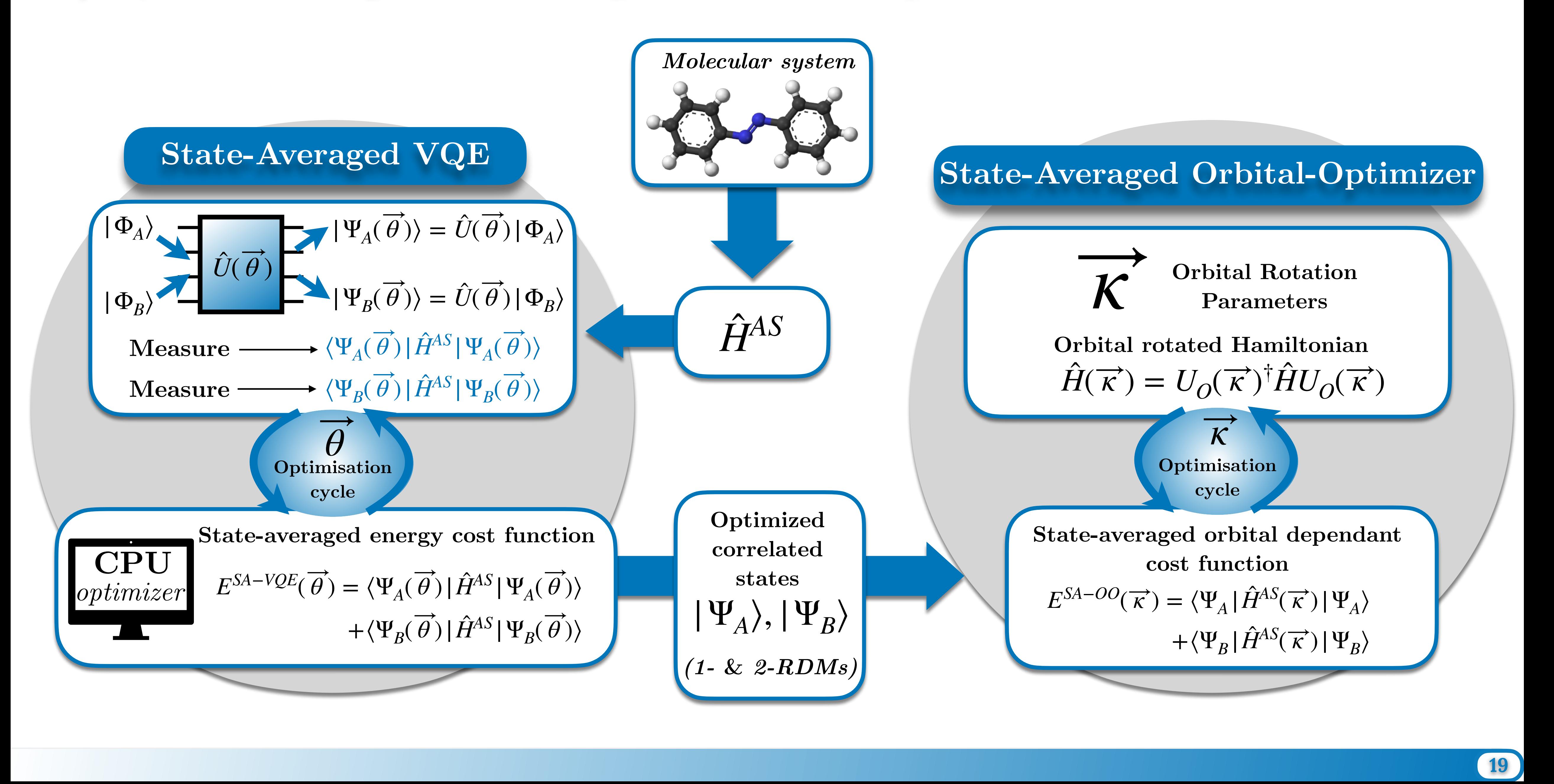

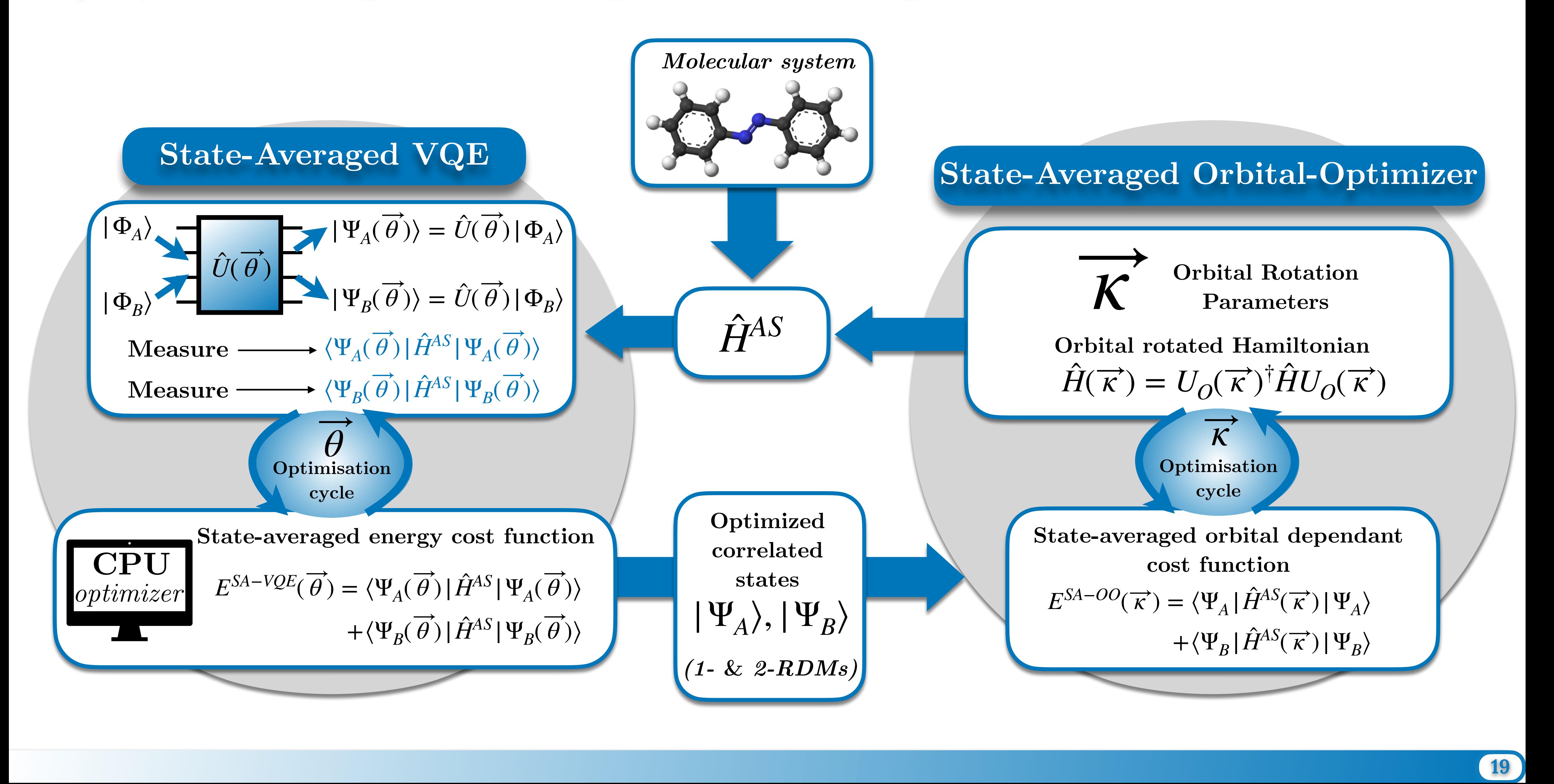

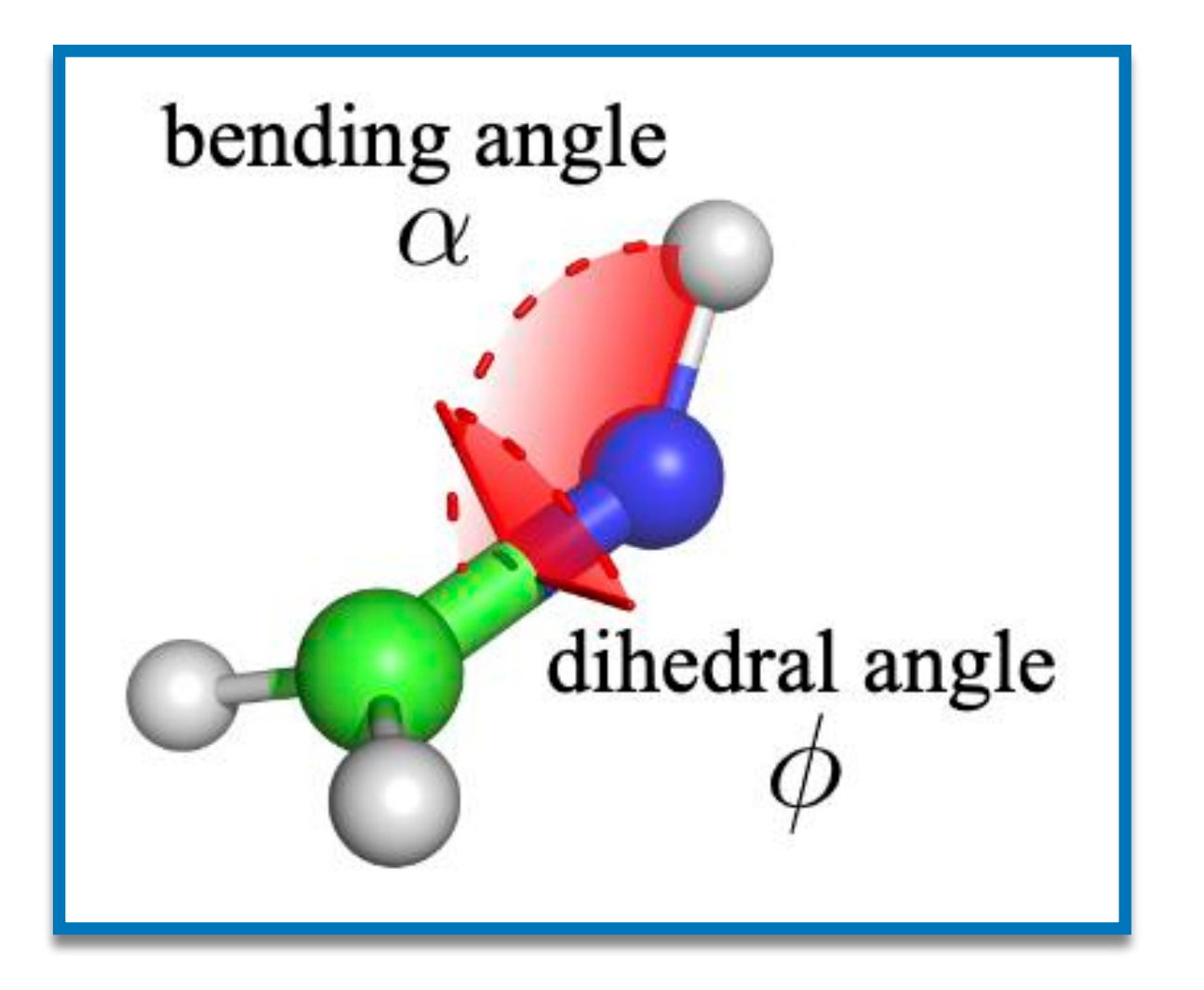

#### Setup:

- cc-pVDZ basis
- Active space (4 elec. in 3 orb.)
- $\blacktriangleright$  Optimiser = SLSQP
- $\triangleright$  Generalised UCCD ansatz

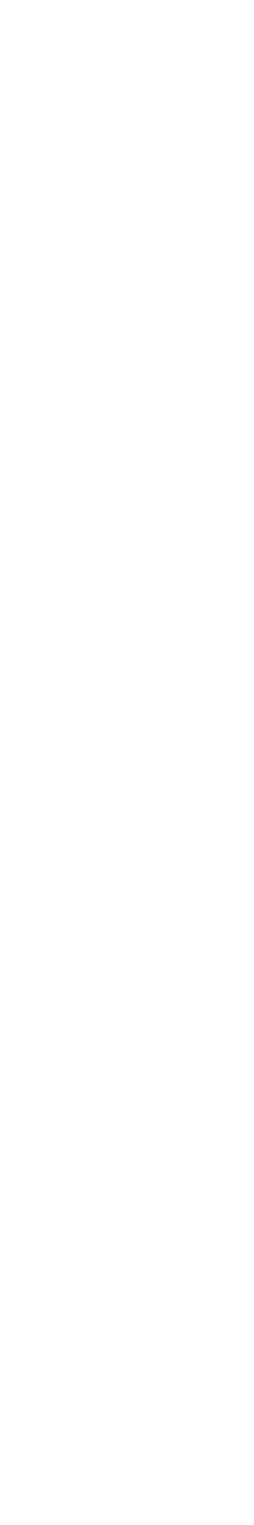

20

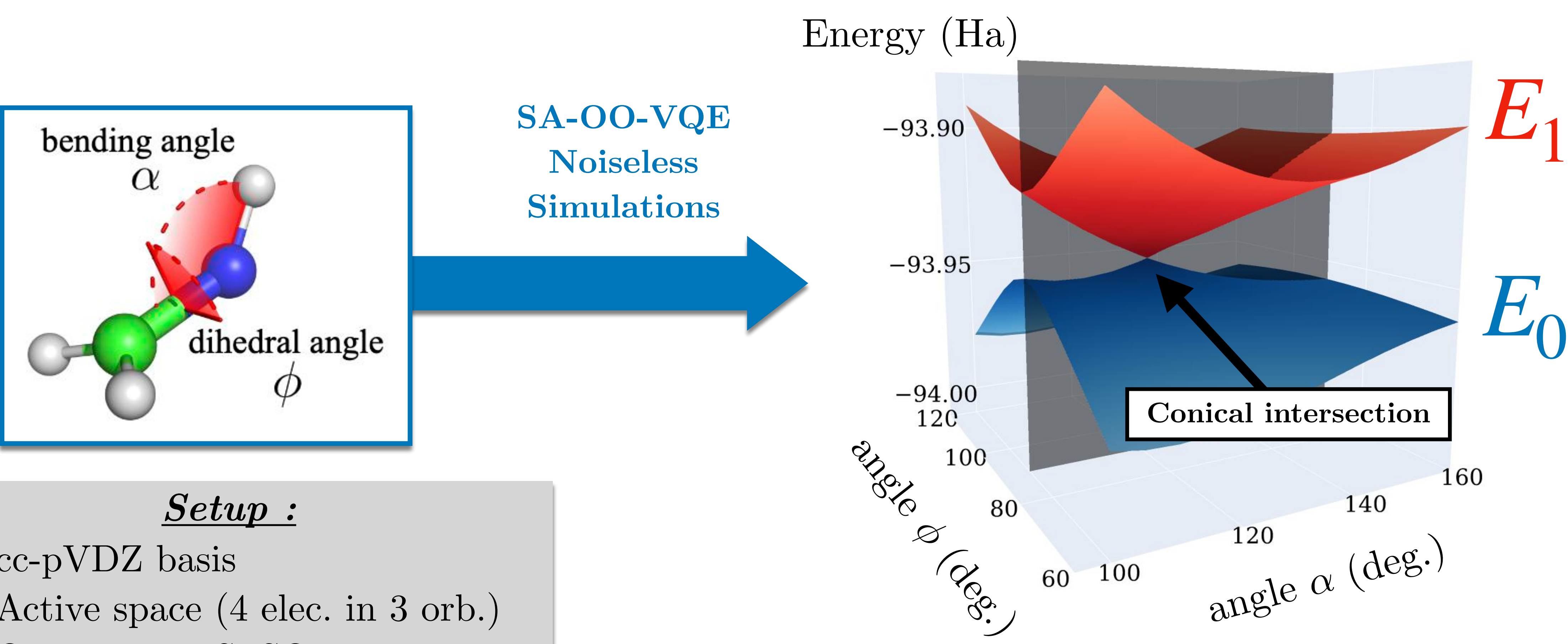

- $\sim$  cc-pVDZ basis
- Active space  $(4 \text{ elec. in } 3 \text{ orb.})$
- $\triangleright$  Optimiser = SLSQP
- $\triangleright$  Generalised UCCD ansatz

Ground and first excited state PESs

20

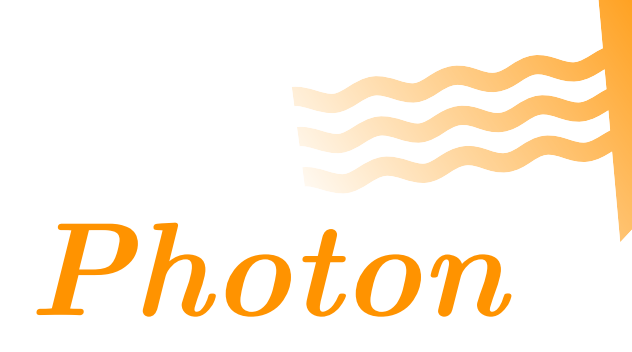

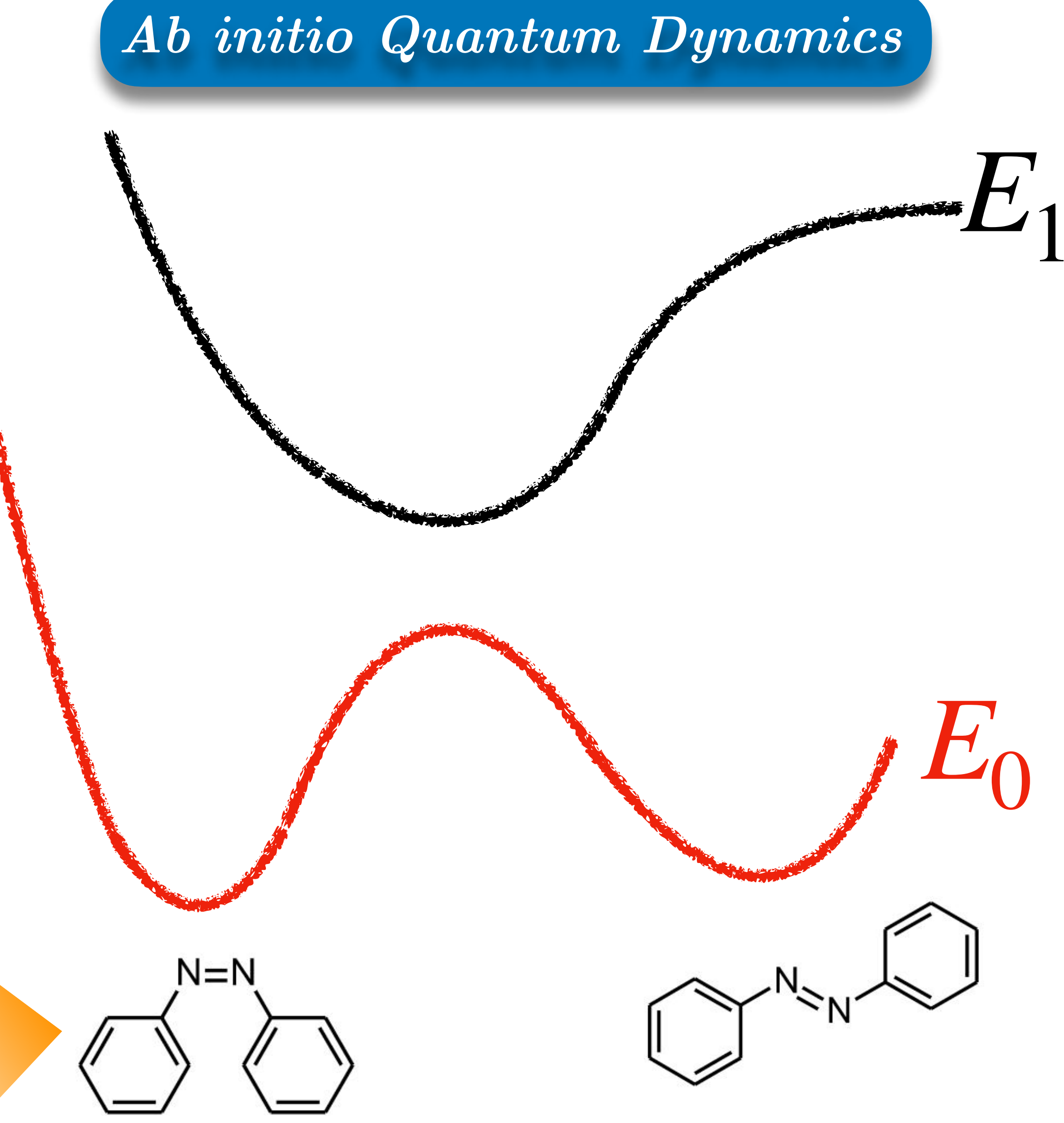

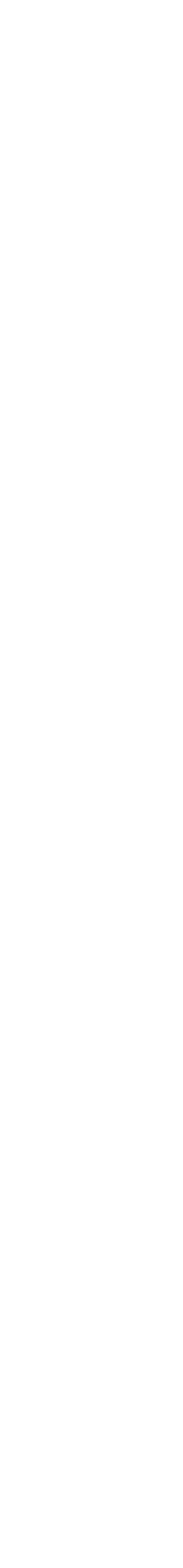

Nuclear derivatives

 $\frac{dE_I}{dx}$ 

Nuclear forces with respect to coordinate "  $x$  "

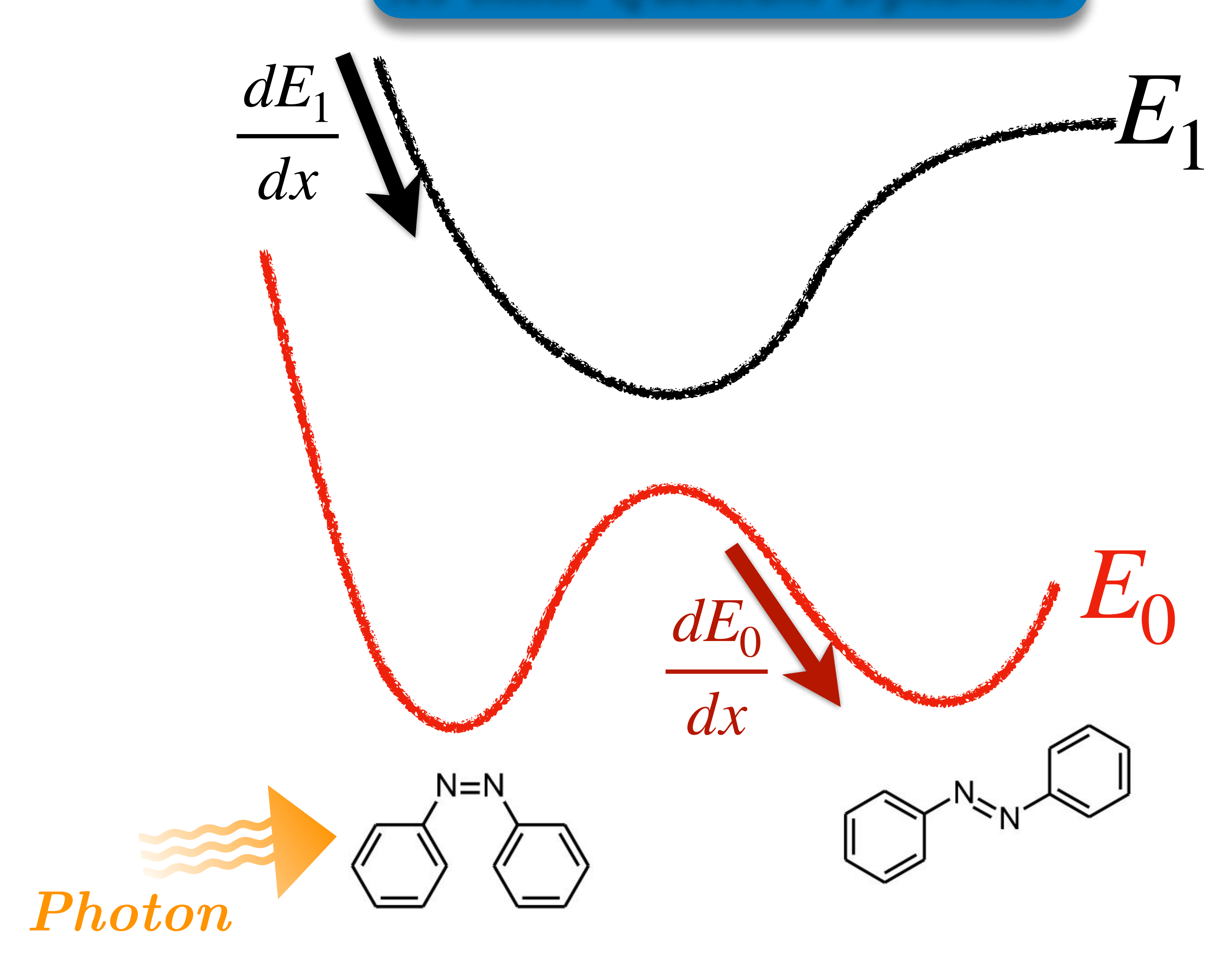

Ab initio Quantum Dynamics

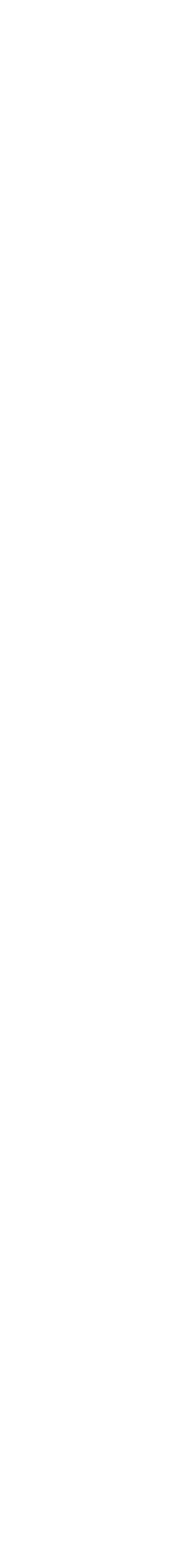

$$
D_{IJ} = \langle \Psi_I | \frac{d}{dx} \Psi_J \rangle
$$

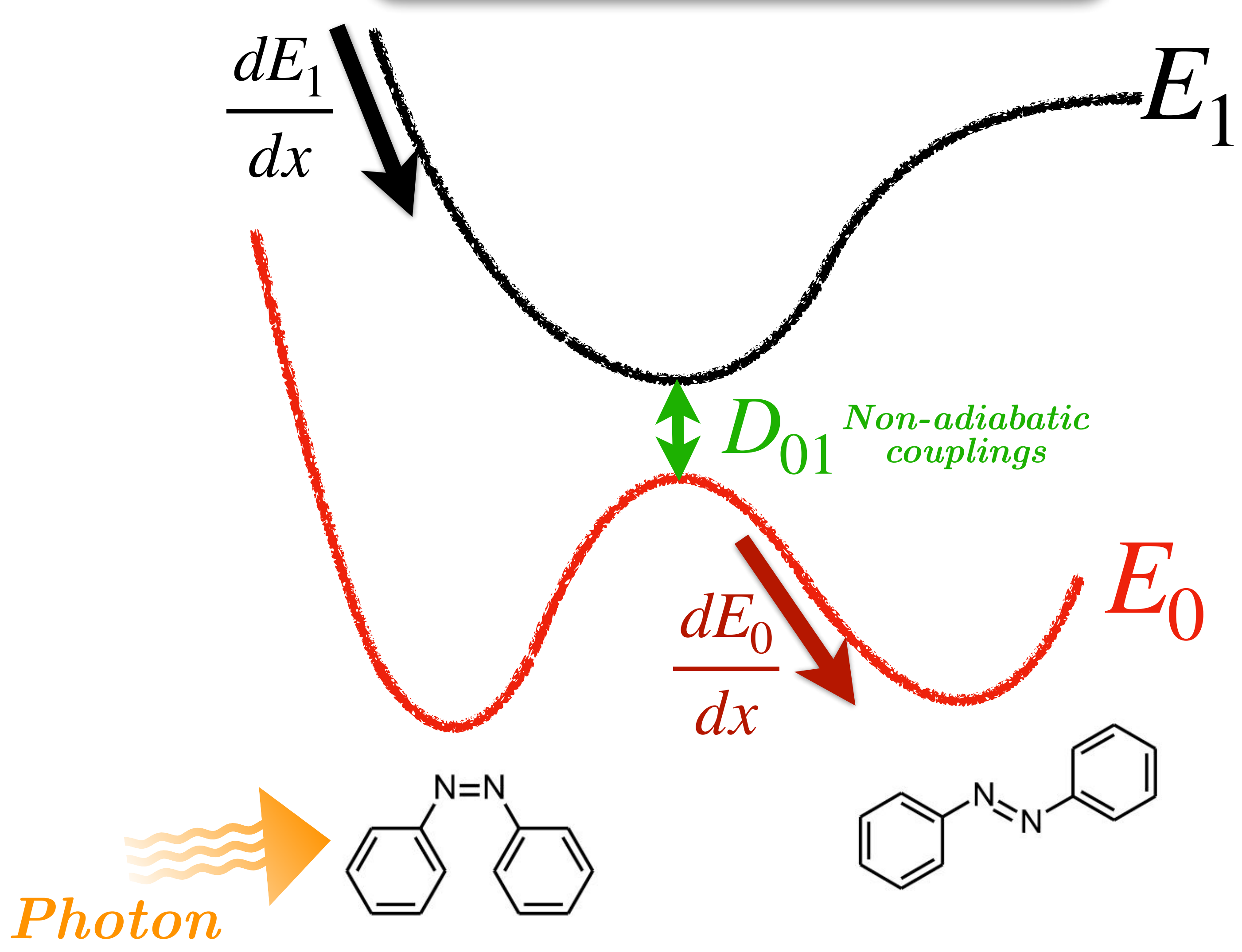

Nuclear forces with respect to coordinate " x "

**Non-adiabatic couplings** 

Coupling between two states through nuclear vibrations

**Nuclear derivatives**

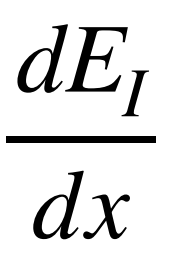

*Ab initio Quantum Dynamics*

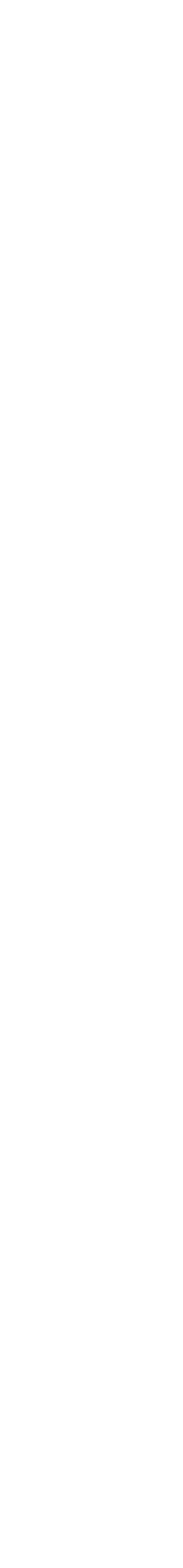

**Non-adiabatic couplings**

$$
D_{IJ} = \langle \Psi_I | \frac{d}{dx} \Psi_J \rangle
$$

**Nuclear derivatives**

Nuclear forces with respect to coordinate " x "

Coupling between two states through nuclear vibrations

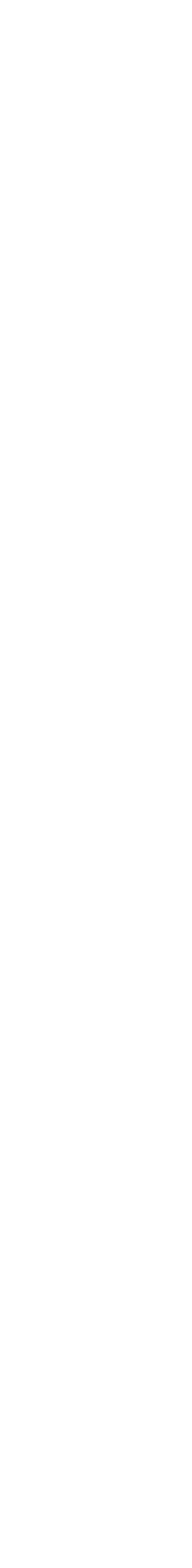

$$
\frac{dE_I}{dx}
$$

∂*EI* ∂*θ<sup>n</sup>*  $\neq 0$ ∂*EI* ∂*κpq*  $\frac{dE_I}{dt}$  **PROBLEM** !  $\frac{dE_I}{dt} \neq 0$  & *dx*

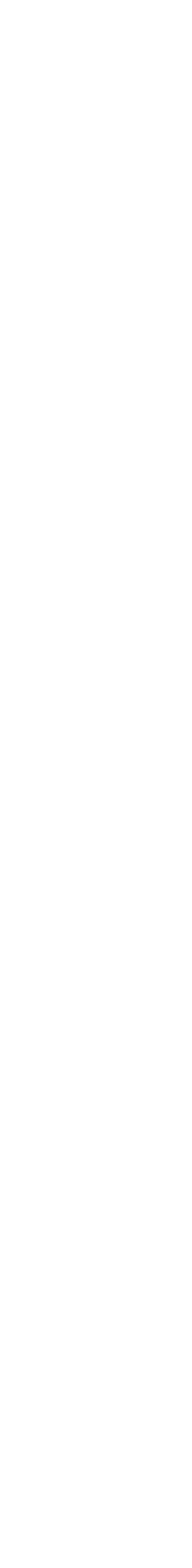

**Non-adiabatic couplings**

Nuclear forces with respect to coordinate " x "

$$
D_{IJ} = \langle \Psi_I | \frac{d}{dx} \Psi_J \rangle
$$

**Nuclear derivatives**

 $dE_I$ *dx*

Coupling between two states through nuclear vibrations

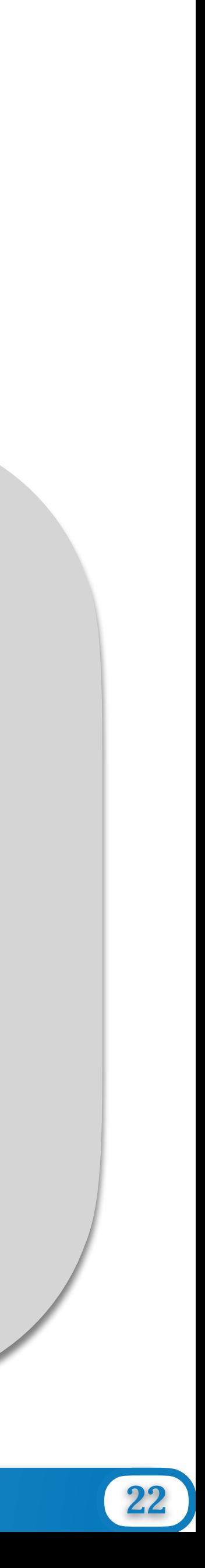

#### **Lagrange multiplier method**

$$
\mathcal{L}_I = E_I + \sum_{pq}
$$

*κI pq* ∂*ESA* ∂*κpq*  $+$   $\sum \overline{\theta}^I_n$ *n* ∂*ESA* ∂*θ<sup>n</sup>*

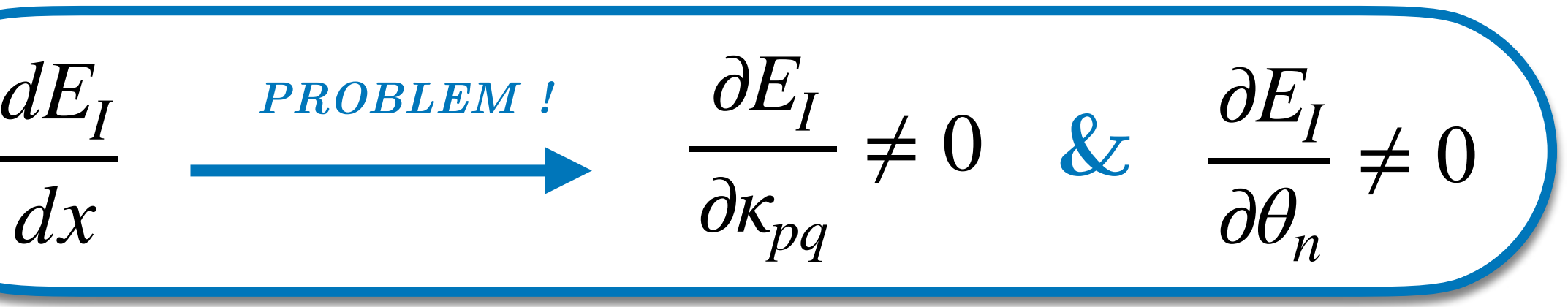

Nuclear forces with respect to coordinate " x "

**Non-adiabatic couplings**

### $dE_I$ *dx*

$$
D_{IJ} = \langle \Psi_I | \frac{d}{dx} \Psi_J \rangle
$$

**Nuclear derivatives**

Coupling between two states through nuclear vibrations

$$
\mathcal{L}_I = E_I + \sum_{pq}
$$

Nuclear forces with respect to coordinate " *x* "

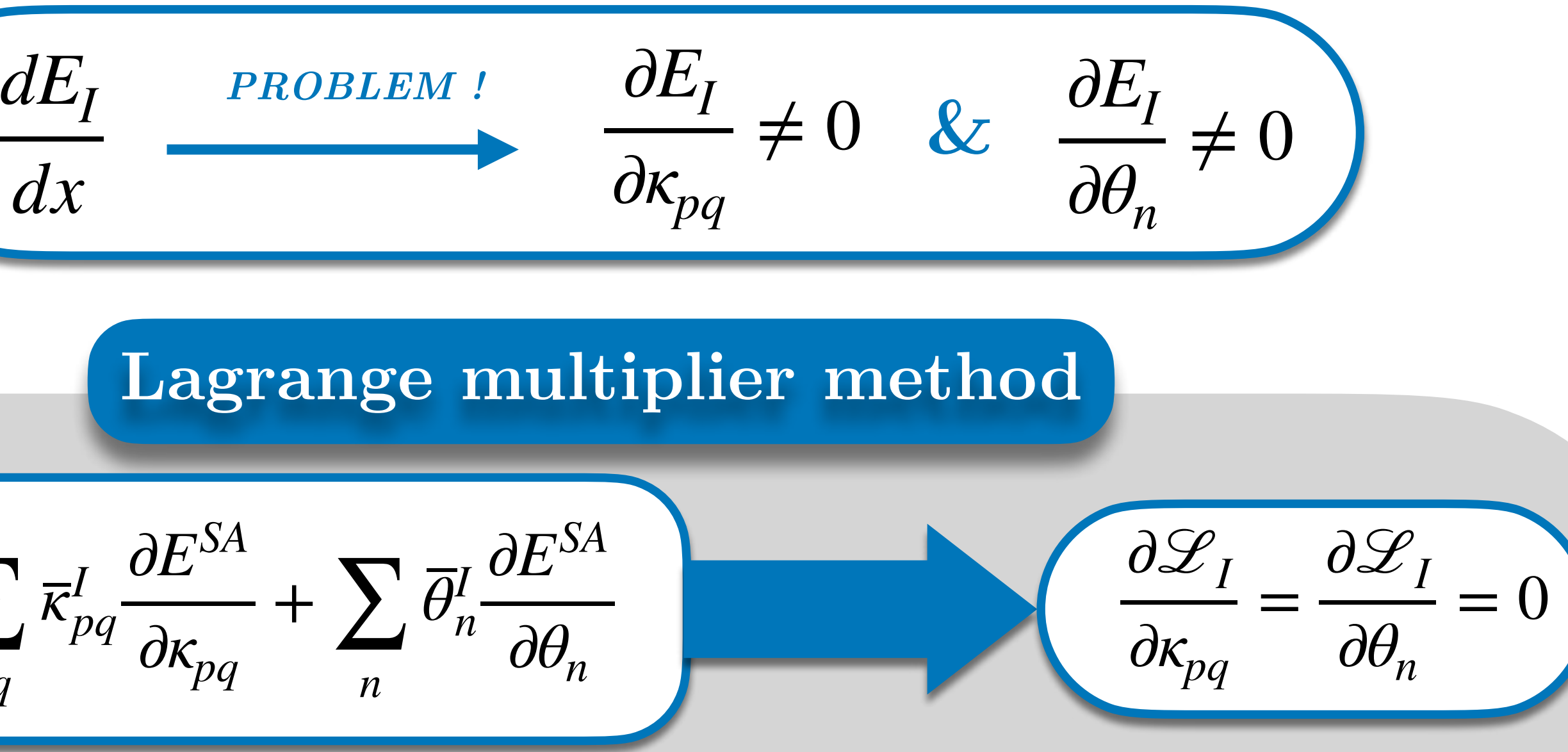

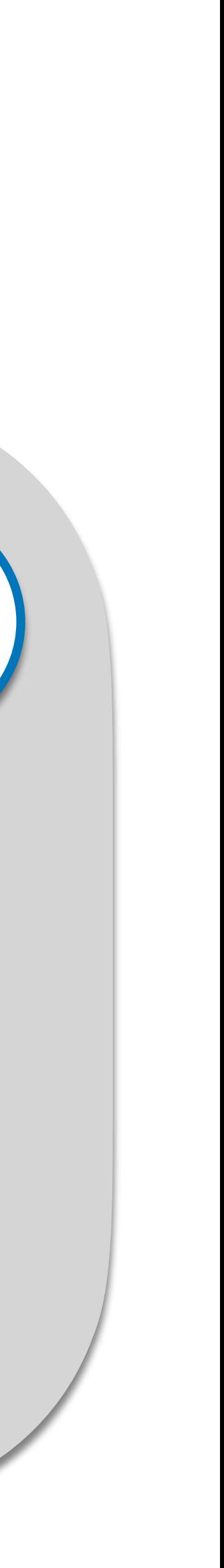

**Non-adiabatic couplings**

### $dE_I$ *dx*

$$
D_{IJ} = \langle \Psi_I | \frac{d}{dx} \Psi_J \rangle
$$

**Nuclear derivatives**

Coupling between two states through nuclear vibrations

$$
\mathcal{L}_I = E_I + \sum_{pq}
$$

**Non-adiabatic couplings**

$$
D_{IJ} = \langle \Psi_I | \frac{d}{dx} \Psi_J \rangle
$$

Nuclear forces with respect to coordinate " *x* "

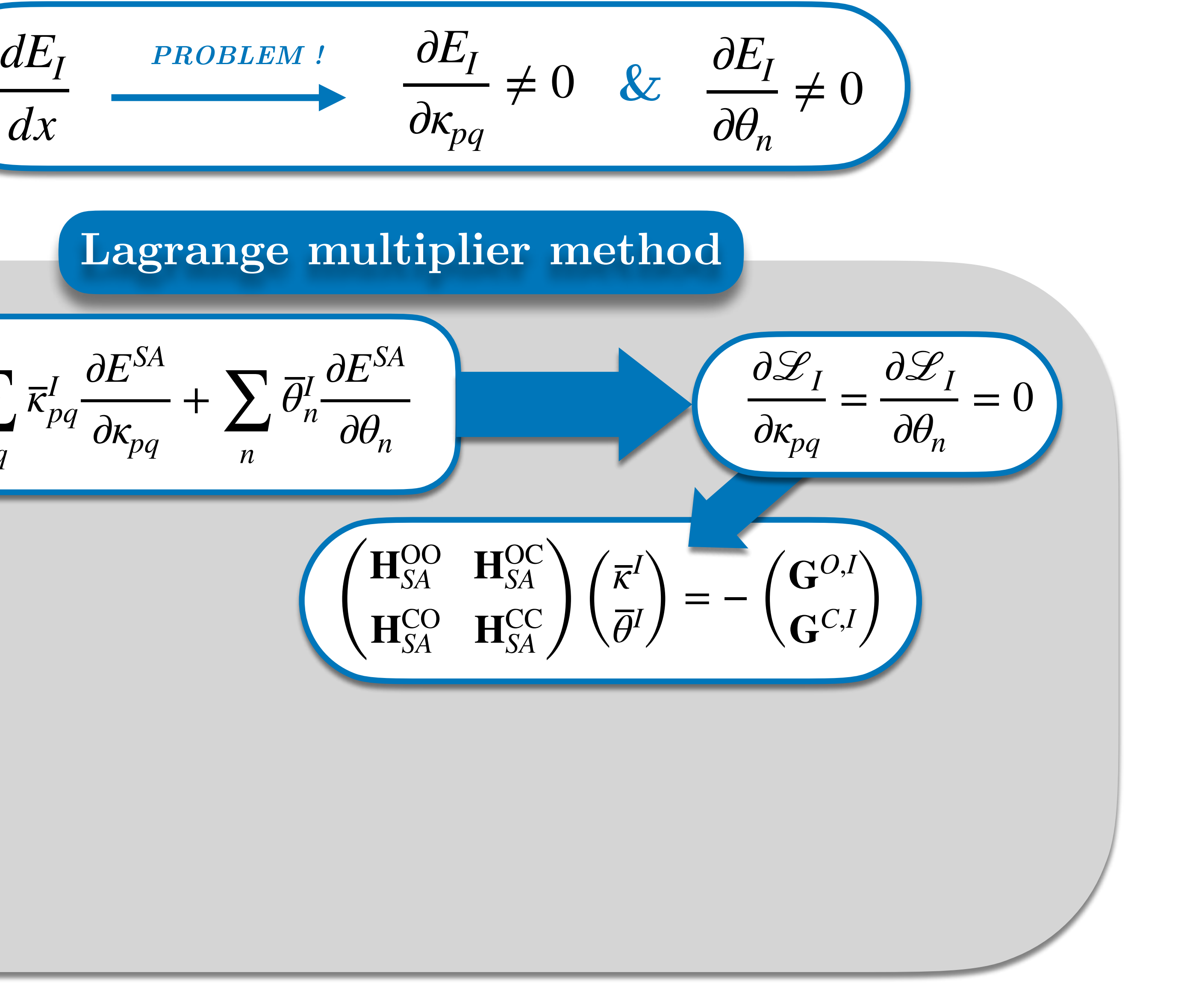

**Nuclear derivatives**

### $dE_I$ *dx*

Coupling between two states through nuclear vibrations

$$
\mathcal{L}_I = E_I + \sum_{pq} \overline{\kappa}_{pq}^I
$$

**Non-adiabatic couplings**

$$
D_{IJ} = \langle \Psi_I | \frac{d}{dx} \Psi_J \rangle
$$

**Nuclear derivatives**

Nuclear forces with respect to coordinate " *x* "

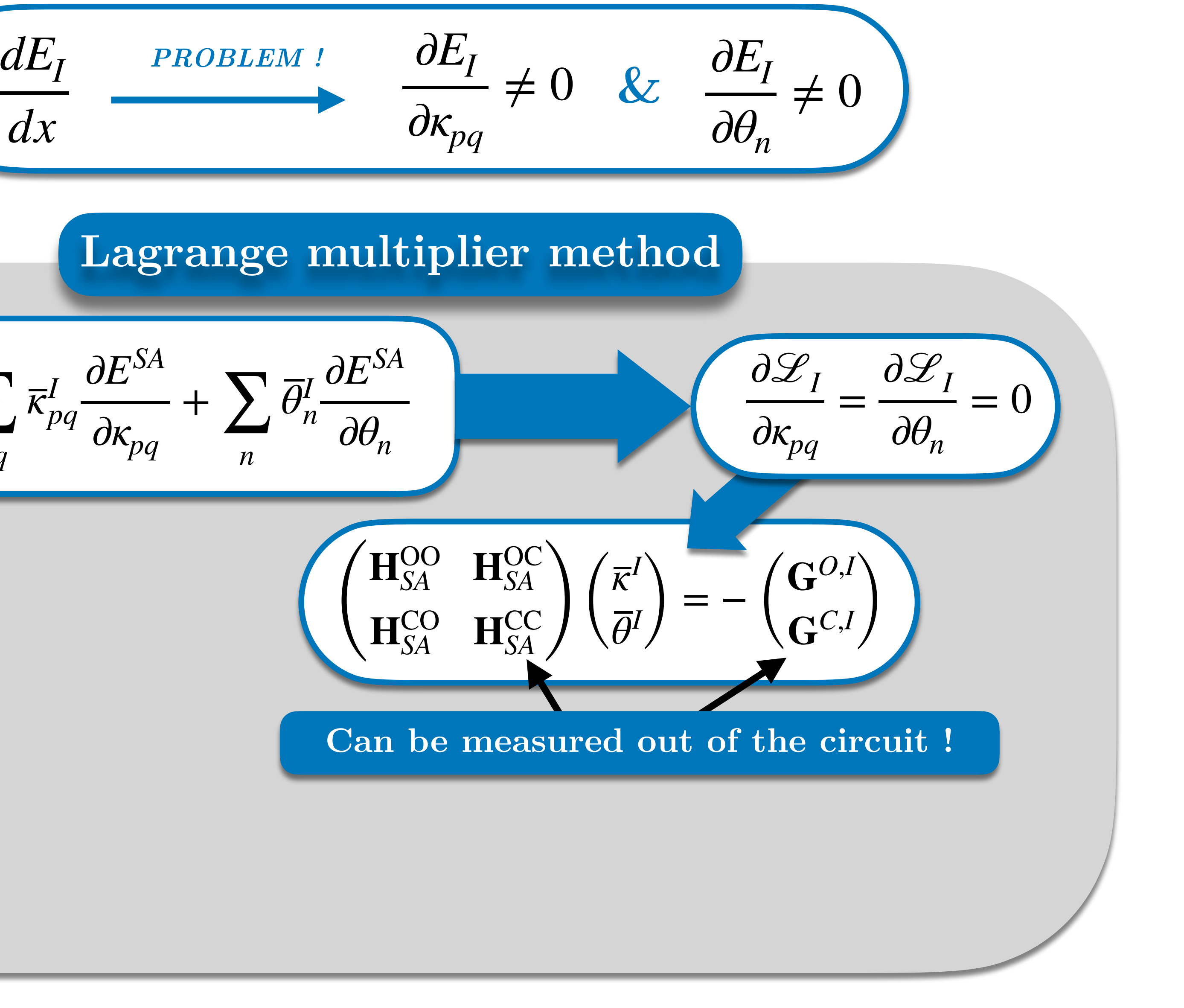

### $dE_I$ *dx*

Coupling between two states through nuclear vibrations

$$
\mathcal{L}_I = E_I + \sum_{pq} \overline{\kappa}_{pq}^I
$$

**Non-adiabatic couplings**

$$
D_{IJ} = \langle \Psi_I | \frac{d}{dx} \Psi_J \rangle
$$

**Nuclear derivatives**

Nuclear forces with respect to coordinate " *x* "

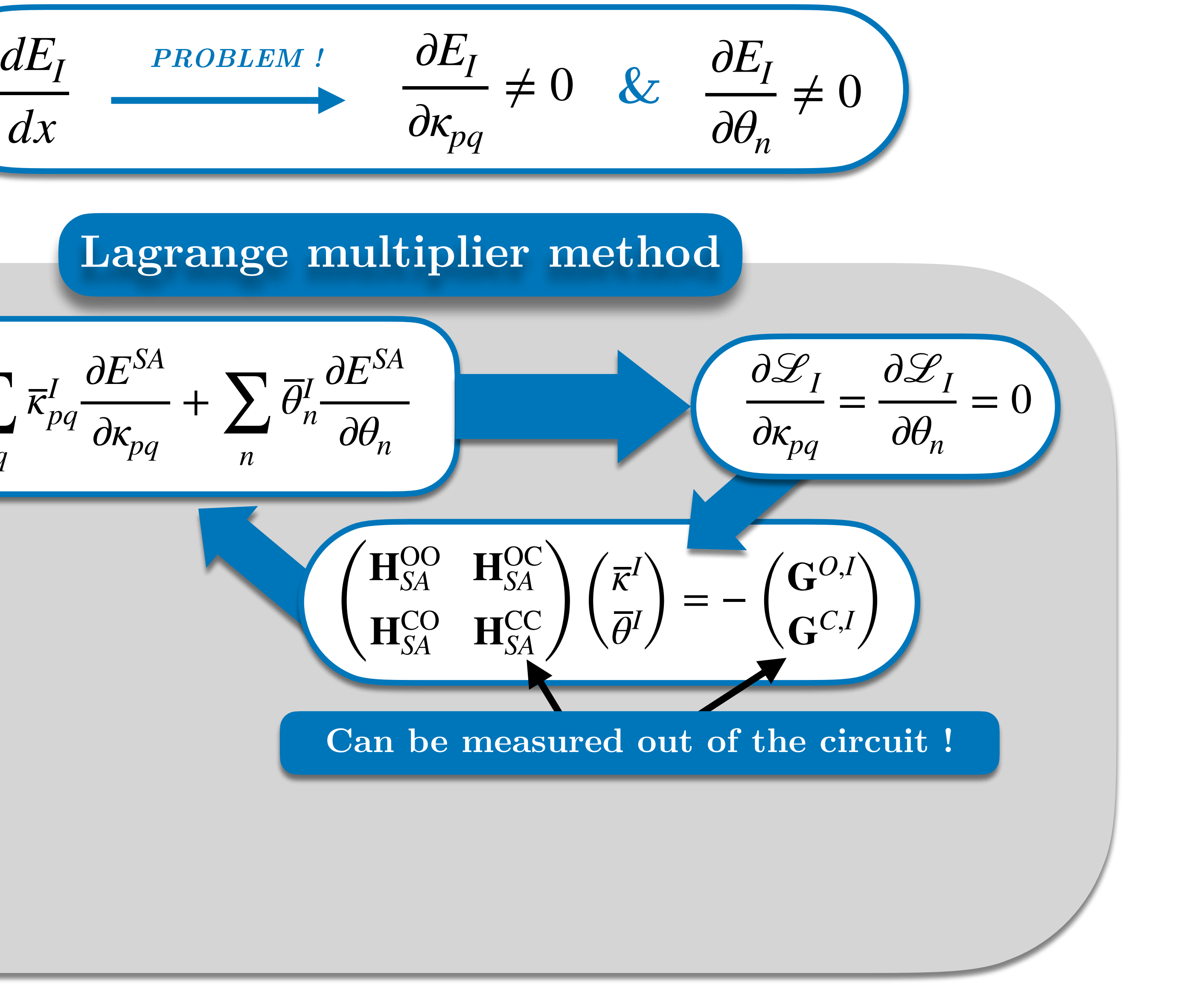

### $dE_I$ *dx*

Coupling between two states through nuclear vibrations

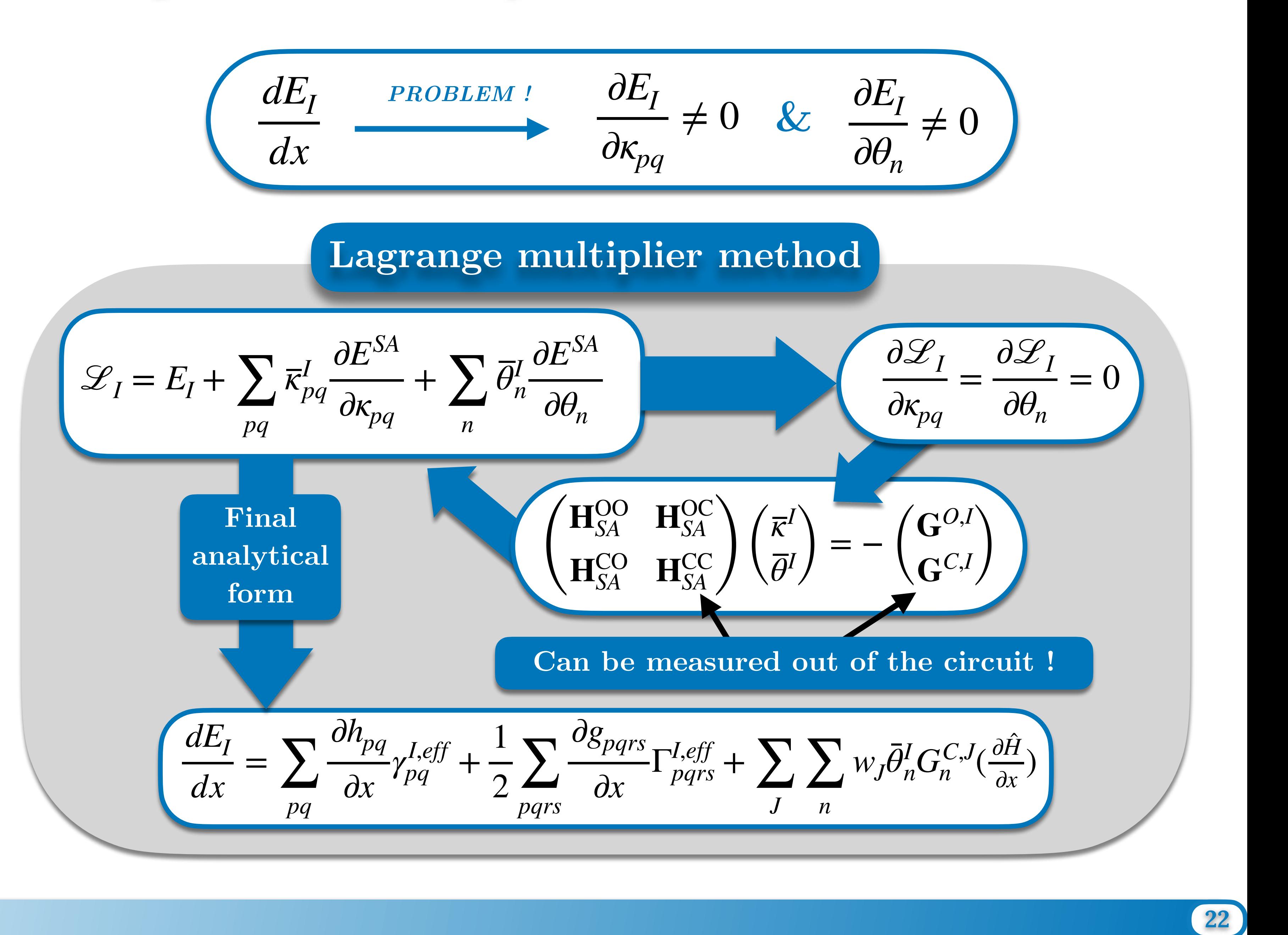

Nuclear forces with respect to coordinate " x "

**Non-adiabatic couplings**

### $dE_I$ *dx*

$$
D_{IJ} = \langle \Psi_I | \frac{d}{dx} \Psi_J \rangle
$$

**Nuclear derivatives**

Coupling between two states through nuclear vibrations

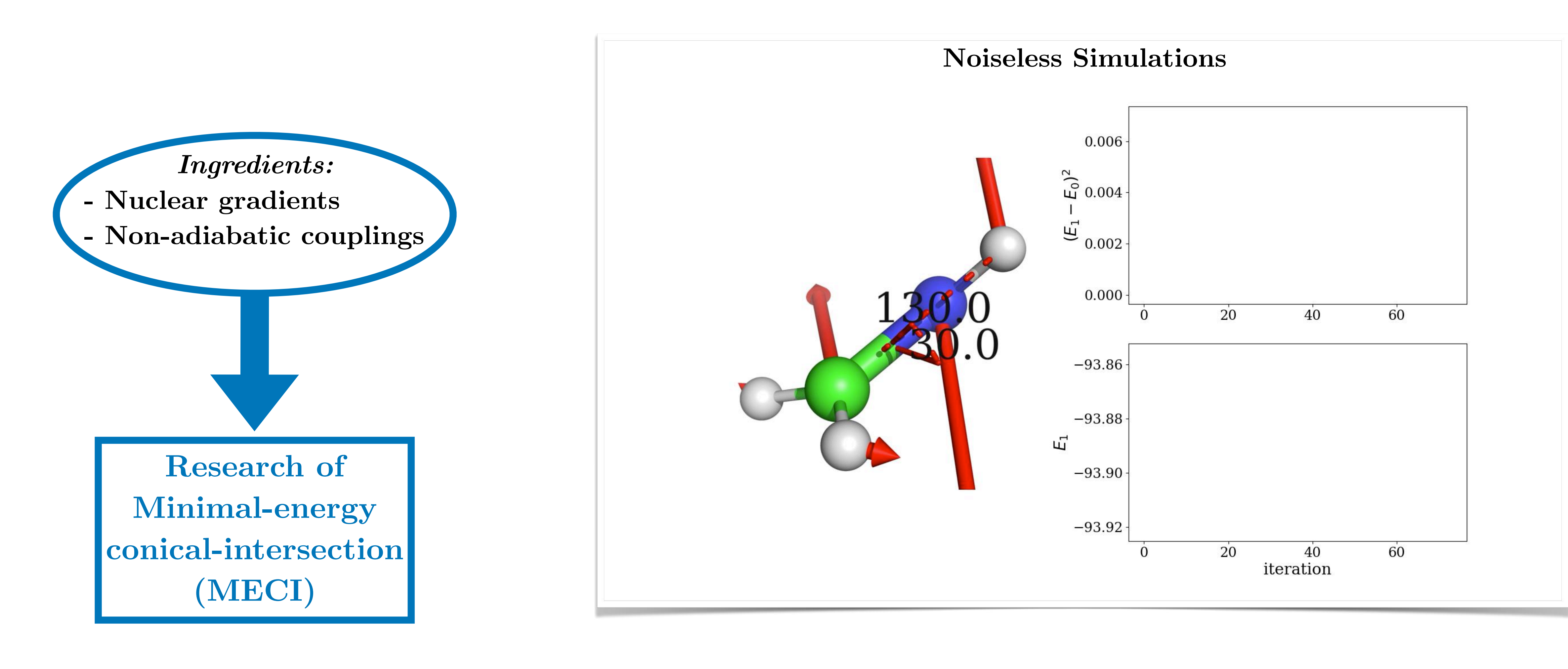

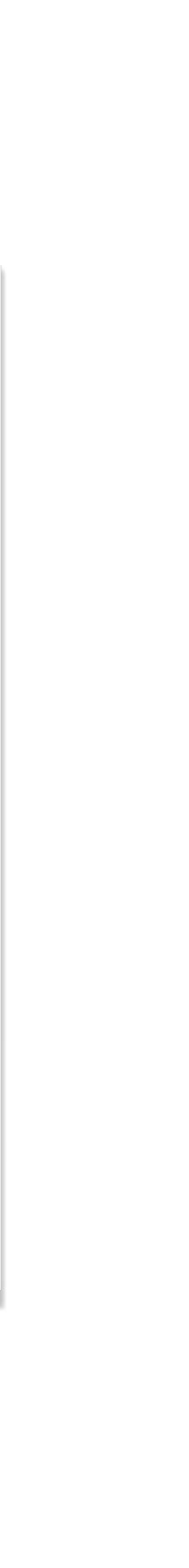

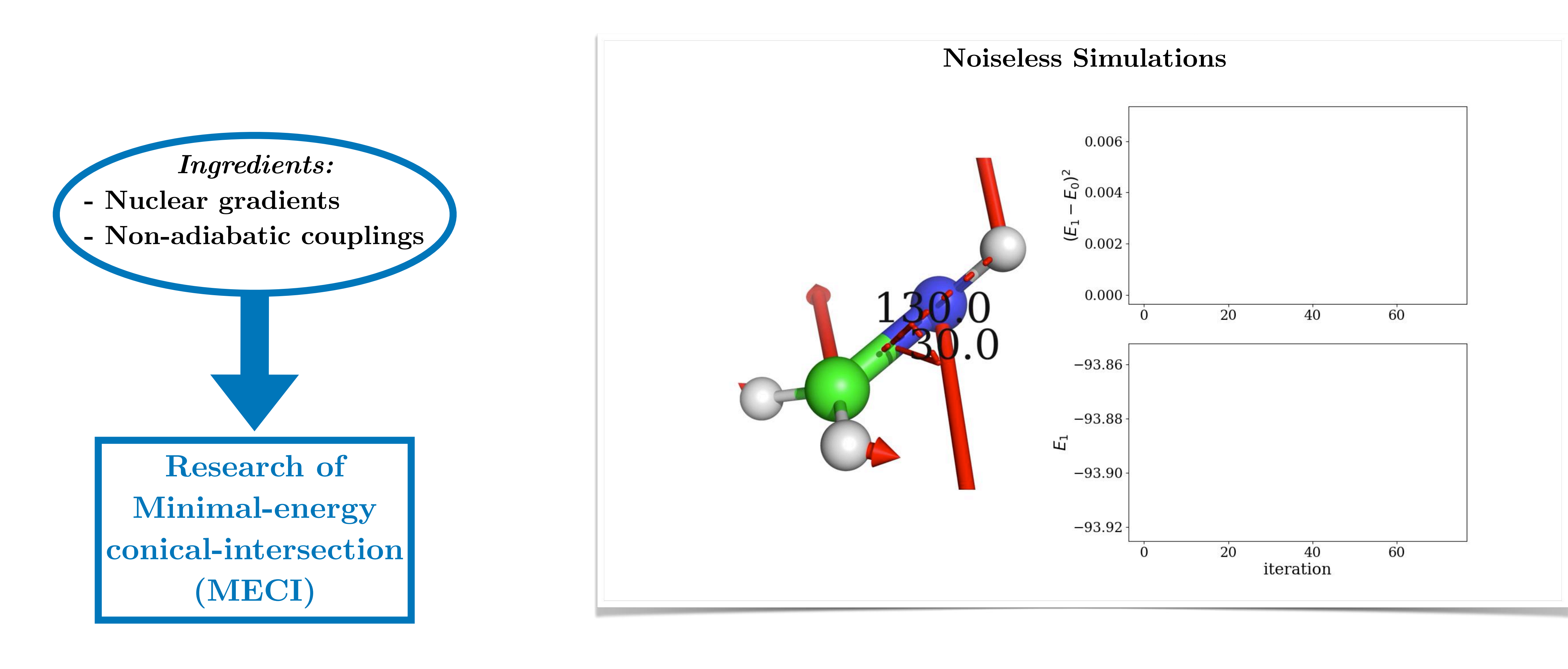

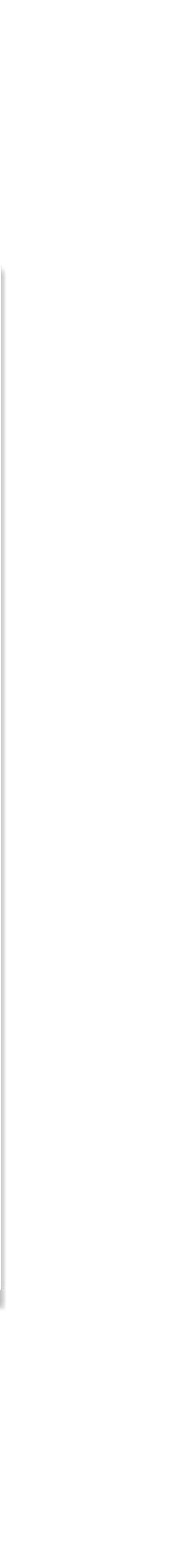

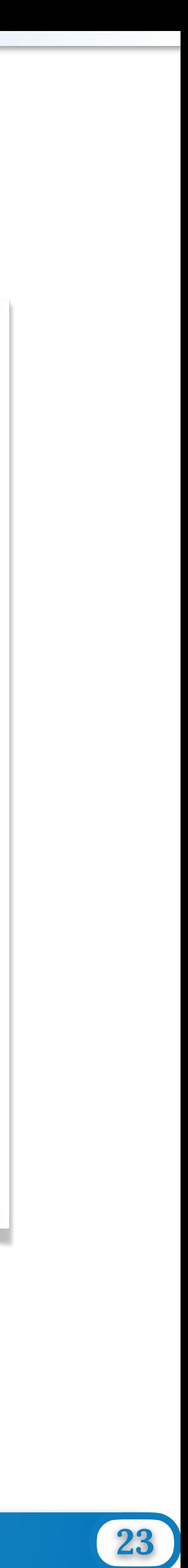

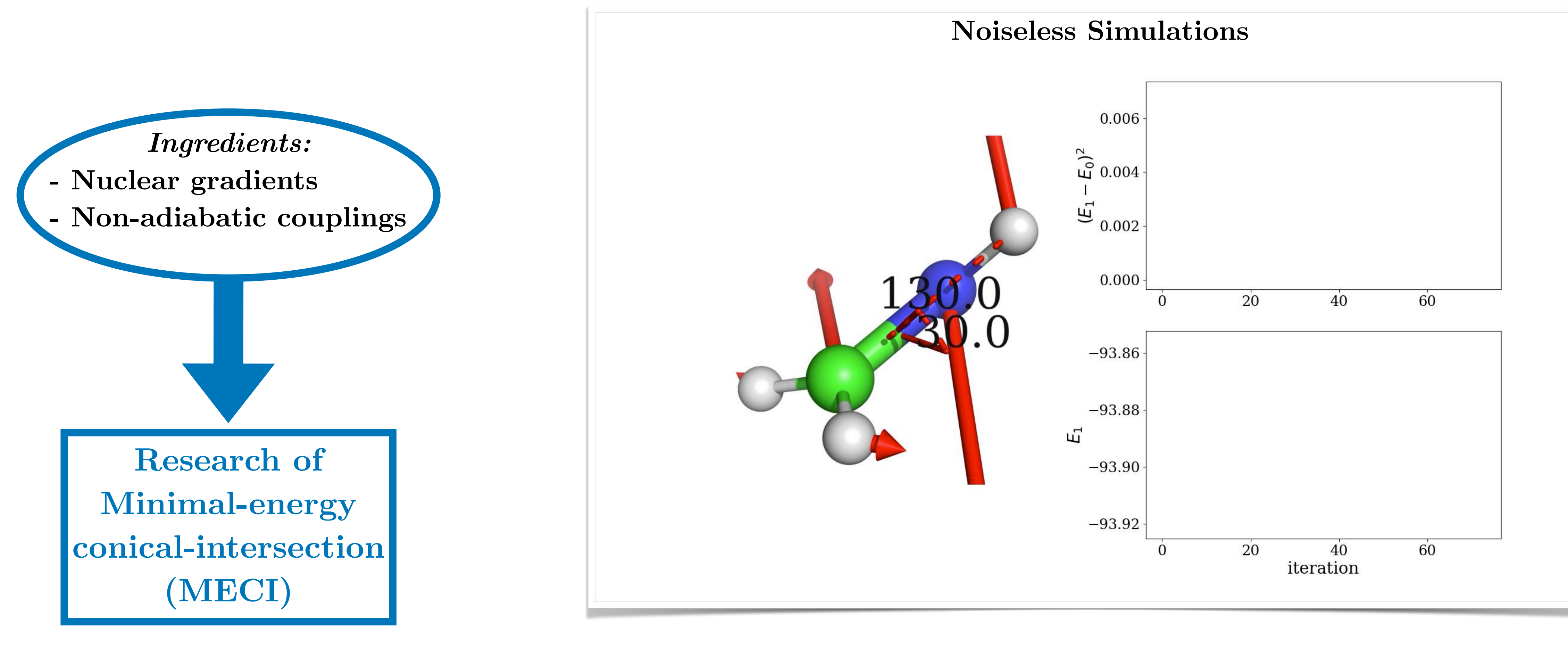

*SA-OO-VQE = Quantum analog of SA-CASSCF*

## Take Home Messages

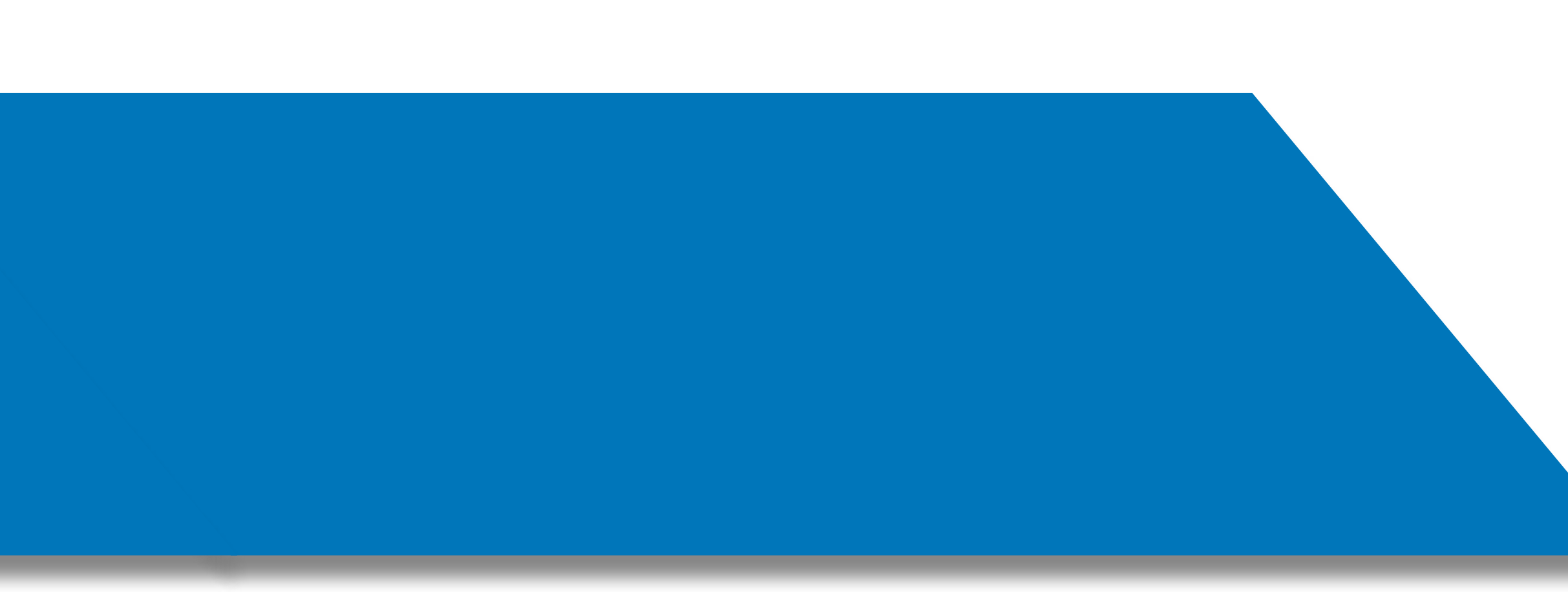

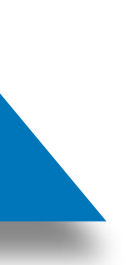

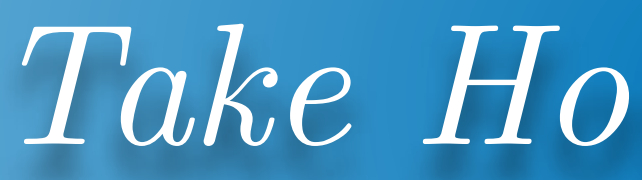

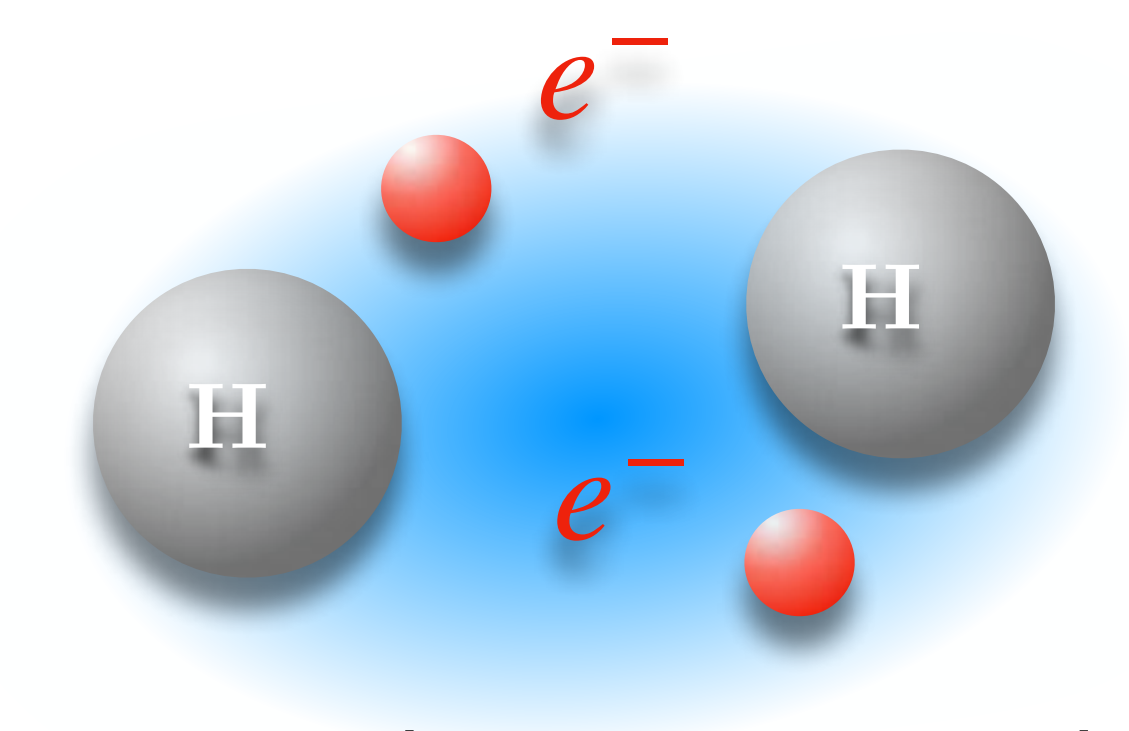

## $H|\Psi_0\rangle = E_0|\Psi_0\rangle$

### Take Home Messages

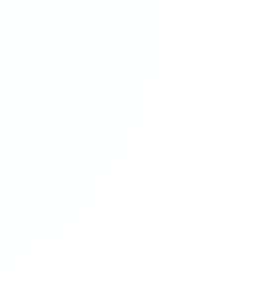

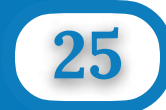

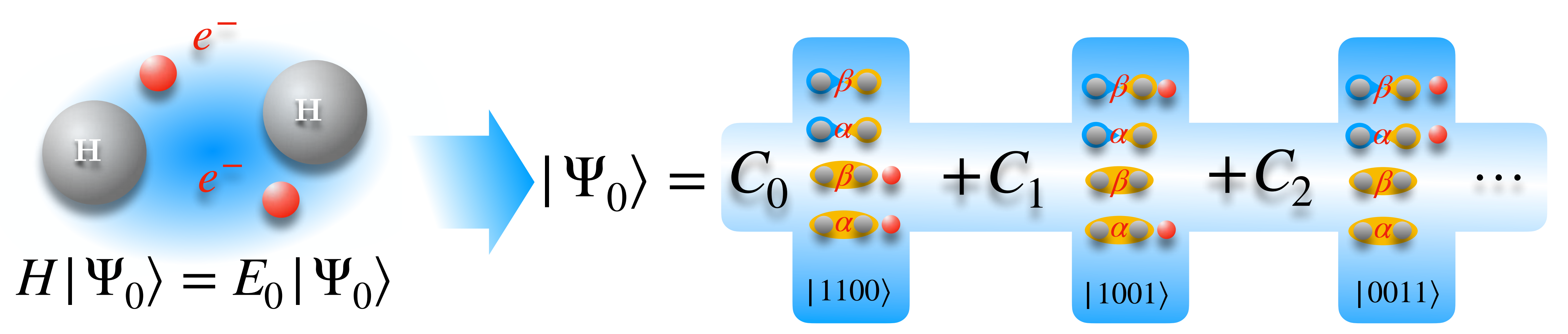

### Take Home Messages

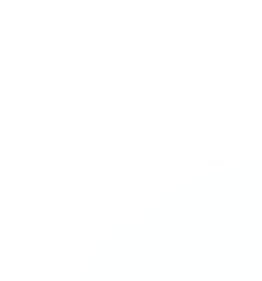

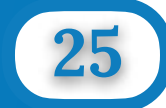

# $H|\Psi_0\rangle = E_0 |\Psi_0\rangle$

### **Quantum Algorithm**

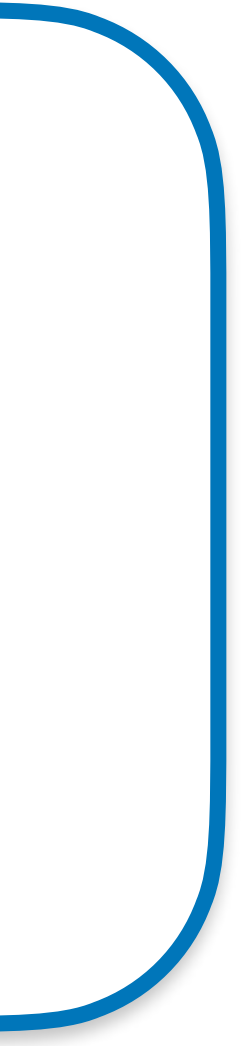

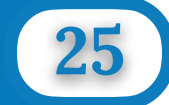

## *Take Home Messages*

**H**

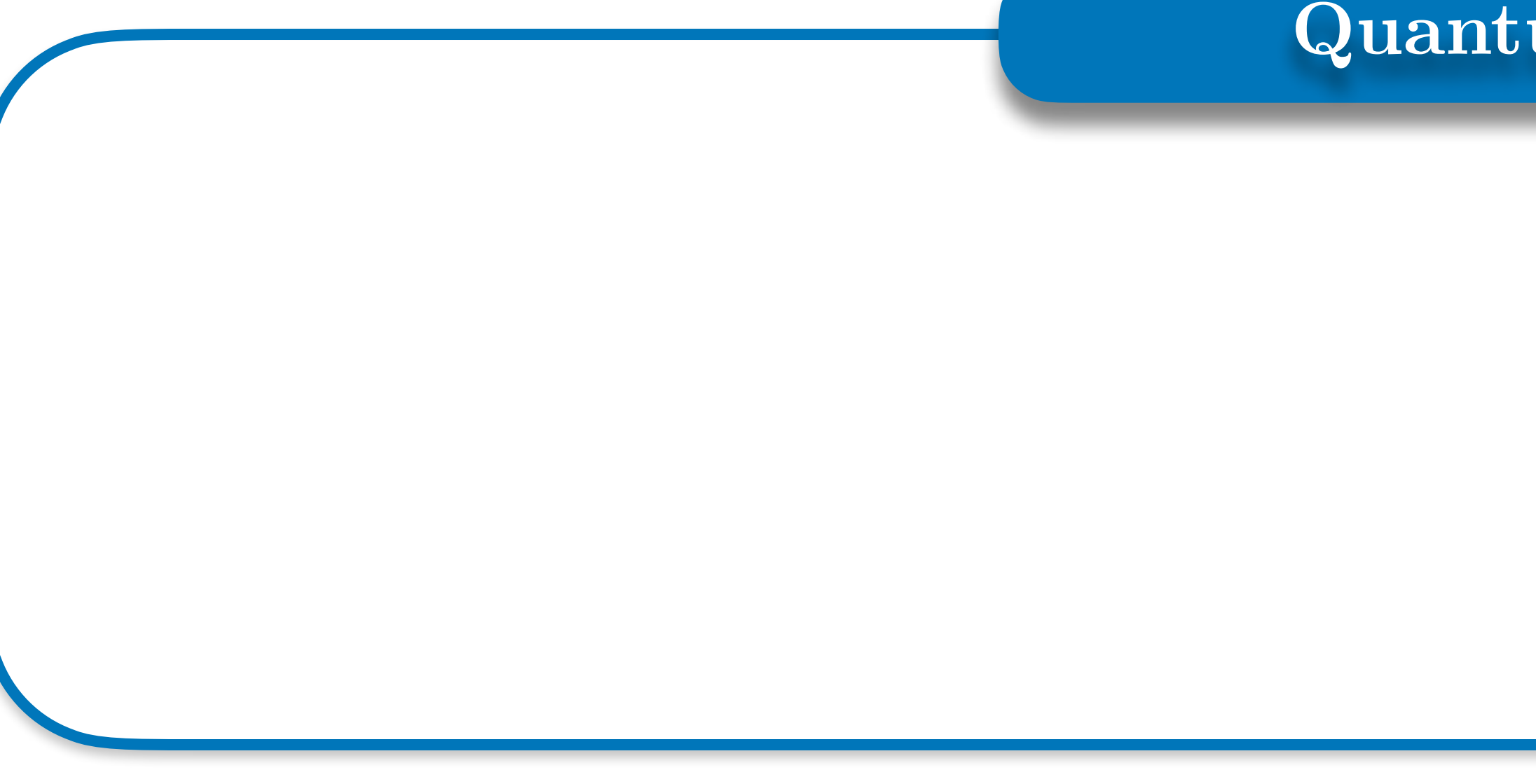

**H**

*e*−

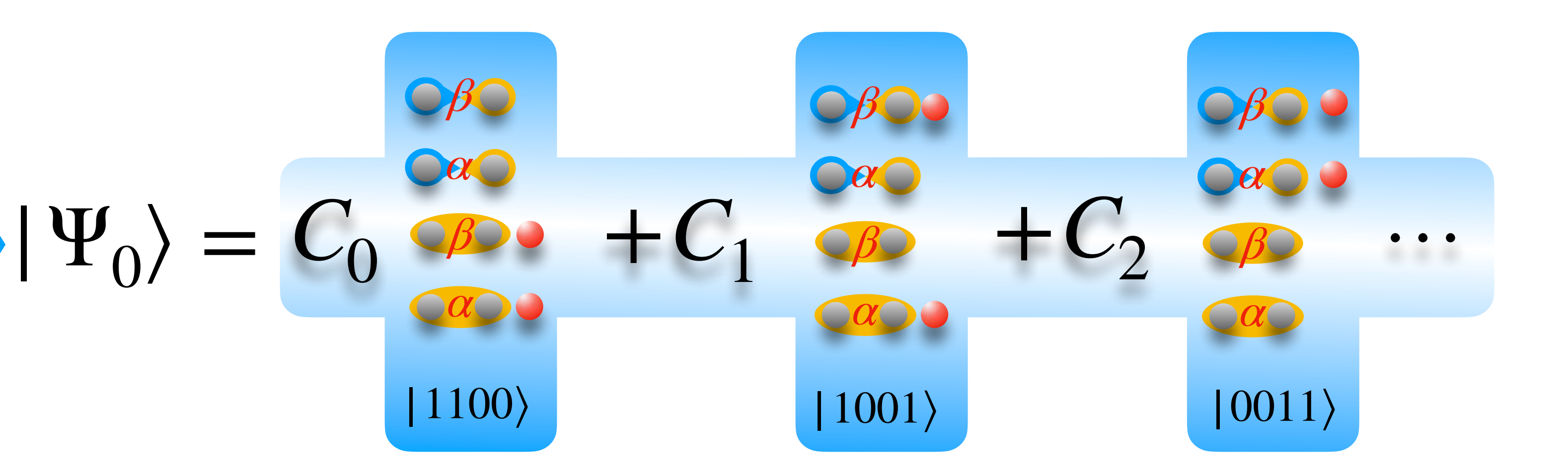

### **Quantum Algorithm**

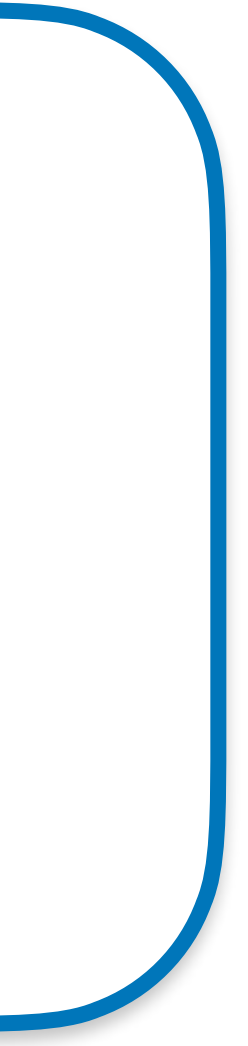

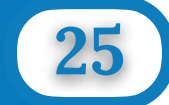

## *e*−  $H|\Psi_0\rangle = E_0 |\Psi_0\rangle$

## *Take Home Messages*

**H**

**H**

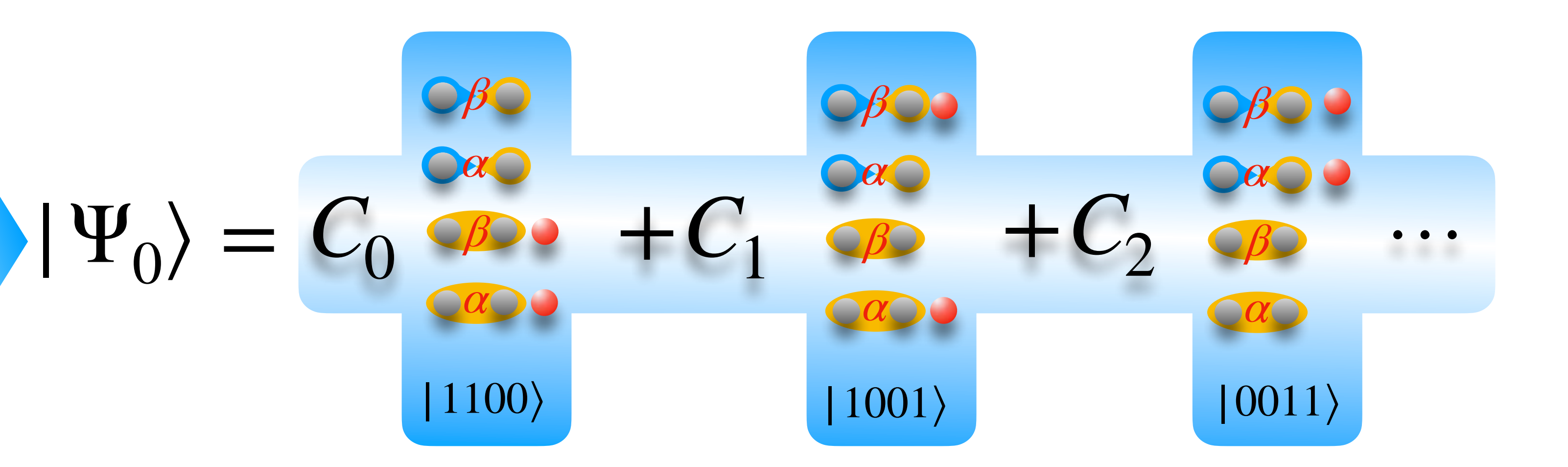

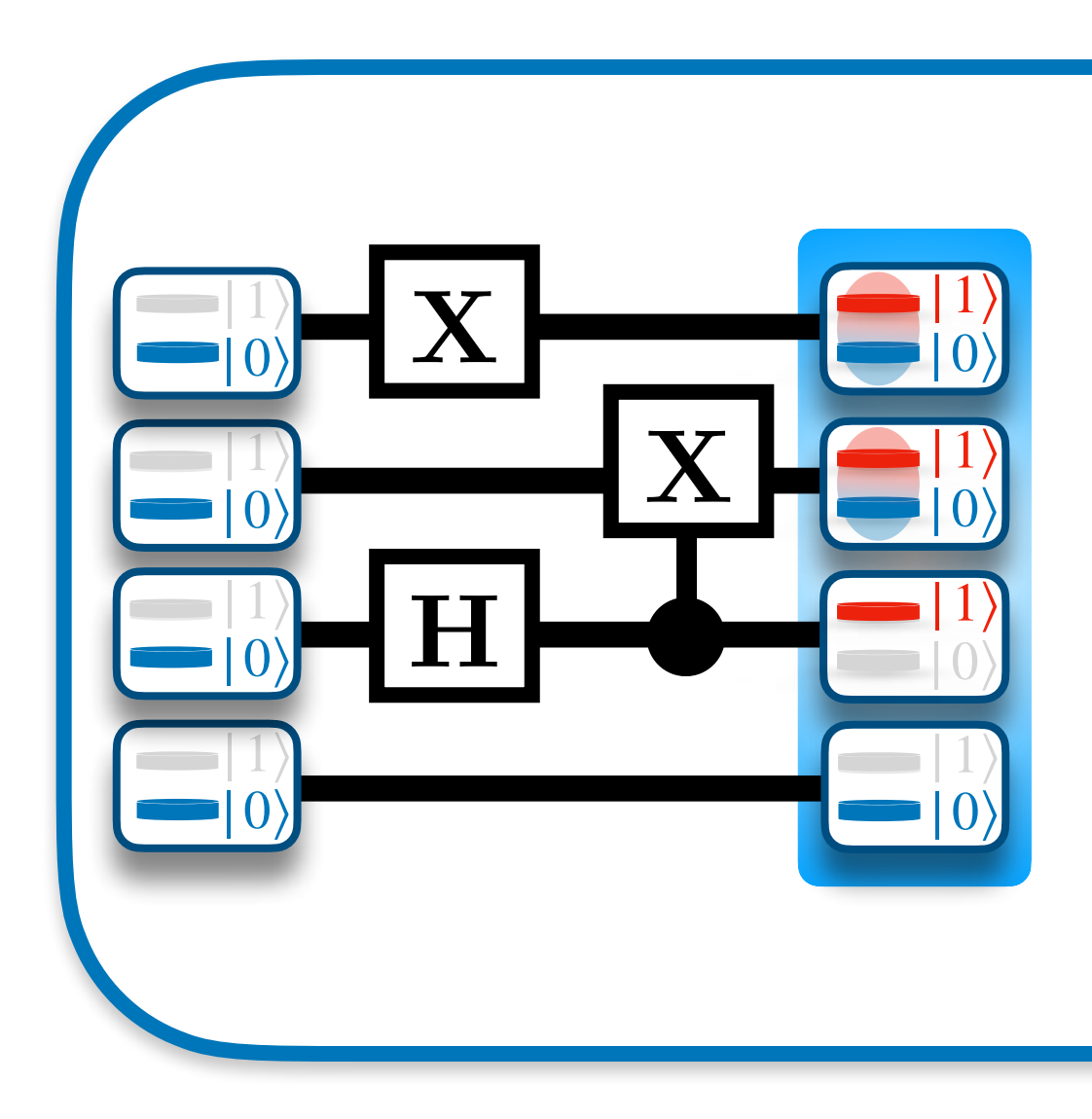

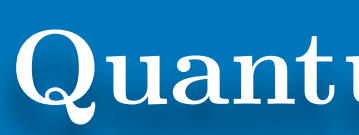

## $H|\Psi_0\rangle = E_0 |\Psi_0\rangle$

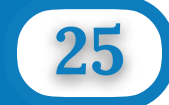

## *Take Home Messages*

**H**

**H**

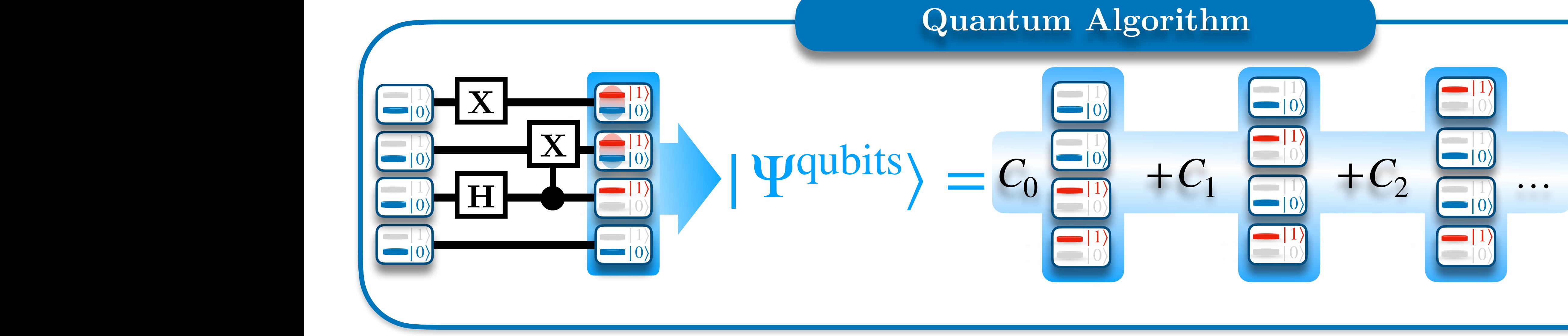

*e*−

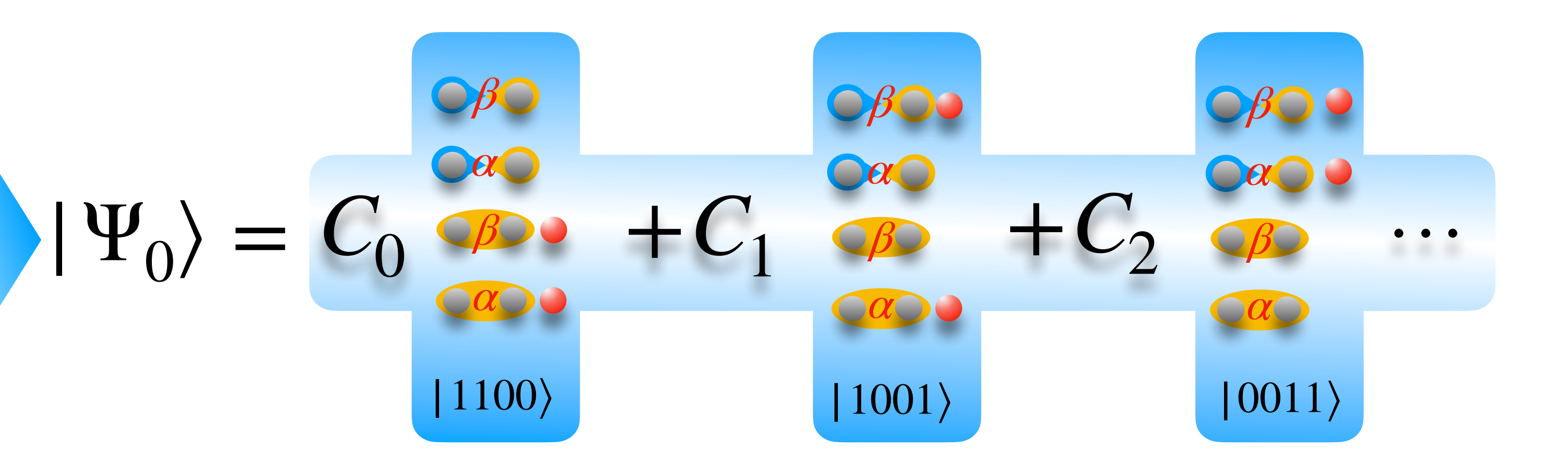

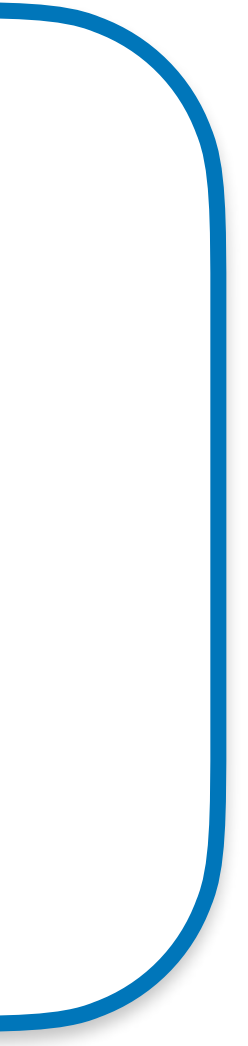

 $|\Psi_0\rangle =$ 

## $H|\Psi_0\rangle = E_0 |\Psi_0\rangle$

**25**

## *Take Home Messages*

**H**

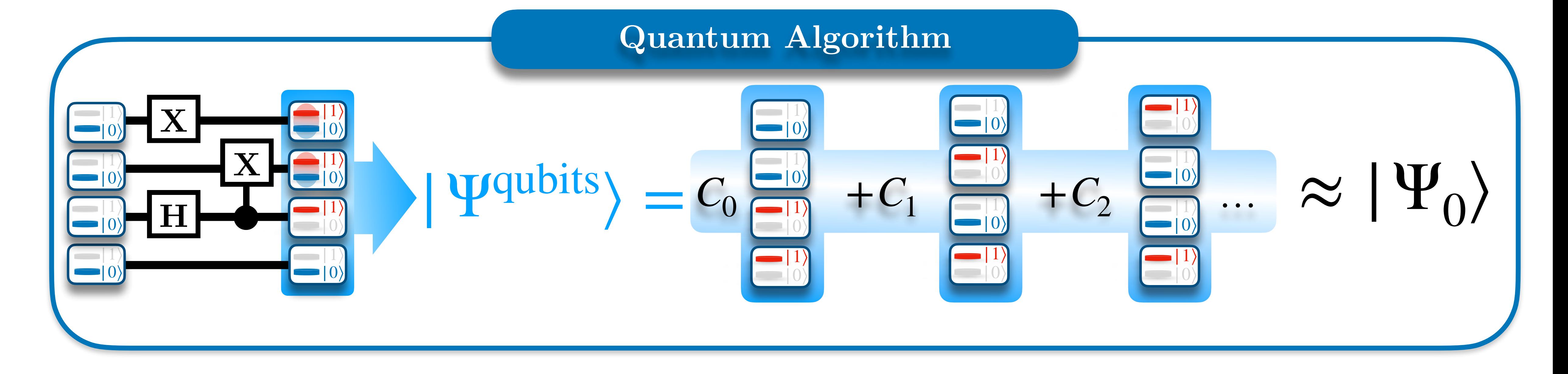

**H**

*e*−

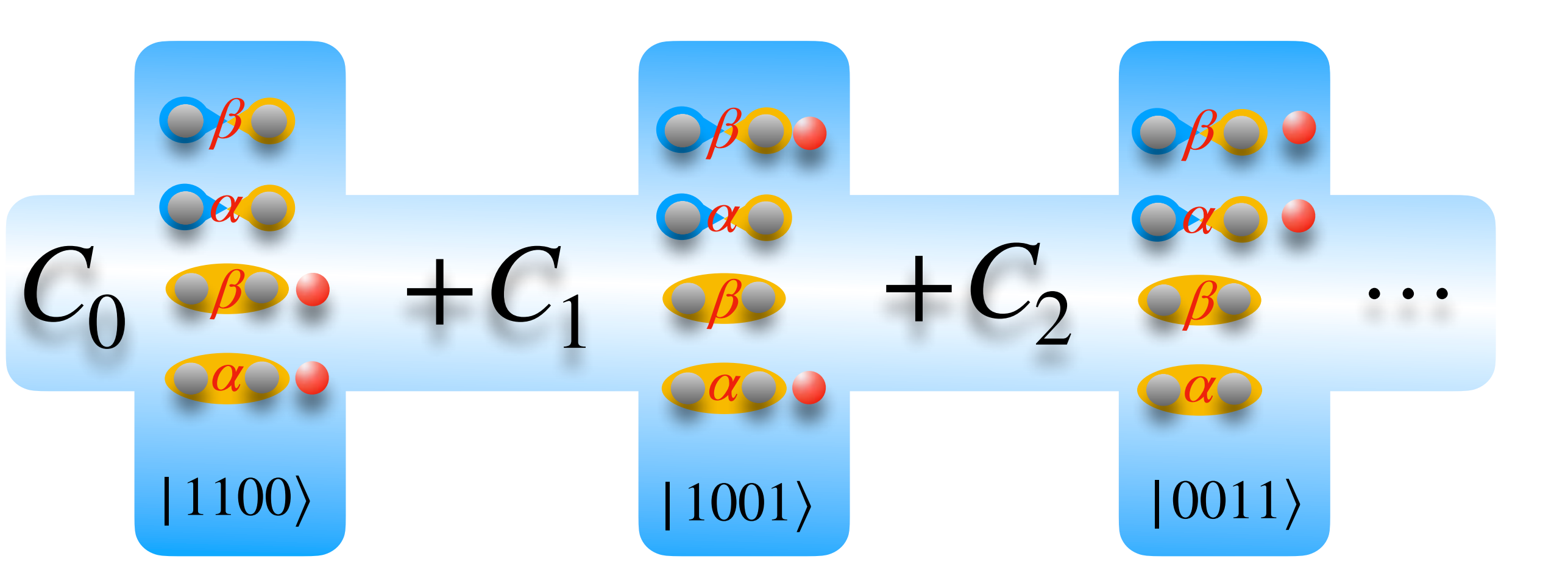

 $|\Psi_0\rangle$ 

## $H|\Psi_0\rangle = E_0 |\Psi_0\rangle$

**25**

## *Take Home Messages*

**H**

**H**

*e*−

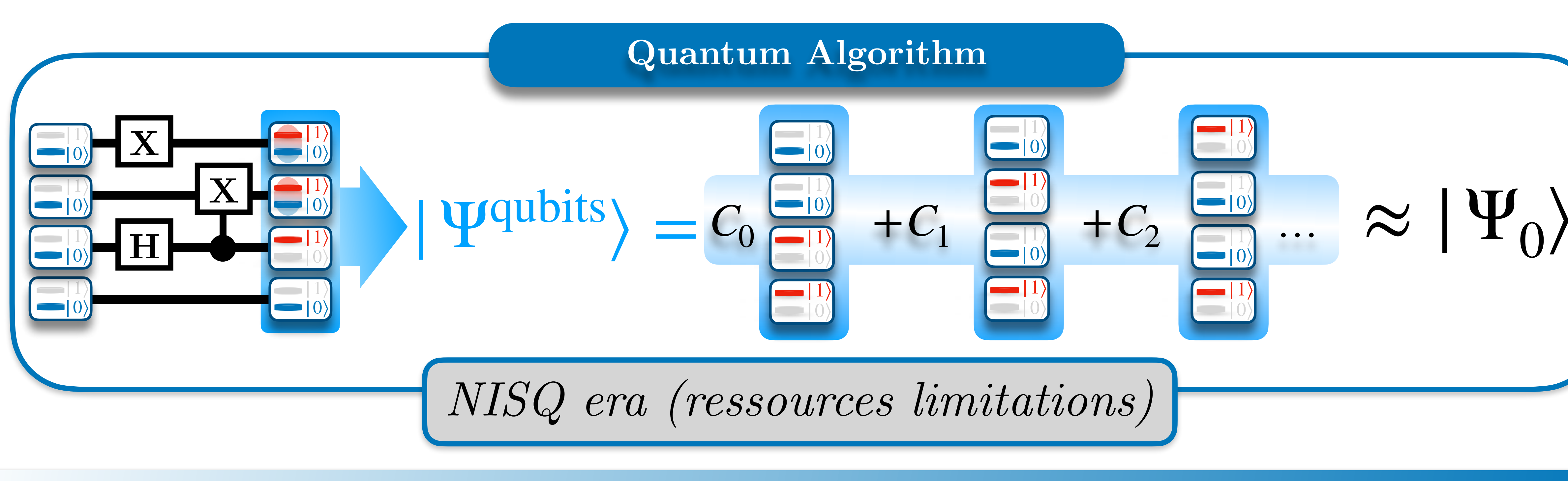

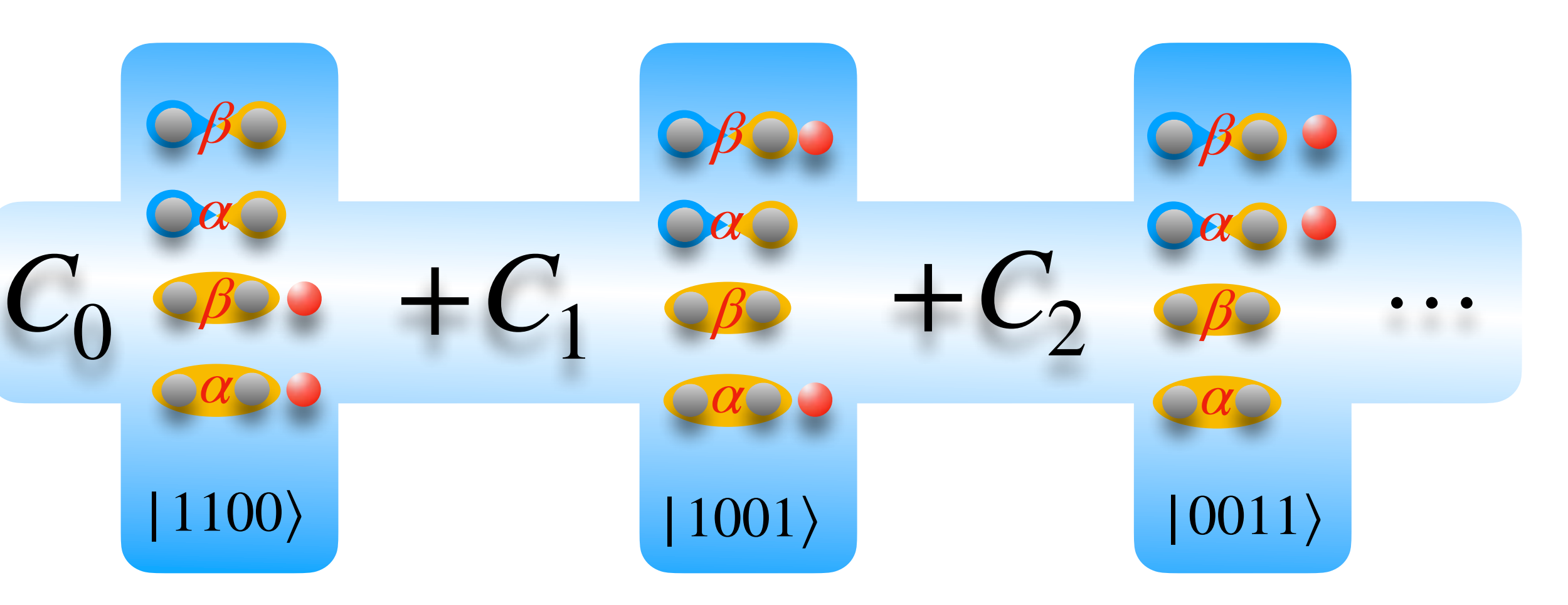

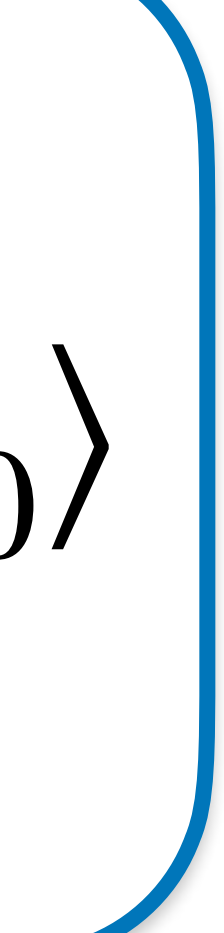
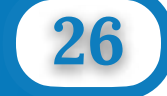

**S. Yalouz et al.** *Quantum Science and Technology* **6.2 (2021): 024004.** 

**S. Yalouz et al.** *Journal of chemical theory and computation* **18.2 (2022): 776-794.**

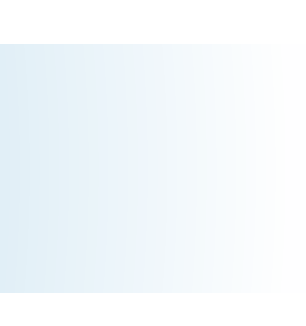

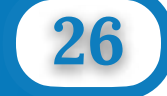

**S. Yalouz et al.** *Quantum Science and Technology* **6.2 (2021): 024004. S. Yalouz et al.** *Journal of chemical theory and computation* **18.2 (2022): 776-794.**

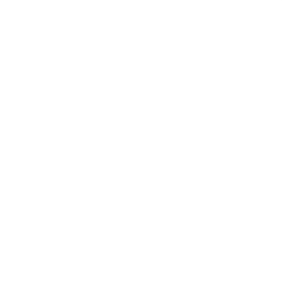

#### **Description of degenerated PES**

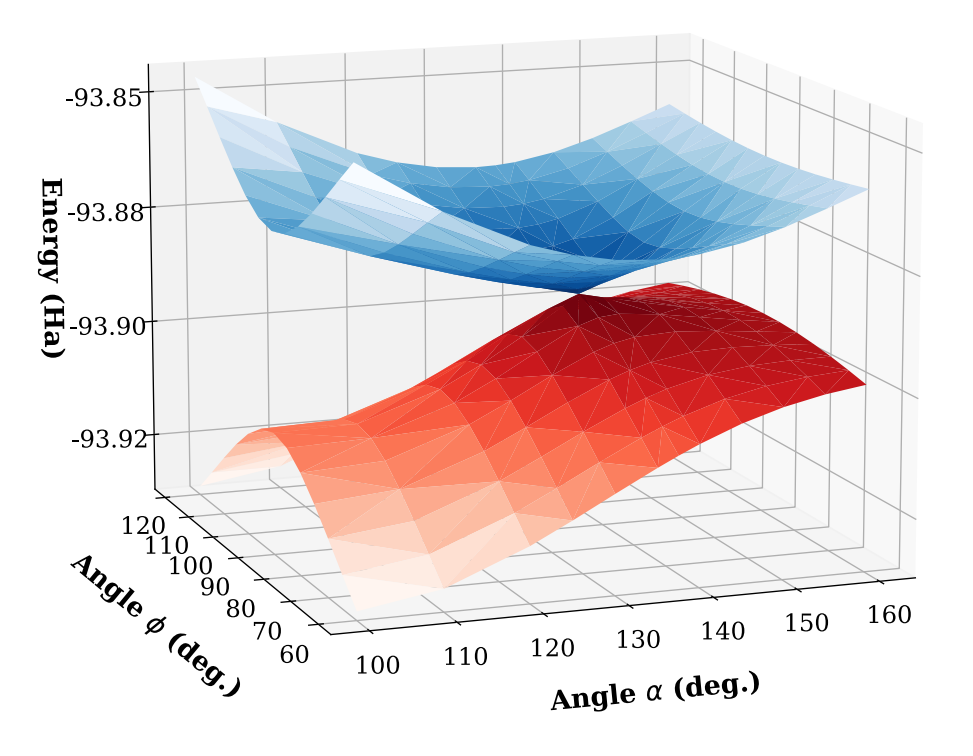

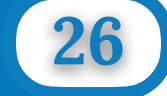

**S. Yalouz et al.** *Quantum Science and Technology* **6.2 (2021): 024004.** 

 $dE_I$ *dx*

**S. Yalouz et al.** *Journal of chemical theory and computation* **18.2 (2022): 776-794.**

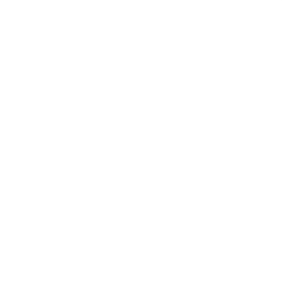

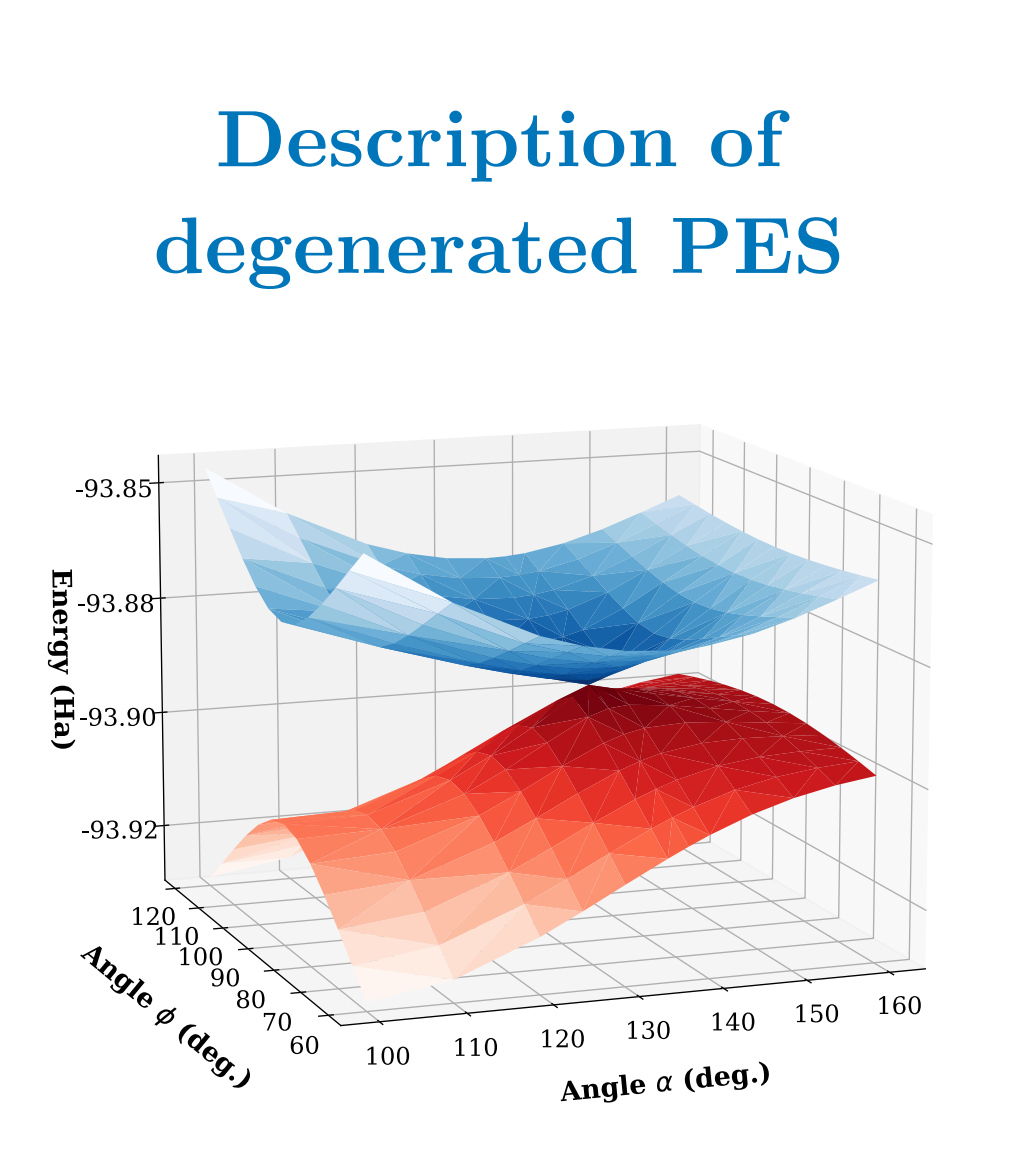

**Nuclear derivatives**

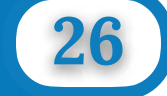

**S. Yalouz et al.** *Quantum Science and Technology* **6.2 (2021): 024004.** 

*d dx*  $\ket{\Psi_J}$ 

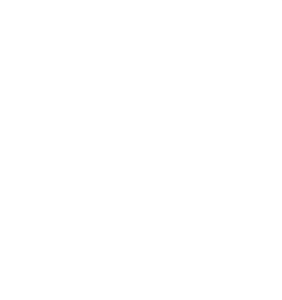

**S. Yalouz et al.** *Journal of chemical theory and computation* **18.2 (2022): 776-794.**

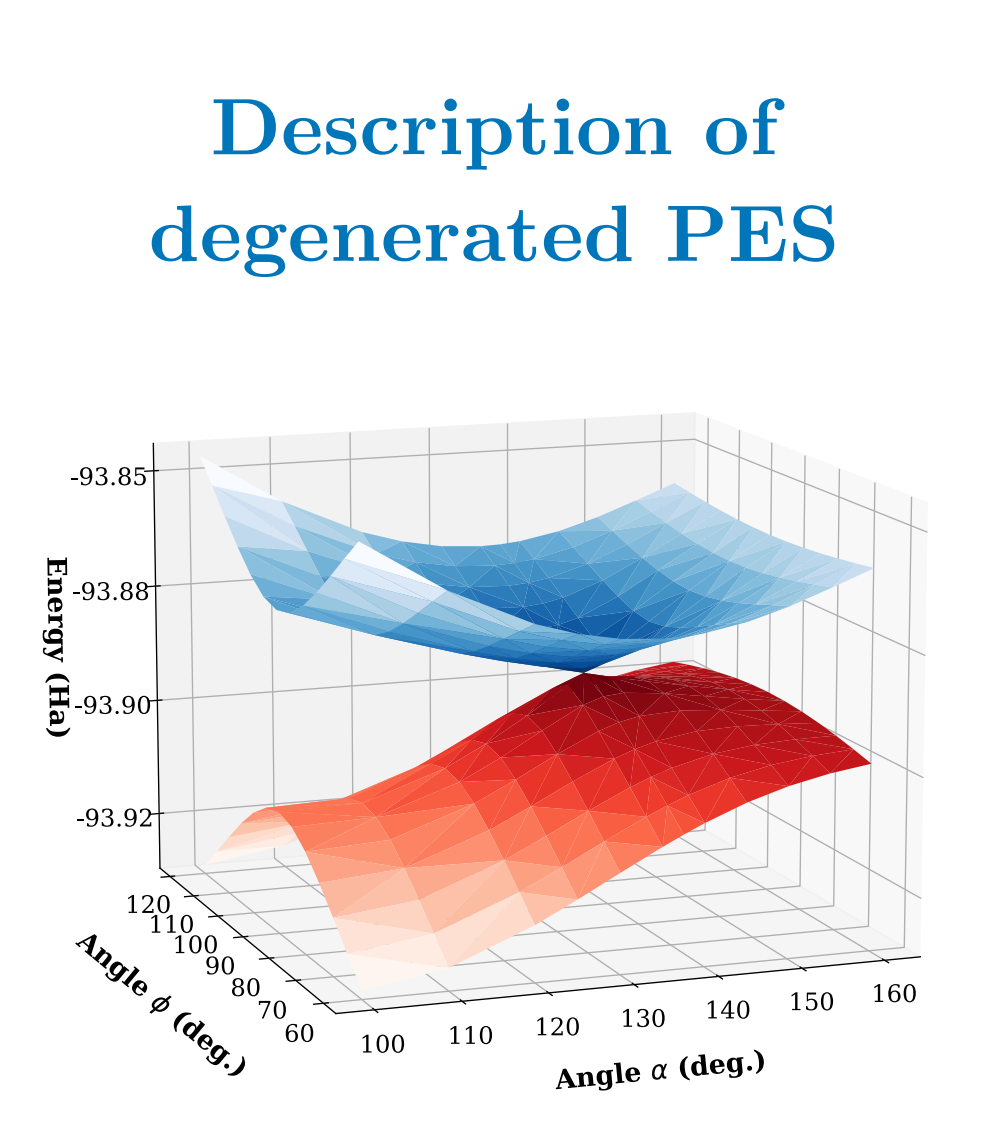

*dx*

**Nuclear derivatives**

 $dE_I$ 

**Non-adiabatic couplings**

 $D_{IJ} = \langle \Psi_I |$ 

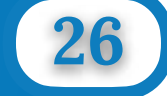

- **S. Yalouz et al.** *Quantum Science and Technology* **6.2 (2021): 024004.**
- **S. Yalouz et al.** *Journal of chemical theory and computation* **18.2 (2022): 776-794.**

*d dx*  $\ket{\Psi_J}$ 

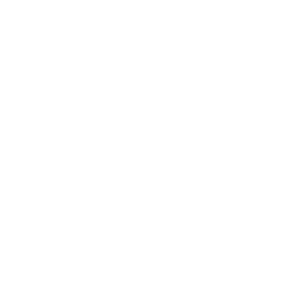

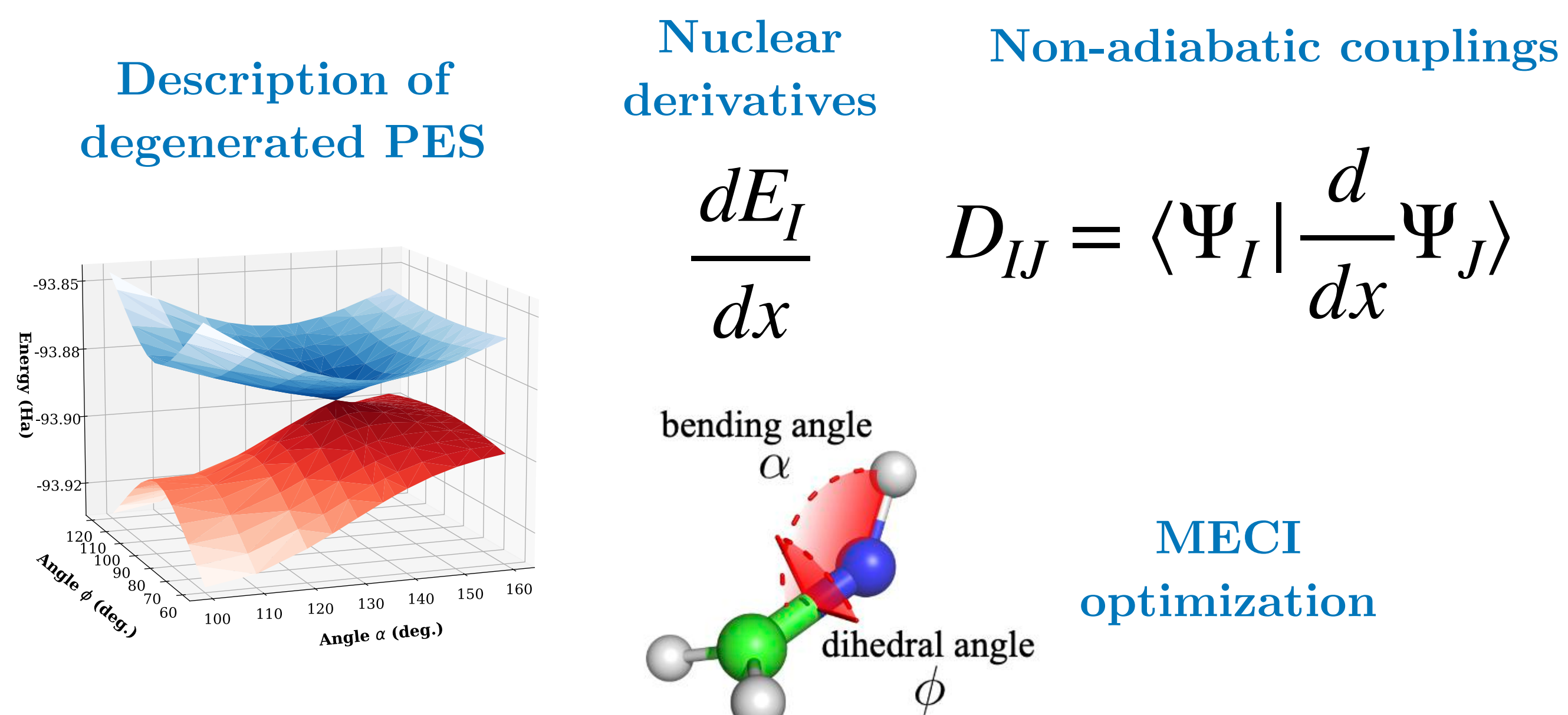

**26**

## *Take Home Messages*

- **S. Yalouz et al.** *Quantum Science and Technology* **6.2 (2021): 024004.**
- **S. Yalouz et al.** *Journal of chemical theory and computation* **18.2 (2022): 776-794.**

*d dx*  $\ket{\Psi_J}$ 

# $(LOGS)$ Quantum Software/Hardware

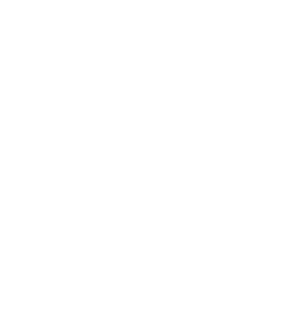

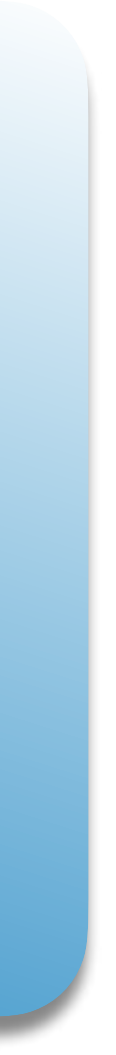

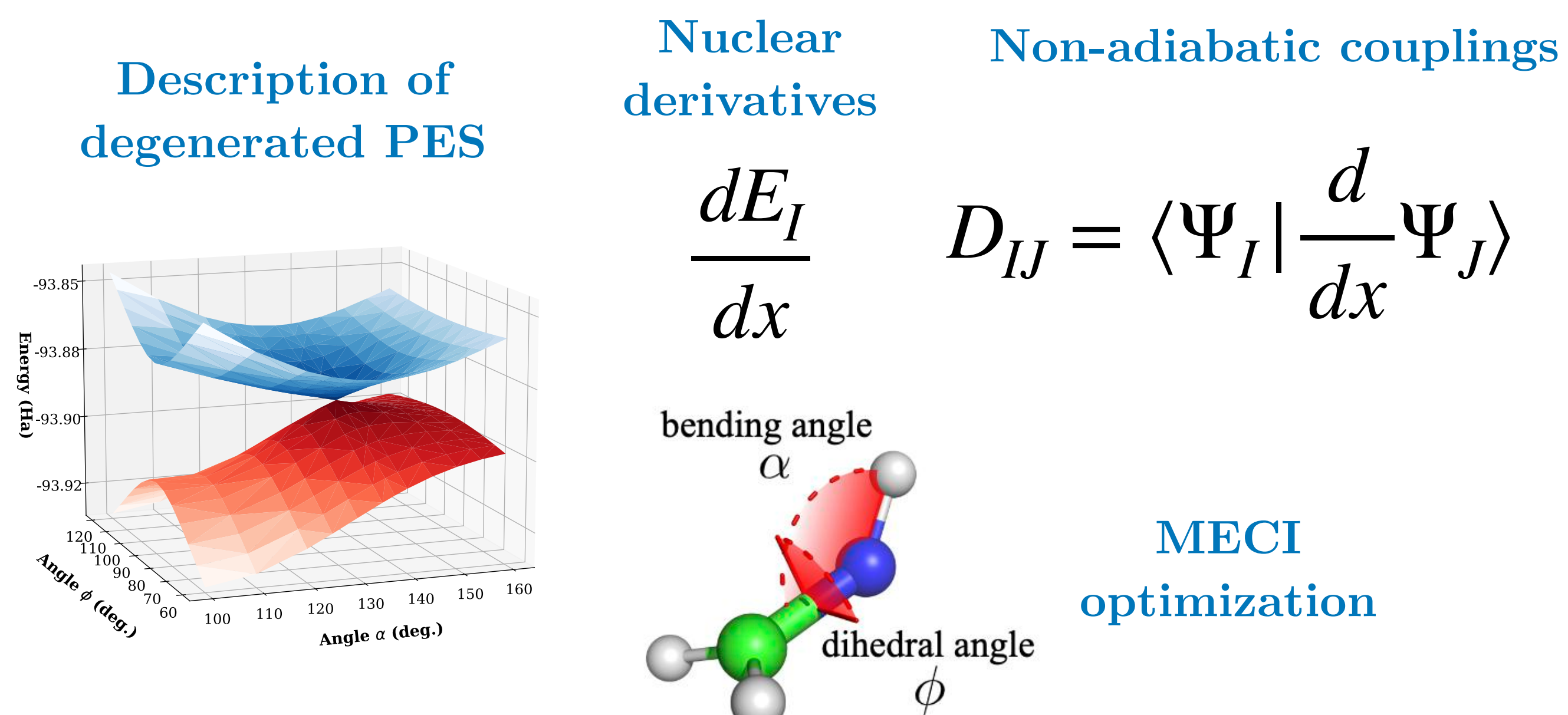

**26**

## *Take Home Messages*

- **S. Yalouz et al.** *Quantum Science and Technology* **6.2 (2021): 024004.**
- **S. Yalouz et al.** *Journal of chemical theory and computation* **18.2 (2022): 776-794.**

*d dx*  $\ket{\Psi_J}$ 

## $(LOGS)$ Quantum Software/Hardware

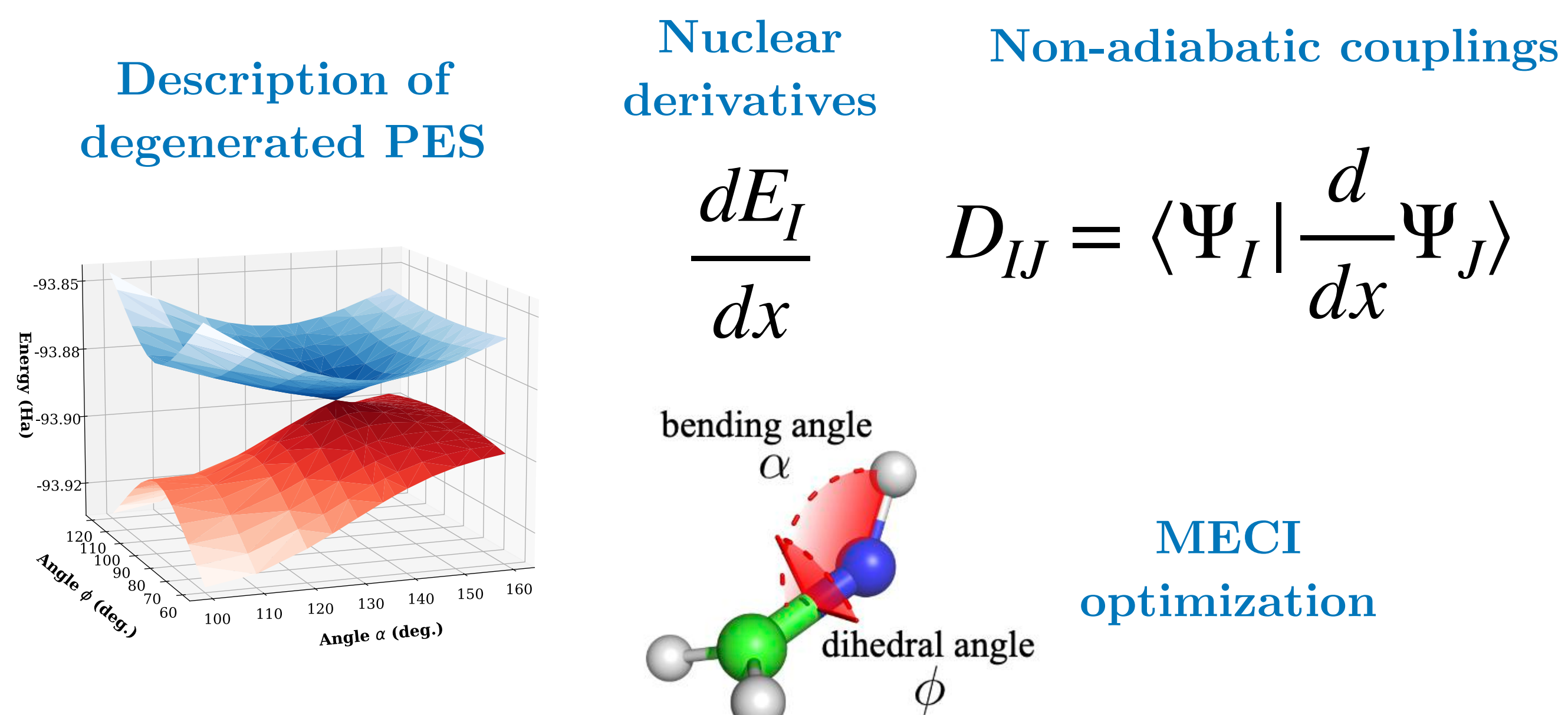

#### **SA-OO-VQE:** Quantum algorithm for photo-chemistry

*Thank you for your attention !*

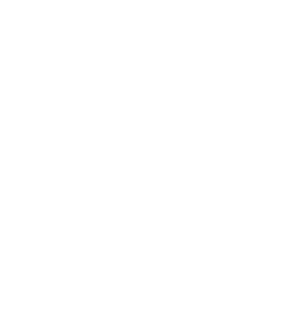

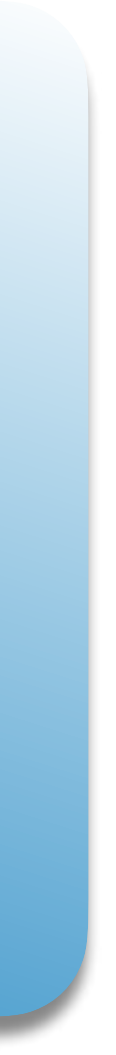